## <span id="page-0-0"></span>Pré-cálculo Um Livro Colaborativo

18 de julho de 2022

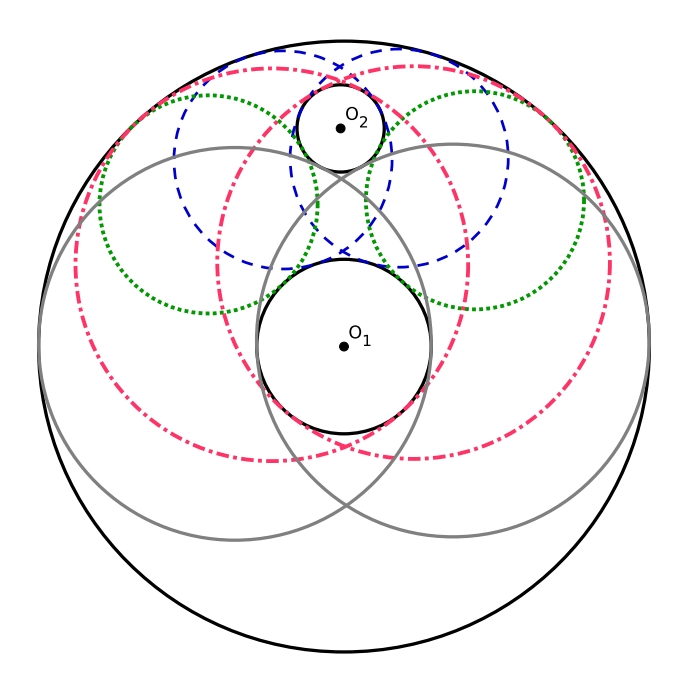

# <span id="page-1-0"></span>Organizadores

Francieli Triches - UFSC

Helder Geovane Gomes de Lima - UFSC

## <span id="page-2-0"></span>Colaboradores

Este material foi escrito inicialmente por Francieli Triches e a versão atual é fruto da escrita colaborativa. Veja a lista de colaboradores em:

<https://github.com/reamat/PreCalculo/graphs/contributors>

Para saber mais como participar, visite o site oficial do projeto:

<https://www.ufrgs.br/reamat/PreCalculo>

ou comece agora mesmo visitando nosso repositório GitHub:

<https://github.com/reamat/PreCalculo>

## <span id="page-3-0"></span>Licença

Este trabalho está licenciado sob a Licença Creative Commons Atribuição-CompartilhaIgual 4.0 Internacional. Para ver uma cópia desta licença, visite https://creativecommons.org/licenses/by-sa/4.0/ ou envie uma carta para Creative Commons, PO Box 1866, Mountain View, CA 94042, USA.

## <span id="page-4-0"></span>Nota dos organizadores

Nosso objetivo é de fomentar o desenvolvimento de materiais didáticos pela colaboração entre professores e alunos de universidades, institutos de educação e demais interessados no estudo e aplicação da matemática nos mais diversos ramos da ciência e tecnologia.

Para tanto, disponibilizamos em repositório público GitHub [\(https://github.](https://github.com/reamat/PreCalculo) [com/reamat/PreCalculo\)](https://github.com/reamat/PreCalculo) todo o código-fonte do material em desenvolvimento sob licença Creative Commons Atribuição-CompartilhaIgual 4.0 Internacional [\(CC-](https://creativecommons.org/licenses/by-sa/4.0/)[BY-SA-4.0\)](https://creativecommons.org/licenses/by-sa/4.0/). Ou seja, você pode copiar, redistribuir, alterar e construir um novo material para qualquer uso, inclusive comercial. Leia a licença para maiores informações.

O sucesso do projeto depende da colaboração! Participe diretamente da escrita dos recursos educacionais, dê sugestões ou nos avise de erros e imprecisões. Toda a colaboração é bem vinda. Veja mais sobre o projeto em:

#### <https://www.ufrgs.br/reamat>

Desejamos-lhe ótimas colaborações!

## <span id="page-5-0"></span>Prefácio

Este texto começou a ser escrito em 2018, como material de apoio para um curso preparatório para concursos públicos que eu estava ministrando naquele ano. Naquele momento para atender a necessidade dos estudantes tentei escrever de forma simples, clara e objetiva o conteúdo, e sempre ilustrando com exemplos os conteúdos abordados.

Em 2019 ao retornar para a Universidade Federal de Santa Catarina (UFSC) para fazer o doutorado, em conversa com alguns professores veriquei a necessidade de uma material com todo o conteúdo da disciplina de Pré-cálculo ofertada pela UFSC, como já tinha parte deste conteúdo escrito, trabalho que havia realizado em 2018, me dispus a complementar o texto com o objetivo de atender as necessidades da referida disciplina, mas mantendo a ideia da simplicidade e do grande número de exemplos bem detalhados.

E porquê resolvi fazer isso?

Quando iniciei minha graduação em Matemática na UFPR no ano 2006, eu tive muita dificuldade com essa disciplina, pois minha formação básica foi toda em escola pública e eu também não sabia a importância dos estudos antes de entrar da graduação, logo comecei o curso com a sensação de nunca ter estudado matemática na vida, assim como muitos de vocês podem estar se sentindo.

Na época além de assistir as aulas eu precisava estudar muito e buscar os conteúdos em livros para complementar meus estudos, acontece que era muito difícil encontrar livros com as contas básicas, exemplo resolução de equação do  $1<sup>0</sup>$  grau, abertas com todos os detalhes, então sempre tinha uma parte que eu não entendia, além disso é difícil encontrar todo o conteúdo de Pré-cálculo em um único livro, e quando eu estava começando a graduação eu não sabia estudar usando vários livros, eu sempre me perdia, penso que isso deve acontecer com mais pessoas.

Por estes motivos meu objetivo com este material é ajudar os estudantes que estão começando sua vida acadêmica a entender matemática e conseguir bom desempenho na disciplina de Pré-cálculo, por isso a apostila conta com vários exemplos, com o máximo de detalhes possíveis em cada um deles, mesmo que muitas vezes seja repetitivo, algumas aplicações de conteúdos, em alguns momentos

motivações para estudar determinados conteúdos, além de exercícios de concursos públicos que cobram certos conteúdos.

Nos Apêndices vocês encontram alguns temas que não estão na ementa de Précálculo mas que podem ser úteis para vocês em outras disciplinas, ou eventualmente considerados como de conhecimento de todos em alguns exercícios mesmo durante este curso.

Como a apostila está em fase de construção caso vocês encontrem alguma imprecisão, por favor me avisem pelo e-mail frantriches@gmail.com, para que eu possa corrigir, logo em seguida vocês receberão uma nova versão.

Bons estudos!

## <span id="page-7-0"></span>Sumário

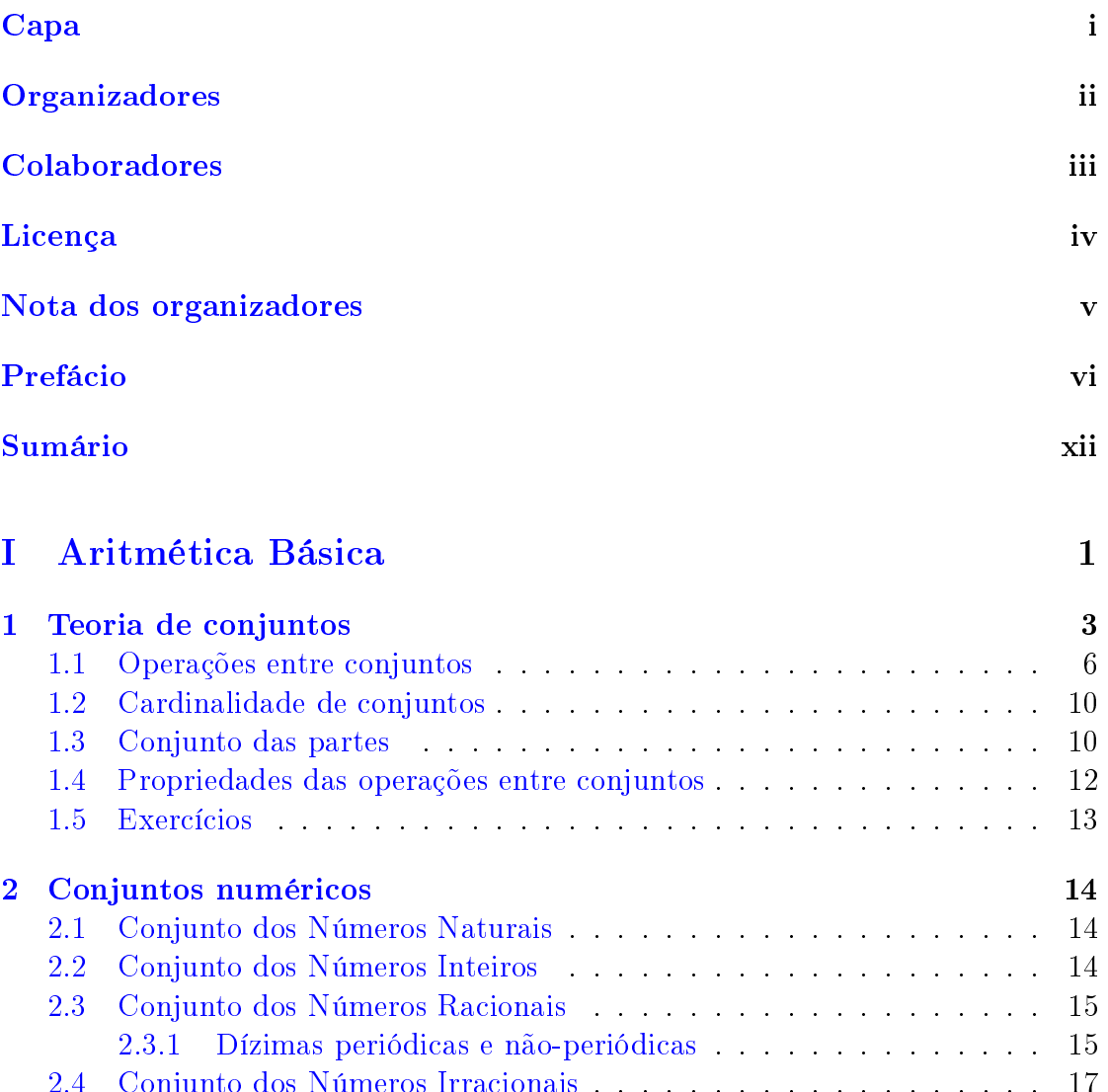

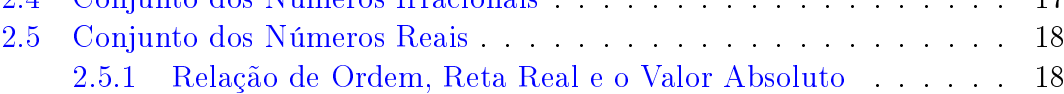

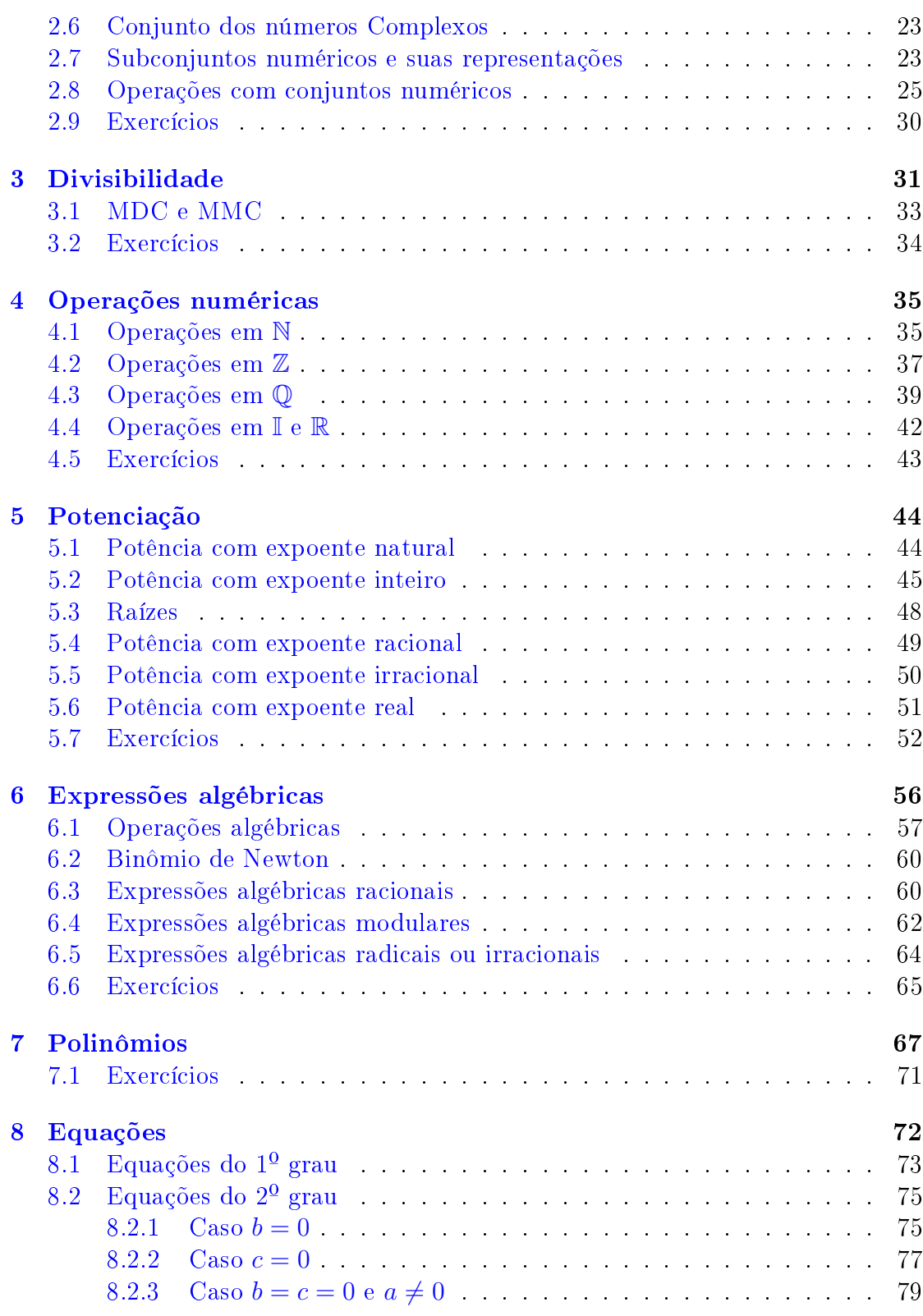

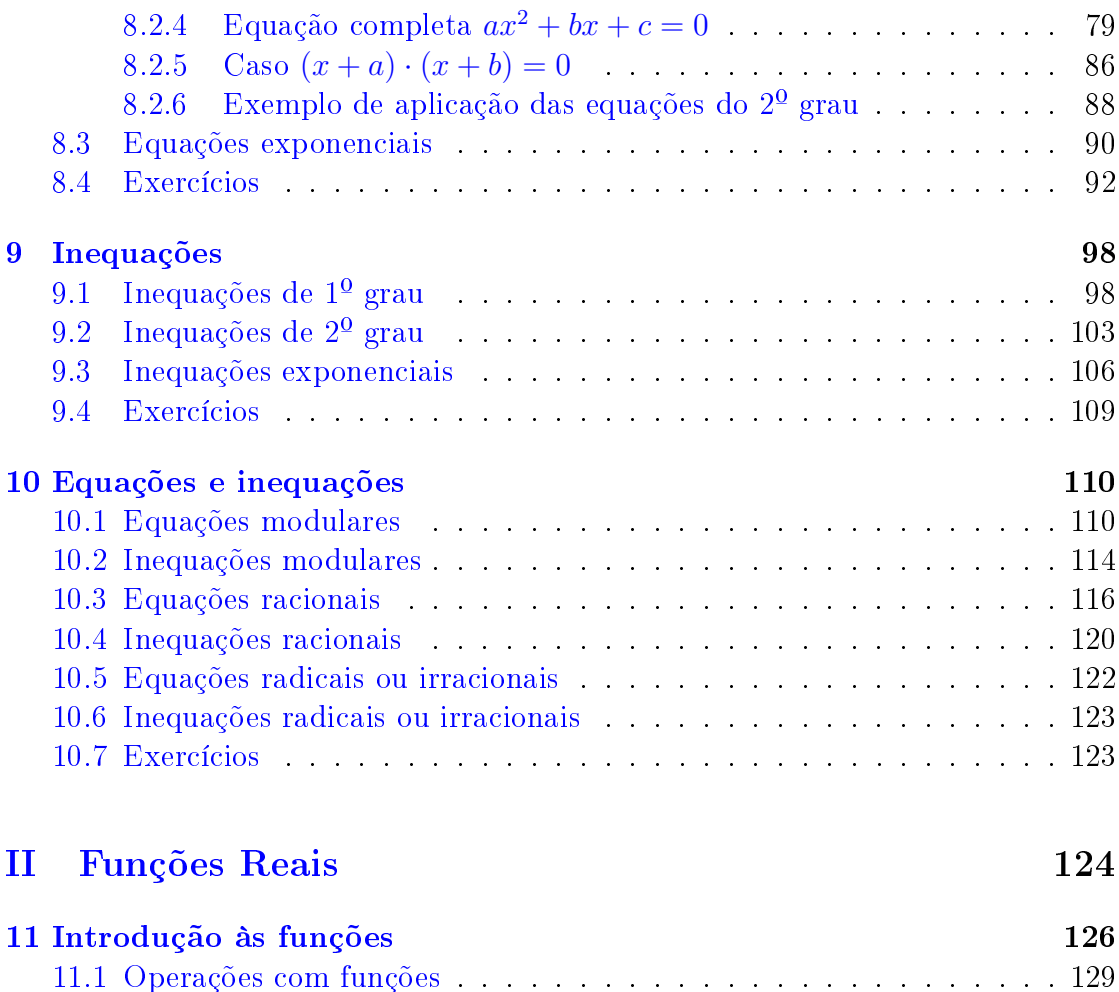

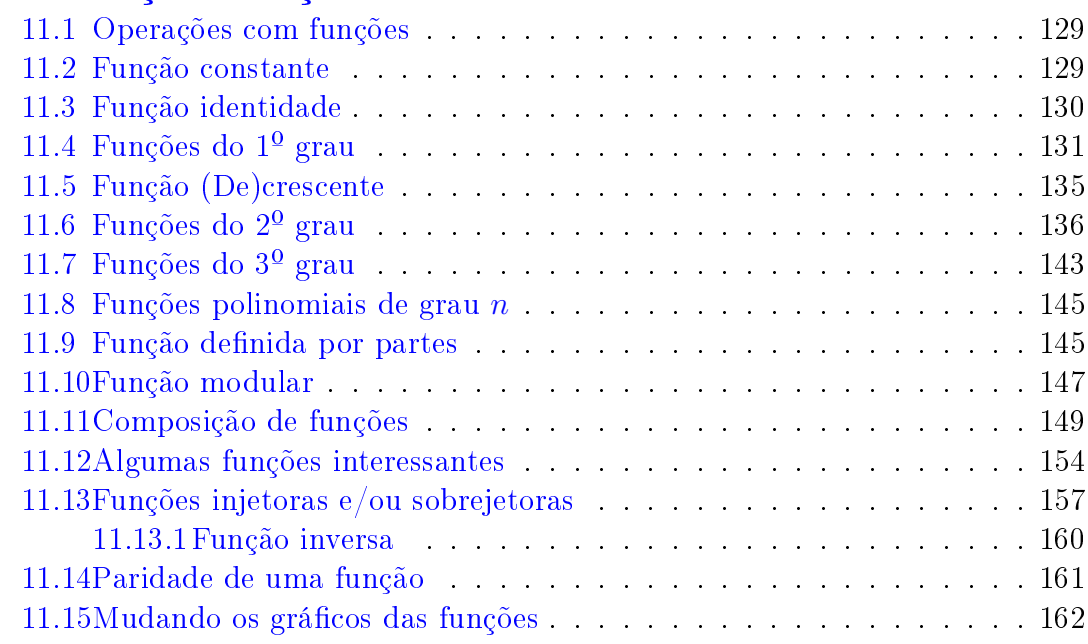

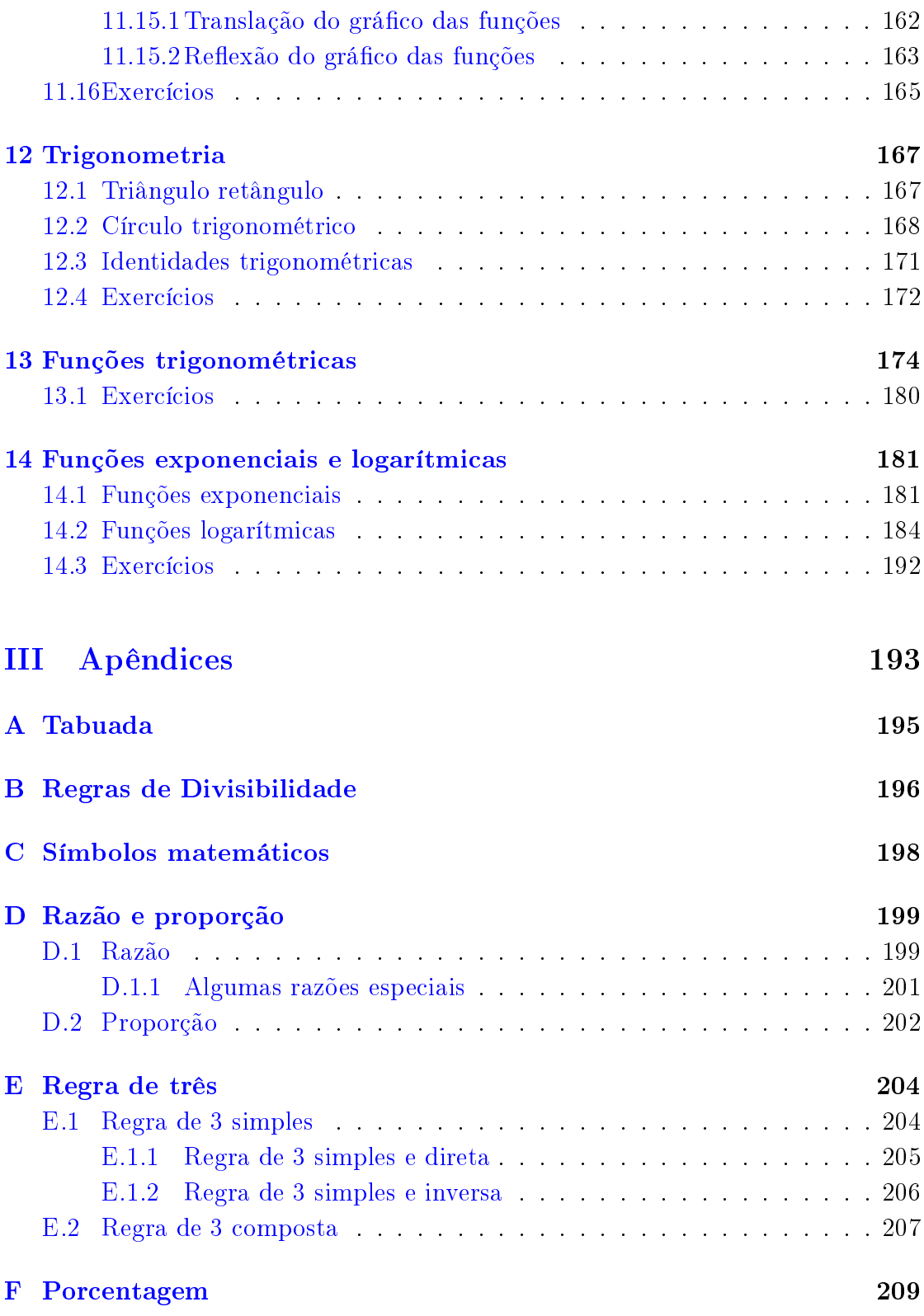

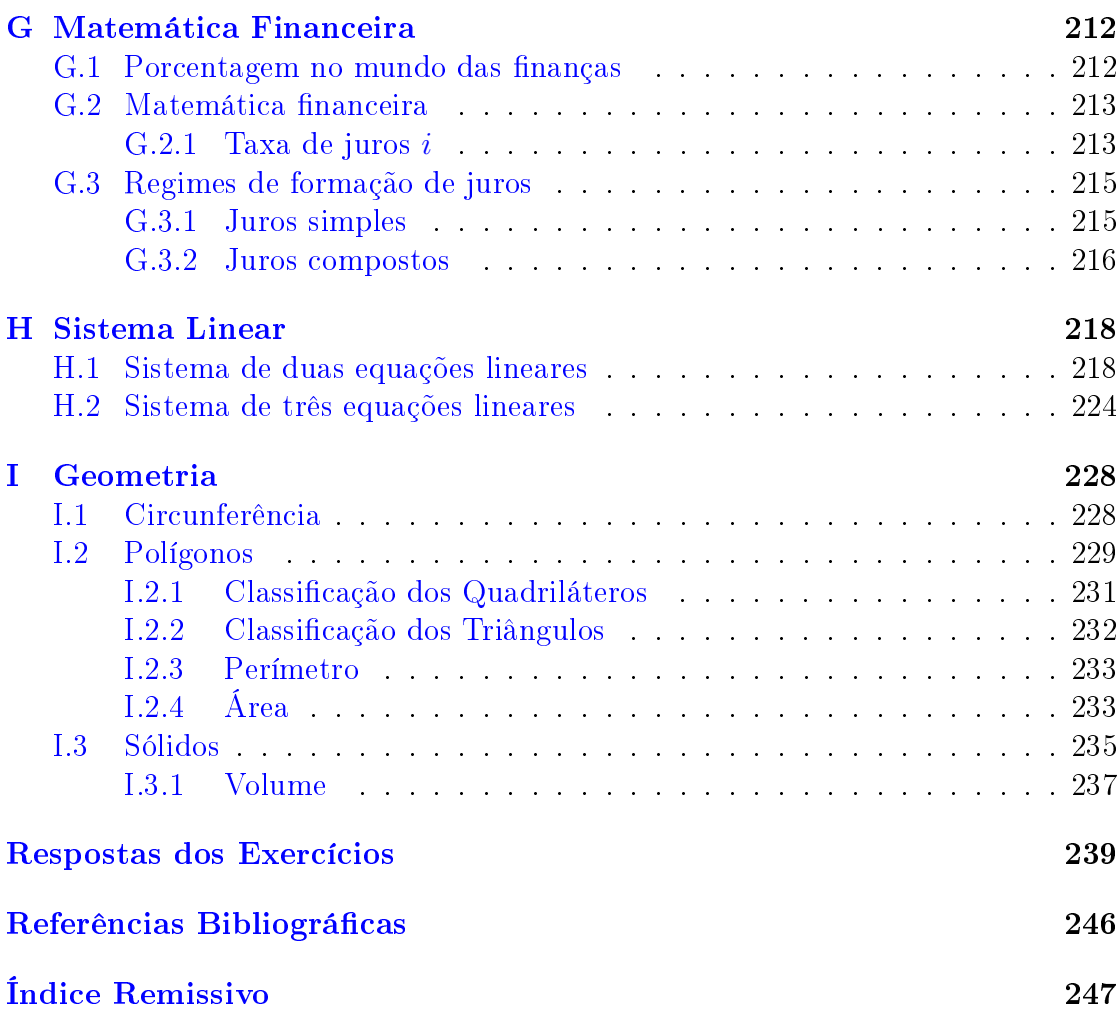

# Lista de Figuras

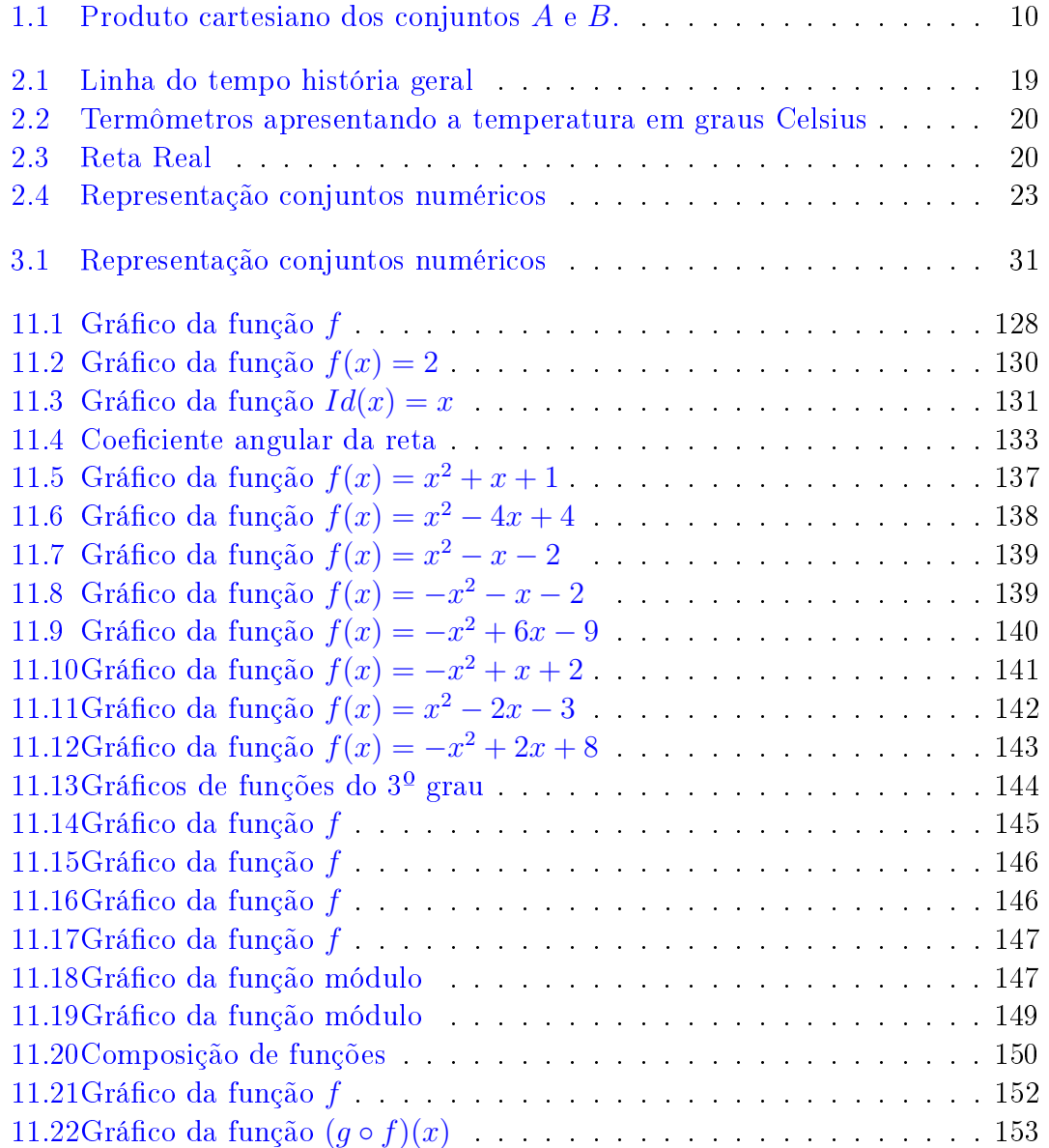

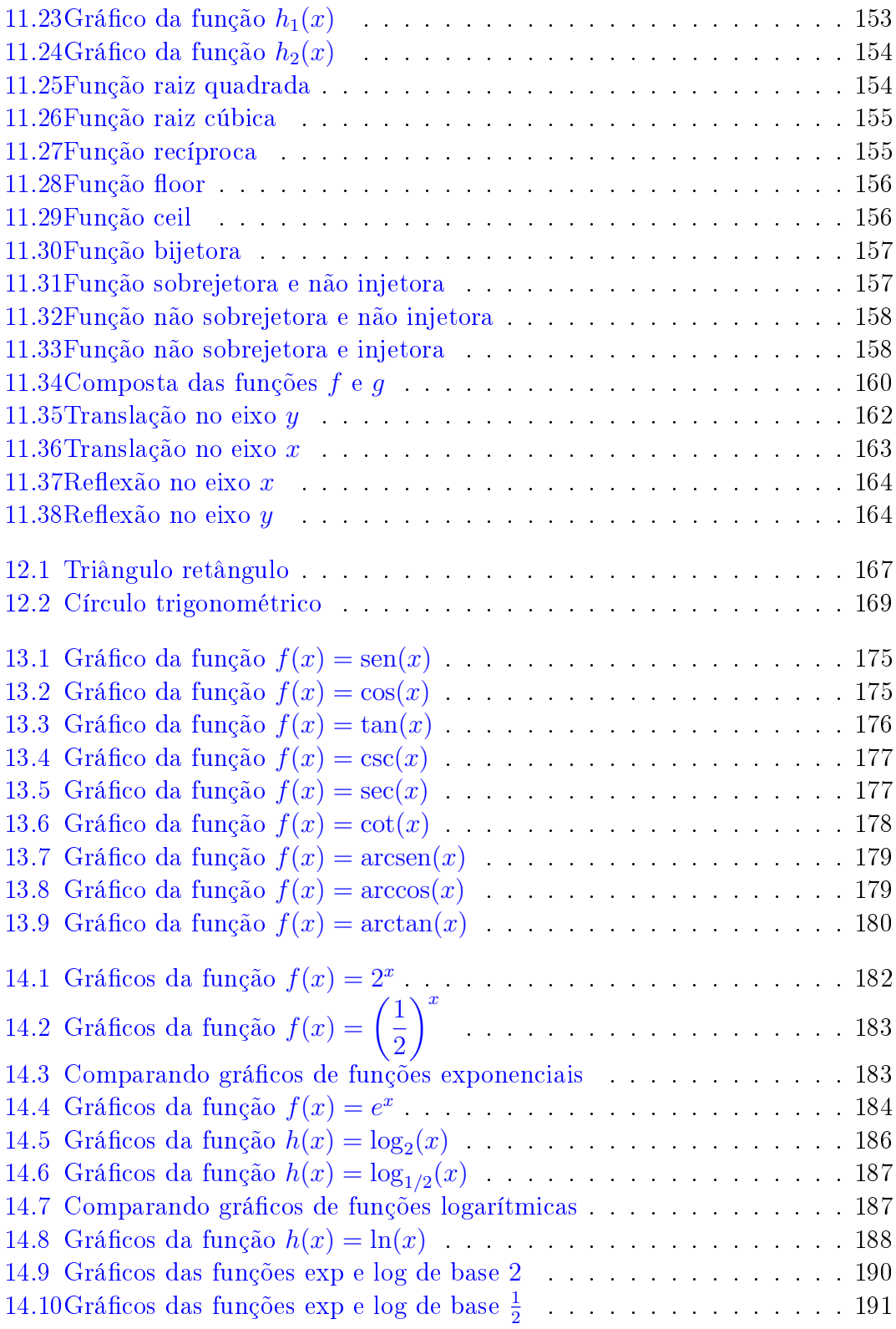

#### LISTA DE FIGURAS xv

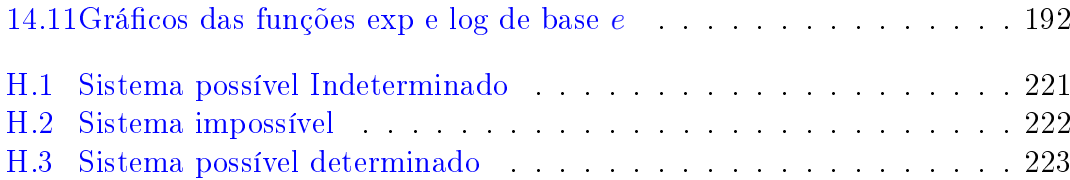

# <span id="page-15-0"></span>Parte I Aritmética Básica

# <span id="page-17-0"></span>Capítulo 1 Teoria de conjuntos

Chamamos de conjunto uma coleção de objetos que satisfazem uma propriedade comum. Usaremos letras maiúsculas  $A, B, \ldots$  para representar conjuntos, e letras minúsculas  $a, b, \ldots$  para representar seus elementos.

A notação  $x \in A$  (lê-se "x pertence a A") significa que x é um elemento de A. A notação  $x \notin A$  (lê-se "x não pertence a A") significa que x não é um elemento de A.

Dados os elementos  $a, e, i, o, u$  indica-se com  $\{a, e, i, o, u\}$  o conjunto que é formado por estes elementos. Assim, por exemplo,  $V = \{a, e, i, o, u\}$  é o conjunto das vogais do alfabeto português. Quando representamos um conjunto desta forma dizemos que estamos representando o conjunto por enumeração de seus elementos. Se denotarmos por U o conjunto formado pelas letras do alfabeto português, e considerarmos que as vogais  $a, e, i, o, u$  fazem parte deste alfabeto, podemos representar o conjunto V na forma:

$$
V = \{ x \in U \mid x \in \text{uma vogal} \},\tag{1.1}
$$

em que x representa um elemento qualquer do conjunto U.

Esta segunda descrição do conjunto V é uma forma usual de descrever conjuntos na matemática. Perceba que nela começamos pensando em um conjunto "grande" U (que chamamos de conjunto universo) e em uma propriedade  $P$ , bem particular, que alguns elementos deste conjunto satisfazem, e assim obtemos o conjunto V .

Além de relacionar elementos com conjuntos podemos relacionar dois conjuntos. Uma forma de fazer isso é através da relação de *inclusão*, que é descrita da seguinte forma: dados dois conjuntos  $M \in N$ , diremos que  $M$  está contido em  $N$  se todo elemento de M é também um elemento de N. Neste caso, escrevemos  $M \subset N$ .

Note que em nosso exemplo anterior  $V \subset U$ , já que todas as vogais listadas também são letras do alfabeto português. Outro exemplo: como a é um elemento de V, dizer que  $a \in V$  é equivalente a afirmar que  $\{a\} \subset V$ .

Considerando três conjuntos quaisquer A, B e C, a relação de inclusão entre eles possui as seguintes propriedades:

Reflexividade: para todo conjunto A, tem-se que  $A \subset A$ . Anti-simetria: se  $A \subset B$  e  $B \subset A$ , então  $A = B$ . Transitividade: se A ⊂ B e B ⊂ C, então A ⊂ C.

Notações:

- Elemento a pertence ao conjunto A:  $a \in A$ .
- $\bullet$  Elemento *a* não pertence ao conjunto *A*:  $\boxed{a \notin A}$ .
- Conjunto A está contido no conjunto B:  $\overline{A \subset B}$ .
- Conjunto A contém o conjunto B:  $A \supset B$ .
- Conjunto A é subconjunto próprio do conjunto B:  $A \subsetneq B$ .
- O conjunto que não contém nenhum elemento será chamado de conjunto vazio e denotado por  $\emptyset$  ou  $\{\}\$ .

Exemplo 1.0.1. Sejam  $A = \{1, 2, 3, 4, 5\}$  e  $B = \{2, 3, 4\}$ . Então  $1 \in A$ , mas 1 ∉ B. Além disso, temos que B ⊂ A (ou ainda, que A ⊃ B), pois todos os elementos de B são também elementos de A.

As relações entre conjuntos podem ser representadas através de diagramas de Venn-Euler (também conhecidos como diagramas de Venn), nos quais basicamente desenhamos um retângulo para representar o conjunto universo, dentro deste retângulo desenhamos um círculo para representar cada conjunto, e dentro de cada círculo escrevemos os elementos que pertencem ao conjunto correspondente.

Exemplo 1.0.2. Consideremos o conjunto das vogais como sendo nosso conjunto universo. Dentro dele podemos considerar os conjuntos  $A = \{a, e, i\}$ , e  $B =$ {a, o, u}. Estes conjuntos serão representados através do seguinte diagrama de Venn-Euler:

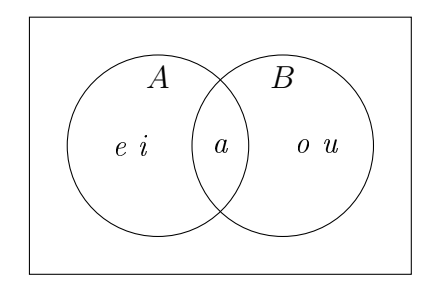

Licença [CC BY-SA-4.0.](https://creativecommons.org/licenses/by-sa/4.0/) Contato: <reamat@ufrgs.br>

## <span id="page-20-0"></span>1.1 Operações entre conjuntos

Dados conjuntos arbitrários  $A \in B$  dentro do conjunto universo  $U$ , definimos as seguintes operações entre estes conjuntos:

 $\bullet$  União:  $A \cup B = \{x \mid x \in A$  ou  $x \in B\}.$ 

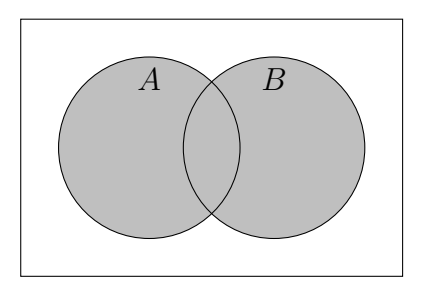

• Interseção:  $A \cap B = \{x \mid x \in A \text{ e } x \in B\}.$ 

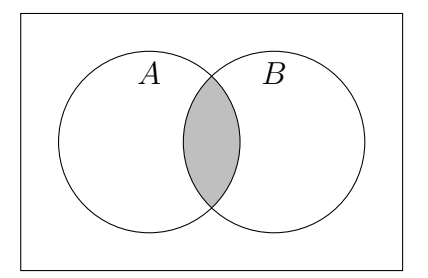

Diferença:

 $A - B = \{x \mid x \in A \text{ e } x \notin B\}.$ 

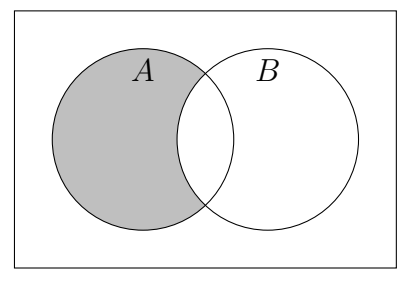

 $B - A = \{x \mid x \notin A \text{ e } x \in B\}.$ 

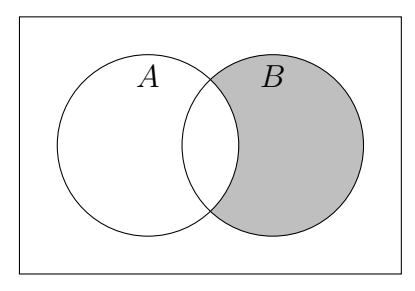

Complementares:

$$
\overline{A} = A^C = \{ x \in U \mid x \notin A \}
$$

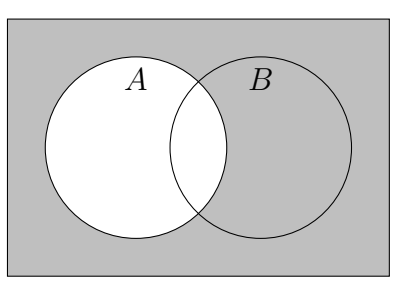

 $\overline{B} = B^C = \{x \in U \mid x \notin B\}$ 

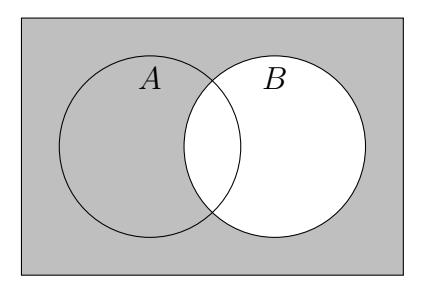

Licença [CC BY-SA-4.0.](https://creativecommons.org/licenses/by-sa/4.0/) Contato: <reamat@ufrgs.br>

 $\overline{A \cap B} = (A \cap B)^C = \{x \in U \mid x \notin (A \cap B)\}\$ 

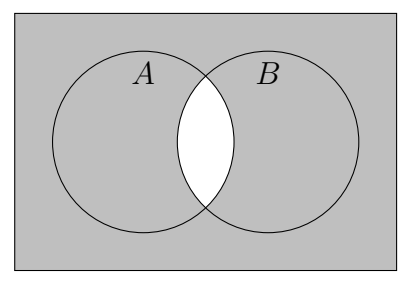

 $\overline{A \cup B} = (A \cup B)^C = \{x \in U \mid x \notin (A \cup B)\}\$ 

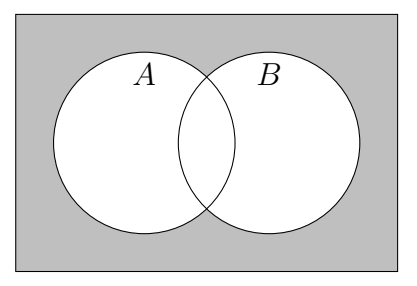

 $\bullet$  Produto cartesiano: Dados dois conjuntos  $A$  e  $B$ , o produto cartesiano de  $A$ por B é o conjunto dos pares ordenados, cuja primeira entrada é um elemento de A e a segunda coordenada é um elemento B. Este conjunto é denotado por:

$$
A \times B = \{(a, b) \mid a \in A \text{ e } b \in B\}.
$$
 (1.2)

Assim por exemplo, se considerarmos  $A = \{1, 2, 3\}$  e  $B = \{a, b, c\}$  teremos pela definição que

$$
A \times B = \{ (1, a), (1, b), (1, c), (2, a), (2, b), (2, c), (3, a), (3, b), (3, c) \} .
$$
 (1.3)

O produto cartesiano de dois conjuntos pode ser representado usando eixos coordenados, como mostra o exemplo abaixo. Esta representação é particularmente útil para representar os gráficos de funções de  $\mathbb R$  para  $\mathbb R$ .

Exemplo 1.1.1. Dados os conjuntos  $A = \{1, 2, 3, 4, 5\}$  e  $B = \{2, 3, 4, 6\}$ , podemos representá-los através do seguinte diagrama de Venn-Euler:

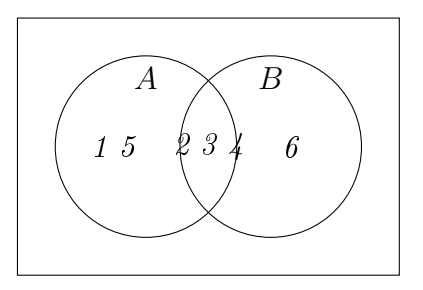

Considerando os conjuntos A e B dados, ao aplicar as operações de conjuntos entre eles obtemos os seguintes conjuntos, e suas respectivas representações através do diagrama de Venn-Euler:

 $A \cup B = \{1, 2, 3, 4, 5, 6\}$ 

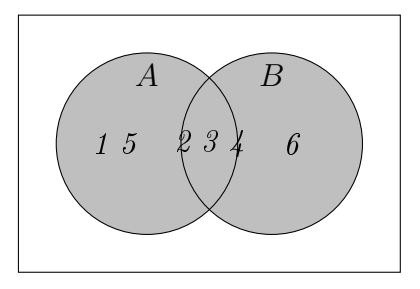

 $A \cap B = \{2, 3, 4\}$ 

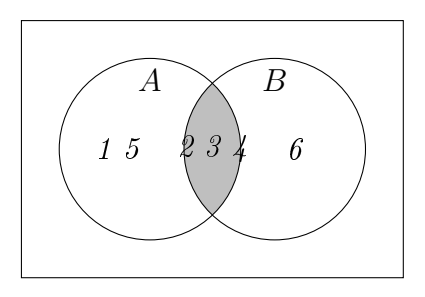

 $A - B = \{1, 5\}$ 

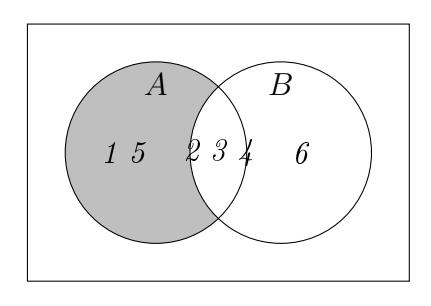

Licença [CC BY-SA-4.0.](https://creativecommons.org/licenses/by-sa/4.0/) Contato: <reamat@ufrgs.br>

 $A \times B = \{(1, 2), (1, 3), (1, 4), (1, 6), (2, 2), (2, 3), (2, 4), (2, 6), (3, 2), (3, 3),$  $(3, 4), (3, 6), (4, 2), (4, 3), (4, 4), (4, 6), (5, 2), (5, 3), (5, 4), (5, 6)$ 

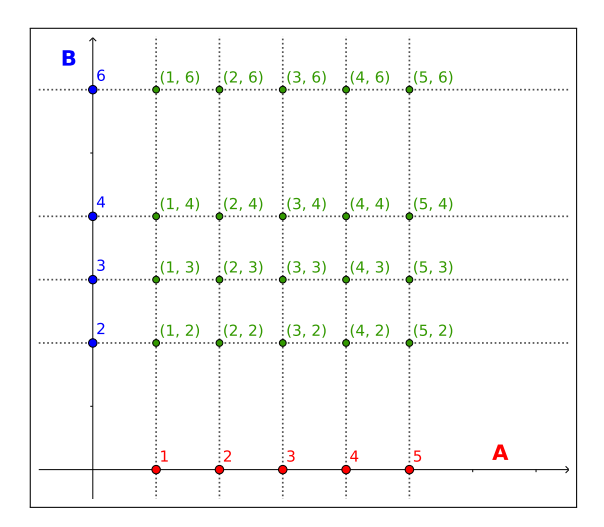

<span id="page-24-2"></span>Figura 1.1: Produto cartesiano dos conjuntos A e B.

### <span id="page-24-0"></span>1.2 Cardinalidade de conjuntos

A cardinalidade de um conjunto A qualquer é o número de elementos deste conjunto, e pode ser denotada por  $n(A)$ , |A| ou  $\#A$ .

Note que:  $n(\emptyset) = \#\emptyset = 0$ .

 $\hat{E}$  importante observar que, dados quaisquer conjuntos  $A \in B$ :

A cardinalidade da união de 
$$
A
$$
 e  $B$  é dada por:  
\n
$$
\#(A \cup B) = \#A + \#B - \#(A \cap B). \tag{1.4}
$$

Esta fórmula irá nos ajudar a resolver muitos problemas de teoria de conjuntos.

### <span id="page-24-1"></span>1.3 Conjunto das partes

Dado um conjunto A, o conjunto das partes de A, denotado por  $\mathscr{P}(A)$ , é o conjunto de todos os subconjuntos de A, ou seja,

 $\mathscr{P}(A) = \{X \mid X \in \text{um subconjunto de } A\}.$  (1.5)

Dado um conjunto  $A$  qualquer, precisamos ficar atentos a duas coisas:

- $\bullet$  O conjunto Ø sempre está no conjunto das partes de A, pois Ø ⊂ A;
- $\bullet$  O conjunto A sempre está no conjunto das partes de A, pois  $A \subset A$ .

Portanto,  $\emptyset \in \mathscr{P}(A)$  e  $A \in \mathscr{P}(A)$ .

<span id="page-25-0"></span>Exemplo 1.3.1. Se considerarmos o conjunto  $A = \{a, b, c\}$ , teremos pela definição acima que o conjuntos das partes de A é:

$$
\mathscr{P}(A) = \{ \emptyset, \{a\}, \{b\}, \{c\}, \{a,b\}, \{a,c\}, \{b,c\}, \{a,b,c\} \} .
$$
 (1.6)

E como sabemos se este conjunto acima contém, de fato, todos os subconjuntos do conjunto A? Podemos verificar isso utilizando a seguinte propriedade do conjunto das partes:

**Proposição 1.3.1.** Se o conjunto A tem n elementos, então  $\mathscr{P}(A)$  tem  $2^n$  elementos. Ou seja:

$$
\#A = n \Rightarrow \# \mathcal{P}(A) = 2^n . \tag{1.7}
$$

Demonstração: Nesta demonstração utilizaremos o princípio fundamental da contagem para contar quantos subconjuntos um conjunto  $A$  com  $n$  elementos tem.

Para começar, considere um subconjunto B qualquer de  $A$ . Observe que para cada um dos n elementos de A, só existem duas possibilidades:

- $\bullet$  Ou o elemento pertence ao subconjunto  $B;$
- $\bullet$  Ou o elemento não pertence ao subconjunto  $B$ .

Logo, pelo princípio fundamental da contagem, nós podemos montar o conjunto B de

$$
\underbrace{2 \cdot 2 \cdot 2 \cdots 2}_{nvezes} = 2^n \tag{1.8}
$$

maneiras diferentes.

Portanto, há  $2^n$  subconjuntos de A em  $\mathscr{P}(A)$ .

No [Exemplo 1.3.1,](#page-25-0) temos que  $#A = 3$ . Logo, aplicando esta propriedade, obtemos que  $\#\mathscr{P}(A)=2^3=8$ , que é exatamente a quantidade de elementos que listamos no conjunto  $\mathscr{P}(A)$ . Podemos com isso concluir que estes são todos os subconjuntos do conjunto A que existem, isto é, o conjunto  $\mathscr{P}(A)$  está completo.

#### <span id="page-26-0"></span>1.4 Propriedades das operações entre conjuntos

Dada uma família  $\mathscr A$  de conjuntos, ou seja, dado um conjunto  $\mathscr A$  de conjuntos, temos:

 $\bullet$ União de todos os conjuntos que são elementos de  $\mathscr{A} \colon$ 

$$
\bigcup_{A \in \mathscr{A}} A = \{ x \mid x \in A \text{ para algun } A \in \mathscr{A} \}
$$
\n(1.9)

 $\bullet\,$ Interseção de todos os conjuntos que são elementos de  $\mathscr{A} \colon$ 

$$
\bigcap_{A \in \mathscr{A}} A = \{ x \mid x \in A \text{ para todo } A \in \mathscr{A} \}
$$
\n(1.10)

Proposição 1.4.1. Sejam A, B e C conjunto arbitrários, temos que:

- $\bullet$   $\emptyset \subset A$
- $\bullet A \cup \emptyset = A \cdot e \cdot A \cap \emptyset = \emptyset$
- $\bullet$   $A \cap (B \cup C) = (A \cap B) \cup (A \cap C)$
- $\bullet A \cup (B \cap C) = (A \cup C) \cap (A \cup C)$
- $\bullet$   $A (B \cup C) = (A B) \cap (A C)$  (lei de De Morgan)
- $\bullet$   $A (B \cap C) = (A B) \cup (A C)$  (lei de De Morgan)
- $\bigcap_{\alpha \in J} (A_{\alpha} \cap B) = (\bigcap_{\alpha \in J} A_{\alpha}) \cap B$

$$
(A_1 \cap B) \cap \dots \cap (A_n \cap B) = (A_1 \cap \dots \cap A_n) \cap B \tag{1.11}
$$

•  $\bigcup_{\alpha \in J} (A_{\alpha} \cap B) = (\bigcup_{\alpha \in J} A_{\alpha}) \cap B$ 

$$
(A_1 \cap B) \cup \dots \cup (A_n \cap B) = (A_1 \cup \dots \cup A_n) \cap B \tag{1.12}
$$

- $\bullet$   $(U \times V) \cap (A \times B) = (U \cap A) \times (V \cap B)$
- $X \bigcap_{\alpha \in J} A_{\alpha} = \bigcup_{\alpha \in J} (X A_{\alpha})$
- $X \bigcup_{i=1}^{n} A_i = \bigcap_{i=1}^{n} (X A_i)$

#### <span id="page-27-0"></span>1.5 Exercícios

Esta seção carece de exercícios. Participe da sua escrita. Veja como em: <https://www.ufrgs.br/reamat/participe.html>

E 1.5.1. O coordenador de esportes de um clube fez uma reunião com 22 atletas que representam o clube nas modalidades de Handebol e Basquete, para repassar algumas instruções sobre o campeonato no qual o clube estava inscrito. Ele aproveitou para distribuir os novos uniformes conforme a equipe da qual cada atleta participa. Foram entregues 14 uniformes de Handebol e 12 uniformes de Basquete. Qual é o número de atletas que fazem parte apenas da equipe de Handebol?

## <span id="page-28-0"></span>Capítulo 2

## Conjuntos numéricos

#### <span id="page-28-1"></span>2.1 Conjunto dos Números Naturais

Os registros mais antigos de números encontrados por historiadores, são de símbolos que eram utilizados para registrar a quantidade de animais, estes símbolos foram sendo aprimorados com o desenvolvimento das sociedades e o aprimoramento da escrita, chegando ao sistema de numeração hindu-arábico que são os números como conhecemos hoje.

Estes símbolos que utilizamos para contar objetos são denominados números naturais (N). O conjunto dos números naturais é composto por:

$$
\mathbb{N} = \{0, 1, 2, 3, 4, 5, \ldots\},\tag{2.1}
$$

e o conjunto dos números naturais sem o zero.

$$
\mathbb{N}^* = \{1, 2, 3, 4, 5, \ldots\}.
$$
\n(2.2)

Alguns historiadores acreditam que o zero foi o último deles a ser criado, justi cando que no início não havia necessidade de registro no caso de não se ter posses. Ainda se discute dentro da matemática se o zero pertence ou não ao conjunto dos números naturais.

É importante notar que neste conjunto numérico estão bem denidas as operações de adição (+) e multiplicação (×), mas não a subtração (−) e a divisão  $(\div).$ 

#### <span id="page-28-2"></span>2.2 Conjunto dos Números Inteiros

Com o surgimento do comércio, surge a necessidade dos comerciantes de registrarem a entrada e saída de bens em seus estabelecimentos, bem como seus lucros e suas despesas. Para efetuar estes registros eles criaram os números negativos, tendo assim como registrar posses usando números positivos e dívidas usando os números negativos.

Este conjunto de números negativos juntamente com os números naturais, forma o conjunto dos números inteiros  $(\mathbb{Z})$ :

$$
\mathbb{Z} = \{\ldots, -5, -4, -3, -2, -1, 0, 1, 2, 3, 4, 5, \cdots\}
$$
\n(2.3)

Observe que  $\mathbb{N} \subset \mathbb{Z}$ . E ainda que no conjunto dos números inteiros temos bem definidas as operações de soma  $(+)$  e subtração  $(-)$ .

#### <span id="page-29-0"></span>2.3 Conjunto dos Números Racionais

Note que no conjunto dos números inteiros ainda não é possível fazer todas as divisões, por exemplo  $3 \div 2$  ainda não está definida, pois ainda não existe um número que represente este resultado. Para resolver este problema surge então o conjunto dos números racionais (Q), que é formado por todos os números que podem ser escrito em forma de fração, ou seja o conjunto dos números que podem ser obtidos como resultado de alguma divisão, representamos este conjunto por:

$$
\mathbb{Q} = \left\{ \frac{a}{b} \mid a, b \in \mathbb{Z} \text{ e } b \neq 0 \right\}. \tag{2.4}
$$

Observe que  $\mathbb{N} \subset \mathbb{Z} \subset \mathbb{Q}$ . E ainda que no conjunto dos números racionais temos bem definidas as operações de soma  $(+)$ , subtração  $(-)$ , multiplicação/vezes  $(\times)$  e divisão/razão ( $\div$ ). Porém as operações neste conjunto possuem algumas particularidades com as quais devemos car atentos, por isso iremos retomá-las na sequência de nossos estudos.

#### <span id="page-29-1"></span>2.3.1 Dízimas periódicas e não-periódicas

As dízimas são números decimais com infinitas casas decimais, podendo haver alguma forma de repetição dos algarismos nas casas decimais, e neste caso a dízima é denominada periódica e é um número racional, ou não haver repetição alguma dos algarismos das casas decimais, neste caso a dízima é denominada não periódica e é um número irracional. Estamos neste momento particularmente interessados nas dízimas periódicas.

Chamamos de dízimas periódicas os números decimais com infinitas casas decimais, nos quais a partir de alguma casa decimal, um algarismo ou um grupo de algarismos passa a se repetir infinitamente. O algarismo ou algarismos que se repetem innitamente constituem o período da dízima.

Exemplo 2.3.1. Vejamos alguns exemplos de dízimas periódicas, e como dada a dízima encontrar a fração que a representa.

a) Considere o número  $0, 333...$ , neste caso o período é 3, assim,

$$
0,3333\ldots = 0,\overline{3} = \frac{3}{9} = \frac{1}{3}
$$
 (2.5)

De fato,

$$
x = 0,3333...
$$
  
\n
$$
10x = 10...0,3333...
$$
  
\n
$$
10x = 3,3333...
$$
  
\n
$$
10x = 3 + 0,3333...
$$
  
\n
$$
10x = 3 + x
$$
  
\n
$$
10x - x = 3
$$
  
\n
$$
9x = 3
$$
  
\n
$$
x = \frac{3}{9}
$$
  
\n
$$
0,3333... = \frac{1}{3}
$$

usando a mesma ideia conseguimos mostrar os exemplos abaixo.

b) Considere o número  $0, 121212...$ , neste caso o período é 12, assim,

$$
0,121212\ldots = 0,\overline{12} = \frac{12}{99} = \frac{4}{33} \tag{2.6}
$$

c) Considere o número  $0, 225225225...$ , neste caso o período é 225, assim,

$$
0,225225225\ldots = 0, \overline{225} = \frac{225}{999} = \frac{75}{333} = \frac{25}{111}
$$
 (2.7)

d) Considere o número 7,464646..., neste caso o número tem uma parte inteira que é 7 e uma parte decimal 0, 464646 . . . na qual o período é 46. Portanto,

$$
7,464646... = 7 + 0,464646...
$$
  
=  $7 + \frac{46}{99}$   
=  $\frac{7 \cdot 99 + 46}{99}$   
=  $\frac{739}{99}$ 

e) Considere o número  $0, 2\bar{5} = 0, 2555...$ , neste caso o período é 5. Assim para obter a fração equivalente a esta dízima, procedemos da seguinte forma:

$$
x = 0,2555...
$$
  
\n
$$
100x = 25,555...
$$
  
\n
$$
10x = 2,555...
$$
  
\n
$$
100x - 10x = 25,5 - 2,5
$$
  
\n
$$
90x = 23
$$
  
\n
$$
x = \frac{23}{90}
$$

f) Considere o número 1,317 $\bar{6}$ , neste caso o período é 6. Assim para obter a fração equivalente a esta dízima, procedemos da seguinte forma:

$$
x = 1,317\overline{6}
$$
  
\n
$$
10000x = 13176, \overline{6}
$$
  
\n
$$
1000x = 1317, \overline{6}
$$
  
\n
$$
10000x - 1000x = 13176, \overline{6} - 1317, \overline{6}
$$
  
\n
$$
9000x = 11859
$$
  
\n
$$
x = \frac{11859}{9000}
$$
  
\n
$$
x = \frac{3953}{3000}
$$

Com estes exemplos confirmamos que toda dízima periódica é um número racional, assim como os números inteiros, já que, se  $a \in \mathbb{Z}$  então  $a = \frac{a}{1}$  $\frac{a}{1}$ , portanto  $a \in \mathbb{Q}$ , e os números com um número finito de casas decimais, por exemplo,  $0, 15 = \frac{15}{100}$ .

#### <span id="page-31-0"></span>2.4 Conjunto dos Números Irracionais

Com o aprimoramento do cálculo de áreas, vem também a necessidade de sabendo a área, por exemplo do quadrado, descobrir quais as medidas de seus lados, dando então origem ao cálculo das raízes quadradas, surge portanto um novo problema, com os números criados até então nem todo número tem uma raiz quadrada. Para resolver este impasse, criou-se o conjunto dos números irracionais, números estes que não podem ser representados por uma fração como por exemplo:  $2,\;\sqrt{3},\;\sqrt{5},\;\sqrt{7},\;{\rm pi}$   $(\pi),\;{\rm n}$ úmero de Euler  $(e),\;{\rm e}$  muitos outros. Observe que  $\mathbb{O} \cap \mathbb{I} = \emptyset$ .

Números decimais com infinitas casas decimais que não sejam dízimas periódicas são portanto exemplos de números irracionais.

#### <span id="page-32-0"></span>2.5 Conjunto dos Números Reais

O conjunto dos números reais nada mais é do que a união dos números racionais com os números irracionais,  $\mathbb{R} = \mathbb{Q} \cup \mathbb{I}$ , no qual as operações soma, subtração, multiplicação e divisão estão bem definidas.

#### <span id="page-32-1"></span>2.5.1 Relação de Ordem, Reta Real e o Valor Absoluto

Do nosso dia-a-dia sabemos que como a matemática Wang Zhenyi nasceu em 1768 e a matemática Hertha Ayrton nasceu em 1854, então Wang é mais velha que Hertha, pois 1768 é anterior a 1854, ou podemos pensar também que 1768 é menor que 1854, aqui estamos usando a relação de ordem dos números naturais para poder determinar quem nasceu primeiro e portanto é a mais velha, com esta relação de ordem das datas podemos construir uma cronologia dos acontecimentos históricos, que pode ser representada em uma reta cronológica.

Além dessa situação de datas podemos também pensar na questão das temperaturas, por exemplo temos que a maior temperatura registrada oficialmente no Brasil foi 44,7 °C em Bom Jesus, Piauí, em 21 de novembro de 2005, superando o recorde também oficial de Orleans, Santa Catarina, de 44,6 °C, de 6 de janeiro de 1963. E a menor temperatura registrada foi de  $-17.8$  °C no Morro da Igreja, em Urubici, Santa Catarina, em 29 de junho de 1996 (registro extraoficial). A menor temperatura registrada oficialmente no país foi de  $-14.0$  °C, no município de Cacador, no mesmo estado, em 11 de junho de 1952. Estas afirmações são possíveis pois sabemos que 44,7 é maior que 44,6 e -17,8 é menor que -14,0, para fazer estas comparações e decidir quando está mais frio e/ou mais quente estamos usando a relação de ordem dos números racionais.

Esta relação de ordem que usamos nos dois exemplos acima é apenas uma aplicação da relação de ordem que existe no conjunto dos números reais, que formalizamos da seguinte forma, dados os números  $a, b \in \mathbb{R}$ , dizemos que:

- *a* é maior que *b*, ou  $a > b$ , se  $(a b)$  é um número positivo.
- *a* é maior ou igual a *b*, ou  $a \geq b$ , se  $(a b)$  é um número positivo ou zero.
- *a* é menor que *b*, ou  $a < b$ , se  $(a b)$  é um número negativo.
- *a* é menor ou igual a *b*, ou  $a \leq b$ , se  $(a b)$  é um número negativo ou zero.

Note que dizer que a é menor que  $b (a < b)$  é equivalente a dizer que b é maior que  $a (b > a)$ , o que também usamos no nosso dia-a-dia sem maiores problemas.

O conjunto dos números reais é um exemplo de um conjunto totalmente ordenado, com a ordenação dada por  $(\leq)$  pois, quaisquer x, y, e  $z \in \mathbb{R}$ , satisfazem as seguintes condições:

- se  $x \leq y$  e  $y \leq x$  então  $x = y$ ;
- se  $x \leq y$  e  $y \leq z$  então  $x \leq z$ ;
- Tricotomia:  $x < y$  ou  $x = y$  ou  $x > y$ .

Esta relação de ordem em R possui as seguintes propriedades.

**Proposição 2.5.1** (Propriedades da relação de ordem). Dados  $x, y, z \in w \in \mathbb{R}$ temos que:

\n- 1. 
$$
Se\ x \leq y\ e\ z \leq w\ \text{então}\ x + z \leq y + w
$$
.  $De\ fato$ ,
\n- $x + z \leq y + z\ e\ y + z \leq y + w \Rightarrow x + z \leq y + w$ .
\n- 2.  $Se\ 0 \leq x \leq y\ e\ 0 \leq z \leq w\ \text{então}\ 0 \leq xz \leq yw$ .  $De\ fato$ ,
\n

$$
xz \le yz \qquad e \qquad zy \le wy \Rightarrow xz \le wy . \tag{2.9}
$$

3.  $x < y \Leftrightarrow x + z < y + z$ ; 4.  $z > 0 \Leftrightarrow z^{-1} > 0$ ; 5.  $z > 0 \Leftrightarrow -z > 0$ ; 6.  $z > 0$  e  $x < y \Leftrightarrow xz < yz$ ; 7.  $z < 0$  e  $x < y \Leftrightarrow xz > yz$ ; 8.  $0 < x < y \Rightarrow 0 < \frac{1}{x}$  $\hat{y}$  $\lt$ 1  $\overline{x}$ .

Este conceito de ordem dos números reais nos permite representá-los como pontos sobre uma reta orientada, chamada reta real, assim como representamos os anos em uma reta cronológica, e as temperaturas aparecem em ordem em um termômetro.

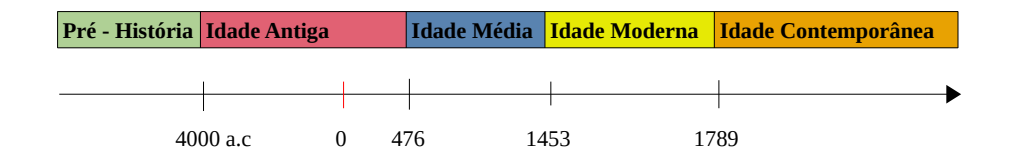

<span id="page-33-0"></span>Figura 2.1: Linha do tempo história geral

<span id="page-34-0"></span>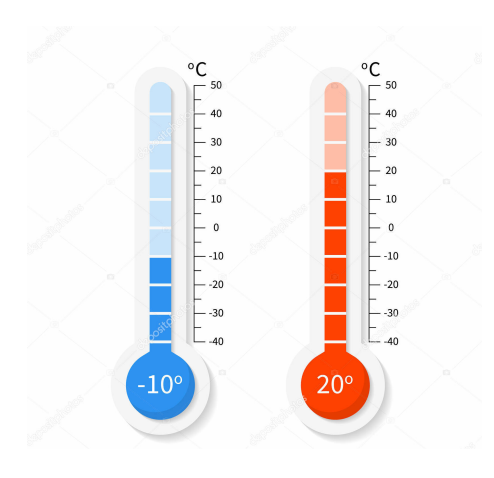

Figura 2.2: Termômetros apresentando a temperatura em graus Celsius

Na reta real, o número 0 (zero) serve como referência, sendo denominado origem. Os números positivos são representados à direita da origem e os números negativos à esquerda. Uma vez escolhida uma unidade de medida, exemplo centímetro, o número positivo  $x$  é representado a exatamente  $x$  unidade à direita do zero e o número  $-x$  é representado a exatamente x unidades à esquerda no zero.

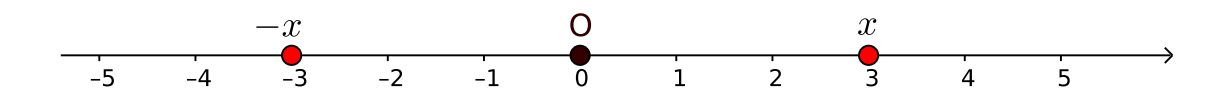

<span id="page-34-1"></span>Figura 2.3: Reta Real

Na reta real da figura acima intuitivamente observarmos que a distância dos pontos −x e x até a origem (zero) é de exatamente três unidades, esta distância de um ponto  $x$  da reta real à origem é denominada valor absoluto, ou módulo, do número x, e é representada por |x|. Assim, dizemos que:

- $\bullet$  O valor absoluto de −3 é 3, ou seja,  $|-3| = 3;$
- $\bullet$  O valor absoluto de 3 é 3, ou seja,  $|3| = 3$ ;

Generalizando esta ideia temos pela definição que:

$$
|x| = \begin{cases} -x & \text{se} \quad x < 0 \\ x & \text{se} \quad x \ge 0 \end{cases}
$$

O valor absoluto ou módulo de um número real conta com as seguintes propridades.

**Proposição 2.5.2** (Propriedades do módulo). Para quaisquer  $x, y \in \mathbb{R}$ , são válidas as seguintes propriedades:

- 1.  $|x| > 0$ :
- 2.  $|x| = 0 \Leftrightarrow x = 0$ :
- 3.  $x \leq |x|$ ;
- 4.  $-x \le |x|$ ;

$$
5. \ \left| -x \right| = |x|;
$$

6.  $|x|^2 = x^2$ , de fato,  $\int_0^{\pi} s e^{ix} \geq 0$ , pela definição do módulo temos que  $|x| = x$  e daí  $|x|^2 = x^2$ , se  $x < 0$ , pela definição do módulo temos que  $|x| = -x$  e daí  $|x|^2 = (-x)^2 =$  $x^2$ .

Portanto, para todo  $x \in \mathbb{R}$ ,  $|x|^2 = x^2$ .

7.  $|x^n| = |x|^n$ , se n é par, de fato,  $s$ e  $x \geq 0$ , pela definição do módulo temos que  $|x| = x$  e daí  $|x|^n = x^n$ , se  $x < 0$ , pela definição do módulo temos que  $|x| = -x$  e daí  $|x|^n = (-x)^n =$  $x^n$ .

Portanto, para todo  $x \in \mathbb{R}$ ,  $|x|^n = x^n$ .

8.  $|x \cdot y| = |x| \cdot |y|$ , de fato,

$$
|x \cdot y|^2 = (x \cdot y)^2 = x^2 \cdot y^2 = |x|^2 \cdot |y|^2 = (|x| \cdot |y|)^2.
$$
 (2.10)

Como  $|x \cdot y| \geq 0$  e  $|x| \cdot |y| \geq 0$  resulta

$$
|x \cdot y| = |x| \cdot |y| \tag{2.11}
$$

9.  $\begin{array}{c} \begin{array}{c} \begin{array}{c} \end{array} \\ \begin{array}{c} \end{array} \end{array} \end{array}$  $\overline{x}$  $\hat{y}$  $\vert$  =  $|x|$  $|y|$ , para  $y \neq 0$ , de fato,  $\overline{x}$  $\hat{y}$  $\begin{array}{c} \begin{array}{c} \begin{array}{c} \end{array} \\ \begin{array}{c} \end{array} \end{array} \end{array}$ 2 =  $\int x$  $\hat{y}$  $\setminus^2$ =  $x^2$  $\frac{w}{y^2} =$  $|x|^2$  $\frac{|w|}{|y|^2} =$  $|x|$  $|y|$  $\setminus^2$  $(2.12)$ Como  $\begin{array}{c} \begin{array}{c} \begin{array}{c} \end{array} \\ \begin{array}{c} \end{array} \end{array} \end{array}$  $\overline{x}$  $\hat{y}$  $\begin{array}{c} \begin{array}{c} \begin{array}{c} \end{array} \\ \begin{array}{c} \end{array} \end{array} \end{array}$  $\geq 0$  e  $|x|$  $|y|$  $\geq 0$  resulta que

$$
\left|\frac{x}{y}\right| = \frac{|x|}{|y|} \tag{2.13}
$$

Licença [CC BY-SA-4.0.](https://creativecommons.org/licenses/by-sa/4.0/) Contato: <reamat@ufrgs.br>
10. Desigualdade triangular:  $|x + y| \leq |x| + |y|$ , de fato, se  $x + y \geq 0$ , pela definição de módulo,  $|x + y| = x + y \leq |x| + |y|$ ; se  $x+y < 0$ , pela definição de módulo,  $|x+y| = -(x+y) = -x-y \le |x|+|y|$ . Logo, para quaisquer  $x, y \in \mathbb{R}$  temos que

$$
|x + y| \le |x| + |y| \tag{2.14}
$$

11.  $|x - y|$  ≤  $|x| + |y|$ , de fato Note que  $x-y=x+(-y)$ , logo  $|x-y|=|x+(-y)|$  aplicando a desigualdade trinagular temos,

$$
|x - y| = |x + (-y)| \le |x| + |-y| = |x| + |y|.
$$
 (2.15)

- 12.  $||x| |y|| \le |x y|$ , para mostrar esta desigualdade vamos fazer por partes.
	- $|x| |y| \le |x y|$ , de fato, pela desigualdade triangular temos que

$$
|z + y| \le |z| + |y| \tag{2.16}
$$

subtraíndo  $|y|$  a ambos os termos temos,

$$
|z + y| - |y| \le |z| \tag{2.17}
$$

fazendo  $x = z + y$  temos que  $z = x - y$  substituindo estes valores na equação acima obtemos

$$
|x| - |y| \le |x - y| \tag{2.18}
$$

•  $|y| - |x| \le |x - y|$ , de fato, pela desigualdade triangular temos que

$$
|x + z| \le |x| + |z| \tag{2.19}
$$

subtraíndo |x| a ambos os termos temos,

$$
|x + z| - |x| \le |z| \tag{2.20}
$$

fazendo  $y = x + z$  temos que  $z = y - x$  substituindo estes valores na equação acima obtemos

$$
|y| - |x| \le |y - x| = |x - y| \tag{2.21}
$$

Portanto,

$$
||x| - |y|| = \pm (|x| - |y|) \le |x - y| \tag{2.22}
$$

Apesar de nossos estudos neste curso ser focado no conjunto dos números reais, neste conjunto numérico não conseguimos resolver todos os problemas matemáticos, em virtude disso, temos por exemplo o conjunto do números complexos, quatérnios, entre outros, desses mais avançados vamos falar um pouquinho dos números complexos pois neste conjunto é possível calcular raíz quadrada de qualquer número, o que não ocorre nos reais.

## 2.6 Conjunto dos números Complexos

Para resolver o problema da raiz quadrada de um número negativo, criou-se o √ número imaginário puro  $i$ , definido por  $i=\sqrt{-1},$  portanto  $i^2=-1,$  criou-se assim um número i que elevado ao quadrado desse −1. Temos agora como calcular a raiz quadrada de qualquer número real. Definimos a partir deste número imaginário o conjunto dos números complexos por:

$$
\mathbb{C} = \{a + bi \mid a, b \in \mathbb{R}\},\tag{2.23}
$$

cujas operações apresentam algumas particularidades e portanto trataremos delas mais adiante.

Note que, se tivermos  $b = 0$ , estamos com o conjunto dos números reais, portanto  $\mathbb{R} \subset \mathbb{C}$ . Para fixar a ordem de continência destes conjuntos numéricos, observemos o diagrama de Venn abaixo.

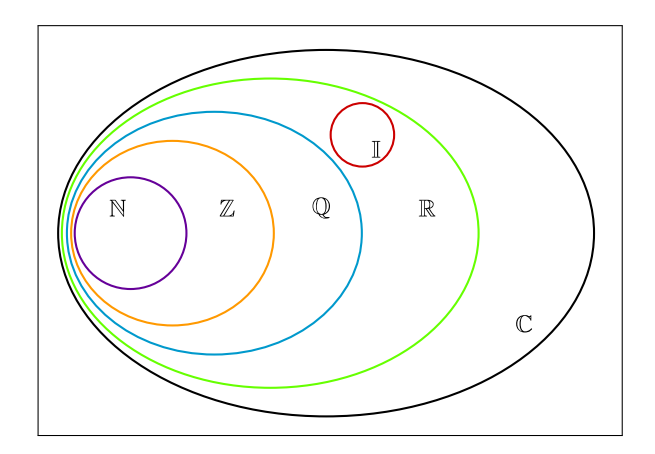

Figura 2.4: Representação conjuntos numéricos

### 2.7 Subconjuntos numéricos e suas representações

Intervalos numéricos limitados

• Intervalo aberto:  $[a, b] = \{x \in \mathbb{R} \mid a < x < b\};$ 

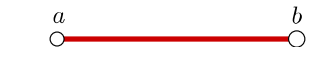

- Intervalo fechado:  $[a, b] = \{x \in \mathbb{R} \mid a \le x \le b\};$
- Intervalo aberto à direita e fechado à esquerda:  $[a, b] = \{x \in \mathbb{R} \mid a \le x < b\};$

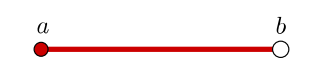

 $\overset{a}{\bullet}$   $\overset{b}{\bullet}$ 

• Intervalo aberto à esquerda e fechado à direita:  $[a, b] = \{x \in \mathbb{R} \mid a < x \le b\}.$ 

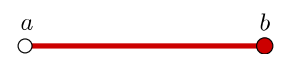

### Intervalos numéricos ilimitados

• Conjunto dos números reais maiores que  $a: [a, +\infty[ = \{x \in \mathbb{R} \mid a < x\}]$ 

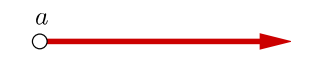

• Conjunto dos números reais maiores ou iguais à  $a: [a, +\infty[ = \{x \in \mathbb{R} \mid a \leq x\}$ 

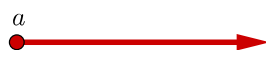

• Conjunto dos números reais menores que b:  $]-\infty, b] = \{x \in \mathbb{R} \mid x < b\}$ 

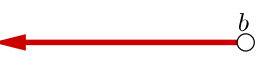

• Conjunto dos números reais menores ou iguais à b:  $]-\infty, b] = \{x \in \mathbb{R} \mid x \leq b\}$ 

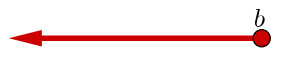

• Conjunto dos números reais:  $]-\infty, +\infty[ = \mathbb{R}$ 

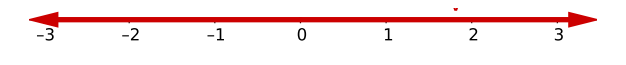

#### Outros subconjuntos dos números reais

• Conjunto dos números reais não-nulos:  $\mathbb{R}^* = \{x \in \mathbb{R} \mid x \neq 0\};$ 

$$
-3 \qquad -2 \qquad -1 \qquad 0 \qquad 1 \qquad 2 \qquad 3
$$

• Conjunto dos números reais não-negativos:  $\mathbb{R}_+ = \{x \in \mathbb{R} \mid x \geq 0\};$ 

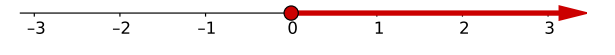

• Conjunto dos números reais positivos:  $\mathbb{R}^*_+ = \{x \in \mathbb{R} \mid x > 0\};$ 

$$
-3 \qquad -2 \qquad -1 \qquad 0 \qquad 1 \qquad 2 \qquad 3
$$

• Conjunto dos números reais não-positivos:  $\mathbb{R}_- = \{x \in \mathbb{R} \mid x \leq 0\};$ 

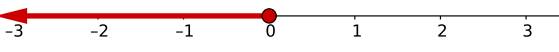

• Conjunto dos números reais negativos:  $\mathbb{R}^* = \{x \in \mathbb{R} \mid x < 0\}.$ 

 $\sqrt{\frac{1}{1} + \frac{1}{2}}$  $-1$ 

## 2.8 Operações com conjuntos numéricos

Vamos agora apresentar alguns exemplos de como aplicar as operações de união, interseção, diferença e produto cartesiano entre conjuntos no contexto de subconjuntos dos números reais. A atenção especial a este tipo de conjunto se deve a extensa utilização destas operações para determinar o conjunto solução de equação e inequações, bem como para determinar o domínio de algumas funções, temas centrais deste curso.

• Caso  $a < b < c < d$  temos que [a, b] ∪ [c, d] pode ser representado por:

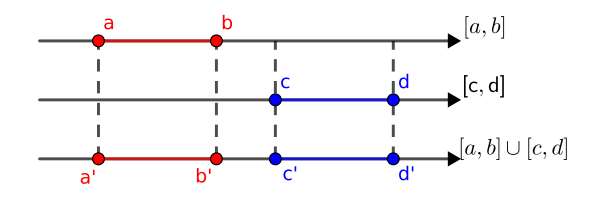

Licença [CC BY-SA-4.0.](https://creativecommons.org/licenses/by-sa/4.0/) Contato: <reamat@ufrgs.br>

• Caso  $a < c < b < d$  temos que  $[a, b] \cup [c, d] = [a, d]$  pode ser representado por:

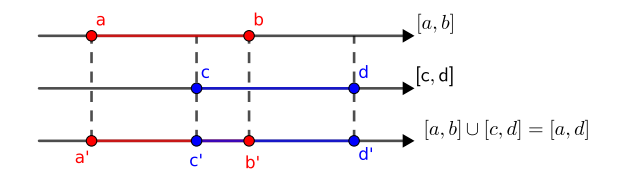

• Caso  $a < c < d < b$  temos que  $[a, b] \cup [c, d] = [a, b]$  pode ser representado por:

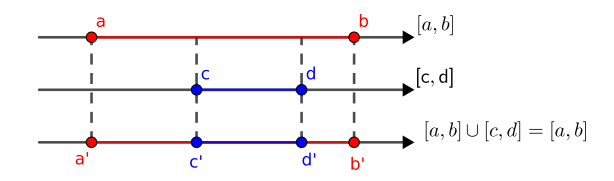

• Caso  $a < b < c < d$  temos que  $[a, b] \cup ]c, d[$  pode ser representado por:

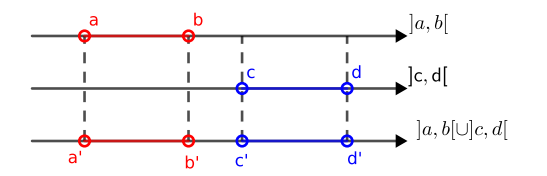

• Caso  $a < c < b < d$  temos que  $[a, b] \cup [c, d] = [a, d]$  pode ser representado por:

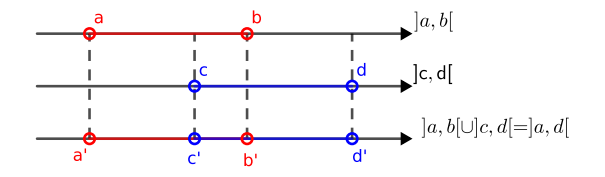

• Caso  $a < c < d < b$  temos que  $[a, b] \cup [c, d] = [a, b]$  pode ser representado por:

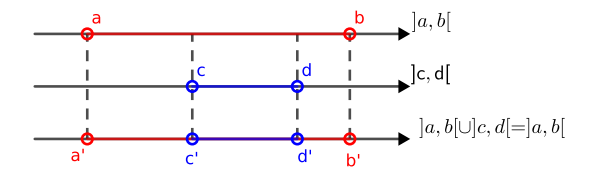

• Caso  $a < b < c < d$  temos que  $[a, b] \cap [c, d] = \emptyset$  pode ser representado por:

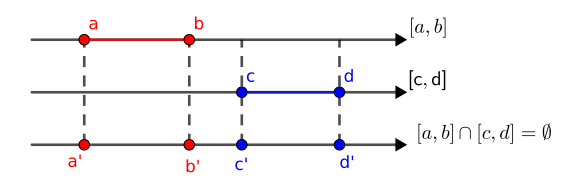

• Caso  $a < c < b < d$  temos que  $[a, b] \cap [c, d] = [c, b]$  pode ser representado por:

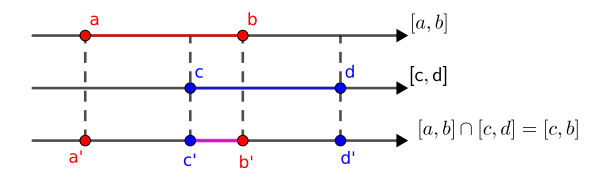

• Caso  $a < c < d < b$  temos que  $[a, b] \cap [c, d] = [c, d]$  pode ser representado por:

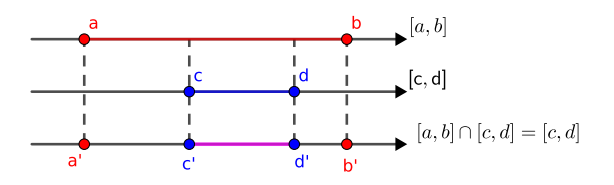

• Caso  $a < b < c < d$  temos que  $[a, b] \cap ]c, d[ = \emptyset$  pode ser representado por:

Licença [CC BY-SA-4.0.](https://creativecommons.org/licenses/by-sa/4.0/) Contato: <reamat@ufrgs.br>

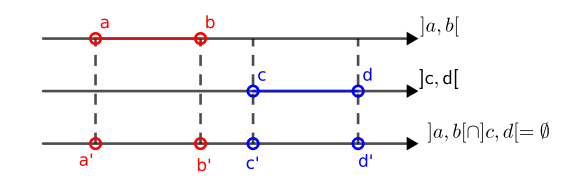

• Caso  $a < c < b < d$  temos que  $[a, b] \cap ]c, d[=]c, b[$  pode ser representado por:

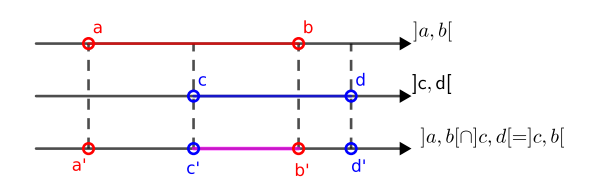

• Caso  $a < c < d < b$  temos que  $[a, b] \cap ]c, d[=]c, d[$  pode ser representado por:

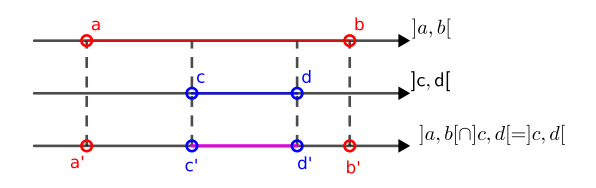

• Considere agora o conjunto  $A = [1, \infty[ \times [2, 4],$  que é também representado da seguinte forma:

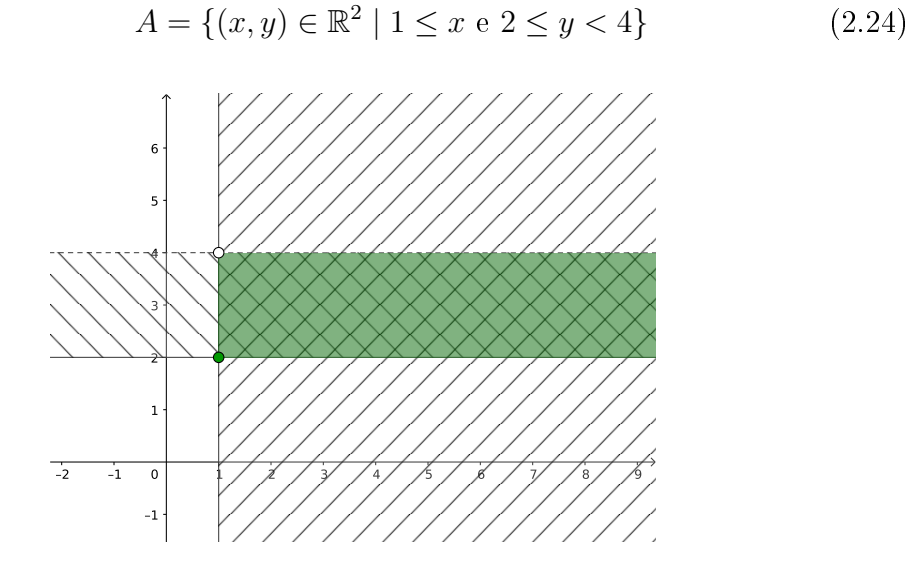

Licença [CC BY-SA-4.0.](https://creativecommons.org/licenses/by-sa/4.0/) Contato: <reamat@ufrgs.br>

• Considere agora o conjunto  $B = [1, 4] \times [3, 5]$ , que é também representado da seguinte forma:

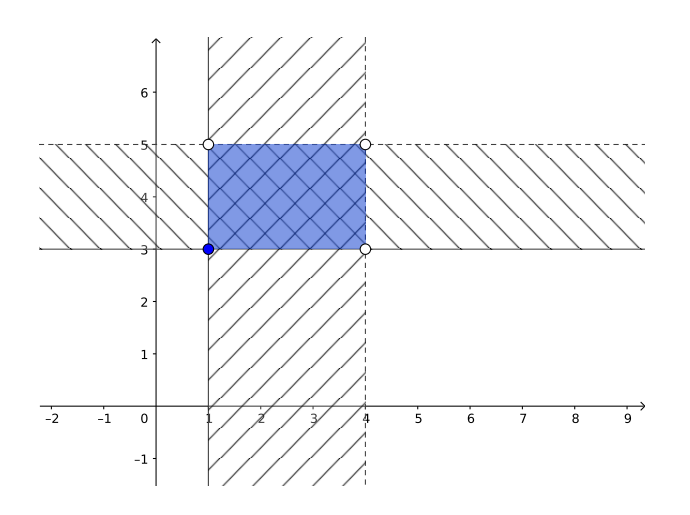

$$
B = \{(x, y) \in \mathbb{R}^2 \mid 1 \le x \le 4 \text{ e } 3 \le y < 5\}
$$
 (2.25)

 $\bullet$  Considerando agora os seguintes conjuntos  $A e B$ :

$$
A = \{(x, y) \in \mathbb{R}^2 \mid 1 \le x \text{ e } 2 \le y < 4\}
$$
 (2.26)

$$
B = \{(x, y) \in \mathbb{R}^2 \mid 1 \le x \le 4 \text{ e } 3 \le y < 5\}
$$
 (2.27)

temos que:

 $-A \cap B$  é representado graficamente por:

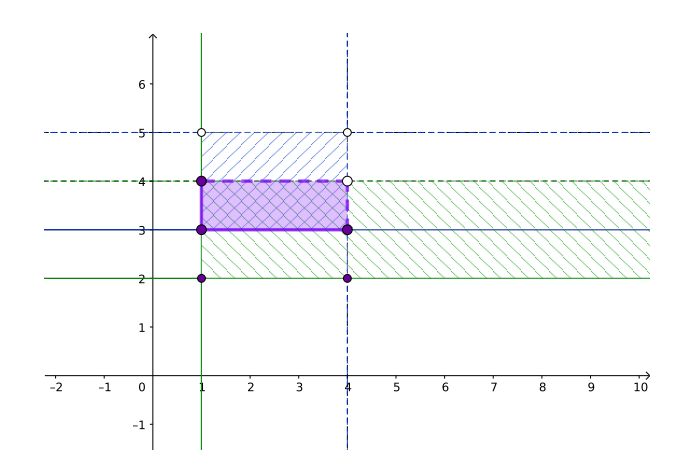

Licença [CC BY-SA-4.0.](https://creativecommons.org/licenses/by-sa/4.0/) Contato: <reamat@ufrgs.br>

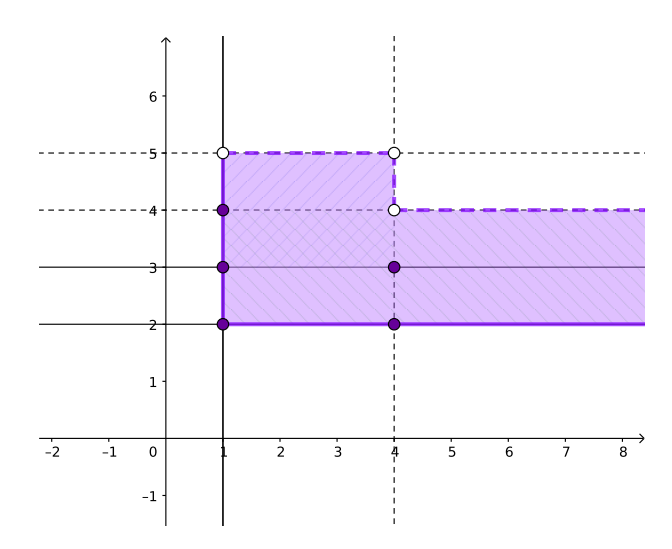

 $- A ∪ B$  é representado graficamente por:

## 2.9 Exercícios

Esta seção carece de exercícios. Participe da sua escrita. Veja como em: <https://www.ufrgs.br/reamat/participe.html>

# Capítulo 3 Divisibilidade

Dados dois números  $a, b \in \mathbb{Z}$ , com  $b \neq 0$  calculamos a divisão de a por b como mostra a figura abaixo:

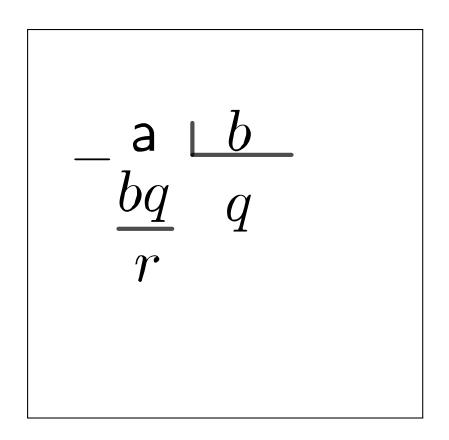

Figura 3.1: Representação conjuntos numéricos

logo, dados  $a, b \in \mathbb{Z}$  existem  $q, r \in \mathbb{Z}$  tais que  $a = bq + r$ .

Um número inteiro  $a$  é divisível por um número inteiro  $b$ , se a divisão de *a* por *b* tem resto  $r = 0$ .

Exemplo 3.0.1.  $\bullet$  Todo número par é divisível por 2.

- Todo número terminado em 0 ou 5 é divisível por 5.
- Todo número divisível por 2 e 3 é também divisível por 6.

Um número  $a \in \mathbb{N}$  diferente de 0 e de 1 é **primo** se for divisível apenas por 1 e por ele mesmo.

Exemplo 3.0.2.  $Primos: \{2, 3, 5, 7, 11, 13, \ldots\}$ 

**Teorema 3.0.1** (Teorema Fundamental da Aritmética). Todo número  $a \in \mathbb{N}$ diferente de 0 e de 1 possui uma decomposição única em números primos, em outras palavras, pode ser escrito como produto de números primos.

**Definição 3.0.1.** Um número  $a \in \mathbb{N}$  diferente de 0 e de 1 cuja decomposição em primos possui números diferentes de a é chamado de número composto. Neste caso, 1 e a não são os únicos divisores de a.

Exemplo 3.0.3. De números compostos e suas fatorações em números primos:

$$
25 = 5 \cdot 5 \tag{3.1}
$$

$$
12 = 2 \cdot 2 \cdot 3 \tag{3.2}
$$

$$
15 = 3 \cdot 5 \tag{3.3}
$$

$$
24 = 2 \cdot 2 \cdot 2 \cdot 3 \tag{3.4}
$$

Para ilustrar o algoritmo utilizado na fatoração dos números naturais iremos utilizá-lo para fatorar os números acima.

Números a ser fatorado | Números primos em ordem crescente

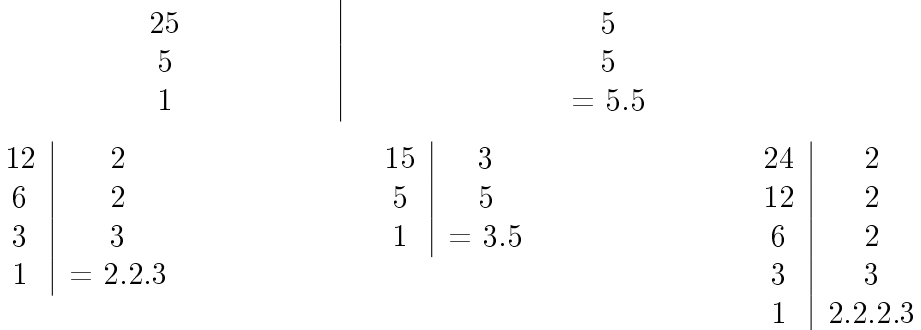

Observação 1. Um número natural sempre é divisível por todos os seus fatores primos e também pelos produtos de seus fatores primos.

Exemplo 3.0.4. Como  $12 = 2 \cdot 2 \cdot 3$ , temos que seus divisores são:

$$
D(12) = \{1, 2, 3, 4, 6, 12\}.
$$
\n
$$
(3.5)
$$

Como 24 =  $2 \cdot 2 \cdot 2 \cdot 3$ , temos que seus divisores são:

$$
D(24) = \{1, 2, 3, 4, 6, 8, 12, 24\}.
$$
\n
$$
(3.6)
$$

### 3.1 MDC e MMC

MDC - máximo divisor comum Dados dois números  $a, b \in \mathbb{N}$ , o máximo divisor comum entre eles, é o maior número natural que divide a e b. Se MDC $(a, b) = 1$  então a e b são primos entre si.

MMC - mínimo múltiplo comum Dados dois números  $a, b \in \mathbb{N}$ , o mínimo múltiplo comum entre eles, é o menor número natural divisível por  $a e b$ . Se  $a e b$  são primos entre si então  $MMC(a, b) = ab$ .

Exemplo 3.1.1.

$$
MDC(12, 24) = 12 \tag{3.7}
$$

$$
MMC(12,24) = 24 \tag{3.8}
$$

O cálculo do MMC entre dois números pode ser feito rapidamente com auxílio de seguinte algoritmo, que apresentaremos através de exemplos:

**Exemplo 3.1.2.** *a)*  $MMC(12, 24)$ :

 $12, 24$  | 2 6,  $12 \mid 2$  $3, 6$  $3, 3$  3 1, 1 2  $MMC(12, 24) = 2.2.2.3 = 24$ . Neste caso observe que  $24 = 2.12$ .

b)  $MMC(9, 10)$ :

9,  $10 \mid 2$  $9, 5 \mid 3$  $3, 5$  $1, 5 \mid 5$ 1, 1 3  $MMC(9, 10) = 2.3.3.5 = 90 = 9.10$ . Neste caso como 9 e 10 não

possuem nenhum divisor comum, nesta situação dizemos que eles são primos entre si.

c) MMC(12, 20):

12, 20 | 2 6, 10 | 2 3, 5  $1, 5$  | 5 1, 1 3  $MMC(12, 20) = 2.2.3.5 = 60 < 12.20 = 240$ . Este é um caso em

que calcular o MMC será uma vantagem, pois o MMC é menor que o produto dos dois números.

d) MMC(7, 15):

 $7, 15 \mid 3$  $\begin{array}{c|c} \gamma, 5 & 5 \\ \gamma, 1 & 7 \end{array}$  $\eta$ , 1 1, 1  $MMC(7, 15) = 3.5.7 = 105. Observe que neste caso o número 7$ 

é primo, e o número 15 não é um múltiplo de 7, sempre que esta situações ocorrer o MMC entre os números será o produto deles.

## 3.2 Exercícios

Esta seção carece de exercícios. Participe da sua escrita. Veja como em: <https://www.ufrgs.br/reamat/participe.html>

# Capítulo 4 Operações numéricas

Antes de tratar das operações numéricas e algébricas, vale ressaltar que quando estamos resolvendo uma expressão numérica ou uma expressão algébrica temos vários cálculos para serem feitos sucessivamente, e para tal precisamos obedecer uma ordem de prioridades que é a seguinte:

Resolva em:

Priorize cálculos em:

- 1º lugar: raízes e potências;
- 2º lugar: multiplicação e divisão;
- 3º lugar: adição e subtração.

### 4.1 Operações em N

No conjunto dos números naturais, que vamos considerar aqui que contém o 0 (zero) temos bem definida a operação de soma de dois elementos deste conjunto, pois dados  $x, y \in \mathbb{N}$  temos que existe  $z \in \mathbb{N}$  tal que  $x + y = z$ , e que  $y + x = z$ . Por exemplo,  $2 + 3 = 5 = 3 + 2$ . Sugestão ao leitor: pense em outros exemplos numéricos.

Neste conjunto temos um elemento neutro com relação a operação de soma que é o 0 (zero), pois dado  $x \in \mathbb{N}$ , temos que  $x + 0 = x = 0 + x$ .

Mas um fato bem importante com relação a operação de soma em N é que neste conjunto os elementos não possuem inverso com relação a soma, pois dado  $x \in \mathbb{N}$  não existe  $y \in \mathbb{N}$  tal que  $x + y = 0$ . Por exemplo, dado  $3 \in \mathbb{N}$  não existe  $y \in \mathbb{N}$  tal que  $3 + y = 0$ . E ainda a "operação de subtração" também não está definida neste conjunto pois,  $(4) - (6) = -2 e - 2 \notin \mathbb{N}$ .

No conjunto dos números naturais, temos bem definida também a operação de multiplicação de dois elementos deste conjunto, pois dados  $x, y \in \mathbb{N}$  temos que

•  $2^{\circ}$  lugar: colchetes [];

 $\bullet$  1<sup>0</sup> lugar: parênteses ();

•  $3^{\circ}$  lugar: chaves { }.

existe  $z \in \mathbb{N}$  tal que  $x \cdot y = z$ , e que  $y \cdot x = z$ . Por exemplo,  $2 \cdot 3 = 6 = 3 \cdot 2$ . Sugestão ao leitor: pense em outros exemplos numéricos.

Neste conjunto temos um elemento neutro com relação a operação de multiplicação que é o 1 (um), também chamado de unidade, pois dado  $x \in \mathbb{N}$ , temos que  $x \cdot 1 = x = 1 \cdot x$ .

Mas um fato bem importante com relação a operação de multiplicação em N é que neste conjunto os elementos não possuem inverso com relação a multiplicação, pois dado  $x \in \mathbb{N}$  não existe  $y \in \mathbb{N}$  tal que  $x \cdot y = 1$ . Por exemplo, dado  $3 \in \mathbb{N}$  não existe  $y \in \mathbb{N}$  tal que  $3 \cdot y = 1$ . Além disso a "operação de divisão" também não está definida neste conjunto pois,  $(1) \div (2) = 0, 5 \in (0, 5 \notin \mathbb{N})$ .

Portanto em N as operações de adição (+) e multiplicação (·) possuem as seguintes propriedades:

Soma  $(+)$ :

- 1) Fechamento: dados  $x, y \in \mathbb{N}$  temos que  $x + y \in \mathbb{N}$ ;
- 2) Associativo: dados  $x, y, z \in \mathbb{N}$  temos que  $(x + y) + z = x + (y + z)$ ;
- 3) Elemento neutro: existe um elemento  $0 \in \mathbb{N}$  tal que  $x + 0 = 0 + x = x$ , para qualquer  $x \in \mathbb{N}$ ;
- 4) Comutatividade: dados  $x, y \in \mathbb{N}$  temos que  $x + y = y + x$ .

Multiplicação (·):

- 1) Fechamento: dados  $x, y \in \mathbb{N}$  temos que  $x \cdot y \in \mathbb{N}$ ;
- 2) Associativo: dados  $x, y, z \in \mathbb{N}$  temos que  $(x \cdot y) \cdot z = x \cdot (y \cdot z)$ ;
- 3) Elemento neutro: existe um elemento  $1 \in \mathbb{N}$  tal que  $x \cdot 1 = 1 \cdot x = x$ , para qualquer  $x \in \mathbb{N}$ ;
- 4) Comutatividade: dados  $x, y \in \mathbb{N}$  temos que  $x \cdot y = y \cdot x$ .

Leis distributivas:  $\forall x, y, z \in \mathbb{N}$ 

- 1)  $x \cdot (y + z) = x \cdot y + x \cdot z;$
- 2)  $(x+y)\cdot z = x\cdot z + y\cdot z$ .

### 4.2 Operações em Z

Ao operar neste conjunto numérico precisamos lidar com os números negativos e para isso precisamos dominar os jogos de sinais envolvidos nestas operações, então vamos ver alguns exemplos de operações neste conjunto para entender como lidar com os números negativos.

### Adição de números inteiros

- Na adição de números inteiros com o mesmo sinal, some os números e conserve o sinal;
- Na adição de números inteiros com sinais diferentes, subtraia os números e conserve o sinal do maior.
- 1)  $123 + 7 = 130$
- 2)  $123 7 = 116$
- $3) -123 + 7 = -116$
- 4)  $-123 7 = -130$

Neste conjunto temos um elemento neutro com relação a operação de soma que é o 0 (zero), pois dado  $x \in \mathbb{Z}$ , temos que  $x + 0 = x = 0 + x$ .

Além disso, como no conjunto dos números inteiros temos todos os números negativos, então todo elemento de Z possui um inverso aditivo, ou seja,  $\forall x \in \mathbb{Z}$ existe um elemento  $-x \in \mathbb{Z}$  tal que  $x + (-x) = 0$ . Consequentemente, decorre que neste conjunto a "operação de subtração" esta bem definida, já que dados  $x, y \in \mathbb{Z}$ existe  $z \in \mathbb{Z}$  tal que  $x - y = x + (-y) = z$ .

### Multiplicação e divisão de números inteiros

- Na multiplicação e divisão de números inteiros com o mesmo sinal o resultado é sempre positivo.
- Na multiplicação e divisão de números inteiros com o sinais diferentes o resultado é sempre negativo.

1) 
$$
8 \cdot 20 = 160
$$
  
4)  $(-8) \cdot (-20) = 160$ 

- 2)  $8 \cdot (-20) = -160$ 5)  $45 \div 5 = 9$
- 3)  $-8 \cdot 20 = -160$ 6)  $45 \div (-5) = -9$

7)  $(-45) \div 5 = -9$  8)  $(-45) \div (-5) = 9$ 

Neste conjunto temos um elemento neutro com relação a operação de multiplicação que é o 1 (um), também chamado de unidade, pois dado  $x \in \mathbb{Z}$ , temos que

 $x \cdot 1 = x = 1 \cdot x$ .

Mas um fato bem importante com relação a operação de multiplicação em Z é que neste conjunto os elementos não possuem inverso com relação a multiplicação, pois dado  $x \in \mathbb{Z}$  não existe  $y \in \mathbb{Z}$  tal que  $x \cdot y = 1$ . Por exemplo, dado  $3 \in \mathbb{Z}$  não existe  $y \in \mathbb{Z}$  tal que  $3 \cdot y = 1$ . Além disso a "operação de divisão" também não está definida neste conjunto pois,  $(1) \div (2) = 0, 5 \in (0, 5 \notin \mathbb{Z})$ .

Portanto em  $\mathbb Z$  as operações de soma  $(+)$  e multiplicação  $(.)$  possuem as seguintes propriedades:

Soma  $(+)$ :

- 1) Fechamento: dados  $x, y \in \mathbb{Z}$  temos que  $x + y \in \mathbb{Z}$ ;
- 2) Associativo: dados  $x, y, z \in \mathbb{Z}$  temos que  $(x + y) + z = x + (y + z)$ ;
- 3) Elemento neutro: existe um elemento  $0 \in \mathbb{Z}$  tal que  $x + 0 = 0 + x = x$ , para qualquer  $x \in \mathbb{Z}$ ;
- 4) Elemento inverso: dado  $x \in \mathbb{Z}$  qualquer, existe um elemento  $-x \in \mathbb{Z}$  tal que  $x + (-x) = 0;$
- 5) Comutatividade: dados  $x, y \in \mathbb{Z}$  temos que  $x + y = y + x$ . Multiplicação (·):
- 1) Fechamento: dados  $x, y \in \mathbb{Z}$  temos que  $x \cdot y \in \mathbb{Z}$ ;
- 2) Associativo: dados  $x, y, z \in \mathbb{Z}$  temos que  $(x \cdot y) \cdot z = x \cdot (y \cdot z)$ ;
- 3) Elemento neutro: existe um elemento  $1 \in \mathbb{Z}$  tal que  $x \cdot 1 = 1 \cdot x = x$ , para qualquer  $x \in \mathbb{Z}$ ;
- 4) Comutatividade: dados  $x, y \in \mathbb{Z}$  temos que  $x \cdot y = y \cdot x$ . Leis distributivas:  $\forall x, y, z \in \mathbb{Z}$
- 1)  $x \cdot (y + z) = x \cdot y + x \cdot z$ ;
- 2)  $(x+y)\cdot z=x\cdot z+y\cdot z$ .

Como a operação de soma em Z satisfaz as condições de 1 a 4 acima decorre que  $(\mathbb{Z}, +)$  é um grupo aditivo, e por satisfazer a propriedade 5 dizemos que este grupo é abeliano. Como a operação de multiplicação em Z satisfaz é fechada (1) e associativa (2) e além disso satisfaz as leis distributivas decorre que Z é um anel. Por valer a comutatividade da multiplicação este anel é comutativo.

## 4.3 Operações em Q

As operações no conjunto dos números racionais envolvem em particular as operações com frações que possuem algumas particularidades por isso façamos uma rápida retomada destas operações.

**Soma:** Dados 
$$
x, y, a, b \in \mathbb{Z}
$$
 com  $a, b \neq 0$  temos:  
\n
$$
\frac{x}{a} + \frac{y}{a} = \frac{x+y}{a} \text{ ou, } \frac{x}{a} + \frac{y}{b} = \frac{xb+ya}{ab}
$$
\n**Subtração:** Dados  $x, y, a, b \in \mathbb{Z}$  com  $a, b \neq 0$  temos:  
\n
$$
\frac{x}{a} - \frac{y}{a} = \frac{x-y}{a} \text{ ou, } \frac{x}{a} - \frac{y}{b} = \frac{xb-ya}{ab}
$$

Exemplo 4.3.1. Soma e subtração de frações com mesmo denominador:

Quando os denominadores das frações são iguais, mantemos o denominador e operamos os numeradores.

$$
\frac{3}{5} + \frac{1}{5} = \frac{3+1}{5} = \frac{4}{5}.
$$
\n(4.1)

$$
\frac{3}{5} - \frac{1}{5} = \frac{3-1}{5} = \frac{2}{5}.
$$
\n(4.2)

### Exemplo 4.3.2. Soma e subtração de frações com denominadores diferentes:

Quando os denominadores das frações são diferentes podemos simplesmente multiplicar os denominadores ou calcular o mínimo múltiplo comum entre eles (MMC), a vantagem da segunda opção é que o MMC é menor ou igual ao produto, como podemos ver no exemplo:

$$
\frac{2}{4} + \frac{3}{10} = \frac{10 \cdot 2 + 4 \cdot 3}{4 \cdot 10} = \frac{20 + 12}{40} = \frac{32}{40} = \frac{4}{5}.
$$
 (4.3)

$$
\frac{2}{4} - \frac{3}{10} = \frac{10 \cdot 2 - 4 \cdot 3}{4 \cdot 10} = \frac{20 - 12}{40} = \frac{8}{40} = \frac{1}{5}.
$$
 (4.4)

Observamos que o  $MMC(4, 10) = 20$ , assim,

$$
\frac{2}{4} + \frac{3}{10} = \frac{5 \cdot 2 + 2 \cdot 3}{20} = \frac{10 + 6}{20} = \frac{16}{20} = \frac{4}{5}.
$$
 (4.5)

$$
\frac{2}{4} - \frac{3}{10} = \frac{5 \cdot 2 - 2 \cdot 3}{20} = \frac{10 - 6}{20} = \frac{4}{20} = \frac{1}{5}.
$$
 (4.6)

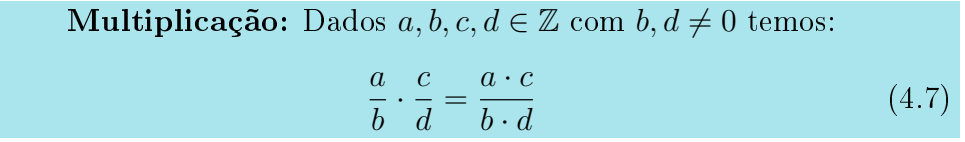

Exemplo 4.3.3. Multiplicação de fração: na multiplicação devemos multiplicar numerador por numerador e denominador por denominador.

$$
\frac{2}{3} \cdot \frac{6}{4} = \frac{2 \cdot 6}{3 \cdot 4} = \frac{12}{12} = 1\tag{4.8}
$$

$$
2 \cdot \frac{5}{3} = \frac{2 \cdot 5}{3} = \frac{10}{3} \tag{4.9}
$$

**Divisão:** Dados 
$$
a, b, c, d \in \mathbb{Z}
$$
 com  $b, c, d \neq 0$  temos:  

$$
\frac{a}{b} \div \frac{c}{d} = \frac{a}{b} \cdot \frac{d}{c}
$$
(4.10)

Exemplo 4.3.4. Divisão de fração: na divisão conservamos a primeira fração e multiplicamos pelo inverso da segunda.

$$
\frac{2}{3} \div \frac{1}{6} = \frac{2}{3} \cdot \frac{6}{1} = \frac{2 \cdot 6}{3 \cdot 1} = \frac{12}{3} = 4
$$
 (4.11)

$$
\frac{4}{\left(\frac{2}{3}\right)} = \frac{4}{1} \cdot \frac{3}{2} = \frac{12}{2} = 6\tag{4.12}
$$

Como visto anteriormente existe uma cópia do conjunto dos números inteiros dentro do conjunto dos números racionais, portanto todas as operações de soma e multiplicação dos números inteiros funcionam da mesma forma no conjunto dos racionais, portanto o jogo de sinais para soma e multiplicação nos racionais são iguais aos jogos de sinais nos inteiros, por isso não iremos detalhar aqui. Mas vale chamar atenção para alguns detalhes do conjunto Q.

Neste conjunto temos um elemento neutro com relação a operação de soma que é o 0 (zero), pois dado  $x \in \mathbb{Q}$ , temos que  $x + 0 = x = 0 + x$ .

Além disso, como no conjunto dos números racionais temos todos os números negativos, então todo elemento de  $\mathbb Q$  possui um inverso aditivo, ou seja,  $\forall x \in \mathbb Q$ existe um elemento  $-x \in \mathbb{Q}$  tal que  $x + (-x) = 0$ . Consequentemente, decorre que neste conjunto a "operação de subtração" esta bem definida, já que dados  $x, y \in \mathbb{Q}$ existe  $z \in \mathbb{Q}$  tal que  $x - y = x + (-y) = z$ .

Neste conjunto temos um elemento neutro com relação a operação de multiplicação que é o 1 (um), também chamado de unidade, pois dado  $x \in \mathbb{Q}$ , temos que  $x \cdot 1 = x = 1 \cdot x$ .

Além disso, com relação a operação de multiplicação em Q, vale obervar que neste conjunto os elementos diferentes de 0 (zero) possuem inverso com relação a multiplicação, pois dado  $x \neq 0 \in \mathbb{Q}$  existe  $x^{-1} = \frac{1}{x}$  $\frac{1}{x} \in \mathbb{Q}$  tal que  $x \cdot x^{-1} = 1$ . Por exemplo, dado  $3 \in \mathbb{Q}$  existe  $3^{-1} = \frac{1}{3}$  $\frac{1}{3} \in \mathbb{Q}$  tal que  $\mathring{3} \cdot \frac{1}{3} = 1$ . Portanto a "operação de divisão" está definida neste conjunto.

Portanto em Q as operações de soma (+) e multiplicação (·) possuem as seguintes propriedades:

Soma  $(+)$ :

- 1) Fechamento: dados  $x, y \in \mathbb{Q}$  temos que  $x + y \in \mathbb{Q}$ :
- 2) Associativo: dados  $x, y, z \in \mathbb{Q}$  temos que  $(x + y) + z = x + (y + z);$
- 3) Elemento neutro: existe um elemento  $0 \in \mathbb{Q}$  tal que  $x + 0 = 0 + x = x$ , para qualquer  $x \in \mathbb{Q}$ ;
- 4) Elemento inverso: dado  $x \in \mathbb{Q}$  qualquer, existe um elemento  $-x \in \mathbb{Q}$  tal que  $x + (-x) = 0;$
- 5) Comutatividade: dados  $x, y \in \mathbb{Q}$  temos que  $x + y = y + x$ .

Multiplicação (·):

- 1) Fechamento: dados  $x, y \in \mathbb{Q}$  temos que  $x \cdot y \in \mathbb{Q}$ ;
- 2) Associativo: dados  $x, y, z \in \mathbb{Q}$  temos que  $(x \cdot y) \cdot z = x \cdot (y \cdot z)$ ;
- 3) Elemento neutro: existe um elemento  $1 \in \mathbb{Q}$  tal que  $x \cdot 1 = 1 \cdot x = x$ , para qualquer  $x \in \mathbb{Q}$ ;
- 4) Elemento inverso: dado  $x \in \mathbb{Q}$  qualquer, existe um elemento  $x^{-1} \in \mathbb{Q}$  tal que  $x \cdot x^{-1} = 1;$
- 5) Comutatividade: dados  $x, y \in \mathbb{O}$  temos que  $x \cdot y = y \cdot x$ .

Leis distributivas:  $\forall x, y, z \in \mathbb{Q}$ 

- 1)  $x \cdot (y + z) = x \cdot y + x \cdot z$ ;
- 2)  $(x+y)\cdot z = x\cdot z + y\cdot z$ .

Como a operação de soma em Q satisfaz as condições de 1 a 4 acima decorre que  $(\mathbb{Q}, +)$  é um grupo aditivo, e por satisfazer a propriedade 5 dizemos que este grupo é abeliano. Analogamente, como a operação de multiplicação em Q satisfaz as propriedades de 1 a 4 decorre que  $(\mathbb{Q}, \cdot)$  é um grupo multiplicativo, e por satisfazer a propriedade 5 é um grupo abeliano. Além disso, como a operação de multiplicação em Q é fechada (1) e associativa (2) e além disso satisfaz as leis distributivas decorre que Q é um anel.

Além disso,  $\mathbb Q$  com as operações de soma e multiplicação, como definidas é também um corpo. Vale aqui observar que todo conjunto com duas operações, soma e multiplicação, bem definidas, satisfazendo as propriedade de 1 a 5 respectivamente, e as leis de distributividade são denominados corpos.

### 4.4 Operações em I e R

Para finalizar, lembramos que há uma cópia dos números racionais dentro do conjunto dos números reais, portanto todas as propriedades das operações em Q continuam válidas para estes números dentro de R. Assim, para compreendermos como funcionam as operações em R = Q ∪ I precisamos aprender a operar em I. As operações entre números irracionais que são raízes de alguma ordem de outros números serão discutidas no próximo capítulo, as operações entre números irracionais como por exemplo  $\pi + e$ , costumamos deixar indicadas, por este motivo não precisamos detalhar este caso.

Mas destacamos que em R as operações de soma (adição) (+) e multiplicação (·) possuem as seguintes propriedades:

- Soma (adição) (+):
- 1) Fechamento: dados  $x, y \in \mathbb{R}$  temos que  $x + y \in \mathbb{R}$ ;
- 2) Associativo: dados  $x, y, z \in \mathbb{R}$  temos que  $(x + y) + z = x + (y + z);$
- 3) Elemento neutro: existe um elemento  $0 \in \mathbb{R}$  tal que  $x + 0 = 0 + x = x$ , para qualquer  $x \in \mathbb{R}$ ;
- 4) Elemento inverso: dado  $x \in \mathbb{R}$  qualquer, existe um elemento  $-x \in \mathbb{Q}$  tal que  $x + (-x) = 0;$
- 5) Comutatividade: dados  $x, y \in \mathbb{R}$  temos que  $x + y = y + x$ . Multiplicação (·):
- 1) Fechamento: dados  $x, y \in \mathbb{R}$  temos que  $x \cdot y \in \mathbb{R}$ ;
- 2) Associativo: dados  $x, y, z \in \mathbb{R}$  temos que  $(x \cdot y) \cdot z = x \cdot (y \cdot z);$
- 3) Elemento neutro: existe um elemento  $1 \in \mathbb{R}$  tal que  $x \cdot 1 = 1 \cdot x = x$ , para qualquer  $x \in \mathbb{R}$ ;
- 4) Elemento inverso: dado  $x \in \mathbb{R}$  qualquer, existe um elemento  $x^{-1} \in \mathbb{R}$  tal que  $x \cdot x^{-1} = 1;$
- 5) Comutatividade: dados  $x, y \in \mathbb{R}$  temos que  $x \cdot y = y \cdot x$ .

Leis distributivas:  $\forall x, y, z \in \mathbb{R}$ 

- 1)  $x \cdot (y + z) = x \cdot y + x \cdot z$ ;
- 2)  $(x+y)\cdot z = x\cdot z + y\cdot z$ .

Quando um conjunto tem duas operações satisfazendo as propriedades acima ele costuma ser chamado de corpo. Portanto, R é um corpo. Este e outros corpos são utilizados em disciplinas como Álgebra Linear.

Só por curiosidade, um outro exemplo de corpo é o conjunto  $\mathbb{Z}_2 = \{0, 1\}$ , no qual definimos  $1+1=0$ , pois neste conjunto as operações de adição e multiplicação satisfazem todas as propriedades mencionadas anteriormente.

As operações de soma e produto no conjunto dos números reais satisfazem também a:

• Lei do cancelamento: Para todos  $x, y, z \in \mathbb{R}$  temos que

$$
x + z = y + z \quad \Rightarrow \quad x = y. \tag{4.13}
$$

• Anulamento do produto: Para todos  $x, y \in \mathbb{R}$  temos que

$$
x \cdot y = 0 \Leftrightarrow x = 0 \quad \text{ou} \quad y = 0. \tag{4.14}
$$

### 4.5 Exercícios

Esta seção carece de exercícios. Participe da sua escrita. Veja como em: <https://www.ufrgs.br/reamat/participe.html>

# Capítulo 5 Potenciação

## 5.1 Potência com expoente natural

Dados dois números  $a \in \mathbb{R}$  e  $b \in \mathbb{N}$ , com  $b > 0$ , definimos:

$$
a^{b} = \underbrace{a \cdot a \cdot \cdots \cdot a}_{b \text{ vezes}}.
$$
\n
$$
(5.1)
$$

Dizemos que a é a base da potência e b o expoente. Lê-se: a elevado a b.

Exemplo 5.1.1. Observe que neste caso o expoente é um número natural, e portanto positivo, como por exemplo:

a) 
$$
2^3 = 2 \cdot 2 \cdot 2 = 8
$$
;  
\nb)  $-2^3 = -(2 \cdot 2 \cdot 2) = -8$   
\nc)  $(-2)^3 = (-2) \cdot (-2) \cdot (-2) = -8$ ;  
\nd)  $2^4 = 2 \cdot 2 \cdot 2 \cdot 2 = 16$ ;  
\ne)  $-2^4 = -(2 \cdot 2 \cdot 2 \cdot 2) = -16$ ;  
\nf)  $(-2)^4 = (-2) \cdot (-2) \cdot (-2) \cdot (-2) = 16$ ;  
\ng)  $\left(\frac{3}{5}\right)^2 = \left(\frac{3}{5}\right) \cdot \left(\frac{3}{5}\right) = \frac{3 \cdot 3}{5 \cdot 5} = \frac{9}{25}$ ;  
\nh)  $\left(\frac{-3}{4}\right)^3 = \left(\frac{-3}{4}\right) \cdot \left(\frac{-3}{4}\right) \cdot \left(\frac{-3}{4}\right) = \frac{(-3) \cdot (-3) \cdot (-3)}{4 \cdot 4 \cdot 4} = \frac{-27}{64}$ ;  
\ni)  $(0, 02)^4 = (0, 02) \cdot (0, 02) \cdot (0, 02) \cdot (0, 02) = (0, 0004) \cdot (0, 0004) = 0, 00000016$ ;

*j*) 
$$
(0, 02)^4 = \left(\frac{2}{100}\right)^4 = \left(\frac{2}{10^2}\right)^4 = \left(\frac{2^4}{10^8}\right) = \left(\frac{16}{100000000}\right) = 0,00000016;
$$
  
\n*k*)  $\frac{7}{10^3} = \frac{7}{10 \cdot 10 \cdot 10} = \frac{7}{1000} = 0,007;$   
\n*l*)  $\frac{7^3}{10} = \frac{7 \cdot 7 \cdot 7}{10} = \frac{343}{10} = 34,3;$   
\n*m*)  $\left(\frac{7}{10}\right)^3 = \frac{7^3}{10^3} = \frac{343}{1000} = 0,343.$ 

Por enquanto temos definido somente potência com expoente sendo um número natural maior que zero. Definiremos potências com outros expoentes fazendo-as recair neste caso.

## 5.2 Potência com expoente inteiro

Dados dois números 
$$
a \in \mathbb{R}
$$
 e  $b \in \mathbb{Z}$  definimos:  
\n $a^b = \underbrace{a \cdot a \cdot \cdots \cdot a}_{b \text{ vezes}}$ , para  $b > 0$ , esta situação está inclusa no caso anterior ;  
\n $a^0 = 1$  para  $a \neq 0$  ; (5.2)  
\n $a^{-b} = \frac{1}{a^b} = \underbrace{\frac{1}{a} \cdot \frac{1}{a} \cdot \cdots \cdot \frac{1}{a}}_{b \text{ vezes}}$ , para  $b > 0$  e  $a \neq 0$ . (5.4)

Exemplo 5.2.1. Vejamos agora alguns exemplos em que o expoente é um número inteiro negativo. Os casos em que o expoente é um número inteiro positivo foram exemplicados anteriormente.

- a)  $2^{-1} = \frac{1}{2}$  $rac{1}{2^{1}}$  = 1 2 ;
- b)  $2^{-3} = \frac{1}{2^3}$  $rac{1}{2^3}$  = 1 8 ;
- c)  $\frac{1}{2}$  $\frac{1}{3^{-2}} = 3^2 = 3 \cdot 3 = 9;$
- d)  $(-13)^{-2} = \left(\frac{1}{-13}\right)^2$ = 1 169 ;

$$
e) -8^{-4} = -\left(\frac{1}{8}\right)^4 = -\left(\frac{1}{8} \cdot \frac{1}{8} \cdot \frac{1}{8} \cdot \frac{1}{8}\right) = -\left(\frac{1}{4096}\right) = \frac{-1}{4096};
$$
  
\n
$$
f) \left(\frac{8}{22}\right)^{-2} = \left(\frac{22}{8}\right)^2 = \frac{22}{8} \cdot \frac{22}{8} = \frac{484}{64} = \frac{121}{16};
$$
  
\n
$$
g) \left(\frac{-5}{11}\right)^{-3} = \left(\frac{11}{-5}\right)^3 = \left(\frac{11}{-5}\right) \cdot \left(\frac{11}{-5}\right) \cdot \left(\frac{11}{-5}\right) = \frac{-1331}{125};
$$
  
\n
$$
h) \frac{2^{-2}}{10} = \frac{2^{-2}}{1} \cdot \frac{1}{10} = \frac{1}{2^2} \cdot \frac{1}{10} = \frac{1}{4} \cdot \frac{1}{10} = \frac{1}{40} = 0,025;
$$
  
\n
$$
i) \frac{2}{10^{-2}} = \frac{2}{1} \cdot \frac{1}{10^{-2}} = \frac{2}{1} \cdot \frac{10^2}{1} = 2 \cdot 100 = 200;
$$
  
\n
$$
j) \ (0,35)^{-2} = \frac{1}{0,35^2} = \frac{1}{0,1225} = \frac{1}{\frac{1225}{10000}} = \frac{10000}{1225} = \frac{400}{49}
$$

Note que em todos os exemplos acima o que fizemos foi "inverter" a fração, e com isso deixamos os expoentes positivos, e então basta aplicar a denição de potência para o caso do expoente ser um número natural.

Dados  $a, b \in \mathbb{R}, m, n \in \mathbb{N}^*$ , decorrem diretamente da definição de potência as seguintes propriedades:

P1) 
$$
a^m \cdot a^n = a^{m+n}
$$
;  
\n
$$
a^m \cdot a^n = \underbrace{a \cdot a \cdots a}_{m \text{ terms}} \cdot \underbrace{a \cdot a \cdots a}_{n \text{ terms}} = \underbrace{a \cdot a \cdots a}_{(m+n) \text{ terms}} = a^{m+n}
$$
\n(5.5)

P2) 
$$
(a^m)^n = a^{m \cdot n}
$$
;  
\n
$$
(a^m)^n = \underbrace{a^m \cdot a^m \cdots a^m}_{n \text{- terms}} = \underbrace{a \cdot a \cdots a}_{m \text{- terms}} \cdot \underbrace{a \cdot a \cdots a}_{m \text{- terms}} \cdots \underbrace{a \cdot a \cdots a}_{m \text{- terms}} = a^{n \cdot n}
$$
\n
$$
(5.6)
$$

P3) 
$$
(a \cdot b)^n = a^n \cdot b^n;
$$
  
\n
$$
(a \cdot b)^n = (a \cdot b) \cdot (a \cdot b) \cdots (a \cdot b) = (a \cdot a \cdots a) \cdot (b \cdot b \cdots b) = a^n \cdot b^n
$$
\n
$$
(5.7)
$$
\n
$$
n \cdot \text{terms}
$$

P4) 
$$
\left(\frac{a}{b}\right)^n = \frac{a^n}{b^n}
$$
, para  $b \neq 0$ ;  

$$
\left(\frac{a}{b}\right)^n = \underbrace{\left(\frac{a}{b}\right) \cdot \left(\frac{a}{b}\right) \cdots \left(\frac{a}{b}\right)}_{n \text{ terms}} = \frac{\underbrace{a \cdot a \cdots a}_{b \cdot b \cdot \cdots b}}_{n \text{ terms}} = \frac{a^n}{b^n}
$$

P5)  $a^m \div a^n = a^{m-n}$ , para  $a \neq 0$ ;

$$
a^{m} \div a^{n} = \frac{a^{m}}{a^{n}} = \frac{\overbrace{a \cdot a \cdots a}^{m \text{ terms}}}{\overbrace{a \cdot a \cdots a}^{n \text{ terms}}} = a^{m-n}
$$
(5.8)

Para justificar esta última passagem precisamos analisar 3 casos separadamente, façamos isso:

Caso 1: Se  $m = n$  então  $a^m = a^n$  aí por um lado teremos que  $\frac{a^m}{a^n}$  $\frac{a}{a^n} =$  $a^m$  $\frac{a}{a^m} = 1$ e por outro lado  $\frac{a^m}{a}$  $\frac{a}{a^n} =$  $a^m$  $\frac{a}{a^m} = a^{m-m} = a^0$  donde obtemos que  $a^0 = 1$ .

Caso 2: Se  $m > n$ então  $m - n > 0$ e também temos que,

$$
\frac{a^m}{a^n} = \overbrace{\frac{a \cdot a \cdots a}{a \cdot a \cdots a}}^{m \text{- terms}} = \overbrace{\frac{a \cdot a \cdots a}{a \cdot a \cdots a}}^{n \text{- terms}} = \overbrace{\frac{a \cdot a \cdots a}{a \cdot a \cdots a}}^{m \text{- terms}} = \overbrace{\frac{a \cdot a \cdots a}{a \cdot a \cdots a}}^{n \text{- terms}} = \overbrace{\frac{a \cdot a \cdots a}{a \cdot a \cdots a}}^{m \text{- terms}} = 1 \cdot \underbrace{a \cdot a \cdots a}_{(m-n) \text{- terms}} = a^{m-n}.
$$

Caso 3: Se  $m < n$  então  $m - n < 0$  e também temos que,

$$
\frac{a^m}{a^n} = \frac{\overbrace{a \cdot a \cdots a}^{m \text{ terms}}}{\underbrace{a \cdot a \cdots a}_{n \text{ terms}}^{m \text{ terms}}} = \frac{\overbrace{a \cdot a \cdots a}^{m \text{ terms}}}{\underbrace{a \cdot a \cdots a}_{m \text{ terms}} \cdot \underbrace{a \cdot a \cdots a}_{(n-m) \text{ terms}}}^{m \text{ terms}}}{\underbrace{a \cdot a \cdots a}_{m \text{ terms}} \cdot \underbrace{1}_{\underbrace{a \cdot a \cdots a}_{(n-m) \text{ terms}}}^{m \text{ terms}}} = 1 \cdot \frac{1}{\underbrace{a \cdot a \cdots a}_{(n-m) \text{ terms}}}^{m \text{ terms}} = \frac{1}{a^{n-m}} = a^{-(n-m)} = a^{m-n}.
$$

P6) 
$$
a^{-n} = \frac{1}{a^n}
$$
, para  $(a \neq 0)$ ;

$$
a^{-n} = a^{0-n} = \frac{a^0}{a^n} = \frac{1}{a^n} . \tag{5.9}
$$

P7) 
$$
\left(\frac{a}{b}\right)^{-n} = \left(\frac{b}{a}\right)^n
$$
, para  $a \neq 0$  e  $b \neq 0$ ;  
 $\left(\frac{a}{b}\right)^{-n} = \frac{a^{-n}}{b^{-n}} = a^{-n} \cdot \frac{1}{b^{-n}} = \frac{1}{a^n} \cdot b^n = \frac{b^n}{a^n} = \left(\frac{b}{a}\right)^n$ . (5.10)

Aqui é importante observar que:  $\overline{4}0^0$  $a^1 = a, \forall a \in \mathbb{R}$   $a^0 = 1, \forall a \in \mathbb{R}$   $1^a = 1, \forall a \in \mathbb{R}$ 

Exemplo 5.2.2. Vejamos agora alguns exemplos de aplicação direta das propriedades de potência dadas acima.

 $P1)$   $7^2 \cdot 7^3 = (7 \cdot 7) \cdot (7 \cdot 7 \cdot 7) = 7^{2+3} = 7^5;$  $P2) (7^4)^2 = (7^4) \cdot (7^4) = (7 \cdot 7 \cdot 7 \cdot 7) \cdot (7 \cdot 7 \cdot 7 \cdot 7) = 7^{2 \cdot 4} = 7^8;$ P3)  $(7.10)^5 = (7.10) \cdot (7.10) \cdot (7.10) \cdot (7.10) \cdot (7.10) = (7.7.7.7.7) \cdot (10.10 \cdot 10 \cdot 10) =$  $7^5 \cdot 10^5$ ;  $P_4$ )  $\left(\frac{13}{8}\right)$ 9  $\setminus^4$ =  $\sqrt{13}$ 9  $\setminus$ ·  $\sqrt{13}$ 9  $\setminus$ ·  $\sqrt{13}$ 9  $\setminus$ ·  $\sqrt{13}$ 9  $\setminus$ =  $13 \cdot 13 \cdot 13 \cdot 13$  $9 \cdot 9 \cdot 9 \cdot 9$ = 13<sup>4</sup>  $\frac{15}{9^4}$ ;

$$
P5) \text{ Caso 1: } \frac{100^3}{100^3} = 100^{3-3} = 100^0 = 1;
$$
\n
$$
Caso 2: \frac{48^{70}}{48^{69}} = 48^{70-69} = 48^1 = 48;
$$
\n
$$
Caso 3: \frac{10^4}{10^7} = 10^{4-7} = 10^{-3} = \frac{1}{10^3};
$$

.

$$
P6) \ 10^{-3} = \frac{1}{10^3};
$$

$$
P7) \ \left(\frac{12}{20}\right)^{-7} = \left(\frac{20}{12}\right)^{7}
$$

### 5.3 Raízes

Dados um número real  $a \geq 0$  e um número natural n, existe um número real positivo ou nulo  $b$  tal que  $b^n = a$ . O número real  $b$  é chamado de raiz enézima de a, ou raiz de ordem n de a e indicaremos por  $\sqrt[n]{a}$ .

**Observação 2.** Da definição decorre que  $(\sqrt[n]{a})^n = a$ .

Observação 3. Note que de acordo com a definição dada  $\sqrt{36} = 6$  e não  $\sqrt{36} =$ ±6.

Observação 4. Muita atenção ao calcular a raiz quadrada de um quadrado perfeito: √

$$
\sqrt{a^2} = |a| \tag{5.11}
$$

Se  $a, b \in \mathbb{R}_+$ ,  $m \in \mathbb{Z}$ ,  $n \in \mathbb{N}^*$ , e $p \in \mathbb{N}^*$ , então valem as seguintes propriedades:

- R1)  $\sqrt[n]{a^m} = \sqrt[n \cdot p]{a^{m \cdot p}};$ R2)  $\sqrt[n]{a \cdot b} = \sqrt[n]{a} \cdot \sqrt[n]{b}$ ; R3)  $\eta$  $\sqrt{a}$ b =  $\sqrt[n]{a}$  $\frac{\sqrt{a}}{\sqrt[n]{b}}$ , para  $b \neq 0$ ;
- R4)  $(\sqrt[n]{a})^m = \sqrt[n]{a^m}$ ;
- R5)  $\sqrt[p]{\sqrt[n]{a}} = \sqrt[p \cdot n]{a}$ .

Exemplo 5.3.1. Vejamos agora alguns exemplos de aplicação direta das propriedades de raízes dadas acima.

 $R1) \sqrt[4]{7^3} = \sqrt[4.2]{7^{3.2}};$  $R2) \sqrt[3]{8 \cdot 5} = \sqrt[3]{8} \cdot \sqrt[3]{5}$ ;  $R3)$   $\chi^2$  $\sqrt{9}$ 25 =  $\frac{\sqrt[2]{9}}{\sqrt[2]{25}}$ ;  $R_4$ )  $(\sqrt[3]{7})^6 = \sqrt[3]{7^6}$ ;  $R5) \sqrt[2]{\sqrt[3]{729}} = \sqrt[2,3]{729} = \sqrt[6]{3^6}.$ 

### 5.4 Potência com expoente racional

A radiciação pode ser entendida como uma potência com expoente racional, a partir da seguinte definição.

Dados dois números  $a \in \mathbb{R}_+^*$  e  $\frac{m}{n}$  $\frac{m}{n} \in \mathbb{Q}$   $(m \in \mathbb{Z} \text{ e } n \in N^*),$  definimos:

$$
a^{\frac{m}{n}} = \sqrt[n]{a^m}, \text{ para } \frac{m}{n} > 0; \tag{5.12}
$$

$$
a^{-\frac{m}{n}} = \frac{1}{a^{\frac{m}{n}}} = \frac{1}{\sqrt[n]{a^m}}, \text{ para } \frac{m}{n} > 0.
$$
 (5.13)

Entendida a radiciação como potência são válidas aqui todas as propriedades de potência com expoente inteiro listadas anteriormente.

Exemplo 5.4.1. Vejamos agora alguns exemplos de potência com expoente sendo um número racional  $(b \in \mathbb{Q})$ :

a) 
$$
4^{\frac{1}{2}} = \sqrt{4} = 2;
$$
  
\nb)  $(-8)^{\frac{1}{3}} = \sqrt[3]{(-8)^{1}} = \sqrt[3]{(-2)^{3}} = -2;$   
\nc)  $(-27)^{\frac{2}{6}} = \sqrt[6]{(-27)^{2}} = \sqrt[6]{((-3)^{3})^{2}} = \sqrt[6]{(-3)^{6}} = |-3| = 3;$   
\nd)  $9^{-\frac{1}{2}} = \frac{1}{9^{\frac{1}{2}}} = \frac{1}{\sqrt{9}} = \frac{1}{3};$   
\ne)  $(\frac{4}{9})^{-\frac{1}{2}} = (\frac{9}{4})^{\frac{1}{2}} = \sqrt{(\frac{9}{4})} = \frac{\sqrt{9}}{\sqrt{4}} = \frac{3}{2};$   
\nf)  $\frac{2}{3^{-2}} = 2 \cdot \frac{1}{3^{-2}} = 2 \cdot 3^{2} = 2 \cdot 9 = 18;$ 

## 5.5 Potência com expoente irracional

Dados um número real  $a > 0$  e um número irracional  $\alpha$ , podemos construir por meio de aproximações sucessivas de potências de a com expoente racional, um único número real positivo  $a^{\alpha}$  que é potência de base  $a$  e expoente irracional  $\alpha$ .

Esse método é decorre do fato que um número irracional pode ser aproximado por falta ou por excesso por sequências de números racionais, e potências com expoentes racionais estão bem definidas, então podemos utilizar estes dois fatos e definir potências com expoente irracionais que satifazem todas as propriedades de potências já descritas. Vejamos um exemplo:

**Exemplo 5.5.1.** Consideremos o número irracional  $\sqrt{2} = 1,414213562...$  Ob-**Exempio 5.5.1.** Consideremos o numero irracional  $\sqrt{2} = 1,414213502...$  Observe que podemos aproximar  $\sqrt{2}$  por falta ou por excesso pelos seguintes números racionais:

$$
por\; falta.
$$

por excesso:

$$
1 = 1
$$
  
\n
$$
1, 4 = \frac{14}{10}
$$
  
\n
$$
1, 41 = \frac{141}{100}
$$
  
\n
$$
1, 414 = \frac{1414}{1000}
$$
  
\n
$$
1, 414 = \frac{1414}{1000}
$$
  
\n
$$
1, 414 = \frac{1414}{1000}
$$
  
\n
$$
1, 414 = \frac{14142}{1000}
$$
  
\n
$$
1, 414 = \frac{14142}{1000}
$$
  
\n
$$
1, 414 = \frac{14142}{1000}
$$
  
\n
$$
1, 414 = \frac{14142}{1000}
$$

 $A \,ssim$  podemos definir o valor de  $13^{\sqrt{2}}$  por aproximação por falta ou por excesso de potências de base 13, da seguinte forma:

por falta:

$$
131 = 131 = 13
$$
  
\n
$$
131,4 = 13\frac{14}{10} = 36,267756667
$$
  
\n
$$
131,41 = 13\frac{141}{100} = 37,210039132
$$
  
\n
$$
131,414 = 13\frac{1414}{1000} = 37,59377174
$$
  
\n
$$
131,4142 = 13\frac{14142}{1000} = 37,613061911
$$

por excesso:

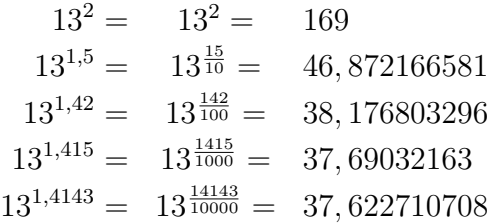

Portanto  $13^{\sqrt{2}} \approx 37, 6$ .

Se  $a = 0$  e  $\alpha$  é irracional e positivo, definimos  $0^{\alpha} = 0$ .

Observação 5. Se  $a = 1$  então  $1^{\alpha} = 1, \forall \alpha$  irracional.

**Observação 6.** Se  $a < 0$  e  $\alpha$  é irracional e positivo então o símbolo  $a^{\alpha}$  não tem significado.

**Observação 7.** Se  $\alpha$  é irracional e negativo  $(\alpha < 0)$  então  $0^{\alpha}$  não tem significado.

Observação 8. Para as potências de expoente irracional são válidas as propriedades de potências com expoente racional.

### 5.6 Potência com expoente real

Considerando que já foram definidas anteriormente as potências de base  $a \in \mathbb{R}_+^*$ e expoente  $b$  ( $b$  racional ou irracional) então já está definida a potência  $a^b$  com  $a \in \mathbb{R}_+^*$  e  $b \in \mathbb{R}$ .

Observação 9. Toda potência de base real e positiva e expoente real é um número real positivo.

$$
a > 0 \Rightarrow a^b > 0. \tag{5.14}
$$

Se  $a, b \in \mathbb{R}_+^*, m, n \in \mathbb{R}$ , então valem as seguintes propriedades:

- P1)  $a^m \cdot a^n = a^{m+n}$ ;
- P2)  $a^m \div a^n = a^{m-n}$ , para  $a \neq 0$ ;

$$
P3) (a^m)^n = a^{m \cdot n};
$$

P4)  $(a \cdot b)^n = a^n \cdot b^n;$ 

P5) 
$$
\left(\frac{a}{b}\right)^n = \frac{a^n}{b^n}
$$
, para  $b \neq 0$ ;

P6) 
$$
a^{-n} = \frac{1}{a^n}
$$
, para  $(a \neq 0)$ ;

P7)  $\left(\frac{a}{b}\right)$  $\left(\frac{a}{b}\right)^{-n} = \left(\frac{b}{a}\right)$  $\left(\frac{b}{a}\right)^n$ , para  $a \neq 0$  e  $b \neq 0$ ;

### 5.7 Exercícios

### E 5.7.1. Calcule as seguintes potências:

a) 2 4 b)  $1500^0$ c)  $(-7)^2$ d)  $(-4)^3$ e)  $-15^2$ f)  $-3^5$  $g\left(\frac{2}{5}\right)$ 5  $\setminus^3$ h)  $(7^2+5^3)^2$ i) 16<sup>−</sup><sup>1</sup> j)  $\left(\frac{-9}{10}\right)^{-2}$ k)  $(\pi)^0$ 1)  $\left(\frac{3}{7}\right)$ 7  $\bigwedge^{-3}$ m)  $(2, 105)^1$ n)  $\left(-\frac{4}{5}\right)$ 5  $\setminus$ <sup>-4</sup>

E 5.7.2. Com base nas propriedades de potência classifique as afirmações em V (verdadeiro) ou F (falso):

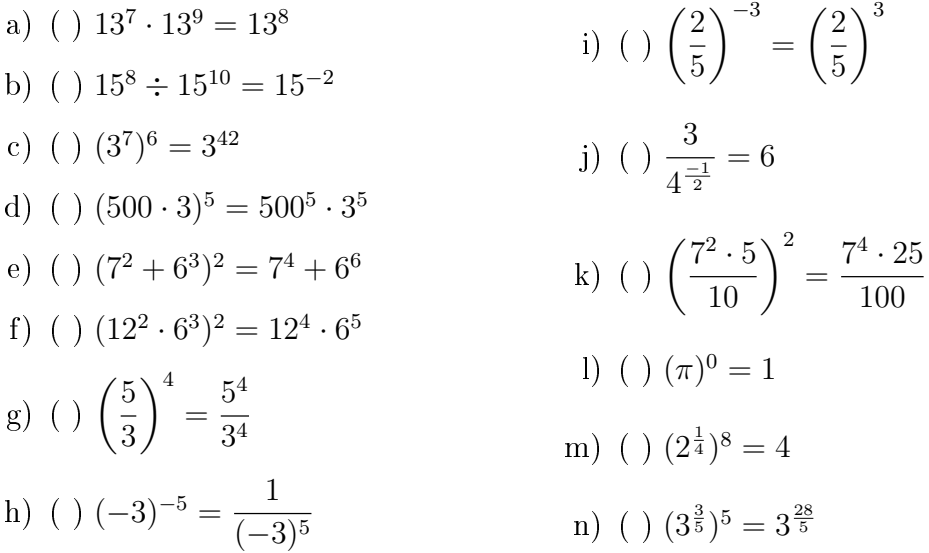

E 5.7.3. Use as propriedades de potência para simplicar as seguintes expressões:

a) 
$$
\left(\frac{3^5 \cdot 5^3}{3^7 \cdot 5^2}\right)^{-1}
$$
  
d)  $\frac{6 \cdot 8^{-4} \cdot 8^6 \cdot (2^3)^5}{3 \cdot 8^{-3} \cdot 8^7}$   
b)  $\left(\frac{2^{29} + 2^{31}}{10}\right)^{\frac{1}{4}}$   
e)  $\left(4^{-\frac{2}{3}} \cdot 25^{\frac{1}{-6}}\right)^{-3}$   
c)  $\frac{6^3 - (-8)^{-2}}{4^{-2} + 2^{-1}}$   
f)  $16^{\frac{1}{3}} \cdot \sqrt[3]{4}$ 

E 5.7.4. Quais das seguintes expressões são números reais?

a)  $\sqrt{27}$ b)  $\sqrt{-144}$ c)  $\sqrt[4]{-16}$ d)  $\sqrt{(-5)^2}$ e)  $\sqrt[3]{24}$ f)  $\sqrt[3]{-27}$ g)  $\sqrt[7]{-1}$ h)  $\sqrt[5]{2^{15}}$ i)  $\hat{\mathcal{N}}$  $\sqrt{5-3^6}$  $-3^6 \cdot 9^3$ j)  $\sqrt{\sqrt[3]{-64}}$ k)  $\sqrt[4]{-4^2}$ 

E 5.7.5. Por meio de fatoração e simplicações determine o valor das seguintes raízes:

| a) $\sqrt{125}$             | g) $\sqrt[6]{729}$           |
|-----------------------------|------------------------------|
| b) $\sqrt{\frac{144}{169}}$ | h) $(\sqrt[6]{16})^3$        |
| c) $\sqrt[4]{1296}$         | i) $\sqrt[5]{\frac{4^4}{8}}$ |
| d) $\sqrt[3]{54}$           | j) $-\sqrt{25 \cdot 3^3}$    |
| e) $\sqrt[3]{-8}$           | k) $\sqrt[4]{(-4)^2}$        |
| f) $\sqrt[5]{-1}$           | 1) $\sqrt{400}$              |

E 5.7.6. Simplique as seguintes raízes:

a)  $\sqrt{2^3 5^4}$ b)  $\sqrt[3]{5^4} \cdot \sqrt[3]{5^2}$ c)  $\sqrt[5]{\sqrt[4]{7}}$ d)  $\sqrt[6]{2^5} \cdot \sqrt[12]{2^2}$ e)  $\sqrt[3]{\sqrt{3^6}}$ f)  $(\sqrt[5]{8})^{15}$ g)  $\int_0^3$  $\sqrt{3^4}$ 24 h)  $\hat{\chi}^5$  $\sqrt{1}$ 243 i)  $\hat{\mathcal{L}}$  $\sqrt[2]{\sqrt{16}}$ 25 j)  $(\sqrt{\sqrt[3]{2^6 \cdot 4^3}})^3$ k)  $\sqrt[3]{2^2 \cdot 7^2 \cdot 3^3 \cdot 14}$ l)  $\sqrt[21]{5^3}$ m)  $\sqrt[21]{2^{14}}$ 

E 5.7.7. Racionalize os denominadores das seguintes frações:

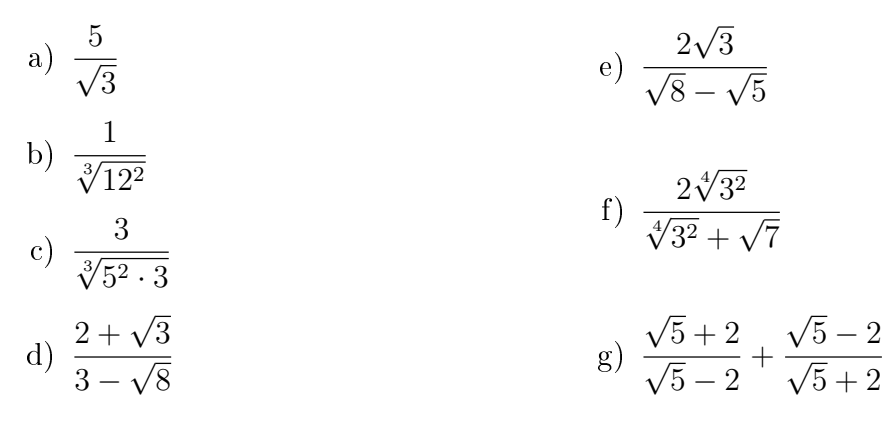

### E 5.7.8. Simplifique as seguintes expressões:

 $\frac{8-\sqrt{100}}{\sqrt[4]{16}}$ 

c)

a) 
$$
\frac{2^{\frac{1}{3}} \cdot 3^{\frac{1}{4}} \cdot (-4)^{-2}}{3^3 \cdot 9^{\frac{1}{3}} \cdot 8^{\frac{-1}{6}}}
$$
  
\nb)  $\sqrt{4^{\sqrt[3]{-8}+3\sqrt{9}}}$   
\nb)  $\sqrt{4^{\sqrt[3]{-8}+3\sqrt{9}}}$   
\nc)  $\frac{25^{\frac{-3}{4}} + \sqrt[5]{3^5 \cdot 21^{-5}}}{\frac{8}{3} + \frac{4}{3}}$ 

## Capítulo 6

## Expressões algébricas

Expressões algébricas são expressões matemáticas que envolvem números, letras e operações.

Como por exemplo:

$$
2x = 4,
$$
  
\n
$$
x^{2} + 1 = 0,
$$
  
\n
$$
x(x + 3) = 5,
$$
  
\n
$$
2x + 3y = 17,
$$
  
\n
$$
x^{2} + 2y + 3z - 4 = 52,
$$
  
\n
$$
\frac{14x + 8y}{2x} = 3,
$$
  
\n
$$
\frac{2}{5}x^{3} + 3\sqrt{x^{4}} = 67,
$$
  
\n
$$
5x(x + 3) - 4x(2 - x) = 7.
$$

Nestas expressões as letras que aparecem são chamadas de variáveis, e os números que aparecem multiplicando uma letra são chamados de coeficientes.

As expressões algébricas são utilizadas dentre outras coisas, para descrever uma situação problema na qual não conhecemos todos os valores envolvidos, representar uma fórmula, ou expressar uma equação. Devido a sua importância nas exatas precisamos compreender como se comportam as operações presentes nas expressões algébricas, em outras palavras, como fazer contas com letras.

### 6.1 Operações algébricas

### Adição e subtração

Podemos somar somente letras iguais e com mesmo expoente. Como por exemplo:

- $2x + x = (2 + 1)x = 3x;$
- $x^2 3x^2 = (1 3)x^2 = -2x^2;$
- $2x + y + 5x^2 + 7y 3x = 5x^2 + (2 3)x + (1 + 7)y = 5x^2 1x + 8y;$
- $3(x + 4y 2) = 3x + 3.4y 3.2 = 3x + 12y 6;$
- $\bullet \ \frac{3x^2}{4}$ 4 +  $\overline{x}$ 2 =  $3x^2 + 2x$ 4 .

### Multiplicação

Na multiplicação devemos sempre multiplicar coeficiente por coeficiente e letra por letra. Sendo que no caso das letras serem iguais, devemos manter a letra e somar seus expoentes, e no caso das letras serem diferentes apenas fazemos a associação das duas letras. Como mostram os seguintes exemplos:

•  $x \cdot x = x^{1+1} = x^2;$ 

• 
$$
x \cdot x^2 = x^{1+2} = x^3;
$$

•  $x \cdot 2y = (1 \cdot 2)xy = 2xy;$ 

• 
$$
3x \cdot 2x^2y = (3 \cdot 2)x^{1+2}y = 6x^3y;
$$

• 
$$
4x^4 \cdot \frac{1}{2x^2} = 4x^4 \cdot \frac{1}{2}x^{-2} = (4 \cdot \frac{1}{2})x^{4-2} = 2x^2;
$$
  
\n•  $(x - 1) \cdot (x - 2) = x(x - 2) - 1(x - 2) = x^2 - 2x - x + 2 = x^2 - 3x + 2.$ 

### Divisão

Na divisão devemos sempre dividir coeficiente por coeficiente e letra por letra. Sendo que no caso das letras serem iguais, devemos manter a letra e subtrair seus expoentes, e no caso das letras serem diferentes apenas fazemos a associação das duas letras. Como mostram os seguintes exemplos:

$$
\bullet \ \ x \div x = x^{1-1} = x^0 = 1;
$$
• 
$$
x \div x^2 = x^{1-2} = x^{-1} = \frac{1}{x};
$$

$$
\bullet \ 2y \div x = \frac{2y}{x};
$$

• 
$$
4y^3 \div 2y^2 = \frac{4}{2} \cdot \frac{y^3}{y^2} = 2y^{3-2} = 2y;
$$

• 
$$
\frac{x^2yz^3}{x^2y^3z^2} = x^{2-2}y^{1-3}z^{3-2} = x^0y^{-2}z^1 = \frac{z}{y^2};
$$
  
\n• 
$$
\frac{(x+3)\cdot(x-1)}{(x-1)\cdot(2x+3)} = \frac{x+3}{2x+3}.
$$

### Potenciação

Na potenciação devemos aplicar o expoente ao coeficiente e à incógnita, obedecendo as propriedades de potência.

- $(2x)^2 = 2^2 \cdot x^2 = 4x^2;$
- $(3x^2)^3 = 3^3 \cdot x^{2 \cdot 3} = 27x^6;$
- $(x+1)^2 = (x+1) \cdot (x+1) = x^2 + 2x + 1;$
- $(x-1)^2 = (x-1) \cdot (x-1) = x^2 2x + 1;$

$$
\bullet \ \left(\frac{3a^2}{4}\right)^2 = \frac{3^2a^{2\cdot 2}}{4^2} = \frac{9a^4}{16}.
$$

#### Radiciação

Na radiciação devemos extrair a raiz do coeficiente e da incógnita. Observamos que extrair a raiz da incógnita é equivalente a dividir seu expoente pelo índice da raiz.

- $\bullet$  √  $\bar{x} = x^{\frac{1}{2}};$
- √  $x^2 = |x|;$
- $\bullet$ √  $\overline{x^4} = (x^4)^{\frac{1}{2}} = x^{\frac{4}{2}} = x^2;$
- $\sqrt[3]{8x^6} = \sqrt[3]{8} \cdot \sqrt[3]{x^6} = \sqrt[3]{2^3} \cdot \sqrt[3]{x^6} = 2^{\frac{3}{3}}x^{\frac{6}{3}} = 2x^2;$

• 
$$
\sqrt{\frac{2x^2}{16}} = \frac{\sqrt{2x^2}}{\sqrt{4^2}} = \frac{\sqrt{2} \cdot |x|}{4}
$$
.

#### Fatoração das expressões algébricas

A fatoração das expressões algébricas, é o que nos permite escrever a expressão como um produto de dois termos, ela é utilizada principalmente na resolução de equações, para acelerar o processo de resolução.

Os seguintes casos de fatoração são os mais utilizados:

Fator em comum:

$$
x^2 + x = x(x+1)
$$
 (6.1)

$$
4x^2 + 6 = 2(2x^2 + 3)
$$
\n(6.2)

Agrupamento:

$$
ax + bx + ay + by = (a + b)x + (a + b)y = (a + b)(x + y)
$$
(6.3)

 $\bullet$  Trinômio quadrado perfeito  $(+)$ :

$$
(x+y)^2 = (x+y) \cdot (x+y) \tag{6.4}
$$

$$
= x^2 + xy + yx + y^2 \tag{6.5}
$$

$$
= x^2 + 2xy + y^2 \tag{6.6}
$$

Trinômio quadrado perfeito (-):

$$
(x - y)^2 = (x - y) \cdot (x - y) \tag{6.7}
$$

$$
= x^2 - xy - yx + y^2 \tag{6.8}
$$

$$
= x^2 - 2xy + y^2 \tag{6.9}
$$

Diferença de dois quadrados:

$$
(x+y)\cdot (x-y) = x^2 - xy + yx - y^2 = x^2 - y^2 \tag{6.10}
$$

• Cubo perfeito  $(+)$ :

$$
(x+y)^3 = (x+y)^2 \cdot (x+y) \tag{6.11}
$$

$$
= (x2 + 2xy + y2) \cdot (x + y) \tag{6.12}
$$

$$
= x3 + 3x2y + 3xy2 + y3
$$
 (6.13)

Cubo perfeito (-):

$$
(x - y)^3 = (x - y)^2 \cdot (x - y)
$$
\n(6.14)

$$
= (x2 - 2xy + y2) \cdot (x - y) \tag{6.15}
$$

$$
= x3 - 3x2y + 3xy2 - y3
$$
 (6.16)

Diferença de dois cubos:

$$
x^{3} - y^{3} = (x - y) \cdot (x^{2} + xy + y^{2})
$$
\n(6.17)

## 6.2 Binômio de Newton

As expressões  $(x+y)^2$  e  $(x+y)^3$  para  $x, y \in \mathbb{R}$ ,podem ser generalizadas para  $(x+y)^n$  com  $n \in \mathbb{N}$ , esta generalização é dada pelo Binômio de Newton, da seguinte forma:

$$
(x+y)^n = \sum_{k=0}^n \binom{n}{k} \cdot x^{n-k} y^k = \sum_{k=0}^n \binom{n}{k} \cdot x^k y^{n-k}
$$
 (6.18)

$$
(x - y)^n = (x + (-y))^n = \sum_{k=0}^n \binom{n}{k} \cdot x^{n-k} (-y)^k \tag{6.19}
$$

$$
= \sum_{k=0}^{n} \binom{n}{k} \cdot x^{n-k} (-1)^k y^k \tag{6.20}
$$

$$
= \sum_{k=0}^{n} (-1)^{k} {n \choose k} \cdot x^{n-k} y^{k}
$$
 (6.21)

Os coeficientes  $\binom{n}{k}$  $\binom{n}{k}$  são chamados coeficientes binomiais e são definidos por:

$$
\binom{n}{k} = \frac{n!}{k!(n-k)!} \tag{6.22}
$$

para  $n, k \in \mathbb{N}$  com  $k \leq n$ .

Vale lembrar que por definição o fatorial de  $n$  é dado por:

$$
n! = n \cdot (n-1) \cdot (n-2) \cdots 2 \cdot 1 . \tag{6.23}
$$

## 6.3 Expressões algébricas racionais

Expressões algébricas racionais:

**Exemplo 6.3.1.** 
$$
\frac{6x^{7}x^{6}}{3x^{3}x^{8}}
$$

$$
\frac{6x^{7}x^{6}}{3x^{3}x^{8}} = \frac{6x^{7+6}}{3x^{3+8}} = \frac{6x^{13}}{3x^{11}} = 2x^{13-11} = 2x^{2};
$$
(6.24)

#### Exemplo 6.3.2.  $\frac{4x^0y^5z^3}{12x^3y^4}$  $12z^3y^4x^3$  $4x^0y^5z^3$  $\frac{1}{12z^3y^4x^3} =$  $4x^0y^5z^3$  $\frac{1}{12x^3y^4z^3} =$ 4 12  $\cdot \frac{x^0}{2}$  $rac{x^0}{x^3} \cdot \frac{y^5}{y^4}$  $\frac{y^5}{y^4}\cdot\frac{z^3}{z^3}$  $\frac{z}{z^3} =$ 1 4  $\frac{1}{\cdot}$  $\frac{1}{x^3} \cdot y \cdot 1 = \frac{y}{3x}$  $3x^3$  $(6.25)$

Exemplo 6.3.3.  $\frac{x^2 + 2x^5}{x^3}$  $\frac{1}{x^3}$  =  $x^2(1+2x^3)$  $\frac{x^2x}{x^2} =$  $1 + 2x^3$  $\boldsymbol{x}$ ;

**Exemplo 6.3.4.** 
$$
\left(\frac{4x^3y^2}{3z^3}\right) \cdot \left(\frac{z}{2x^2y}\right)^3
$$
  

$$
\left(\frac{4x^3y^2}{3z^3}\right) \cdot \left(\frac{z}{2x^2y}\right)^3 = \left(\frac{4x^3y^2}{3z^3}\right) \cdot \left(\frac{z^3}{2^3(x^2)^3y^3}\right) = \frac{4x^3y^2z^3}{3z^38x^6y^3} = \frac{1}{6x^3y} ; \quad (6.26)
$$

Exemplo 6.3.5.  $\frac{x^2-4}{4}$  $x^4 - 2x^3$ 

$$
\frac{x^2 - 4}{x^4 - 2x^3} = \frac{(x+2) \cdot (x-2)}{x^3 \cdot (x-2)} = \frac{x+2}{x^3} ;\tag{6.27}
$$

Exemplo 6.3.6.  $\frac{2y}{3}$ z ·  $\int z$  $\frac{z}{x^3} - \frac{3z}{x^4y}$  $x^4y^4$  $\setminus$  $+\left(\frac{zy}{2}\right)$  $x^2$  $\bigg\}^{-2}$ 

$$
\frac{2y}{z} \cdot \left(\frac{z}{x^3} - \frac{3z}{x^4y^4}\right) + \left(\frac{zy}{x^2}\right)^{-2} = \frac{2y}{z} \cdot \left(\frac{zxy^4}{x^4y^4} - \frac{3z}{x^4y^4}\right) + \left(\frac{x^2}{zy}\right)^2
$$
  
\n
$$
= \frac{2y}{z} \cdot \left(\frac{zxy^4 - 3z}{x^4y^4}\right) + \left(\frac{x^4}{z^2y^2}\right)
$$
  
\n
$$
= \left(\frac{2zxy^5 - 6yz}{x^4y^4z}\right) + \left(\frac{x^4}{z^2y^2}\right)
$$
  
\n
$$
= \left(\frac{yz(2xy^4 - 6)}{x^4y^4z}\right) + \left(\frac{x^4}{z^2y^2}\right)
$$
  
\n
$$
= \left(\frac{2xy^4 - 6}{x^4y^3}\right) + \left(\frac{x^4}{z^2y^2}\right)
$$
  
\n
$$
= \left(\frac{(2xy^4 - 6) \cdot (z^2)}{x^4y^3z^2}\right) + \left(\frac{x^4 \cdot (x^4y)}{x^4y^3z^2}\right)
$$
  
\n
$$
= \left(\frac{2xy^4z^2 - 6z^2}{x^4y^3z^2}\right) + \left(\frac{x^8y}{x^4y^3z^2}\right)
$$
  
\n
$$
= \frac{2xy^4z^2 - 6z^2 + x^8y}{x^4y^3z^2};
$$

Licença [CC BY-SA-4.0.](https://creativecommons.org/licenses/by-sa/4.0/) Contato: <reamat@ufrgs.br>

Exemplo 6.3.7.  $\frac{2xy-1}{2}$  $\frac{2xy}{x^2-y^2} +$  $4x$  $x - y$  $2xy - 1$  $\frac{2xy}{x^2-y^2} +$  $4x$  $x - y$ =  $2xy - 1$  $(x-y)\cdot(x+y)$  $+$  $4x$  $x - y$ =  $2xy - 1$  $(x-y)\cdot(x+y)$  $+$  $4x \cdot (x+y)$  $(x-y)\cdot(x+y)$ =  $2xy - 1 + 4x^2 + 4xy$  $(x-y)\cdot(x+y)$ =  $6xy - 1 + 4x^2$  $\frac{x^2-y^2}{x^2-y^2}$ ;

Exemplo 6.3.8.  $\frac{-4x^2}{3}$  $\frac{1}{x^3-y^3} +$ 4  $x - y$ 

$$
\frac{-4x^2}{x^3 - y^3} + \frac{4}{x - y} = \frac{-4x^2}{(x - y) \cdot (x^2 + xy + y^2)} + \frac{4}{x - y}
$$
  
= 
$$
\frac{-4x^2}{(x - y) \cdot (x^2 + xy + y^2)} + \frac{4 \cdot (x^2 + xy + y^2)}{(x - y) \cdot (x^2 + xy + y^2)}
$$
  
= 
$$
\frac{-4x^2 + 4x^2 + 4xy + 4y^2}{(x - y) \cdot (x^2 + xy + y^2)}
$$
  
= 
$$
\frac{4xy + 4y^2}{x^3 - y^3};
$$

### 6.4 Expressões algébricas modulares

Expressões modulares:

Exemplo 6.4.1.  $\frac{|x|}{|x|}$ x

Precisamos analisar separadamente o casos em que  $x < 0$  e  $x > 0$ , note que o caso em que  $x = 0$  a expressão não está definida, pois não existe divisão por 0 (zero), por isso não precisamos nos preocupar com este caso.

• Caso  $x > 0$ , temos pela definição de módulo que,  $|x| = x$ , de modo que

$$
\frac{|x|}{x} = \frac{x}{x} = 1\tag{6.28}
$$

• Caso  $x < 0$ , temos pela definição de módulo que,  $|x| = -x$ , de modo que

$$
\frac{|x|}{x} = \frac{-x}{x} = -1\tag{6.29}
$$

Portanto,

$$
\frac{|x|}{x} = \begin{cases} x = -1, & \text{se} \quad x < 0 \\ x = 1, & \text{se} \quad x > 0 \end{cases}
$$

Exemplo 6.4.2.  $\left|-5x^{5}\right|$ 

$$
|-5x^5| = |-5| \cdot |x^5| = 5 \cdot |x^5| \tag{6.30}
$$

Observe que neste caso o expoente de x é um número ímpar, e no item seguinte um número par, por isso temos essa diferença sútil na resposta.

Exemplo 6.4.3.  $\left|-5x^{4}\right|$ 

$$
|-5x^4| = |-5| \cdot |x^4| = 5 \cdot x^4 \tag{6.31}
$$

Exemplo 6.4.4.  $\begin{array}{c} \begin{array}{c} \begin{array}{c} \end{array} \\ \begin{array}{c} \end{array} \end{array} \end{array}$  $2x^2y$  $4xy^3$  $\begin{array}{c} \begin{array}{c} \begin{array}{c} \end{array} \\ \begin{array}{c} \end{array} \end{array} \end{array}$  $\begin{array}{c} \begin{array}{c} \begin{array}{c} \end{array} \\ \begin{array}{c} \end{array} \end{array} \end{array}$  $2x^2y$  $4xy^3$  $\Big| =$  $\begin{array}{c} \begin{array}{c} \begin{array}{c} \end{array} \\ \begin{array}{c} \end{array} \end{array} \end{array}$  $\overline{x}$  $2y^2$  $\Big| =$  $|x|$  $|2y^2|$ =  $|x|$  $|2| \cdot |y^2|$ =  $|x|$  $2 \cdot y^2$ (6.32) Exemplo 6.4.5.  $\frac{|-6x|}{5}$ 5 −  $\begin{array}{c} \begin{array}{c} \begin{array}{c} \end{array} \\ \begin{array}{c} \end{array} \end{array} \end{array}$  $-3x$ 2  $\begin{array}{c} \begin{array}{c} \begin{array}{c} \end{array} \\ \begin{array}{c} \end{array} \end{array} \end{array}$  $|-6x|$ 5 −  $-3x$ 2  $\Big| =$  $|-6| \cdot |x|$ 5  $-\frac{|-3| \cdot |x|}{|x|}$ |2| =  $6 \cdot |x|$ 5  $-\frac{3\cdot|x|}{2}$ 2 =  $12 \cdot |x|$ 10  $-\frac{15 \cdot |x|}{10}$ 10 =  $12 |x| - 15 |x|$ 10 =  $-3|x|$ 10

Exemplo 6.4.6.  $|x-2|+|x+4|$ 

Para simplificar esta expressão, primeiro precisamos usar duas vezes a definição de módulo:

$$
|x - 2| = \begin{cases} -(x - 2), & \text{se} \quad (x - 2) < 0 \\ x - 2, & \text{se} \quad (x - 2) \ge 0 \end{cases} \Rightarrow |x - 2| = \begin{cases} -x + 2, & \text{se} \quad x < 2 \\ x - 2, & \text{se} \quad x \ge 2 \end{cases}
$$

$$
|x+4| = \begin{cases} -(x+4), & \text{se} \quad (x+4) < 0 \\ x+4, & \text{se} \quad (x+4) \ge 0 \end{cases} \Rightarrow |x+4| = \begin{cases} -x-4, & \text{se} \quad x < -4 \\ x+4, & \text{se} \quad x \ge -4 \end{cases}
$$

Observe que  $|x-2|$  muda de sinal quando  $x=2$ , e que  $|x+4|$  muda de sinal quando  $x = -4$ , logo esta soma de módulos tem uma definição particular para cada um dos intervalos  $(-\infty, -4)$ ,  $[-4, 2)$  e  $[2, \infty)$ . Para facilitar a compreensão organizamos na tabela abaixo a soma em cada caso.

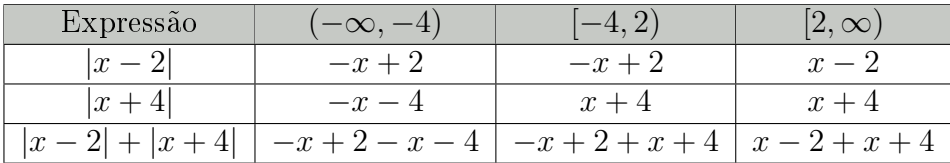

Portanto, temos que

$$
|x - 2| + |x + 4| = \begin{cases} -2x - 2, & \text{se} \quad x < -4 \\ 6, & \text{se} \quad -4 \le x < 2 \\ 2x + 2, & \text{se} \quad x \ge 2 \end{cases}
$$

## 6.5 Expressões algébricas radicais ou irracionais

Vejamos alguns exemplos de expressões algébricas radicais;

 $\textbf{Exemplo 6.5.1.} \,\, x^{\frac{5}{7}} \cdot x^{\frac{10}{7}} \cdot x^{\frac{6}{7}}$ 

$$
x^{\frac{5}{7}} \cdot x^{\frac{10}{7}} \cdot x^{\frac{6}{7}} = x^{\frac{5+10+6}{7}} = x^{\frac{21}{7}} = x^3 ; \qquad (6.33)
$$

Exemplo 6.5.2.  $\sqrt[5]{x^2}$  $\overline{x}$ ·  $\sqrt[5]{x^3}$  $\frac{y^2}{y^2}\cdot y^{\frac{3}{2}}$ 

$$
\frac{\sqrt[5]{x^2}}{x} \cdot \frac{\sqrt[5]{x^3}}{y^2} \cdot y^{\frac{3}{2}} = \frac{\sqrt[5]{x^{2+3}}}{x} \cdot y^{\frac{3}{2}-2} = \frac{x}{x} \cdot y^{\frac{-1}{2}} = \frac{1}{\sqrt{y}} = \frac{1}{\sqrt{y}} \cdot \frac{\sqrt{y}}{\sqrt{y}} = \frac{\sqrt{y}}{y} ; \quad (6.34)
$$

Exemplo 6.5.3.  $\sqrt{x^5}\cdot\sqrt[3]{x}$ 

$$
\sqrt{x^5} \cdot \sqrt[3]{x} = x^{\frac{5}{2}} \cdot x^{\frac{1}{3}} = x^{\frac{15+2}{6}} = x^{\frac{17}{6}} = \sqrt[6]{x^{6+6+5}} = \sqrt[6]{x^6 x^6 x^5} = x^2 \cdot \sqrt[6]{x^5} ; \quad (6.35)
$$

Exemplo 6.5.4.  $\sqrt{\sqrt[3]{x^{10}}}$ 

$$
\sqrt{\sqrt[3]{x^{10}} = (x^{\frac{10}{3}})^{\frac{1}{2}} = x^{\frac{5}{3}} = \sqrt[3]{x^5} = \sqrt[3]{x^3 \cdot x^2} = x\sqrt[3]{x^2} ; \qquad (6.36)
$$

Exemplo 6.5.5. ( √  $\overline{x}+2)\cdot ($ √  $\overline{x}$  − 2)

$$
(\sqrt{x} + 2) \cdot (\sqrt{x} - 2) = (\sqrt{x})^2 - 4 = x - 4 ; \qquad (6.37)
$$

Exemplo 6.5.6.  $(\sqrt[3]{x} - 2) \cdot (\sqrt[3]{x^2} + 2\sqrt[3]{x} + 4)$ 

$$
(\sqrt[3]{x}-2)\cdot(\sqrt[3]{x^2}+2\sqrt[3]{x}+4) = \sqrt[3]{x^3}+2\sqrt[3]{x^2}+4\sqrt[3]{x}-2\sqrt[3]{x^2}-4\sqrt[3]{x}-8 = x-8 \; ; \; (6.38)
$$

Exemplo 6.5.7.  $\frac{125^{\frac{1}{3}}}{\sqrt{25}}$  $2x$  $\cdot \sqrt{\frac{x}{2}}$ 98

$$
\frac{125^{\frac{1}{3}}}{\sqrt{2x}} \cdot \sqrt{\frac{x}{98}} = \sqrt[3]{125} \cdot \sqrt{\frac{x}{98 \cdot 2x}} = \sqrt[3]{5^3} \cdot \sqrt{\frac{x}{196x}} = 5 \cdot \frac{1}{\sqrt{196}} = \frac{5}{14} \; ; \qquad (6.39)
$$

 $\,$  Exemplo 6.5.8.  $\frac{3}{4}$  $\overline{x}$  $x - 4$ −  $\frac{\sqrt{x}}{\sqrt{x}}$  $\overline{x}+2$ 

$$
\frac{3\sqrt{x}}{x-4} - \frac{\sqrt{x}}{\sqrt{x}+2} = \frac{3\sqrt{x}}{(\sqrt{x}+2) \cdot (\sqrt{x}-2)} - \frac{\sqrt{x}}{\sqrt{x}+2}
$$

$$
= \frac{3\sqrt{x}}{(\sqrt{x}+2) \cdot (\sqrt{x}-2)} - \frac{\sqrt{x} \cdot (\sqrt{x}-2)}{(\sqrt{x}+2) \cdot (\sqrt{x}-2)}
$$

$$
= \frac{3\sqrt{x}-x+2\sqrt{x}}{(\sqrt{x}+2) \cdot (\sqrt{x}-2)}
$$

$$
= \frac{5\sqrt{x}-x}{x-4}
$$

## 6.6 Exercícios

**E 6.6.1.** Efetuando a multiplicação  $\frac{2k-2g}{l^2}$  $\frac{2k-2g}{k^2-g^2}\cdot \frac{k^2+2kg+g^2}{4k+4g}$  $4k + 4g$ , obteremos:

a)  $\frac{k+g}{2}$ 2 b)  $\frac{k - g}{l}$ k c)  $\frac{1}{\cdots}$  $g+1$ d)  $\frac{1}{2}$ 2

e) 2

E 6.6.2. Aplicando o conceito de produtos notáveis, qual expressão algébrica obtemos após simplicar corretamente a seguinte expressão?

$$
\frac{(2m+3)^2 - 2(2m+3)(m-2) + (m-2)^2}{(m+5)(m-5)}
$$

E 6.6.3. Aplicando o conceito de produtos notáveis, qual expressão algébrica obtemos após simplicar corretamente a seguinte divisão de frações algébricas?

$$
\frac{3}{x+1}
$$

$$
\frac{3x+6}{x^2-1}
$$

Esta seção carece de exercícios. Participe da sua escrita. Veja como em: <https://www.ufrgs.br/reamat/participe.html>

# Capítulo 7

## Polinômios

Seja  $K = \mathbb{R}$  ou  $\mathbb{C}$ . Um polinômio p na incógnita x e com coeficientes em K (simbolicamente,  $p \in K[x]$ ) é uma expressão da forma

$$
p(x) = a_n x^n + a_{n-1} x^{n-1} + \ldots + a_1 x + a_0 = \sum_{i=0}^n a_i x^i, \tag{7.1}
$$

em que os coeficientes  $a_n, \ldots, a_0 \in K$ ,  $a_n \neq 0$  e  $n \in \mathbb{N}$ . O número natural n é chamado de grau do polinômio p, e escreve-se  $gr(p) = n$ . O termo  $a_0$ é denominado termo constante de p.

Observação 10. Os termos polinômio e função polinomial serão considerados como sinônimos e utilizados sem distinção no decorrer deste texto.

Uma função polinomial de grau 0 é uma função constante; uma função polinomial de grau 1 é uma função linear (ou, função afim); uma função polinomial de grau 2 é uma função quadrática.

Por simplicidade, a partir de agora iremos considerar nossos polinômios sobre R, porém esta teoria pode ser estendida sem muita diculdade para o corpo dos números complexos.

**Definição 7.0.1.** Dados um número real  $k$  e o polinômio  $p(x) = a_n x^n + a_{n-1} x^{n-1} +$  $\dots + a_1x + a_0$ , *chama-se* valor numérico de p em k ao valor:

$$
p(k) = a_n k^n + a_{n-1} k^{n-1} + \ldots + a_1 k + a_0 \tag{7.2}
$$

**Exemplo 7.0.1.** Por exemplo, se considerarmos o polinômio  $p(x) = x^2 + 7x + 10$ ,

temos os seguintes valores numéricos para p:

$$
p(-6) = (-6)^2 + 7(-6) + 10 = 4
$$
  
\n
$$
p(-5) = (-5)^2 + 7(-5) + 10 = 0
$$
  
\n
$$
p(-4) = (-4)^2 + 7(-4) + 10 = -2
$$
  
\n
$$
p(-2) = (-2)^2 + 7(-2) + 10 = 0
$$
  
\n
$$
p(0) = 0^2 + 7 \cdot 0 + 10 = 10
$$

**Definição 7.0.2.** Em particular, se k é um número real tal que  $p(k) = 0$ , dizemos que k é uma raiz ou um zero de p.

Exemplo 7.0.2. Portanto no exemplo anterior temos que  $k_1 = -5$  e  $k_2 = -2$  são raízes do polinômio  $p(x) = x^2 + 7x + 10$ .

Definição 7.0.3. O polinômio nulo (ou identicamente nulo) é um polinômio da  $\textit{forma } p(x) = 0x^n + 0x^{n-1} + \ldots + 0x + 0, \textit{ ou simplesmente}, p(x) = 0. \textit{ Por convenção},$ o grau deste polinômio será indefinido.

**Teorema 7.0.1.** Sejam  $p \neq q$  dois polinômios em  $K$ , dados por:

$$
p(x) = a_n x^n + a_{n-1} x^{n-1} + \ldots + a_1 x + a_0 = \sum_{i=0}^n a_i x^i
$$
 (7.3)

$$
q(x) = b_n x^n + b_{n-1} x^{n-1} + \ldots + b_1 x + b_0 = \sum_{i=0}^n b_i x^i
$$
 (7.4)

temos que  $p = q \Leftrightarrow a_i = b_i$ , para todo  $i \in \{0, 1, 2, \dots, n\}.$ 

**Demonstração:** Para todo  $x \in \mathbb{R}$ , temos:

$$
a_i = b_i \Leftrightarrow a_i - b_i = 0 \Leftrightarrow (a_i - b_i)x^i = 0 \Leftrightarrow \sum_{i=0}^n (a_i - b_i)x^i = 0 \Leftrightarrow \tag{7.5}
$$

$$
\sum_{i=0}^{n} a_i x^i - \sum_{i=0}^{n} b_i x^i = 0 \Leftrightarrow \sum_{i=0}^{n} a_i x^i = \sum_{i=0}^{n} b_i x^i \Leftrightarrow p(x) = q(x) \tag{7.6}
$$

Este Teorema mostra que, quando escrevemos um polinômio p na forma

$$
p(x) = a_n x^n + a_{n-1} x^{n-1} + \ldots + a_1 x + a_0 \tag{7.7}
$$

com  $a_i \in K$ , então os números  $a_0, \ldots, a_n$  são determinados de modo único.

Dados dois polinômios

$$
p(x) = a_n x^n + a_{n-1} x^{n-1} + \ldots + a_1 x + a_0 = \sum_{i=0}^n a_i x^i
$$
 (7.8)

$$
q(x) = b_n x^n + b_{n-1} x^{n-1} + \ldots + b_1 x + b_0 = \sum_{i=0}^n b_i x^i
$$
 (7.9)

chama-se soma de p com q o polinômio

$$
(p+q)(x) = (a_n + b_n)x^n + (a_{n-1} + b_{n-1})x^{n-1} + \ldots + (a_1 + b_1)x + (a_0 + b_0) = \sum_{i=0}^n (a_i + b_i)x^i.
$$
\n(7.10)

**Teorema 7.0.2.** Se p, q e p + q são polinômios não nulos, então o grau do polinômio  $p + q$  é menor ou igual ao maior dos números  $qr(p)$  e  $qr(q)$ ;

$$
gr(p+q) \leq m\hat{a}x\{gr(p),gr(q)\} \ . \tag{7.11}
$$

Teorema 7.0.3. Se p, q e p·q são polinômios não nulos, então o grau do polinômio  $p \cdot q$  é igual a soma dos graus de p e q;

$$
gr(p \cdot q) = gr(p) + gr(q) . \qquad (7.12)
$$

Para funções polinomiais o Teorema Fundamental da Álgebra garante a existência de zeros.

**Teorema 7.0.4** (Teorema Fundamental da Álgebra). Seja  $p \in \mathbb{C}[x]$  um polinômio não constante. Então existe um número complexo  $z_0$  tal que  $p(z_0) = 0$ .

Demonstração: A demonstração deste resultado pode ser encontrada em livros de Cálculo de uma variável complexa ou Análise Complexa como por exemplo página 119 do (SOARES, 2009).

Como consequência direta do Teorema Fundamental da Álgebra temos o seguinte teorema.

**Teorema 7.0.5.** Todo polinômio de grau  $n \geq 1$  possui pelo menos uma raiz real ou complexa.

Observe que estes resultados garantem que todo polinômio possui pelo menos uma raiz complexa, como vamos focar nossos estudos em polinômios sobre R, podemos neste caso ter polinômios que não possuem raízes reais. Ainda sobre as raízes de um polinômio vale destacar o seguinte teorema.

Teorema 7.0.6. Seja p um polinômio não nulo em K, escrito na forma

$$
p(x) = a_n x^n + a_{n-1} x^{n-1} + \ldots + a_1 x + a_0 \tag{7.13}
$$

então p tem no máximo n raízes em K.

**Teorema 7.0.7.** Sejam  $p(x)$ ,  $g(x)$  polinômios sobre o corpo K, i.e., polinômios em K[x], e suponhamos que  $qr(q) > 0$ . Então, existem polinômios  $q(x)$  e  $r(x)$  tais que

$$
p(x) = q(x)g(x) + r(x) , \t\t(7.14)
$$

em que  $qr(r) < qr(q)$ . Essas condições permitem determinar os polinômio q e r de modo único.

Demonstração: A demonstração deste teorema pode ser encontrada na página 58 do (LANG, 1972).

Exemplo 7.0.3. Como um exemplo para a divisão de polinômios, façamos a divisão do polinômio  $p_1(x) = x^3 - 4x^2 + x + 6$  pelo binômio  $g_1(x) = x + 1$ :

$$
x^3 - 4x^2 + x + 6
$$
\n
$$
x^3 + x^2
$$
\n
$$
x^2 - 5x + 6
$$
\n
$$
-5x^2 + x + 6
$$
\n
$$
-5x^2 - 5x
$$
\n
$$
-0 + 6x + 6
$$
\n
$$
0 + 6x + 6
$$
\n
$$
0
$$

note que o quociente da divisão é  $q_1(x) = x^2 - 5x + 6$ , e o resto desta divisão é  $r(x) = 0$  (zero). Como o resto é zero concluímos que  $p_1(x)$  é divisível por  $g_1(x)$ . Portanto  $p_1(x) = q_1(x)g_1(x)$ , ou seja,  $x^3 - 4x^2 + x + 6 = (x^2 - 5x + 6)(x + 1)$ .

Como consequência do teorema anterior, temos o seguinte corolário, que nos garante que no exemplo anterior −1 é uma raiz do polinômio  $p_1(x)$ .

**Corolário 7.0.1.** Seja p um polinômio não-nulo sobre K. Seja  $\alpha \in K$  tal que  $p(\alpha) = 0$ . Então, existe um polinômio q(x) sobre K tal que

$$
p(x) = (x - \alpha)q(x) . \tag{7.15}
$$

Como consequência deste Corolário, todo polinômio de grau  $n \geq 1$  pode ser escrito como produto de n fatores de grau 1.

**Teorema 7.0.8** (Teorema da Decomposição). Todo polinômio  $p(x) = a_n x^n +$  $a_{n-1}x^{n-1} + \ldots + a_1x + a_0$ , com  $a_n \neq 0$ , pode ser escrito de forma fatorada

$$
p(x) = a_n(x - r_1)(x - r_2)\dots(x - r_n)
$$
\n(7.16)

onde  $r_1, r_2, \cdots, r_n$  são as raízes do polinômio.

## 7.1 Exercícios

Esta seção carece de exercícios. Participe da sua escrita. Veja como em: <https://www.ufrgs.br/reamat/participe.html>

## Capítulo 8

# Equações

Uma equação é uma sentença matemática aberta, ou seja, sentença matemática que possui ao menos uma incógnita, e que estabelece uma igualdade entre duas expressões matemáticas.

Exemplo 8.0.1. A seguintes expressões matemáticas são exemplos de equações:

- $(1)$   $x + 1 = 3$ ;
- $(2)$   $\sin(x) = 0;$
- (3)  $2x + 2 = 7x 2$ ;
- (4)  $x^2 + 3x + 1 = 0$ ;

$$
(5) x + y = 5.
$$

E para ajudar a entender o conceito de equação, seguem algumas expressões matemáticas que não são equações, com a justificativa do porquê elas não são equações:

- Exemplo 8.0.2. (1) Uma desigualdade, ou seja, uma sentença matemática que relaciona duas expressões matemáticas através do sinal de diferente  $(\neq)$ , não é uma equação, exemplo:  $x + 1 \neq 3$ .
- (2)  $3+2=5$ , por não ser uma sentença aberta.

Sentenças matemáticas que relacionam duas expressões matemáticas através dos sinais de menor  $(<)$ , maior  $(>)$ , menor ou igual  $(\leq)$ , maior ou igual  $(\geq)$ , não são equações. Elas são chamadas de inequações. Seguem alguns exemplos:

(3)  $\sin(x)$  < 0, neste caso o sinal de menor <, nos diz que  $\sin(x)$  é menor do que 0.

(4)  $2x + 3 \leq 7x - 2$ .

(5)  $x^2 + 3x + 1 \ge 0$ .

Vamos nos dedicar nesta seção para entender as equações de 1º grau e as de  $2<sup>0</sup>$  grau. Mas antes vejamos um exemplo de como as equações aparecem em nosso dia-a-dia.

Exemplo 8.0.3. Situação problema: Geraldo frequenta uma lan house, pois não tem internet em sua casa, e paga uma taxa fixa de R\$1,00 a primeira hora, mais R\$2, 00 a cada hora excedente. Se após o uso Geraldo pagou R\$7, 00, por quanto tempo ele usou a internet?

Resolução:

Podemos concluir que Geraldo usou o computador por 4 horas, já que pagou R\$1, 00 pela primeira hora, e consequentemente (7, 00−1, 00 = 6, 00) R\$6, 00 pelas demais horas, como cada hora a mais custa  $R$2,00 e (6,00 \div 2,00 = 3)$  temos então que Geraldo usou  $(1+3=4)$  horas.

Podemos generalizar esta situação usando a letra x para representar o tempo de internet utilizado, que é o valor que não conhecemos, chegando à seguinte equação:  $2x + 1 = 7$ .

A equação resultante desta situação problema é o que chamamos de equação do 1º grau.

## 8.1 Equações do 1<sup>º</sup> grau

As equações de 1º grau tem a seguinte forma geral:

 $ax + b = 0$  (8.1)

onde  $a, b \in \mathbb{R}$  são números dados (conhecidos), com  $a \neq 0$ .

Como resolver uma equação destas, ou equivalentemente, como encontrar o valor de x:

$$
ax + b = 0 \Rightarrow ax = -b \Rightarrow x = \frac{-b}{a}.
$$
\n(8.2)

Exemplo 8.1.1. Resolva as seguintes equações do  $1<sup>0</sup>$  grau:

a)  $ax = 0$ 

Neste caso  $a \neq 0$ , como produto de dois números só é zero quando um deles for igual a zero concluímos que  $x = 0$ .

b)  $2x + 4 = 0$  $2x + 4 = 0 \Rightarrow 2x = -4 \Rightarrow x =$ −4 2  $\Rightarrow x = -2$  (8.3) c)  $3x - 5 = 4$  $\alpha$ 

$$
3x - 5 = 4 \Rightarrow 3x = 4 + 5 \Rightarrow 3x = 9 \Rightarrow x = \frac{9}{3} \Rightarrow x = 3
$$
 (8.4)

d)  $3(x+2) = 12$ 

$$
3(x+2) = 12 \Rightarrow 3x+6 = 12 \Rightarrow 3x = 12-6 \Rightarrow 3x = 6 \Rightarrow x = \frac{6}{3} \Rightarrow x = 2
$$
 (8.5)

 $(e) \frac{-(3x+4)}{5}$ 5  $= x - 2$ 

$$
\frac{-(3x+4)}{5} = x-2 \tag{8.6}
$$

$$
-3x - 4 = 5(x - 2) \tag{8.7}
$$

$$
-3x - 4 = 5x - 10 \tag{8.8}
$$

$$
-3x - 5x = -10 + 4 \tag{8.9}
$$

$$
-8x = -6 \tag{8.10}
$$

$$
x = \frac{3}{-8} \tag{8.11}
$$

$$
x = \frac{3}{4} \tag{8.12}
$$

f) 
$$
\frac{x}{4} + 5 = \frac{23}{4}
$$
  
 $\frac{x}{4} + 5 = \frac{23}{4} \Rightarrow \frac{x + 20}{4} = \frac{23}{4} \Rightarrow x + 20 = 23 \Rightarrow x = 23 - 20 \Rightarrow x = 3$  (8.13)

## 8.2 Equações do 2<sup>º</sup> grau

As equações de 2º grau tem a seguinte forma geral:

$$
ax^2 + bx + c = 0 \tag{8.14}
$$

onde  $a, b, c \in \mathbb{R}$  são números dados (conhecidos), com  $a \neq 0$ .

Para resolver este tipo de equação usamos a fórmula da equação do 2<sup>0</sup> grau também conhecida como a fórmula de Bhaskara, dada por:

Fórmula de Bhaskara 
$$
x = \frac{-b \pm \sqrt{b^2 - 4ac}}{2a}
$$

Lembremos que  $z^2=(-z)^2$  e que extrair a raiz quadrada de um número  $y$  é procurar o número z tal que  $z = -\sqrt{y}$  e  $z = \sqrt{y}$  donde obtemos que  $z = \pm \sqrt{y}$ . Por isso precisamos colocar o sinal (±) antes da raiz quadrada na equação acima.

A fórmula de Bhaskara é também reescrita da seguinte forma: √

$$
x = \frac{-b \pm \sqrt{\Delta}}{2a}
$$
 para  $\Delta = b^2 - 4ac$ 

a partir da análise do sinal de delta determinamos se as equações do 2º grau possuem 0, 1 ou 2 soluções diferentes no conjunto dos números reais, da seguinte forma:

- Se ∆ < 0 a equação não possui raízes reais, pois em R não existe raíz quadrada de número negativo.
- Se  $\Delta = 0$  a equação possui apenas a solução  $x = \frac{-b}{2a}$  $\frac{-b}{2a}$ .
- Se  $\Delta > 0$  a equação possui duas raízes reais diferentes,  $x_1 = \frac{-b \sqrt{\Delta}}{2a}$  $\Delta > 0$  a equação possui duas raízes reais diferentes,  $x_1 = \frac{-b - \sqrt{\Delta}}{2a}$  e  $x_2 = \sqrt{\Delta}$  $-b+\sqrt{\Delta}$  $\frac{+\sqrt{\Delta}}{2a}$ .

Antes de usar esta fórmula especificamente para resolver as equações do  $2^{\circ}$  grau vejamos alguns casos particulares de equações do 2º grau que podemos resolver sem esta fórmula.

### 8.2.1 Caso  $b = 0$

Neste caso a equação é da forma:

$$
ax^{2} + 0x + c = 0 \Rightarrow ax^{2} + c = 0
$$
\n(8.15)

Licença [CC BY-SA-4.0.](https://creativecommons.org/licenses/by-sa/4.0/) Contato: <reamat@ufrgs.br>

note que neste caso podemos facilmente isolar o  $x^2$ , e então fica fácil de resolver a equação, veja o passo a passo da resolução:

$$
ax^{2} + c = 0 \Rightarrow ax^{2} = -c \Rightarrow x^{2} = \frac{-c}{a} \Rightarrow x = \pm \sqrt{\frac{-c}{a}}
$$
(8.16)

Vejamos alguns exemplos de equações deste tipo resolvidas.

Exemplo 8.2.1. Resolva a equação  $2x^2 - 32 = 0$ 

$$
2x^{2} - 32 = 0 \Rightarrow 2x^{2} = 32 \Rightarrow x^{2} = \frac{32}{2} \Rightarrow x = \pm\sqrt{16} \Rightarrow x = \pm 4. \tag{8.17}
$$

Logo x = −4 e x = 4 são soluções desta equação. Então o conjunto solução desta equação é  $S = \{-4, 4\}.$ 

Exemplo 8.2.2. Resolva a equação  $2x^2 - 36 = 0$ 

$$
2x^2 - 36 = 0 \Rightarrow 2x^2 = 36 \Rightarrow x^2 = \frac{36}{2}
$$
 (8.18)

a partir daqui podemos dar continuidade a resolução desta equação de duas formas diferentes, segue abaixo as duas formas para que você possa comparar e escolher um caminho para seguir,

$$
\Rightarrow \begin{cases} x^2 = \frac{36}{2} \Rightarrow x^2 = 18 \Rightarrow x = \pm\sqrt{18} = \pm\sqrt{2 \cdot 3^2} = \pm 3\sqrt{2} \\ x^2 = \frac{36}{2} \Rightarrow x = \pm\sqrt{\frac{36}{2}} \Rightarrow x = \pm\frac{\sqrt{36}}{\sqrt{2}} \Rightarrow x = \pm\frac{6}{\sqrt{2}} \cdot \frac{\sqrt{2}}{\sqrt{2}} \Rightarrow x = \pm\frac{6\sqrt{2}}{2} = \pm 3\sqrt{2} \end{cases}.
$$

Portanto o conjunto solução desta equação é  $S = \{-3\}$ √  $[2,3]$ √  $\overline{2}$ .

Exemplo 8.2.3. Resolva a equação  $x^2 - 81 = 0$ 

$$
x^{2} - 81 = 0 \Rightarrow x^{2} = 81 \Rightarrow x^{2} = \frac{81}{1} \Rightarrow x = \pm\sqrt{81} \Rightarrow x = \pm 9.
$$
 (8.19)

Logo  $x = -9$  e  $x = 9$  são soluções desta equação. Então o conjunto solução desta equação é  $S = \{-9, 9\}.$ 

Exemplo 8.2.4. Resolva a equação  $x^2 + 256 = 0$ 

$$
x^{2} + 256 = 0 \Rightarrow x^{2} = -256 \Rightarrow x^{2} = \frac{-256}{1} \Rightarrow x = \pm \sqrt{-256} .
$$
 (8.20)

Como no conjunto dos números reais não existe raíz quadrada de número negativo, decorre que não existe <sup>√</sup> −256 no conjunto dos números reais, logo esta equação não tem solução no conjunto dos números reais.

Exemplo 8.2.5. Resolva a equação  $-2x^2 + 8 = 0$ 

$$
-2x^2 + 8 = 0 \Rightarrow -2x^2 = -8 \Rightarrow x^2 = \frac{-8}{-2} \Rightarrow x = \pm\sqrt{4} \Rightarrow x = \pm 2. \tag{8.21}
$$

Logo  $x = -2 e x = 2 s$ ão soluções desta equação. Então o conjunto solução desta equação é  $S = \{-2, 2\}.$ 

**Exemplo 8.2.6.** Resolva a equação  $\frac{32}{6}$ 6  $x^2 - \frac{100}{10}$ 12  $= 0$ 32 6  $x^2 - \frac{100}{10}$ 12  $= 0$ 32 6  $x^2 = \frac{100}{10}$ 12  $x^2 = \frac{100}{18}$ 12  $\cdot \frac{6}{26}$ 32  $x^2 = \frac{100}{2}$ 2  $\cdot \frac{1}{\alpha}$ 32 = 100 64  $x = \pm$  $\sqrt{100}$  $=\pm \frac{10}{8}$  $=\pm \frac{5}{4}$ 

 $Ent\tilde a$ o o conjunto solução desta equação é  $S=$  $\int$  $-\frac{5}{4}$ 4 , 5 4  $\mathcal{L}$ .

### 8.2.2 Caso  $c = 0$

Neste caso a equação é da forma:

$$
ax^{2} + bx + 0 = 0 \Rightarrow ax^{2} + bx = 0
$$
\n(8.22)

8

4 .

note que neste caso podemos facilmente isolar o  $x$ , e então fica fácil de resolver a equação, veja o passo a passo da resolução:

64

$$
ax^{2} + bx = 0 \Rightarrow x \cdot (ax + b) = 0 \Rightarrow \begin{cases} x_{1} = 0 \\ ax + b = 0 \Rightarrow ax = -b \Rightarrow x_{2} = \frac{-b}{a} \end{cases}.
$$

Portanto as soluções desta equação são  $x=0$  e  $x=$  $-b$ a .

Vejamos alguns exemplos numéricos de equações deste tipo resolvidas.

Exemplo 8.2.7. Resolva a equação  $x^2 + 40x = 0$ 

$$
x^{2} + 40x = 0 \Rightarrow x \cdot (x + 40) = 0 \Rightarrow \begin{cases} x_{1} = 0 \\ x + 40 = 0 \Rightarrow x_{2} = -40 \end{cases}.
$$

Portanto as soluções desta equação são  $x_1 = 0$  e  $x_2 = -40$ . O conjunto solução desta equação é  $S = \{-40, 0\}.$ 

Licença [CC BY-SA-4.0.](https://creativecommons.org/licenses/by-sa/4.0/) Contato: <reamat@ufrgs.br>

Exemplo 8.2.8. Resolva a equação  $x^2 + \sqrt[3]{5}x = 0$ 

$$
x^{2} + \sqrt[3]{5}x = 0 \Rightarrow x \cdot (x + \sqrt[3]{5}) = 0 \Rightarrow \begin{cases} x_{1} = 0 \\ x + \sqrt[3]{5} = 0 \Rightarrow x_{2} = -\sqrt[3]{5} \end{cases}.
$$

Portanto as soluções desta equação são  $x_1 = 0$  e  $x_2 = -\sqrt[3]{5}$ . O conjunto solução Portanto as soluções desta equations de  $d$ s =  $\{-\sqrt[3]{5},0\}$ .

Exemplo 8.2.9. Resolva a equação  $7x^2$  – √  $98x = 0$ 

$$
7x^2 - \sqrt{98}x = 0\tag{8.23}
$$

$$
\Rightarrow x \cdot (7x - \sqrt{98}) = 0 \tag{8.24}
$$

$$
\Rightarrow \begin{cases} x_1 = 0 \\ 7x - \sqrt{98} = 0 \Rightarrow 7x = \sqrt{7^2 \cdot 2} \Rightarrow x = \frac{7\sqrt{2}}{7} \Rightarrow x_2 = \sqrt{2} \ . \end{cases} (8.25)
$$

Portanto as soluções desta equação são  $x_1 = 0$  e  $x_2 =$ √ 2. O conjunto solução Portanto as sotuções aesta<br>desta equação é  $S = \{ \sqrt{2}, 0 \}.$ 

**Exemplo 8.2.10.** Resolva a equação 
$$
\frac{3}{2}x^2 + \frac{3}{2}x = 0
$$
  

$$
\frac{3}{2}x^2 + \frac{3}{2}x = 0 \Rightarrow x \cdot (\frac{3}{2}x + \frac{3}{2}) = 0
$$
(8.26)

$$
\Rightarrow \begin{cases} x_1 = 0 \\ \frac{3}{2}x + \frac{3}{2} = 0 \Rightarrow \frac{3}{2}x = -\frac{3}{2} \Rightarrow x = -\frac{3}{2} \div \frac{3}{2} \Rightarrow x = -\frac{3}{2} \cdot \frac{2}{3} \Rightarrow x_2 = -1 \; . \end{cases}
$$

Portanto as soluções desta equação são  $x_1 = 0$  e  $x_2 = -1$ . O conjunto solução desta equação é  $S = \{-1, 0\}.$ 

Exemplo 8.2.11. Resolva a equação  $\sqrt{2}x^2$  – √  $50x = 0$ 

$$
\sqrt{2}x^2 - \sqrt{50}x = 0 \Rightarrow x \cdot (\sqrt{2}x - \sqrt{50}) = 0
$$
 (8.27)

$$
\Rightarrow \begin{cases} x_1 = 0 \\ \sqrt{2}x - \sqrt{50} = 0 \Rightarrow x = \frac{\sqrt{50}}{\sqrt{2}} \Rightarrow x = \sqrt{\frac{50}{2}} \Rightarrow x = \sqrt{25} \Rightarrow x_2 = 5 \end{cases}.
$$

Portanto as soluções desta equação são  $x_1 = 0$  e  $x_2 = 5$ . O conjunto solução desta equação é  $S = \{0, 5\}.$ 

### 8.2.3 Caso  $b = c = 0$  e  $a \neq 0$

Neste caso as equações do 2º grau são do tipo

$$
ax^2 = 0.
$$
 (8.28)

Notemos que o produto de dois números só é zero quando um deles for igual a zero, donde concluímos que  $x^2=0 \Rightarrow x=0.$  Portanto o conjunto solução deste tipo de equação, independente do valor de  $a \in S = \{0\}.$ 

Exemplo 8.2.12. Considerando a equação  $23x^2 = 0$  temos,

$$
23x^2 = 0 \Rightarrow x^2 = 0 \Rightarrow x = 0,
$$
\n
$$
(8.29)
$$

logo neste caso o conjunto solução é  $S = \{0\}.$ 

## 8.2.4 Equação completa  $ax^2 + bx + c = 0$

Neste caso temos  $a \neq 0, b \neq 0$  e  $c \neq 0$ , então para resolver a equação de forma geral dada por:

$$
ax^2 + bx + c = 0 \tag{8.30}
$$

precisamos utilizar a fórmula

$$
x = \frac{-b \pm \sqrt{b^2 - 4 \cdot a \cdot c}}{2 \cdot a},
$$
\n(8.31)

conhecida como fórmula da equação do 2º grau ou fórmula de Báskara.

Vejamos alguns exemplos de como resolver este tipo de equação.

Exemplo 8.2.13. Resolva a equação  $x^2 + 4x + 4 = 0$ .

Como esta equação tem os valores de a, b, c diferentes de zero, precisamos obrigatoriamente utilizar a fórmula da equação do 2º grau para resolver. Note que neste caso temos:

- $a = 1$ , que é o valor que multiplica o  $x^2$ ;
- $\bullet \, b = 4$ , que é o valor que multiplica o x;
- $c = 4$ , que é o termo independente da equação.

Assim substituindo na fórmula

$$
x = \frac{-b \pm \sqrt{b^2 - 4 \cdot a \cdot c}}{2 \cdot a},
$$
\n(8.32)

obtemos:

$$
x = \frac{-4 \pm \sqrt{4^2 - 4 \cdot 1 \cdot 4}}{2 \cdot 1}
$$
  

$$
x = \frac{-4 \pm \sqrt{16 - 16}}{2} = \frac{-4 \pm \sqrt{0}}{2} = \frac{-4 \pm 0}{2}
$$
  

$$
x = \frac{-4}{2} = -2
$$

Portanto esta equação possui  $x = -2$  como solução. Logo o conjunto solução  $é S = \{-2\}.$ 

**Exemplo 8.2.14.** Resolva a equação  $x^2 - 10x + 25 = 0$ . Note que neste caso temos:

- $a = 1$ , que é o valor que multiplica o  $x^2$ ;
- $\bullet \, b = -10$ , que é o valor que multiplica o x;
- $c = 25$ , que é o termo independente da equação.

Assim substituindo na fórmula

$$
x = \frac{-b \pm \sqrt{b^2 - 4 \cdot a \cdot c}}{2 \cdot a},
$$
\n(8.33)

obtemos:

$$
x = \frac{-(-10) \pm \sqrt{(-10)^2 - 4 \cdot 1 \cdot 25}}{2 \cdot 1}
$$
  

$$
x = \frac{10 \pm \sqrt{100 - 100}}{2} = \frac{10 \pm \sqrt{0}}{2} = \frac{10 \pm 0}{2}
$$
  

$$
x = \frac{10}{2} = 5
$$

Portanto esta equação possui  $x = 5$  como solução. Logo o conjunto solução é  $S = \{5\}.$ 

Exemplo 8.2.15. Resolva a equação  $x^2 + 2x - 15 = 0$ . Note que neste caso temos:

- $a = 1$ , que é o valor que multiplica o  $x^2$ ;
- $\bullet \, b = 2$ , que é o valor que multiplica o x;

 $c = -15$ , que é o termo independente da equação.

Assim substituindo na fórmula

$$
x = \frac{-b \pm \sqrt{b^2 - 4 \cdot a \cdot c}}{2 \cdot a},
$$
\n(8.34)

obtemos:

$$
x = \frac{-2 \pm \sqrt{2^2 - 4 \cdot 1 \cdot (-15)}}{2 \cdot 1}
$$
  
\n
$$
x = \frac{-2 \pm \sqrt{4 + 60}}{2} = \frac{-2 \pm \sqrt{64}}{2} = \frac{-2 \pm 8}{2}
$$
  
\n
$$
x_1 = \frac{-2 + 8}{2} = \frac{6}{2} = 3
$$
  
\n
$$
x_2 = \frac{-2 - 8}{2} = \frac{-10}{2} = -5
$$

Portanto esta equação possui  $x_1 = 3$  e  $x_2 = -5$  como solução. Logo o conjunto solução é  $S = \{-5, 3\}.$ 

Exemplo 8.2.16. Resolva a equação  $2x^2 - 5x - 3 = 0$ . Note que neste caso temos:

- $a = 2;$
- $b = -5;$
- $c = -3$ .

Assim substituindo na fórmula

$$
x = \frac{-b \pm \sqrt{b^2 - 4 \cdot a \cdot c}}{2 \cdot a} , \qquad (8.35)
$$

obtemos:

$$
x = \frac{-(-5) \pm \sqrt{(-5)^2 - 4 \cdot 2 \cdot (-3)}}{2 \cdot 2}
$$
  
\n
$$
x = \frac{5 \pm \sqrt{25 + 24}}{4} = \frac{5 \pm \sqrt{49}}{4} = \frac{5 \pm 7}{4}
$$
  
\n
$$
x_1 = \frac{5 + 7}{4} = \frac{12}{4} = 3
$$
  
\n
$$
x_2 = \frac{5 - 7}{4} = \frac{-2}{4} = \frac{-1}{2}
$$

Licença [CC BY-SA-4.0.](https://creativecommons.org/licenses/by-sa/4.0/) Contato: <reamat@ufrgs.br>

Portanto esta equação possui  $x_1 = 3$  e  $x_2 =$ −1 2 como solução. Logo o conjunto solução é  $S =$  $\int$ 3, −1 2  $\mathcal{L}$ .

Exemplo 8.2.17. Resolva a equação  $-8x^2 - 2x + 3 = 0$ . Note que neste caso temos:

- $a = -8;$
- $b = -2;$
- $c = 3$ .

Assim substituindo na fórmula

$$
x = \frac{-b \pm \sqrt{b^2 - 4 \cdot a \cdot c}}{2 \cdot a},
$$
\n(8.36)

obtemos:

$$
x = \frac{-(-2) \pm \sqrt{(-2)^2 - 4 \cdot (-8) \cdot (3)}}{2 \cdot (-8)}
$$
  
\n
$$
x = \frac{2 \pm \sqrt{4 + 96}}{-16} = \frac{2 \pm \sqrt{100}}{-16} = \frac{2 \pm 10}{-16}
$$
  
\n
$$
x_1 = \frac{2 + 10}{-16} = \frac{12}{-16} = \frac{-6}{8} = \frac{-3}{4}
$$
  
\n
$$
x_2 = \frac{2 - 10}{-16} = \frac{-8}{-16} = \frac{4}{8} = \frac{1}{2}
$$

Logo o conjunto solução é  $S=$  $\int -3$ 4 , 1 2  $\mathcal{L}$ .

Exemplo 8.2.18. Número áureo ou Número de ouro. Resolva a equação  $x^2 - x 1 = 0.$ 

Note que neste caso temos:

- $a = 1;$
- $b = -1;$
- $c = -1$ .

Assim substituindo na fórmula

$$
x = \frac{-b \pm \sqrt{b^2 - 4 \cdot a \cdot c}}{2 \cdot a} , \qquad (8.37)
$$

obtemos:

$$
x = \frac{-(-1) \pm \sqrt{(-1)^2 - 4 \cdot (1) \cdot (-1)}}{2 \cdot (1)}
$$
  
\n
$$
x = \frac{1 \pm \sqrt{1+4}}{2} = \frac{1 \pm \sqrt{5}}{2}
$$
  
\n
$$
x_1 = \frac{1+\sqrt{5}}{2}
$$
  
\n
$$
x_2 = \frac{1-\sqrt{5}}{2}
$$
  
\n
$$
solução \, \acute{e} \, S = \left\{ \frac{1-\sqrt{5}}{2}, \frac{1+\sqrt{5}}{2} \right\}.
$$

Exemplo 8.2.19. Resolva a equação  $x^2 - 2\pi x - 4 = 0$ .

Note que neste caso temos:

- $a = 1;$
- $b = -2\pi ;$

 $Logo$   $o$   $conjunto$ 

$$
\bullet \ c=-4 \ .
$$

Assim substituindo na fórmula

$$
x = \frac{-b \pm \sqrt{b^2 - 4 \cdot a \cdot c}}{2 \cdot a} , \qquad (8.38)
$$

obtemos:

$$
x = \frac{-(-2\pi) \pm \sqrt{(-2\pi)^2 - 4 \cdot 1 \cdot (-4)}}{2 \cdot 1}
$$
  
\n
$$
x = \frac{2\pi \pm \sqrt{4\pi^2 + 16}}{2}
$$
  
\n
$$
x = \frac{2\pi \pm \sqrt{4(\pi^2 + 4)}}{2}
$$
  
\n
$$
x = \frac{2\pi \pm 2 \cdot \sqrt{\pi^2 + 4}}{2}
$$
  
\n
$$
x = \pi \pm \sqrt{\pi^2 + 4}
$$

Portanto,  $S = \{ \pi -$ √  $\pi^2 + 4, \pi +$ √  $\sqrt{\pi^2+4}$ .

Exemplo 8.2.20. Resolva a equação  $99x^2 - 2000x + 10000 = 0$ . Note que neste caso temos:

- $a = 99;$
- $b = -2000 = -2 \times 10^3$ ;
- $c = 10000 = 1 \times 10^4$ .

Assim substituindo na fórmula

$$
x = \frac{-b \pm \sqrt{b^2 - 4 \cdot a \cdot c}}{2 \cdot a} , \qquad (8.39)
$$

obtemos:

 $Logo$   $o$ 

$$
x = \frac{-(-2000) \pm \sqrt{(-2 \cdot 10^3)^2 - 4 \cdot (99) \cdot (1 \cdot 10^4)}}{2 \cdot (99)}
$$
  
\n
$$
x = \frac{2000 \pm \sqrt{(-2)^2 \cdot (10^3)^2 - 396 \cdot 10^4}}{198}
$$
  
\n
$$
x = \frac{2000 \pm \sqrt{4 \cdot 10^6 - 396 \cdot 10^4}}{198}
$$
  
\n
$$
x = \frac{2000 \pm \sqrt{4 \cdot 10^2 \cdot 10^4 - 396 \cdot 10^4}}{198}
$$
  
\n
$$
x = \frac{2000 \pm \sqrt{400 \cdot 10^4 - 396 \cdot 10^4}}{198}
$$
  
\n
$$
x = \frac{2000 \pm \sqrt{4 \cdot 10^4}}{198}
$$
  
\n
$$
x = \frac{2000 \pm \sqrt{4 \cdot \sqrt{10^4}}}{198}
$$
  
\n
$$
x = \frac{2000 \pm 2 \cdot 10^2}{198}
$$
  
\n
$$
x = \frac{2000 + 200}{198}
$$
  
\n
$$
x_1 = \frac{2000 + 200}{198}
$$
  
\n
$$
x_2 = \frac{2000 - 200}{198} = \frac{1800}{198} = \frac{100}{9}
$$
  
\n
$$
x_2 = \frac{2000 - 200}{198} = \frac{1800}{198} = \frac{100}{11}
$$
  
\n*conjunto solução é S = {100, 100}  
\n
$$
\frac{100}{198}
$$*

Todas as equações do 2º grau incompletas podem também ser resolvidas utilizando a fórmula da equação do 2º grau. Vamos dar agora dois exemplos em que as equações estão sendo resolvidas das duas formas possíveis para que você possa comparar as diferenças entre as resoluções.

Exemplo 8.2.21. Equação do  $2^{\theta}$  grau incompleta do tipo  $c = 0$  ou  $ax^2 + bx = 0$ :

$$
x^2 - 3x = 0 \tag{8.40}
$$

1ª forma:

 $a = 1, b = -3, e$  c = 0 assimus and o a fórmula chegamos:

$$
x = \frac{-(-3) \pm \sqrt{(-3)^2 - 4(1)(0)}}{2(1)} \tag{8.41}
$$

$$
\Rightarrow x = \frac{3 \pm \sqrt{9}}{2} \Rightarrow \begin{cases} x' = \frac{3+3}{2} \Rightarrow x' = \frac{6}{2} \Rightarrow x' = 3\\ x'' = \frac{3-3}{2} \Rightarrow x'' = \frac{0}{2} \Rightarrow x'' = 0 \end{cases}
$$

 $2^{\mathbf{a}}$  forma:

$$
x^{2} - 3x = 0 \Rightarrow x(x - 3) = 0 \Rightarrow \begin{cases} x'' = 0\\ x - 3 = 0 \Rightarrow x' = 3 \end{cases}
$$

Portanto,  $S = \{0, 3\}.$ 

Exemplo 8.2.22. Equação do  $\mathbb{Z}^2$  grau incompleta do tipo  $b = 0$  ou  $ax^2 + c = 0$ :

$$
2x^2 - 128 = 0 \tag{8.42}
$$

1ª forma:

 $a = 2, b = 0, e = -128$  assim usando a fórmula chegamos:

$$
x = \frac{-(0) \pm \sqrt{(0)^2 - 4(2)(-128)}}{2(2)}\tag{8.43}
$$

$$
\Rightarrow x = \frac{0 \pm \sqrt{1024}}{4} \Rightarrow \begin{cases} x' = \frac{0+32}{4} \Rightarrow x' = \frac{32}{4} \Rightarrow x' = 8\\ x'' = \frac{0-32}{4} \Rightarrow x'' = \frac{-32}{4} \Rightarrow x'' = -8 \end{cases}
$$

2ª forma:

$$
2x^{2} - 128 = 0 \Rightarrow 2x^{2} = 128 \Rightarrow x^{2} = \frac{128}{2} \Rightarrow x^{2} = 64 \Rightarrow x = \pm\sqrt{64} \Rightarrow x = \pm 8
$$
 (8.44)

 $Portanto, S = \{-8, 8\}.$ 

### 8.2.5 Caso  $(x + a) \cdot (x + b) = 0$

Neste caso vamos considerar as equações do tipo

$$
(x+a) \cdot (x+b) = 0 \tag{8.45}
$$

para  $a, b \in \mathbb{R}$  quaisquer.

Para resolver equações dadas desta forma um dos caminhos é lembrar que,

$$
(x+a)\cdot (x+b) = x^2 + bx + ax + ab = x^2 + (a+b)x + ab \tag{8.46}
$$

fazendo isso obtemos a equação do 2º grau  $x^2 + (a+b)x + ab = 0$  na qual aplicamos a fórmula de Bhaskara.

Outra forma de resolver equações dadas desta forma, é lembrar que  $\forall u, v \in \mathbb{R}$ temos que

$$
u \cdot v = 0 \Leftrightarrow u = 0 \quad \text{ou} \quad v = 0. \tag{8.47}
$$

Considerando portanto  $u = x + a e v = x + b$  com  $a, b \in \mathbb{R}$  dados, obtemos que

$$
u \cdot v = (x + a) \cdot (x + b) = 0 \Leftrightarrow x + a = 0
$$
 ou  $x + b = 0$  (8.48)

assim a resolução deste tipo de equação do 2º grau se torna a resolução de duas equações do 1º grau.

Exemplo 8.2.23. Resolva a equação  $(x - \pi) \cdot (x - e) = 0$ .

$$
(x - \pi) \cdot (x - e) = 0 \Rightarrow \begin{cases} x - \pi = 0 \Rightarrow x = \pi \\ x - e = 0 \Rightarrow x = e \end{cases}.
$$

Portanto,  $S = \{e, \pi\}.$ 

Exemplo 8.2.24. Resolva a equação  $(x +$ √  $(13) \cdot (2x + 6) = 0.$ 

$$
(x + \sqrt{13}) \cdot (2x + 6) = 0 \Rightarrow \begin{cases} x + \sqrt{13} = 0 \Rightarrow x = -\sqrt{13} \\ 2x + 6 = 0 \Rightarrow 2x = -6 \Rightarrow x = \frac{-6}{2} = -3 \end{cases}.
$$

 $Portanto, S = \{-3, -$ √  $\overline{13}$ .

**Exemplo 8.2.25.** Resolva a equação 
$$
\left(5x - \frac{2}{3}\right)^2 = 0
$$
.  

$$
\left(5x - \frac{2}{3}\right)^2 = \left(5x - \frac{2}{3}\right) \cdot \left(5x - \frac{2}{3}\right) = 0 \Rightarrow \begin{cases} 5x - \frac{2}{3} = 0\\ 5x - \frac{2}{3} = 0 \end{cases}
$$

$$
5x = \frac{2}{3} \Rightarrow x = \frac{\frac{2}{3}}{\frac{5}{1}} \Rightarrow x = \frac{2}{3} \cdot \frac{1}{5} \Rightarrow x = \frac{2}{15}
$$
 (8.49)

 $\textit{Portanto}, S =$  $\left\{\frac{2}{15}\right\}$ .

Exemplo 8.2.26. Resolva a equação  $2x^2 + 4x + 2 = 0$ .

Observe que

$$
2x^{2} + 4x + 2 = (\sqrt{2}x)^{2} + 2\sqrt{2}\sqrt{2}x + (\sqrt{2})^{2} = (\sqrt{2}x + \sqrt{2})^{2}
$$
(8.50)

logo,

$$
2x^{2} + 4x + 2 = 0 \Rightarrow (\sqrt{2}x + \sqrt{2})^{2} = 0
$$
\n(8.51)

e pelos exemplos acima basta resolver  $\sqrt{2}x +$  $2=0.$  Note que,

$$
\sqrt{2}x + \sqrt{2} = 0 \Rightarrow x = -\frac{\sqrt{2}}{\sqrt{2}} \Rightarrow x = -1.
$$
 (8.52)

Portanto,  $S = \{-1\}.$ 

Exemplo 8.2.27. Resolva a equação  $x^2 - 2$ √  $17x + 17 = 0$ . Observe que:

$$
x^{2} - 2\sqrt{17}x + 17 = (x - \sqrt{17})^{2}, \qquad (8.53)
$$

logo basta resolver a equação (x − √  $(17)^2 = 0$  mas,

$$
(x - \sqrt{17})^2 = 0 \Rightarrow x - \sqrt{17} = 0 \Rightarrow x = \sqrt{17} .
$$
 (8.54)

Portanto,  $S = \{\sqrt{17}\}.$ 

Exemplo 8.2.28. Resolva a equação  $4x^2 - 13 = 0$ .

Observe que,

$$
4x^2 - 13 = (2x - \sqrt{13}) \cdot (2x + \sqrt{13})
$$
\n(8.55)

 $\log o$ , basta resolver a equação  $(2x (13) \cdot (2x +$  $(13) = 0,$ 

$$
(2x - \sqrt{13}) \cdot (2x + \sqrt{13}) = 0 \Rightarrow \begin{cases} 2x - \sqrt{13} = 0 \Rightarrow x = \frac{\sqrt{13}}{2} \\ 2x + \sqrt{13} = 0 \Rightarrow x = -\frac{\sqrt{13}}{2} \end{cases}.
$$

 $Portanto, S = \{-$ √ 13, √  $\overline{13}$ .

.

Exemplo 8.2.29. Resolva a equação  $(x - \pi)$ .  $\sqrt{ }$  $x +$  $1 + \sqrt{7}$ 2  $\setminus$  $= 0.$ 

$$
(x - \pi) \cdot \left(x + \frac{1 + \sqrt{7}}{2}\right) = 0 \Rightarrow \begin{cases} x - \pi = 0 \Rightarrow x = \pi \\ x + \frac{1 + \sqrt{7}}{2} = 0 \Rightarrow x = -\frac{1 + \sqrt{7}}{2} \end{cases}
$$

 $\textit{Portanto}, S =$  $\int$  $-\frac{1+\sqrt{7}}{2}$ 2  $,\pi$ .

### 8.2.6 Exemplo de aplicação das equações do 2<sup>º</sup> grau

Acabamos de ver vários tipos de equações do 2º e como resolvê-las, então cabe aqui ver um exemplo prático de aplicação das equações do 2º grau para resolução de problemas.

Exemplo 8.2.30. Uma mesa de sinuca de R\$360, 00 devia ser comprada por um grupo de rapazes que contribuíam em partes iguais. Como quatro deles desistiram, a quota de cada um dos outros ficou aumentada de R\$15,00. Quantos eram os rapazes?

Resolução:

Se chamarmos de x a quantidade inicial de rapazes, cada um contribuía com a quantidade de  $\frac{360}{x}$ . Com a desistência de 4 rapazes, a nova quota a ser paga seria  $\frac{360}{x-4}$ . E como o problema nos informa a nova quota é R\$15,00 maior que a anterior, podemos escrever:

$$
\frac{360}{x-4} - \frac{360}{x} = 15\tag{8.56}
$$

Simplicando ambos os membros por 15, podemos escrever

$$
\frac{24}{x-4} - \frac{24}{x} = 1\tag{8.57}
$$

Assim, tirando o MMC chegamos:

$$
\Rightarrow \frac{24x - 24(x - 4)}{(x - 4)x} = 1 \Rightarrow \frac{24x - 24x + 96}{x^2 - 4x} = 1 \Rightarrow 96 = x^2 - 4x \Rightarrow x^2 - 4x - 96 = 0
$$

Agora utilizando a fórmula da equação do segundo grau é possível encontrar o valor de x que é a quantidade inicial de rapazes, façamos isso então. Lembre-se que a fórmula geral da equação do  $2^{\circ}$  grau é  $ax^2 + bx + c = 0$  assim, neste caso temos que  $a = 1$ ,  $b = -4$  e  $c = -96$ , portanto substituindo na fórmula:

$$
x = \frac{-b \pm \sqrt{b^2 - 4ac}}{2a}
$$
 (8.58)

$$
x = \frac{-(-4) \pm \sqrt{(-4)^2 - 4(1)(-96)}}{2(1)} \Rightarrow x = \frac{4 \pm \sqrt{16 + 384}}{2} \Rightarrow x = \frac{4 \pm \sqrt{400}}{2}
$$

$$
\Rightarrow x = \frac{4 \pm 20}{2} \Rightarrow \begin{cases} x' = \frac{4+20}{2} \Rightarrow x' = \frac{24}{2} \Rightarrow x' = 12\\ x'' = \frac{4-20}{2} \Rightarrow x'' = \frac{-16}{2} \Rightarrow x'' = -8 \end{cases}
$$

Como nossa situação problema é saber quantidade inicial de rapazes não faz sentido  $x < 0$ , donde concluímos que  $x = 12$ .

## 8.3 Equações exponenciais

As equações exponenciais são aquelas nas quais temos  $a \in \mathbb{R} \setminus \{0, 1\}$ elevado a um polinômio  $p(x)$ . Como por exemplo:

$$
a^{p(x)} = 0
$$

Como por exemplo nas equações:

$$
3^x = 9,\tag{8.59}
$$

$$
4^{x+1} = 256, \tag{8.60}
$$

$$
3^{2x} - 18 \cdot 3^x + 81 = 0. \tag{8.61}
$$

Para resolver equações como estas é muito importante dominar:

- $\bullet$  resolução de equações de 1º grau e de 2ª grau;
- propriedades de potência.

Existem duas formas de resolver as equações exponenciais, são elas: método da redução a uma base comum e logaritmos. Abordaremos agora o primeiro caso.

#### Método da redução a uma base comum

O caso mais simples de equações exponencias são as equações do tipo  $a^x = b$ ,

para  $a > 0$  e  $a \neq 1 \in \mathbb{R}$ . Note que com esta restrição de a teremos sempre  $b > 0$  e  $b \in \mathbb{R}$  e ainda que esta equação está definida para todo  $x \in \mathbb{R}$ .

Deste caso mais simples decorre que as equações exponenciais de base a estão definidas apenas para  $a > 0$  e  $a \neq 1 \in \mathbb{R}$ . A resolução das equações  $a^x = b$  pelo método da redução a uma base comum consiste em escrever b como uma potência de a, ou seja,  $b = a^k$  para algum  $k \in \mathbb{R}$ , e portanto  $a^x = b = a^k \Rightarrow x = k$ .

Portanto, a seguinte propriedade é essencial na resolução de equações exponenciais:

 $a^{x_1} = a^{x_2} \Rightarrow x_1 = x_2$  para  $a > 0$  e  $a \neq 1$ 

Exemplo 8.3.1. Consideremos a equação  $3^x = 9$ .

Logo ao fatorar o número 9 obtemos  $9 = 3^2$ , assim  $3^x = 3^2 \Rightarrow x = 2$ . Portanto o conjunto solução desta equação é  $S = \{2\}.$ 

Exemplo 8.3.2. Consideremos a equação  $4^{x+1} = 256$ .

Neste caso ao fatorar 256 obtemos  $256 = 2^8 = 4^4$ , assim

$$
4^{x+1} = 4^4 \Rightarrow x + 1 = 4 \Rightarrow x = 4 - 1 \Rightarrow x = 3.
$$

Portanto o conjunto solução desta equação é  $S = \{3\}.$ 

**Exemplo 8.3.3.** Consideremos a equação  $3^{2x} - 18 \cdot 3^x + 81 = 0$ .

Para resolver esta equação façamos  $y = 3^x$ , substituindo na equação acima temos

$$
3^{2x} - 18 \cdot 3^x + 81 = 0
$$
  

$$
(3^x)^2 - 18 \cdot 3^x + 81 = 0
$$
  

$$
y^2 - 18y + 81 = 0
$$

Resolvendo esta equação de 2º grau temos:

$$
y = \frac{18 \pm \sqrt{324 - 4.81}}{2.1}
$$

$$
\Rightarrow y = \frac{18 \pm \sqrt{0}}{2}
$$

$$
\Rightarrow y = \frac{18}{2} \Rightarrow y = 9
$$

Logo, como  $y = 9$  e  $y = 3^x$  obtemos que  $3^x = 9$  e como já vimos resulta em  $x = 2$ . Portanto o conjunto solução desta equação é  $S = \{2\}$ .

**Exemplo 8.3.4.** Vamos agora resolver a equação  $9^x = \frac{1}{81}$ .

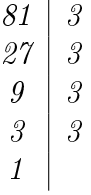

Neste caso, temos que  $81 = 9^2$ , assim

$$
\frac{1}{81} = \frac{1}{9^2} = 9^{-2},\tag{8.62}
$$

que substituindo na equação exponencial nos dá,

$$
9^x = 9^{-2} \Rightarrow x = -2. \tag{8.63}
$$

Portanto o conjunto solução desta equação é  $S = \{-2\}$ .

**Exemplo 8.3.5.** Considere a equação  $(49)^{x+2} = \frac{1}{73}$  $\frac{1}{7^3}$ .  $49 | 7$  $7 \mid 7$ 1

Fatorando o 49 obtemos que 49 =  $7^2$ , portanto

$$
(49)^{x+2} = (7^2)^{x+2} = 7^{2 \cdot (x+2)}
$$
\n(8.64)

que substituindo na equação nos leva à:

$$
7^{2 \cdot (x+2)} = \frac{1}{7^3}
$$

$$
7^{2 \cdot (x+2)} = 7^{-3}
$$

$$
2 \cdot (x+2) = -3
$$

$$
2x+4 = -3
$$

$$
2x = -3 - 4
$$

$$
x = \frac{-7}{2}
$$

Portanto o conjunto solução desta equação é  $S = \{\frac{-7}{2}\}.$ 

## 8.4 Exercícios

E 8.4.1. Escreva na linguagem simbólica da matemática as seguintes sentenças:

- a) O quádruplo de um número.
- b) A terça parte de um número.
- c) Dois quintos de um número.
- d) A soma de uma número com vinte.
- e) A diferença entre um certo número e sete.
- f) A soma de um número com a sua quarta parte.
- g) Substraindo o dobro de um número de 16.
- h) A metade de um número aumentado com 3.

 $E$  8.4.2. Verifique se:

- a) −2 é raíz da equação  $5x + 3 = 2x 4$ .
- b) 1 é um zero da equação  $\frac{x}{4}$ 4 + 3 4  $= 1$ .
- c)  $\frac{2}{5}$ 3 é satisfaz a equação  $3x - 4 = -2$ .

E 8.4.3. Resolva as seguintes equações do  $1^{\circ}$  grau:

- a)  $x 30 = 0$ b)  $x + 4 = 13$ c)  $8 = x - 40$ e)  $3x - 16 = 8$ f)  $2x - 2 = 19 - 5x$ g)  $37 + x = 5 - 3x$
- d)  $3x = -18$ h)  $10, 8 + x = 3, 6 + 1, 8x$

E 8.4.4. Resolva as seguintes equações do  $1^0$  grau:

a)  $2x - 10 + 7x + 10 = 180$ b)  $5 - 3(x + 3) = 23$ c)  $\frac{1}{2}$ 2  $(6x-8) = 4(x - 2)$ d)  $3(x+1) - 3(3x-5) = 3(4x-5) - 1$ e)  $2(x-3) + 8x + 7 = 4(5-x) + 9$ f)  $7y - 10 = y + 50$ g)  $7(2 + y) = 5(y - 1, 2) + 3, 5$ h)  $(3 + w) - 1 = (17 - 5w) - (3 + 2w)$ i)  $3 \cdot (2x + 8) - 5x = 9$ j)  $4x - (20 - 7x) = 2$ k)  $4(x+2) + 6(3x+6) = 45$ l)  $12 - 2(-4x + 6) = 8x + \frac{5}{8}$ 2  $\sqrt{ }$  $8x +$ 2 5  $\setminus$ 

Licença [CC BY-SA-4.0.](https://creativecommons.org/licenses/by-sa/4.0/) Contato: <reamat@ufrgs.br>
E 8.4.5. Resolva as seguintes equações do  $1^{\circ}$  grau:

a)  $\frac{3}{4}$ 4  $x + 5 =$ 3 2 b)  $\frac{x}{5}$ 7  $= 8$ c)  $\frac{x}{1}$ 14 = 3 7 d)  $\frac{2x+5}{2}$ 3  $=$  3 e)  $\frac{2x+14}{12}$ 12  $=$  3 f)  $\frac{3x + 8}{5}$ 5 =  $2x + 4$ 10  $(g) \frac{x+1}{4}$ 4  $+$ 20 4  $=-3x + 8$ h)  $\frac{t}{4}$ 4  $+ 20 =$ 1 3 t i)  $\frac{3}{4}$ 4  $t-\frac{2}{2}$ 3  $= t - \frac{7}{2}$ 2  $+$ 1 12

#### E 8.4.6. Resolva as seguintes equações do  $1^{\circ}$  grau:

a)  $\frac{x}{4}$ 4  $+$  $\overline{x}$ 3  $= 7$ b)  $\frac{x}{2}$ 2  $+$  $2x$ 3  $\frac{x}{4}$ 4  $= 22$ c)  $\frac{x+4}{4}$ 4  $+$  $x + 3$ 6  $= 5$ d)  $\frac{p-5}{c}$ 6 +  $2-p$ 3 +  $p-6$ 5  $=-3$ e)  $\frac{x-2}{2}$ 3  $-\frac{x-3}{2}$ 2 =  $x + 5$ 5 f)  $\frac{3(y-1)}{4}$ 4  $-\frac{2(y-3)}{5}$ 5  $-\frac{1-2y}{20}$ 20  $= 0$ 

#### E 8.4.7. Transforme os problemas em equações e resolva.

- a) Qual é o número que, somado a  $\frac{5}{4}$ 4 , resulta em  $\frac{1}{2}$ 2 ?
- b) Por quanto devemos multiplicar  $\frac{7}{4}$ 4 para obter  $\frac{2}{3}$ 3 ?
- c) Dividindo um número por 3 e somando o resultado a 5, obtemos 12. Que número é esse?
- d) Somando o quádruplo de um número com 5, obtemos 101. Que número é esse?
- e) Num estacionamento há carros, motos e ônibus, totalizando 81 veículos. O número de carros é igual a 5 vezes o número de ônibus, e o número de motos é 3 vezes o número de ônibus. Quantos ônibus tem no estacionamento?
- f) Ari é 8 anos mais velho que a Natalina. A soma das idades deles é 96. Qual a idade do Ari?
- g) O perímetro de um triângulo equilátero é 12cm. Qual a medida do lado deste triângulo?
- h) Um retângulo possui 96cm de perímetro. Quais as medidas de seus lados sabendo-se que o comprimento mede 14cm a mais que a largura?
- i) A soma de dois números ímpares consecutivos é 248. Quais são esses números?

E 8.4.8. Resolva as seguintes equações do  $2^{\circ}$  grau:

a)  $x^2 - 36 = 0$ b)  $x^2 - 169 = 0$ c)  $x^2 - 225 = 0$ d)  $x^2 - 16 = 0$ e)  $x^2 - 121 = 0$ f)  $x^2 - 8 = 0$  $g)$   $x^2 - 27 = 0$ h)  $x^2 - 125 = 0$ i)  $9x^2 - 4 = 0$ j)  $25x^2 - 49 = 0$ k)  $81x^2 - 64 = 0$ l)  $x^2 + 4 = 0$ m)  $x^2 + 25 = 0$  $n)$  3 $x^2 + 300 = 0$ o)  $3x^2 - 75 = 0$  $p) -2x^2 + 18 = 0$ q)  $-3x^2 + 108 = 0$  $r)$  –  $x^2 + 225 = 0$ s)  $\frac{3}{2}$ 2  $x^2 - \frac{27}{9}$ 8  $= 0$ t)  $\frac{81}{c}$ 6  $x^2 - \frac{100}{c}$ 6  $= 0$ 

E 8.4.9. Resolva as seguintes equações do  $2^{\circ}$  grau:

a)  $x^2 - 36x = 0$ b)  $x^2 - 13x = 0$ c)  $x^2$  – √  $2x=0$ d)  $x^2 + 13x = 0$ e)  $x^2 + 17x = 0$ f)  $x^2 - 23x = 0$  $g)$   $2x^2 - 2$ √  $3x=0$ h)  $3x^2 + 15x = 0$ i)  $-4x^2 + 24x = 0$ j)  $\frac{1}{2}$ 3  $x^2 - 37x = 0$ k)  $\frac{3}{5}$ 5  $x^2-\frac{3}{2}$ 20  $x = 0$ l)  $\sqrt{5x^2}$  – √  $180x = 0$ m)  $\frac{2}{2}$ 3  $x^2 - \frac{2}{3}$ 3  $x = 0$  $n)$  5 $x^2$  + √  $50x = 0$ 

E 8.4.10. Resolva as seguintes equações do 2º grau completas.

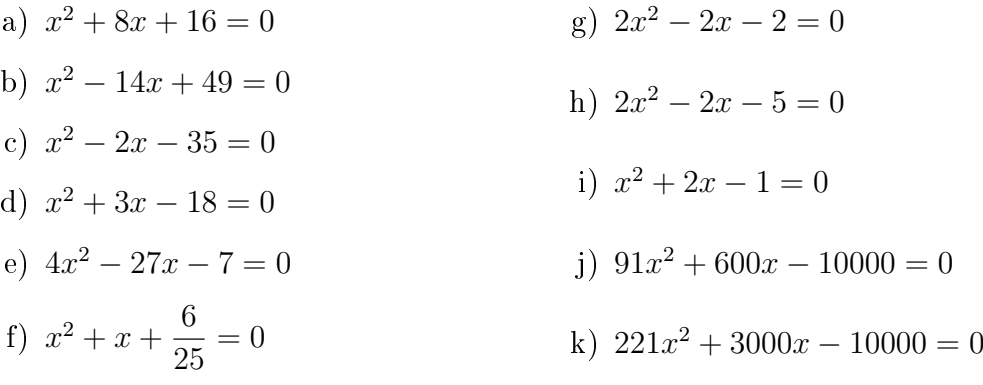

E 8.4.11. Transforme os problemas em equações e resolva.

- a) O quadrado de um número negativo acrescido de quatro unidades resulta em 29. Que número é esse?
- b) Subtraíndo 4 do quadrado de um número positivo obtemos 32. Que número é esse?
- c) Um quadrado possui 16cm<sup>2</sup> de área. Qual a medida do lado deste quadrado?

**E 8.4.12.** Usando substituição resolva a seguinte equação  $x + 3\sqrt{x} - 10 = 0$ .

E 8.4.13. Usando substituição resolva a seguinte equação

$$
(x-3)^8 - 8(x-3)^4 + 7 = 0.
$$

E 8.4.14. Determine o único valor positivo para p que faz com que a equação

$$
x^2 - (p+2)x + 9 = 0
$$

possua uma única solução real.

E 8.4.15. Quantas soluções reais distintas a equação

$$
(x^{2} + x - 12) \cdot (x^{2} + 8x + 12) \cdot (x^{2} - 6x + 9) = 0
$$

possui?

E 8.4.16. Determine o valor de  $x$  que torna verdadeira a equação  $\sqrt[10]{3^8} = \sqrt[x]{3^4}$ .

E 8.4.17. Determine a solução das seguintes equações exponenciais:

a)  $2^x = 64$ 

- b)  $7^x = 343$ c)  $8^x = 32$ d)  $9^x = \frac{1}{2}$ 3 e)  $\left(\frac{2}{5}\right)$ 3  $\setminus^x$ =  $\left(\frac{8}{27}\right)$ f)  $2^{x+4} = 16$ g)  $5^{2x+1} = \frac{1}{68}$ 625 h)  $25^{x+2} = 1$
- i)  $32^{x+3} = \sqrt[3]{2}$

E 8.4.18. Determine a solução das seguintes equações exponenciais:

- a)  $3^{x+1} + 3^{x+2} = 12$
- b)  $2^{x+1} + 2^{x+3} = 20$
- c)  $2^{x+2} + 2^{x-1} = 18$
- d)  $5^{x-2} + 5^{x+1} = 126$

E 8.4.19. Determine a solução das seguintes equações exponenciais:

- a)  $4^x 3 \cdot 2^x + 2 = 0$
- b)  $9^x 4 \cdot 3^x + 3 = 0$
- c)  $25^x 30 \cdot 5^x = -125$
- d)  $4^x 10 \cdot 2^x + 16 = 0$

# Capítulo 9 Inequações

As resoluções das inequações utilizam as propriedades de ordem dos números reais listadas na [Proposição 2.5.1,](#page-33-0) por isso sugiro ao leitor relembrar estas propriedades antes de iniciar a leitura deste capítulo.

# 9.1 Inequações de 1<sup>º</sup> grau

As inequações do 1º grau possuem uma das seguintes formas gerais  $ax + b \leq 0$  $ax + b < 0$  $ax + b > 0$  $ax + b > 0$ para certos  $a, b \in \mathbb{R}$  dados, com  $a \neq 0$ .

A principal diferença entre as equações de 1º grau e as inequações de 1º grau é que a equação possui uma única solução equanto que a inequação possui infinitas soluções, que formam um intervalo real.

Exemplo 9.1.1.  $4x + 8 > 0$ :

$$
4x + 8 > 0 \Leftrightarrow 4x > -8 \Leftrightarrow x > \frac{-8}{4} \Leftrightarrow x > -2 , \qquad (9.1)
$$

portanto o conjunto solução desta inequação pode ser representado pelo intervalo  $(-2, \infty)$  ou pelo conjunto  $S = \{x \in \mathbb{R} \mid x > -2\}.$ 

Esta inequação tem o sinal  $(>)$  de maior, que representa uma desigualdade estrita, por este motivo −2 não faz parte do conjunto solução, portanto na representação em termos de intervalo temos um intervalo aberto em −2.

#### Exemplo 9.1.2.  $-x-3 \le -4$ :

 $-x-3 \leq -4 \Leftrightarrow -x \leq -4+3 \Leftrightarrow -x \leq -1 \Leftrightarrow -x \leq -1 \quad (-1) \Leftrightarrow x \geq 1 \quad (9.2)$ 

como o x estava negativo tivemos que multiplicar a inequação toda por −1. Mas precisamos cuidar porque quando multiplicamos uma inequação por um número negativo mudamos a desigualdade. Por isso obtemos como solução  $x \geq 1$ .

O conjunto solução desta inequação pode ser representado pelo intervalo  $[1,\infty)$ ou pelo conjunto  $S = \{x \in \mathbb{R} \mid x \geq 1\}.$ 

Esta inequação tem o sinal  $(\leq)$  de menor ou igual, logo vale também a igualdade, por este motivo 1 faz parte do conjunto solução, portanto na representação em termos de intervalo temos um intervalo fechado em 1.

Exemplo 9.1.3.  $3x + 2 \ge 5x - 2$ 

$$
3x + 2 \ge 5x - 2
$$
  
\n
$$
3x - 5x \ge -2 - 2
$$
  
\n
$$
-2x \ge -4 \cdot (-1)
$$
  
\n
$$
2x \le 4
$$
  
\n
$$
x \le \frac{4}{2}
$$
  
\n
$$
x \le 2
$$

Conjunto solução  $S = \{x \in \mathbb{R} \mid x \leq 2\}.$ 

Exemplo 9.1.4.  $5x + 1 > 3x - 5$ 

$$
5x + 1 > 3x - 5
$$
  
\n
$$
5x - 3x > -5 - 1
$$
  
\n
$$
2x > -6
$$
  
\n
$$
x > \frac{-6}{2}
$$
  
\n
$$
x > -3
$$

Conjunto solução  $S = \{x \in \mathbb{R} \mid x > -3\}.$ Exemplo 9.1.5.  $-5 < 2x - 1 < 4$ 

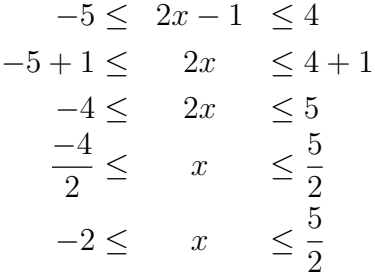

Conjunto *solução* 
$$
S = \left\{ x \in \mathbb{R} \mid -2 \le x \le \frac{5}{2} \right\}.
$$

Exemplo 9.1.6.  $3x - \frac{1}{2}$ 3  $\lt$ 1 2

$$
3x - \frac{1}{3} < \frac{1}{2}
$$
\n
$$
3x < \frac{1}{2} + \frac{1}{3}
$$
\n
$$
3x < \frac{3+2}{6}
$$
\n
$$
x < \frac{\frac{5}{6}}{3}
$$
\n
$$
x < \frac{5}{6 \cdot 3}
$$
\n
$$
x < \frac{5}{18}
$$

Conjunto *solução* 
$$
S = \left\{ x \in \mathbb{R} \mid x < \frac{5}{18} \right\}.
$$

Exemplo 9.1.7.  $\frac{x}{4}$ 4  $+$ 1 3  $\geqslant \frac{5}{1}$ 3

$$
\frac{x}{4} + \frac{1}{3} \geqslant \frac{5}{3}
$$
\n
$$
\frac{x}{4} \geqslant \frac{5}{3} - \frac{1}{3}
$$
\n
$$
x \geqslant \frac{4}{3} \cdot 4
$$
\n
$$
x \geqslant \frac{16}{3}
$$

1

Conjunto solução  $S =$  $\begin{cases} x \in \mathbb{R} \mid x \geqslant \frac{16}{2} \end{cases}$ 3  $\mathcal{L}$ .

Exemplo 9.1.8.  $\frac{3x+2}{2}$ 2  $-3 \geqslant \frac{1}{4}$ 4  $-2x$  $3x + 2$ 2  $-3$  >  $\frac{1}{4}$ 4  $-2x$  $2(3x + 2)$ 4  $-\frac{12}{4}$ 4  $\geqslant \frac{1}{1}$ 4  $-\frac{8x}{4}$ 4  $6x + 4$ 4 + 8x 4  $\geqslant \frac{1}{1}$ 4 + 12 4  $14x + 4$ 4  $\geqslant \frac{13}{1}$ 4  $14x \ge 13 - 4$  $x \geqslant \frac{9}{1}$ 14

Conjunto solução  $S =$  $\left\{x \in \mathbb{R} \mid x \geqslant \frac{9}{14}\right\}$ .

Example 9.1.9. 
$$
\frac{1-2x}{3} + \frac{x-2}{6} > \frac{x+3}{2} - 1
$$

$$
\frac{1-2x}{3} + \frac{x-2}{6} > \frac{x+3}{2} - 1
$$

$$
\frac{2(1-2x)}{6} + \frac{x-2}{6} > \frac{3(x+3)}{6} - \frac{6}{6}
$$

$$
\frac{2-4x}{6} + \frac{x-2}{6} > \frac{3x+9}{6} - \frac{6}{6}
$$

$$
\frac{2-4x}{6} + \frac{x}{6} - \frac{2}{6} > \frac{3x}{6} + \frac{9}{6} - \frac{6}{6}
$$

$$
-\frac{4x}{6} + \frac{x}{6} - \frac{3x}{6} > \frac{9}{6} - \frac{6}{6}
$$

$$
\frac{-4x+x-3x}{6} > \frac{9-6}{6}
$$

$$
\frac{-6x}{6} > \frac{3}{6}
$$

$$
-x > \frac{1}{2} \cdot (-1)
$$

$$
x < \frac{-1}{2}
$$

Conjunto solução  $S =$  $\begin{cases} x \in \mathbb{R} \mid x < \frac{-1}{2} \end{cases}$ 2  $\mathcal{L}$ .

Exemplo 9.1.10.  $-6 \le -2(x-3) \le 3$ 

Esta inqueção tem duas possíveis formas de resolver, vamos colocar as duas para que você possa escolher a que considerar mais fácil.

1ª Forma:

$$
-6 \le -2(x-3) \le 3
$$
  
\n
$$
-6 \le -2(x-3) \le 3 \cdot (-1)
$$
  
\n
$$
6 \ge 2(x-3) \ge -3
$$
  
\n
$$
-3 \le 2x - 6 \le 6
$$
  
\n
$$
-3 + 6 \le 2x \le 6 + 6
$$
  
\n
$$
\frac{3}{2} \le x \le \frac{12}{2}
$$
  
\n
$$
\frac{3}{2} \le x \le 6
$$

2ª Forma:

$$
-6 \leqslant -2(x-3) \leqslant 3
$$
  
\n
$$
-6 \leqslant -2x + 6 \leqslant 3
$$
  
\n
$$
-6 - 6 \leqslant -2x \leqslant 3 - 6
$$
  
\n
$$
-12 \leqslant -2x \leqslant -3 \cdot (-1)
$$
  
\n
$$
12 \geqslant 2x \geqslant 3
$$
  
\n
$$
\frac{3}{2} \leqslant x \leqslant \frac{12}{2}
$$
  
\n
$$
\frac{3}{2} \leqslant x \leqslant 6
$$
  
\n*Conjunto solução*  $S = \left\{ x \in \mathbb{R} \mid \frac{3}{2} \leqslant x \leqslant 6 \right\}.$   
\n**Exemplo 9.1.11.**  $-5 \leqslant \frac{-3x + 5}{4} \leqslant 4$ 

$$
-5 \leqslant \frac{-3x+5}{4} \leqslant 4
$$
  
\n
$$
-5 \cdot 4 \leqslant -3x+5 \leqslant 4 \cdot 4
$$
  
\n
$$
-20 - 5 \leqslant -3x \leqslant 16 - 5
$$
  
\n
$$
-25 \leqslant -3x \leqslant 11 \cdot (-1)
$$
  
\n
$$
25 \geqslant 3x \geqslant -11
$$
  
\n
$$
\frac{-11}{3} \leqslant x \leqslant \frac{25}{3}
$$
  
\n*Conjunto solução*  $S = \left\{ x \in \mathbb{R} \mid \frac{-11}{3} \leqslant x \leqslant \frac{25}{3} \right\}.$ 

# 9.2 Inequações de 2<sup>º</sup> grau

As inequações do 2º grau possuem uma das seguintes formas gerais

$$
ax2 + bx + c \le 0
$$
  
\n
$$
ax2 + bx + c < 0
$$
  
\n
$$
ax2 + bx + c \ge 0
$$
  
\n
$$
ax2 + bx + c > 0
$$

para certos  $a, b, c \in \mathbb{R}$  dados, com  $a \neq 0$ .

A principal diferença entre as equações de 2º grau e as inequações de 2º grau é que a equação, quando possui solução tem uma ou duas soluções, equanto que a inequação quando possui solução possui infinitas soluções, que representam um intervalo real ou a união de dois intervalos reais.

Vejamos alguns exemplos de como resolver inequações do 2º grau, é importante ressaltar que para resolver inequações do 2º grau precisamos das técnicas de resoluções de equações do 2º grau, as quais foram apresentadas e exemplicadas anteriormente.

#### Exemplo 9.2.1.  $x^2 - 4x + 3 \leq 0$

Para resolver uma inequação do  $2^{\circ}$  grau podemos começar calculando as raízes da equação do 2º grau, façamos isso agora.

$$
x^2 - 4x + 3 = 0 \tag{9.3}
$$

$$
x = \frac{-(-4) \pm \sqrt{(-4)^2 - 4 \cdot 1 \cdot 3}}{2 \cdot 1}
$$
  
\n
$$
x = \frac{4 \pm \sqrt{16 - 12}}{2}
$$
  
\n
$$
x = \frac{4 \pm \sqrt{4}}{2}
$$
  
\n
$$
x = \frac{4 \pm 2}{2}
$$
  
\n
$$
x' = \frac{4+2}{2} = 3
$$
  
\n
$$
x'' = \frac{4-2}{2} = 1
$$

Portanto, temos que  $x^2 - 4x + 3 = (x - 1) \cdot (x - 3)$ , e temos três intervalos reais para analisar o sinal da inequação  $x^2 - 4x + 3 \leq 0$ , são eles  $(-\infty, 1)$ ,  $(1, 3)$  $e(3,\infty)$ .

Para isso, observe que,  $x - 1 > 0 \Leftrightarrow x > 1$  e que  $x - 3 > 0 \Leftrightarrow x > 3$ , com isso temos a seguinte tabela:

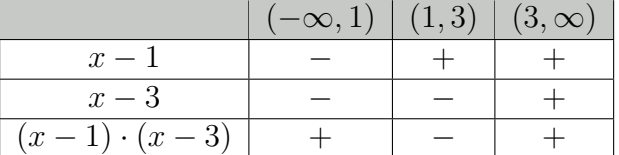

Portanto, o conjunto solução desta inequação é o intervalo fechado [1, 3], podemos também representar este conjunto solução por  $S = \{x \in \mathbb{R} \mid 1 \leq x \leq 3\}.$ 

#### Exemplo 9.2.2.  $-x^2 + x + 2 \ge 0$

Resolvendo a equação  $-x^2 + x + 2 = 0$  obtemos que

$$
-x^2 + x + 2 = (x + 1) \cdot (-x + 2). \tag{9.4}
$$

Observemos que,  $x + 1 > 0 \Leftrightarrow x > -1$  e que  $-x + 2 > 0 \Leftrightarrow x < 2$ .

Portanto, temos três intervalos reais para analisar o sinal da inequação  $-x^2 +$  $x+2 \geq 0$ , são eles  $(-\infty, -1)$ ,  $(-1, 2)$  e  $(2, \infty)$ . Para facilitar esta análise considere a seguinte tabela:

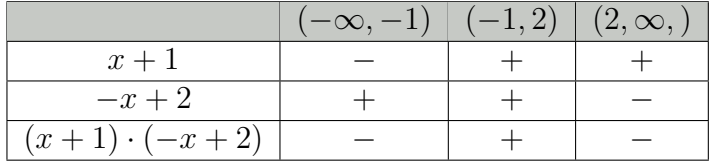

Portanto, o conjunto solução desta inequação é o intervalo fechado [−1, 2], podemos também representar este conjunto solução por  $S = \{x \in \mathbb{R} \mid -1 \leq x \leq 2\}.$ 

#### Exemplo 9.2.3.  $x^2 + x - 20 \ge 0$

 $Resolvendo a equação x^2 + x - 20 = 0 obtemos que$ 

$$
x^{2} + x - 20 = (x + 5) \cdot (x - 4).
$$
 (9.5)

Observemos que,  $x + 5 > 0 \Leftrightarrow x > -5$  e que  $x - 4 > 0 \Leftrightarrow x > 4$ .

Portanto, temos três intervalos reais para analisar o sinal da inequação  $x^2+x-$ 20 ≥ 0, são eles  $(-\infty, -5)$ ,  $(-5, 4)$  e  $(4, \infty)$ . Para facilitar esta análise considere a seguinte tabela:

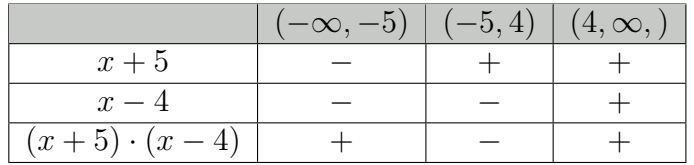

Portanto, o conjunto solução desta inequação é o conjunto  $(-\infty, -5] \cup [4, \infty)$ , podemos também representar este conjunto solução por  $S = \{x \in \mathbb{R} \mid x \leq -5 \text{ ou } x \geq 4\}.$ 

Exemplo 9.2.4.  $-2x^2 - 9x + 18 < 0$ 

 $Resolvendo a equação -2x^2 -9x + 18 = 0 obtemos que$ 

$$
-2x^2 - 9x + 18 = (x+6) \cdot (-2x+3). \tag{9.6}
$$

Observemos que,  $x + 6 > 0 \Leftrightarrow x > -6$  e que  $-2x + 3 > 0 \Leftrightarrow x < \frac{3}{2}$ 2

Portanto, temos três intervalos reais para analisar o sinal da inequação  $-2x^2 9x + 18 < 0$ , são eles  $(-\infty, -6)$ ,  $\sqrt{ }$  $\left[-6, \frac{3}{2}\right]$ 2  $\setminus$ e  $\sqrt{3}$ 2 ,∞  $\setminus$ . Para facilitar esta análise considere a seguinte tabela:

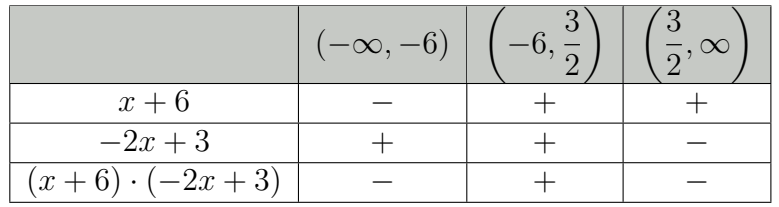

Portanto, o conjunto solução desta inequação é o conjunto  $(-\infty, -6) \cup$  $\sqrt{3}$ 2  $,\infty$  $\setminus$ ,  $podemos \ tamb{\'e}m \ representer \ este \ conjunto \ solução \ por \ S=$  $\begin{cases} x \in \mathbb{R} \mid x < -6 \text{ ou } x > \frac{3}{2} \end{cases}$ 2  $\mathcal{L}$ .

Exemplo 9.2.5.  $x^2-16 < 0$ 

$$
x^2 - 16 < 0 \Leftrightarrow x^2 < 16 \Leftrightarrow |x| < \sqrt{16} \Leftrightarrow -4 < x < 4
$$

Portanto, o conjunto solução desta inequação é o conjunto (−4, 4), podemos também representar este conjunto solução por  $S = \{x \in \mathbb{R} \mid -4 < x < 4\}.$ 

Exemplo 9.2.6.  $(x-2)^2 < 3x-2$ Simplificando a inequação obtemos:

$$
(x-2)^2 < 3x - 2 \Leftrightarrow x^2 - 4x + 4 < 3x - 2 \Leftrightarrow x^2 - 4x - 3x + 4 + 2 < 0 \Leftrightarrow x^2 - 7x + 6 < 0
$$

Licença [CC BY-SA-4.0.](https://creativecommons.org/licenses/by-sa/4.0/) Contato: <reamat@ufrgs.br>

.

 $Resolvendo a equação x^2 - 7x + 6 = 0 obtemos que$ 

$$
x^2 - 7x + 6 = (x - 1) \cdot (x - 6). \tag{9.7}
$$

Observemos que,  $x - 1 > 0 \Leftrightarrow x > 1$  e que  $x - 6 > 0 \Leftrightarrow x > 6$ .

Portanto, temos três intervalos reais para analisar o sinal da inequação  $x^2$  –  $7x + 6 < 0$ , são eles  $(-\infty, 1)$ ,  $(1, 6)$  e  $(6, \infty)$ . Para facilitar esta análise considere a seguinte tabela:

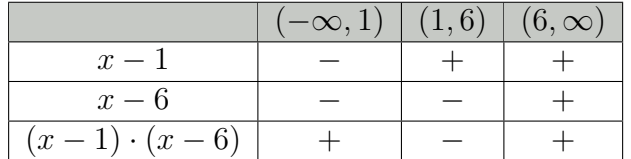

Portanto, o conjunto solução desta inequação é o conjunto (1, 6), podemos também representar este conjunto solução por  $S = \{x \in \mathbb{R} \mid 1 < x < 6\}.$ 

Exemplo 9.2.7.  $x^2 - x + 1 > 0$ 

Note que a equação  $x^2 - x + 1 = 0$  possui  $\Delta = -3 < 0$  portanto esta equação não possui solução real. Neste caso para resolver a inequação  $x^2 - x + 1 > 0$ , podemos por exemplo utilizar o completamento de quadrados, com o qual obtemos que:

$$
x^{2} - x + 1 > 0 \Leftrightarrow \left(x - \frac{1}{2}\right)^{2} + \frac{3}{4} > 0.
$$

Sabemos que  $\left(x-\frac{1}{2}\right)$ 2  $\setminus^2$  $> 0$  para qualquer  $x \in \mathbb{R}$ , e que ao somar números positivos

o resultado é um número positivo, com isso podemos concluir que  $\left(x-\frac{1}{2}\right)$ 2  $\setminus^2$  $+$ 3 4  $> 0$ para qualquer  $x \in \mathbb{R}$ . Portanto o conjunto solução da inequação  $x^2 - x + 1 > 0$  é  $S = \mathbb{R} = (-\infty, \infty).$ 

Vale observar, aproveitando as contas acima, que a inequação  $x^2 - x + 1 < 0$ não possui solução, logo para esta inequação temos  $S = \emptyset$ .

### 9.3 Inequações exponenciais

As inequações exponenciais são aquelas nas quais temos  $a \in \mathbb{R} \setminus \{0, 1\}$ elevado a um polinômio  $p(x)$ .

Para resolver estas inequações precisamos conhecer as propriedades de potência, bem como resoluções de inequações de 1º e 2º graus, dentre outros conteúdos.

Lembremos que, o caso mais simples de equações exponencias são do tipo  $a^x = b$  , para  $a \in \mathbb{R}$  satisfazendo  $a > 0$  e  $a \neq 1,$   $b \in \mathbb{R}$  com  $b > 0$  e  $x \in \mathbb{R}$  qualquer. Nesta situação sendo  $m \in \mathbb{R}$  tal que  $b = a^m$ , temos que:

 $a^x = a^m \Rightarrow x = m$ .

Sendo  $x \in \mathbb{R}$ ,  $a \in \mathbb{R}$  satisfazendo  $a > 0$  e  $a \neq 1$ , e  $b \in \mathbb{R}$  satisfazendo  $b > 0$ , temos então as seguintes possíveis inequações exponenciais:  $a^{p(x)} \leq b$  $a^{p(x)} < b$  $a^{p(x)} \geq b$  $a^{p(x)} > b$ nas quais é possível escrever  $b = a^m$  para algum  $m \in \mathbb{R}$ .

A resolução das inequações exponenciais se dividem em dois casos, a depender do valor da base a, são eles:

Caso 1:  $0 < a < 1$  temos que,

$$
a^{p(x)} \le a^m \Rightarrow p(x) \ge m
$$
  
\n
$$
a^{p(x)} < a^m \Rightarrow p(x) > m
$$
  
\n
$$
a^{p(x)} \ge a^m \Rightarrow p(x) \le m
$$
  
\n
$$
a^{p(x)} > a^m \Rightarrow p(x) < m
$$

ou seja, nesta situação ocorre uma inversão da desigualdade.

Caso 2:  $a > 1$  temos que,

$$
a^{p(x)} \le a^m \Rightarrow p(x) \le m
$$
  
\n
$$
a^{p(x)} < a^m \Rightarrow p(x) < m
$$
  
\n
$$
a^{p(x)} \ge a^m \Rightarrow p(x) \ge m
$$
  
\n
$$
a^{p(x)} > a^m \Rightarrow p(x) > m
$$

ou seja, neste caso a desigualdade se mantém.

#### Exemplo 9.3.1.  $\left(\frac{1}{32}\right)^x$  $>$  $\sqrt{1}$ 2  $\setminus^2$

Para resolver esta inequação exponencial observamos que da fatoração em primos decorre que  $32 = 2^5$ , substituindo na inequação e usando propriedades de

potência obtemos duas potências com mesma base, e podemos então passar a trabalhar apenas com os expoentes.

$$
\left(\frac{1}{32}\right)^x > \left(\frac{1}{2}\right)^2 \Leftrightarrow \left(\frac{1}{2^5}\right)^x > \left(\frac{1}{2}\right)^2 \Leftrightarrow \left(\frac{1}{2}\right)^{5x} > \left(\frac{1}{2}\right)^2 \Leftrightarrow 5x < 2 \Leftrightarrow x < \frac{2}{5}
$$

Obtemos assim o seguinte conjunto solução,  $S =$  $\begin{cases} x \in \mathbb{R} \mid x < \frac{2}{\epsilon} \end{cases}$ 5  $\mathcal{L}$ .

Exemplo 9.3.2.  $\left(\frac{1}{2}\right)$ 9  $\setminus^x$ ≤  $\left(\frac{1}{243}\right)^4$ 

Note que,  $9 = 3^2$  e  $243 = 3^5$  substituindo na inequação temos que,

$$
\left(\frac{1}{9}\right)^x \le \left(\frac{1}{243}\right)^4 \Leftrightarrow \left(\frac{1}{3^2}\right)^x \le \left(\frac{1}{3^5}\right)^4 \Leftrightarrow \left(\frac{1}{3}\right)^{2x} \le \left(\frac{1}{3}\right)^{20} \Leftrightarrow 2x \ge 20 \Leftrightarrow x \ge 10
$$

Obtemos assim o seguinte conjunto solução,  $S = \{x \in \mathbb{R} \mid x \geq 10\}.$ 

Exemplo 9.3.3.  $\Big(\frac{3}{2}\Big)$ 2  $\bigwedge^{3x}$  $\lt$  $\left(\frac{8}{27}\right)^5$ Note que,  $8 = 2^3$  e  $27 = 3^3$  substituindo na inequação temos que,

$$
\left(\frac{3}{2}\right)^{3x} < \left(\frac{8}{27}\right)^5 \Leftrightarrow \left(\frac{3}{2}\right)^{3x} < \left(\frac{2^3}{3^3}\right)^5 \Leftrightarrow \left(\frac{3}{2}\right)^{3x} < \left(\left(\frac{2}{3}\right)^3\right)^5 \Leftrightarrow
$$
\n
$$
\left(\frac{3}{2}\right)^{3x} < \left(\frac{2}{3}\right)^{15} \Leftrightarrow \left(\frac{3}{2}\right)^{3x} < \left(\frac{3}{2}\right)^{-15} \Leftrightarrow 3x < -15 \Leftrightarrow x < -5
$$

Obtemos assim o seguinte conjunto solução,  $S = \{x \in \mathbb{R} \mid x < -5\}$ . Observe que, 3 2  $= 1, 5 > 1$  por isso, quando passamos a trabalhar somente com os expoentes a desigualdade de mantém.

Exemplo 9.3.4.  $\left(\frac{1}{5}\right)$ 5  $\setminus^x$  $≥ 125$ Note que,  $125 = 5^3$  substituindo na inequação temos que,

$$
\left(\frac{1}{5}\right)^x \ge 125 \Leftrightarrow \left(5^{-1}\right)^x \ge 5^3 \Leftrightarrow 5^{-x} \ge 5^3
$$
  

$$
\Leftrightarrow -x \ge 3 \Leftrightarrow x \le -3.
$$

Obtemos assim o seguinte conjunto solução,  $S = \{x \in \mathbb{R} \mid x \leq -3\}.$ 

# Exemplo 9.3.5.  $216^x < \sqrt[3]{36}$

Note que,  $36 = 6^2$  e  $216 = 6^3$  portanto,

$$
216^x < \sqrt[3]{36} \Leftrightarrow (6^3)^x < \sqrt[3]{6^2} \Leftrightarrow 6^{3x} < 6^{\frac{2}{3}} \Leftrightarrow 3x < \frac{2}{3} \Leftrightarrow x < \frac{2}{9}
$$

Portanto o conjunto solução desta inequação é:  $S=$  $\begin{cases} x \in \mathbb{R} \mid x < \frac{2}{\alpha} \end{cases}$ 9  $\mathcal{L}$ .

Exemplo 9.3.6.  $0,07^{x+4} > 0,000343$ 

Para resolver esta inequação vamos começar observando que:

$$
0,000343 = \frac{343}{1000000} = \frac{7^3}{10^6} = \left(\frac{7}{10^2}\right)^3 = 0,07^3
$$

substituindo na inequação temos,

$$
0,07^{x+4} > 0,000343 \Leftrightarrow 0,07^{x+4} > 0,07^3 \Leftrightarrow x+4 < 3 \Leftrightarrow x < -1.
$$

Portanto o conjunto solução desta inequação é:  $S = \{x \in \mathbb{R} \mid x < -1\}.$ 

### 9.4 Exercícios

Esta seção carece de exercícios. Participe da sua escrita. Veja como em: <https://www.ufrgs.br/reamat/participe.html>

# Capítulo 10 Equações e inequações

### 10.1 Equações modulares

As equações modulares são equações que apresentam polinômios dentro de um módulo. Como por exemplo:

$$
|p(x)| = 0
$$

Antes de começarmos a ver exemplos destas equações lembremos que para um número real x qualquer:

$$
|x| = \begin{cases} -x, & \text{se} \quad x < 0 \\ x, & \text{se} \quad x \ge 0 \end{cases}
$$

Além disso o módulo de um número real possui algumas propriedades listadas na [Proposição 2.5.2](#page-35-0) que serão necessárias para a resolução de equações modulares. Vejamos então alguns exemplos de equações modulares resolvidas.

Exemplo 10.1.1. Suponha que  $a > 0$ . Resolva a equação  $|x| = a$ Pela definição de módulo temos:

$$
\begin{cases}\n-x = a, & se \quad x < 0 \\
x = a, & se \quad x \ge 0\n\end{cases} \Rightarrow \begin{cases}\nx = -a, & se \quad x < 0 \\
x = a, & se \quad x \ge 0\n\end{cases}.
$$

Portanto o conjunto solução desta equação é  $S = \{-a, a\}.$ 

Exemplo 10.1.2. Caso particular:  $|x| = 10$ Pela definição de módulo temos:

$$
\begin{cases}\n-x = 10, & se \ x < 0 \\
x = 10, & se \ x \ge 0\n\end{cases} \Rightarrow \begin{cases}\nx = -10, & se \ x < 0 \\
x = 10, & se \ x \ge 0\n\end{cases}.
$$

Portanto o conjunto solução desta equação é  $S = \{-10, 10\}.$ 

#### Exemplo 10.1.3.  $|2x - 2| = 10$

Pela definição de módulo temos:

$$
\begin{cases}\n-(2x-2) = 10, & se \ (2x-2) < 0 \\
2x-2 = 10, & se \ (2x-2) \ge 0\n\end{cases}\n\Rightarrow\n\begin{cases}\n-2x+2 = 10, & se \ x < 1 \\
2x-2 = 10, & se \ x \ge 1\n\end{cases}\n\Rightarrow\n\begin{cases}\n-2x = 8, & se \ x < 1 \\
2x = 12, & se \ x \ge 1\n\end{cases}\n\Rightarrow\n\begin{cases}\nx = -4, & se \ x < 1 \\
x = 6, & se \ x \ge 1\n\end{cases}.
$$

Portanto o conjunto solução desta equação é  $S = \{-4, 6\}.$ 

Exemplo 10.1.4.  $|2x^2 - 72| = 26$ 

Novamente aplicando a definição de módulo temos

$$
\begin{cases}\n-(2x^2 - 72) = 26, & \text{se} \quad (2x^2 - 72) < 0 \\
2x^2 - 72 = 26, & \text{se} \quad (2x^2 - 72) \ge 0\n\end{cases}
$$

Como 2x<sup>2</sup> − 72 = 0 ⇔ 2x<sup>2</sup> = 72 ⇔ x<sup>2</sup> = 36 ⇔ |x| = 6 e a equação do 2<sup>0</sup> grau  $2x^2-72=0$  tem a  $>0$ , fazendo o estudo de sinal desta equação obtemos os três seguintes casos:

$$
\begin{cases} 2x^2 - 72 \ge 0, & \text{se} \quad x \le -6 \\ 2x^2 - 72 < 0, & \text{se} \quad -6 < x < 6 \\ 2x^2 - 72 \ge 0, & \text{se} \quad x \ge 6 \end{cases}
$$

Com isso temos que a equação inicial deve ser dividida nos seguintes casos:

$$
\Rightarrow \begin{cases} 2x^2 - 72 = 26, & se \quad x \le -6 \\ -(2x^2 - 72) = 26, & se \quad -6 < x < 6 \\ 2x^2 - 72 = 26, & se \quad x \ge 6 \end{cases}
$$

temos portanto duas equações para resolver, façamos elas separadamente:

$$
2x^2 - 72 = 26 \Leftrightarrow 2x^2 = 98 \Leftrightarrow x^2 = 49 \Leftrightarrow x = \pm 7 \tag{10.1}
$$

note que −7 < −6 e 7 > 6 logo x = −7 e x = 7 são soluções desta equação, agora vejamos o outro caso,

$$
-(2x^2 - 72) = 26 \Leftrightarrow -2x^2 + 72 = 26 \tag{10.2}
$$

$$
\Leftrightarrow -2x^2 = -46 \tag{10.3}
$$

$$
\Leftrightarrow x^2 = 23 \tag{10.4}
$$

$$
\Leftrightarrow x = \pm \sqrt{23} \approx \pm 4,78 \tag{10.5}
$$

note que  $-6$  <  $−$ √  $23 <$ √  $23 < 6, \, \log o \, x = -$ √  $23\,e\,x=$ √ 23 são soluções desta equação. Portanto o conjunto solução da nossa é equação modular é:

$$
S = \{-7, -\sqrt{23}, \sqrt{23}, 7\} . \tag{10.6}
$$

Exemplo 10.1.5.  $Atenção!$  |x – 4| = –2

Pela definição de módulo temos:

$$
\begin{cases}\n-(x-4) = -2, & se \ (x-4) < 0 \\
x-4 = -2, & se \ (x-4) \ge 0\n\end{cases}\n\Rightarrow\n\begin{cases}\n-x+4 = -2, & se \ x < 4 \\
x-4 = -2, & se \ x \ge 4\n\end{cases}
$$
\n
$$
\begin{cases}\n-x = -2 - 4, & se \ x < 4 \\
x = -2 + 4, & se \ x \ge 4\n\end{cases}\n\Rightarrow\n\begin{cases}\nx = 6, & se \ x < 4 \\
x = 2, & se \ x \ge 4\n\end{cases}
$$

Observe que em nenhum dos dois casos o x encontrado pertence ao intervalo onde a solução deveria estar, pois 6 não é menor que 4 e 2 não é maior ou igual a 4, além disso,

$$
x = 6 \Rightarrow |6 - 4| = |2| = 2 \neq -2 \tag{10.7}
$$

$$
x = 2 \Rightarrow |2 - 4| = |-2| = 2 \neq -2 \tag{10.8}
$$

logo esta equação NÃO tem solução!

Mas isso já era de se esperar, pois lembra que  $|x| > 0$  para qualquer  $x \in \mathbb{R}$ , por propriedade do módulo, logo  $|x-4| \geq 0$  como  $-2 < 0$  então não existe  $x \in \mathbb{R}$ tal que  $|x-4| = -2$ . Portanto, já sabíamos pela propriedade de módulo que esta equação não tinha solução.

Vamos agora, sistematizar o que acabamos de ver nos exemplos acima de forma a facilitar a aplicação desta teoria na resolução de equações modulares gerais. Para tal consideremos uma equação modular na forma geral

$$
|A| = B \tag{10.9}
$$

em que  $A$  e  $B$  são expressões algébricas. Pela definição de módulo temos que

$$
|A| = \begin{cases} -A, & \text{se} \quad A < 0 \\ A, & \text{se} \quad A \ge 0 \end{cases}
$$

logo as soluções da equação modular devem satisfazer

$$
A = B \quad \text{ou} \quad -A = B \tag{10.10}
$$

Além disso, lembremos que por propriedade de módulo  $|A| > 0$ , então para ser uma solução da equação a variável  $x$  deve também satisfazer esta propriedade. Mas como vimos no contra-exemplo acima nem toda variável satifaz

$$
(A = B \quad \text{ou} \quad -A = B) \quad \text{e} \quad (|A| \ge 0) \tag{10.11}
$$

Note que, como nossa equação é  $|A| = B$ , logo garantir  $|A| \geq 0$  é equivalente a garantir  $B \geq 0$ , donde obtemos que as equações com  $B < 0$  não possuem solução. Resumindo temos que,

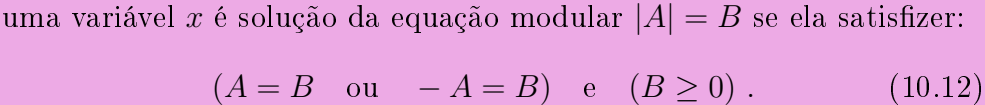

Vejamos mais alguns exemplos resolvidos de equações com módulo.

Exemplo 10.1.6.  $|x-2|+|x+4|=10$ 

Antes de começarmos a pensar em como resolver esta equação modular observe que  $B = 10 > 0$ , então uma das condições necessárias para se obter uma solução para a equação já está satisfeita, agora basta analisar os casos  $A = B e - A = B$ .

Para fazer esta segunda etapa da solução lembre-se que no exemplo [Exem](#page-77-0)[plo 6.4.6](#page-77-0) após simplificarmos a expressão  $|x-2|+|x+4|$ , considerando os casos  $A < 0$ ,  $A = 0$  e  $A > 0$  e obtemos:

$$
|x - 2| + |x + 4| = \begin{cases} -2x - 2, & \text{se } x < -4 \\ 6, & \text{se } -4 \le x < 2 \\ 2x + 2, & \text{se } x \ge 2 \end{cases}
$$

Agora para resolver esta equação modular vamos usar esta simplicação da expressão. Assim note que temos três casos para analisar, façamos eles separadamente.

Caso 1:  $x < -4$ 

Neste caso,  $|x-2|+|x+4| = -2x-2$ , com isso temos que nossa equação se torna:

$$
-2x - 2 = 10 \Rightarrow -2x = 12 \Rightarrow x = -6 \tag{10.13}
$$

como  $x = -6$  satisfaz a inequação  $x < -4$ , ele é uma solução.

Caso 2:  $-4 \leq x < 2$ 

Neste caso,  $|x-2|+|x+4|=6$ , com isso temos que nossa equação se torna:

$$
6 = 10 \tag{10.14}
$$

o que é impossível, donde concluímos que neste intervalo a equação não tem solução.

Caso 3:  $x > 2$ 

Neste caso,  $|x-2|+|x+4| = 2x + 2$ , com isso temos que nossa equação se torna:

$$
2x + 2 = 10 \Rightarrow 2x = 8 \Rightarrow x = 4 \tag{10.15}
$$

como  $x = 4$  satisfaz a inequação  $x \geq 2$ , ele é uma solução da equação.

Portanto obtemos  $S = \{-6, 4\}$  como conjunto solução da equação modular

$$
|x - 2| + |x + 4| = 10.
$$
\n(10.16)

Licença [CC BY-SA-4.0.](https://creativecommons.org/licenses/by-sa/4.0/) Contato: <reamat@ufrgs.br>

#### 10.2 Inequações modulares

Nesta seção iremos usar as propriedades da ordem do conjunto dos números reais e também as propriedades de módulo de um número real. Neste momento já supomos que o leitor está bem familiarizado com as estas propriedades, mas na dúvida você pode consultar as propriedades que estão listadas nas [Proposição 2.5.1](#page-33-0) e [Proposição 2.5.2.](#page-35-0)

Vejamos agora alguns exemplos de inequações modulares.

Exemplo 10.2.1. Suponha que  $a > 0$ . Resolva a inequação  $|x| < a$ .

$$
|x| < a \Leftrightarrow |x|^2 < a^2 \Leftrightarrow x^2 < a^2 \tag{10.17}
$$

mas,

$$
x^{2} < a^{2} \Leftrightarrow x^{2} - a^{2} < 0 \Leftrightarrow (x - a)(x + a) < 0.
$$
 (10.18)

Vamos então analisar quando (x − a)(x + a) < 0. Lembremos que produto de dois números é negativo quando um deles for negativo e o outro positivo, com isso a inequação (x − a)(x + a) < 0 é satisfeita em duas situações: Caso 1:  $x - a < 0$  e  $x + a > 0$ 

$$
x - a < 0 \Rightarrow x < a \tag{10.19}
$$

e

$$
x + a > 0 \Rightarrow x > -a \Rightarrow -a < x \tag{10.20}
$$

Fazendo a interseção dos conjuntos  $A_1 = \{x \in \mathbb{R} \mid x < a\}$  e  $B_1 = \{x \in \mathbb{R} \mid -a < x\}$ , obtemos A1∩B<sup>1</sup> = {x ∈ R | −a < x < a}. O conjunto A1∩B<sup>1</sup> é o conjunto solução da inequação neste caso.

Caso 2:  $x - a > 0$  e  $x + a < 0$ 

$$
x - a > 0 \Rightarrow x > a \tag{10.21}
$$

e

$$
x + a < 0 \Rightarrow x < -a \tag{10.22}
$$

Fazendo a interseção dos conjuntos  $A_2 = \{x \in \mathbb{R} \mid x > a\}$  e  $B_2 = \{x \in \mathbb{R} \mid x < -a\}$ , obtemos  $A_2 ∩ B_2 = ∅$ . Portanto neste caso a inequação não possui solução.

Portanto  $|x| < a \Leftrightarrow -a < x < a$ .

Exemplo 10.2.2. Caso particular:  $|x| < 5$ 

$$
|x| \le 5 \Leftrightarrow -5 \le x \le 5 \tag{10.23}
$$

logo, o conjunto solução desta inequação é:

$$
S = [-5, 5] \tag{10.24}
$$

Exemplo 10.2.3. Suponha que  $a > 0$ . Resolva a inequação  $|x| > a$ .

$$
|x| > a \Leftrightarrow |x|^2 > a^2 \Leftrightarrow x^2 > a^2 \tag{10.25}
$$

mas,

$$
x^{2} > a^{2} \Leftrightarrow x^{2} - a^{2} > 0 \Leftrightarrow (x - a)(x + a) > 0.
$$
 (10.26)

Vamos então analisar quando  $(x - a)(x + a) > 0$ . Lembremos que produto de dois números é positivo quando eles tem o mesmo sinal, com isso a inequação  $(x-a)(x+a) > 0$  é satisfeita em duas situações: Caso 1:  $x - a < 0$  e  $x + a < 0$ 

$$
x - a < 0 \Rightarrow x < a \tag{10.27}
$$

e

$$
x + a < 0 \Rightarrow x < -a \tag{10.28}
$$

Fazendo a interseção dos conjuntos  $A_1 = \{x \in \mathbb{R} \mid x < a\}$  e  $B_1 = \{x \in \mathbb{R} \mid x < -a\}$ , obtemos A<sup>1</sup> ∩ B<sup>1</sup> = {x ∈ R | x < −a}. O conjunto A<sup>1</sup> ∩ B<sup>1</sup> é o conjunto solução da inequação neste caso.

Caso 2:  $x - a > 0$  e  $x + a > 0$ 

$$
x - a > 0 \Rightarrow x > a \tag{10.29}
$$

e

$$
x + a > 0 \Rightarrow x > -a \tag{10.30}
$$

Fazendo a interseção dos conjuntos  $A_2 = \{x \in \mathbb{R} \mid x > a\}$  e  $B_2 = \{x \in \mathbb{R} \mid x > -a\},\$ obtemos  $A_2 \cap B_2 = \{x \in \mathbb{R} \mid x > a\}$ . O conjunto  $A_2 \cap B_2$  é o conjunto solução da inequação neste caso.

Agora fazendo  $S = (A_1 \cap B_1) \cup (A_2 \cap B_2)$  obtemos que  $S = \{x \in \mathbb{R} \mid x < -a \text{ ou } x > a\}$ é o conjunto solução da inequação  $|x| > a$ .

Portanto  $|x| > a \Leftrightarrow x < -a$  ou  $x > a$ .

Exemplo 10.2.4. Caso particular:  $|x| > 5$ 

 $|x| > 5 \Leftrightarrow x < -5$  ou  $x > 5$  (10.31)

logo, o conjunto solução desta inequação é:

 $S = (-\infty, -5] \cup [5, \infty)$ . (10.32)

#### 10.3 Equações racionais

As equações racionais são dadas por quocientes/razões de polinômios. Como por exemplo:

$$
\frac{p(x)}{q(x)} = 0
$$

onde  $p(x)$  e  $q(x)$  são polinômios na variável  $x e q(x) \neq 0$ .

Lembre-se que não podemos dividir por 0 (zero), logo a equação racional

$$
\frac{p(x)}{q(x)} = 0
$$

está definida apenas no conjunto  $D = \{x \in \mathbb{R} \mid q(x) \neq 0\}.$ 

Este subconjunto dos números reais no qual a equação está bem definida é chamado de domínio da equação. A solução de uma equação racional é necessariamente um subconjunto do domínio da mesma.

Vejamos alguns exemplos de como resolver uma equação racional.

#### $\rm{Exemplo\,\, 10.3.1.\,\,}$   $^{-1}$  $\dot{x}$ = 4  $3x$  $+1$

Para resolver esta equação começamos determinando seu domínio. Para isso lembremos que não existe divisão por 0 (zero), logo um número real x pertence ao domínio desta equação se, e somente se,  $x \neq 0$  e  $3x \neq 0 \Rightarrow x \neq 0$ .

Portanto, o domínio desta equação é o conjunto

$$
D = \{x \in \mathbb{R} \mid x \neq 0\}.
$$

Agora vamos resolver a equação,

$$
\frac{1}{x} = \frac{4}{3x} + 1\tag{10.33}
$$

precisamos tirar o mmc dos denominadores, pois os mesmos são diferentes

$$
\frac{3}{3x} = \frac{4+3x}{3x} \tag{10.34}
$$

$$
\frac{3-4-3x}{3x} = 0\tag{10.35}
$$

lembre que esta equação é zero somente quando o numerador for zero, logo basta olhar o numerador,

$$
-1 = 3x \Rightarrow x = \frac{-1}{3} \tag{10.36}
$$

como  $\frac{-1}{3}$  ∈ D decorre que o conjunto solução desta equação é

$$
S = \left\{ \frac{-1}{3} \right\} .
$$

Exemplo 10.3.2.  $\frac{2x^2 - 6x}{x}$  $\frac{x}{x-x^3} = 0$ Calculando o domínio:

$$
x - x^3 \neq 0 \tag{10.37}
$$

$$
x - x3 = 0 \Leftrightarrow x(1 - x2) = 0 \Leftrightarrow x = 0 \text{ ou } x2 = 1 \Rightarrow x = \pm 1
$$
 (10.38)

Portanto, o domínio desta equação é o conjunto

$$
D = \{x \in \mathbb{R} \mid x \neq 0; x \neq 1; x \neq -1\} = \mathbb{R} \setminus \{-1, 0, 1\}.
$$

Agora vamos resolver a equação,

$$
\frac{2x^2 - 6x}{x - x^3} = 0\tag{10.39}
$$

$$
\frac{x(2x-6)}{x(1-x^2)} = 0\tag{10.40}
$$

$$
\frac{2x - 6}{1 - x^2} = 0\tag{10.41}
$$

$$
2x - 6 = 0 \tag{10.42}
$$

$$
x = 3 \tag{10.43}
$$

como  $3 \in D$  decorre que o conjunto solução desta equação é

 $S = \{3\}$ .

Exemplo 10.3.3. 1 –  $\frac{2}{\pi}$  $\dot{x}$ = 8  $x^2$ 

Calculando o domínio. Um número real x pertence ao domínio desta equação se:

$$
x \neq 0 \quad e \quad x^2 \neq 0 \Rightarrow x \neq 0 \tag{10.44}
$$

Portanto, o domínio neste caso é

$$
D = \{x \in \mathbb{R} \mid x \neq 0\} = \mathbb{R} \setminus \{0\}.
$$

Agora vamos resolver a equação,

$$
1 - \frac{2}{x} = \frac{8}{x^2}
$$
 (10.45)

$$
\frac{x^2}{x^2} - \frac{2x}{x^2} = \frac{8}{x^2} \tag{10.46}
$$

$$
x^2 - 2x = 8 \tag{10.47}
$$

$$
x^2 - 2x - 8 = 0 \tag{10.48}
$$

$$
(x-4)(x+2) = 0 \tag{10.49}
$$

$$
x_1 = 4 \tou x_2 = -2 \t\t(10.50)
$$

como {−2, 4} ⊂ D decorre que o conjunto solução desta equação é

$$
S = \{-2, 4\} \ .
$$

Exemplo 10.3.4.  $\frac{x^3 - 39x + 70}{2 + 9}$  $\frac{36x+16}{x^2+2x-8} = 0$ 

Calculando o domínio.

Um número real x pertence ao domínio desta equação se:

$$
x^2 + 2x - 8 \neq 0 \tag{10.51}
$$

como as raízes desta equação do 2º grau são <sup>−</sup><sup>4</sup> <sup>e</sup> <sup>2</sup>, decorre que o domínio neste caso é

$$
D = \{x \in \mathbb{R} \mid x \neq -4; x \neq 2\} = \mathbb{R} \setminus \{-4, 2\}.
$$

Vamos resolver a equação.

1ª Forma: Note que a equação é satifeita quando o numerador for zero, logo basta resolver

$$
x^3 - 39x + 70 = 0 \tag{10.52}
$$

$$
(x+7)(x-2)(x-5) = 0
$$
\n(10.53)

$$
x = -7 \text{ ou } x = 2 \text{ ou } x = 5 \tag{10.54}
$$

Agora precisamos verificar quais soluções da equação  $x^3 - 39x + 70 = 0$  estão no conjunto D, note que  $2 \notin D$  e {-7,5} ⊂ D portanto nosso conjunto solução é:

$$
S = \{-7, 5\} \; .
$$

2º Forma: Podemos também proceder da seguinte forma:

$$
\frac{x^3 - 39x + 70}{x^2 + 2x - 8} = 0
$$
\n(10.55)

$$
\frac{(x+7)(x-2)(x-5)}{(x-2)(x+4)} = 0
$$
\n(10.56)

$$
\frac{(x+7)(x-5)}{(x+4)} = 0\tag{10.57}
$$

$$
(x+7)(x-5) = 0 \tag{10.58}
$$

$$
x = -7 \, \text{ou } x = 5 \tag{10.59}
$$

Como  $x = -7$  e  $x = 5$  não são raízes de  $x^2 + 2x - 8 = 0$ , e portanto pertecem ao domínio D, decorre que nosso conjunto solução é:

$$
S = \{-7, 5\}.
$$

Exemplo 10.3.5.  $\frac{x^3 - 7x^2 + 16x - 12}{2}$  $x - 2$  $= 0$ 

Calculando o domínio. Um número real x pertence ao domínio desta equação se:

$$
x - 2 \neq 0 \Rightarrow x \neq 2 \tag{10.60}
$$

Portanto, o domínio neste caso é

 $D = \mathbb{R} \setminus \{2\}$ .

Agora vamos resolver a equação, para isso vou escrever o polinômio de grau 3 na forma fatorada.

$$
\frac{x^3 - 7x^2 + 16x - 12}{x - 2} = 0\tag{10.61}
$$

$$
\frac{(x-2)(x-2)(x-3)}{x-2} = 0
$$
\n(10.62)

$$
(x-2)(x-3) = 0 \tag{10.63}
$$

$$
x_1 = 2 \, \text{ou } x_2 = 3 \tag{10.64}
$$

como  $2 \notin D$  e  $3 \in D$  decorre que o conjunto solução desta equação é

$$
S = \{3\}.
$$

Observe que neste caso mesmo após a simplicação da fração, uma das raízes da equação resultante não pertence ao domínio da nossa equação racional, pois ela é também raíz do polinômio presente no denominador da equação original, e por isso não pode fazer parte do conjunto solução procurado.

#### 10.4 Inequações racionais

As inequações racionais são inequações dadas por quocientes/razões de polinômios. Como por exemplo:

$$
\frac{p(x)}{q(x)} > 0
$$

onde  $p(x)$  e  $q(x)$  são polinômios na variável x, com  $q(x) \neq 0$ . Aqui podemos trocar  $>$  por  $<$ ,  $\leq$  ou  $\geq$  e contínuamos com uma inequação.

Lembramos que não existe divisão por 0 (zero), logo estas inequações estão definidas apenas no conjunto

$$
D = \{x \in \mathbb{R} \mid q(x) \neq 0\} .
$$

Este subconjunto  $D$  dos números Reais no qual a inequação esta definida é chamado domínio da inequação. O conjunto solução da inequação é necessariamente um subconjunto do domínio da inequação.

Quando ambos os lados de uma inequação racional são não nulos, como por exemplo  $\frac{p(x)}{y(x)}$  $q(x)$ > 3, um dos possíveis caminhos a se seguir na resolução da inequação é multiplicar ambos os lados da inequação por  $q(x)$ , mas para fazer isso corretamente é necessário levar em consideração o sinal de  $q(x)$ , o que nos força a quebrar a resolução em casos, daremos um exemplo de como fazer isso. Mas para evitar este tipo de problema temos como sugestão seguir os seguintes passos:

- 1) Mova todos os termos para o lado esquerdo da inequação, ficando com 0 do lado direito;
- 2) Escreva a expressão resultante no lado esquerdo como uma única fração, com numerador e denominador fatorados;
- 3) Determine o domínio da inequação resultante;
- 4) Determine as raízes do numerador e denominador (quando for o caso) e use-os para definir os extremos dos intervalos;
- 5) Construa uma tabela, relacionando os sinais de cada fator em cada um dos intervalos, use esta tabela para fazer o estudo de sinal da inequação racional.
- 6) Determine a solução da inequação racional com base nas informações obtidas na tabela.

Após a realização dos dois primeiros passos listados acima, obtemos uma inequação de uma das seguintes formas:

$$
\frac{p(x)}{q(x)} \le 0\tag{10.65}
$$

$$
\frac{p(x)}{q(x)} \ge 0\tag{10.66}
$$

nas quais o lado direito é zero. Assim para chegar ao conjunto solução basta fazer a análise de sinal da expressão  $\frac{p(x)}{y(x)}$  $q(x)$ , para isso consideramos os seguintes casos:

Caso 1:  $\frac{p(x)}{y(x)}$  $q(x)$  $> 0$  se  $p(x)$  e  $q(x)$  tem o mesmo sinal, ou seja, nos seguintes conjuntos

$$
S_1 = \{ x \in \mathbb{R} \mid p(x) > 0 \text{ e } q(x) > 0 \}
$$

ou

$$
S_2 = \{ x \in \mathbb{R} \mid p(x) < 0 \text{ e } q(x) < 0 \}
$$

logo o conjunto solução da inequação neste caso é  $S = S_1 \cup S_2$ .

Caso 2:  $\frac{p(x)}{x}$  $q(x)$  $< 0$  se  $p(x)$  e  $q(x)$  tem sinais opostos, ou seja, nos seguintes conjuntos

$$
R_1 = \{ x \in \mathbb{R} \mid p(x) > 0 \text{ e } q(x) < 0 \}
$$

ou

$$
R_2 = \{ x \in \mathbb{R} \mid p(x) < 0 \text{ e } q(x) > 0 \}
$$

logo o conjunto solução da inequação neste caso é  $S = R_1 \cup R_2$ .

**Exemplo 10.4.1.** 
$$
4 - \frac{x^2 + x + 4}{x + 1} \le 0
$$

Antes de começar a resolver a inequação vamos determinar seu domínio. Neste caso para que a inequação esteja bem definida precisamos ter  $x + 1 \neq 0$  o que é satisfeito para  $x \neq -1$ . Portanto o domínio desta inequação é:

$$
D = \{ x \in \mathbb{R} \mid x \neq -1 \} .
$$

Para resolver a inequação começamos tirando o minímo múltiplo comum das duas frações para poder efetuar a soma das frações, lembrando que quando o denominador não aparece ele é um.

$$
4 - \frac{x^2 + x + 4}{x + 1} \le 0 \Rightarrow \frac{4x + 4 - x^2 - x - 4}{x + 1} \le 0 \Rightarrow \frac{-x^2 + 3x}{x + 1} \le 0
$$

Agora vamos calcular os zeros de cada uma das equações  $-x^2 + 3x$  e  $x + 1$  separadamente para poder fazer o estudo de sinal do quociente entre elas.

$$
x + 1 = 0 \Leftrightarrow x = -1 \tag{10.67}
$$

 $-x^2 + 3x = 0 \Leftrightarrow x(-x+3) = 0 \Leftrightarrow x = 0 \quad \text{ou} \quad x = -3$  (10.68)

Aqui alternativamente a tabela faremos o estudo de sinal da inequação quociente graficamente, que pode ser mais fácil para algumas pessoas visualizar o resultado.

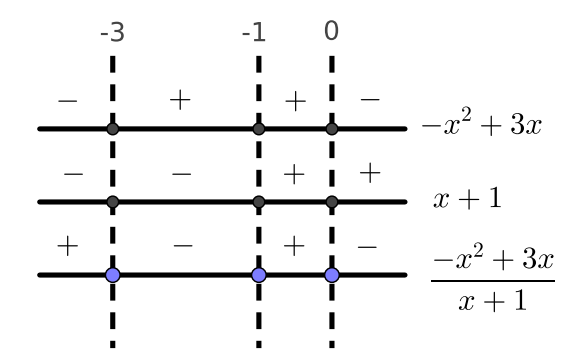

Logo pelo jogo de sinais da figura acima, e considerando o domínio da inequação, obtemos

$$
S = [-3, -1) \cup [0, +\infty) \tag{10.69}
$$

como conjunto solução desta inequação.

#### 10.5 Equações radicais ou irracionais

As equações radicais são equações nas quais temos polinômios dentro de raízes. Como por exemplo:

$$
\sqrt[n]{p(x)} = 0
$$

onde n ∈ N e p(x) é um polinômio na variável x. Caso n ∈ N seja par precisamos ainda ter  $p(x) \geq 0$ .

Lembre-se que não existe raíz de ordem par de número negativo, logo a equação radical

$$
\sqrt[n]{p(x)} = 0
$$

caso  $n \in \mathbb{N}$  seja par, está definida apenas no conjunto  $D = \{x \in \mathbb{R} \mid p(x) \geq 0\}.$ 

Este subconjunto dos números reais no qual a equação está bem definida é chamado de domínio da equação. A solução de uma equação radical é necessariamente um subconjunto do domínio da mesma.

**Exemplo 10.5.1.** 
$$
\frac{1}{\sqrt{x}} = 4
$$

Para resolver esta equação começamos determinando seu domínio. Note que aqui precisamos ter duas condições sendo satisfeitas:

- i)  $\sqrt{x} \neq 0 \Rightarrow x \neq 0;$
- ii)  $x \geq 0$  pois temos uma raíz de ordem 2.

O domínio será portanto a interseção dos dois conjuntos acima que é dado por:

$$
D = \{x \in \mathbb{R} \mid x > 0\} \; .
$$

Vamos agora resolver a equação,

$$
\frac{1}{\sqrt{x}} = 4 \Rightarrow \left(\frac{1}{\sqrt{x}}\right)^2 = 4^2 \Rightarrow \frac{1}{x} = 16 \Rightarrow \frac{1}{16} = x
$$

 $Como \frac{1}{16}$ 16 ∈ D esta é de fato a solução da equação.

## 10.6 Inequações radicais ou irracionais

As inequações radicais são inequações nas quais temos polinômios dentro de raízes. Estas inequações possuem domínios com as mesmas restrições das equações radicais.

#### 10.7 Exercícios

E 10.7.1. Resolva as seguintes equações racionais:

a) 
$$
\frac{448}{7x} = \frac{144}{9x} + 8
$$
  
b)  $\frac{2x^2 - 2x}{x - x^3} = 0$   
c)  $\frac{-1}{x} = \frac{-6}{x^2} + 1$ 

Esta seção carece de exercícios. Participe da sua escrita. Veja como em: <https://www.ufrgs.br/reamat/participe.html>

# Parte II Funções Reais

# Capítulo 11 Introdução às funções

Dados dois conjuntos  $A$  e  $B$  não vazios, de números reais, ou seja,  $A\subseteq\mathbb{R}$ e  $B \subseteq \mathbb{R}$ . Uma aplicação de A em B ou função definida no conjunto A com imagens em B é uma regra (equação) que diz como associar cada elemento  $x \in A$  a um <u>único</u>  $y \in B$ .

Exemplos de relações que são funções de A em B:

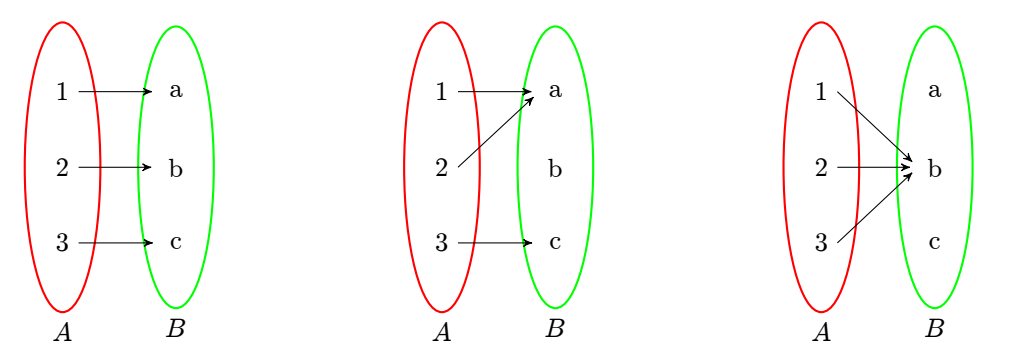

Exemplos de relações que não são funções de A em B:

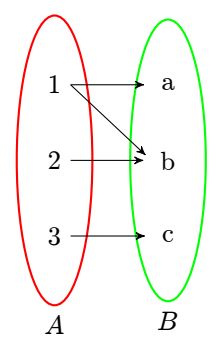

Não é função pois o elemento  $1 \in A$ está relacionado aos elementos a e b do conjunto B.

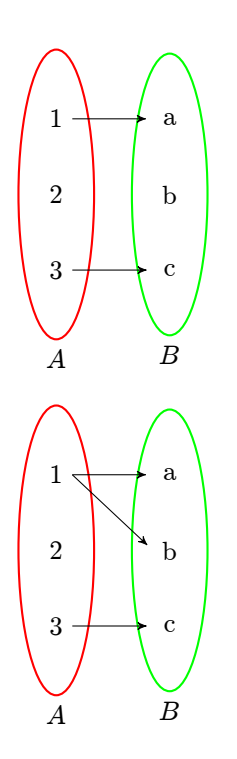

Não é função pois o elemento  $2 \in A$ não está relacionado com nenhum elemento do conjunto B.

Não é função pois o elemento  $1 \in A$ está relacionado aos elementos a e b do conjunto B e o elemento 2 ∈ A não está relacionado com nenhum elemento do conjunto B

Usamos normalmente a seguinte notação:

$$
f: A \to B \tag{11.1}
$$

que se lê: f é uma função de A em B.

A função f transforma  $x \in A$  em  $y \in B$ . Denotamos isso da seguinte forma:

$$
f(x) = y.\t(11.2)
$$

Simplicando as notações podemos representar as duas informações acima da seguinte forma:

$$
f: A \rightarrow B
$$

$$
x \mapsto y.
$$

Dada uma função  $f: A \rightarrow B$ , o conjunto A chama-se **domínio** da função f e o conjunto B chama-se **contradomínio** da função f. Para cada  $x \in A$ , o elemento  $f(x) = y \in B$  chama-se imagem de x pela função f. Assim o conjunto imagem da função f é dado por:

$$
Im(f) = \{ y \in B \mid y = f(x) \text{ para algun } x \in A \}. \tag{11.3}
$$

No nosso contexto, o domínio de uma função é um subconjunto dos números reais nos quais faz sentido aplicar a regra da função, e o contradomínio é o conjunto R, ou um subconjunto de R que contenha o conjunto  $Im(f)$ .

E o gráfico da função é dado por:

$$
Gr(f) = \{(x, y) \in A \times B \mid x \in A, y = f(x) \in B\}.
$$
\n(11.4)

Exemplo 11.0.1. Considere os conjuntos  $A = \{1,2,3\}$  e  $B = \{a,b,c,d\}$  e a regra de relação entre estes dois conjuntos dada pelo diagrama abaixo:

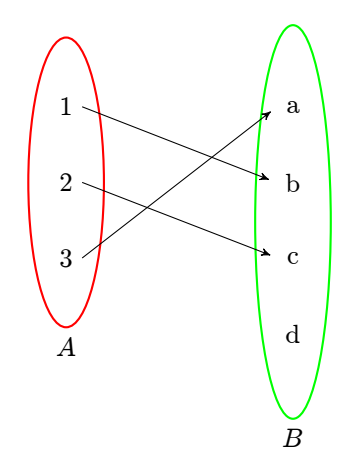

Note que esta regra define uma função  $f : A \rightarrow B$ , cujo domínio é  $Dom(f) =$ A, contra-domínio é  $CDom(f) = B$ , e a imagem é  $Im(f) = \{a, b, c\}$ , observe que  $Im(f) \subset CDom(f)$ . Pela definição, temos que o gráfico da f será o conjunto

$$
Gr(f) = \{(1, b); (2, c); (3, a)\}
$$

que pode ser representado geometricamente como feito na figura abaixo:

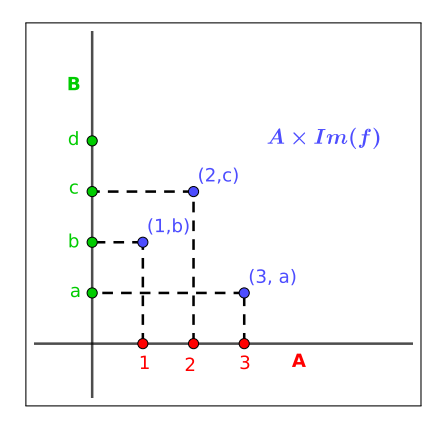

Figura 11.1: Gráfico da função  $f$ 

Licença [CC BY-SA-4.0.](https://creativecommons.org/licenses/by-sa/4.0/) Contato: <reamat@ufrgs.br>

## 11.1 Operações com funções

Dadas as funções  $f : A \to \mathbb{R}$ ,  $g : B \to \mathbb{R}$ , se  $A \cap B \neq \emptyset$ , então  $\forall x \in A \cap B$ , definimos as seguintes operações entre estas funções:

$$
(f+g)(x) = f(x) + g(x); \t(11.5)
$$

$$
(f - g)(x) = f(x) - g(x); \tag{11.6}
$$

$$
(f \cdot g)(x) = f(x) \cdot g(x); \tag{11.7}
$$

$$
\left(\frac{f}{g}\right)(x) = \frac{f(x)}{g(x)};
$$
\n(11.8)

$$
(k \cdot f)(x) = k \cdot f(x), \text{ para } k \text{ constante}, \tag{11.9}
$$

note que:

$$
dom(f + g) = dom(f - g) = dom(f \cdot g) = dom(k \cdot f) = A \cap B,
$$
\n(11.10)

$$
dom\left(\frac{f}{g}\right) = \{x \in A \cap B \mid g(x) \neq 0\}.
$$
\n(11.11)

### 11.2 Função constante

É a função que associa todos os elementos do domínio a um único elemento do contradomínio. Ou seja, dado  $a \in \mathbb{R}$  fixo, a função f:

$$
\begin{array}{rcl} f: \mathbb{R} & \to & \mathbb{R} \\ x & \mapsto & a, \end{array}
$$

é uma função constante.

Por exemplo, a função f:

$$
f : \mathbb{R} \rightarrow \mathbb{R}
$$

$$
x \mapsto 2.
$$

É uma função constante. Para construir o gráfico desta função começamos encontrando alguns pontos  $(x, y) = (x, f(x))$  do gráfico, o que pode ser feito através da seguinte tabela:

| $\mathbf{x}$ | $f(x)=2$    | X, Y   |
|--------------|-------------|--------|
|              | $f(-1) = 2$ |        |
|              | $f(0)=2$    | (0, 2) |
|              | $f(1)=$     |        |

Licença [CC BY-SA-4.0.](https://creativecommons.org/licenses/by-sa/4.0/) Contato: <reamat@ufrgs.br>
Após encontrar os pontos basta marcar os mesmo o plano cartesiano e traçar a curva que liga estes pontos com isso objetos o gráfico da função. Neste caso o gráfico é:

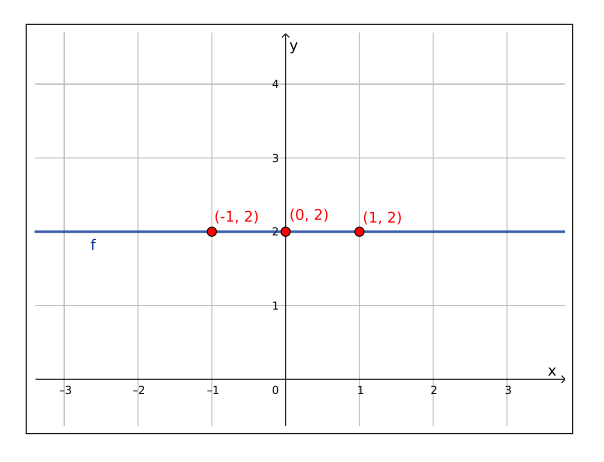

Figura 11.2: Gráfico da função  $f(x) = 2$ 

# 11.3 Função identidade

A função Id:

$$
Id: \mathbb{R} \rightarrow \mathbb{R}
$$

$$
x \mapsto x ,
$$

é chamada função identidade real.

Para encontrar alguns pontos  $(x, f(x))$  do gráfico desta função, construímos a seguinte tabela:

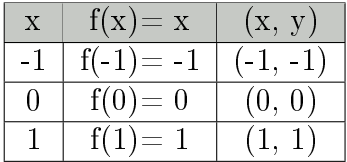

Logo o gráfico da função  $Id$  é:

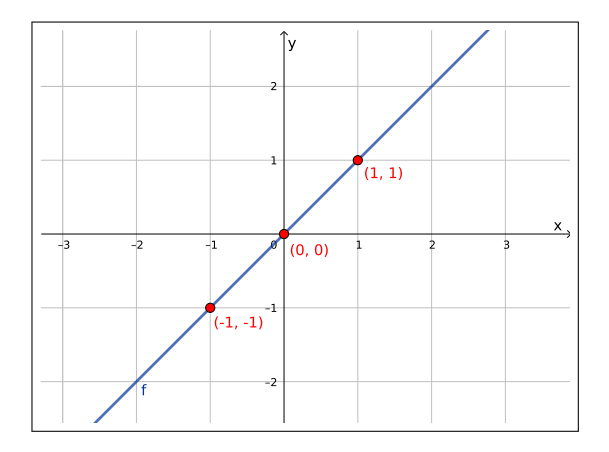

Figura 11.3: Gráfico da função  $Id(x) = x$ 

# 11.4 Funções do 1<sup>º</sup> grau

As funções do 1<sup>0</sup> grau, ou funções afim são funções  $f : \mathbb{R} \to \mathbb{R}$  dadas por:

$$
f(x) = ax + b \t{,} \t(11.12)
$$

para certos  $a, b \in \mathbb{R}$  com  $a \neq 0$ . Note que um caso particular e já conhecido de função de 1<sup>0</sup> grau é a função identidade,  $f(x) = x$ , a qual possui  $a = 1$  e  $b = 0$ .

Vejamos mais alguns exemplos de funções de 1º grau.

Consideremos as funções  $f, g : \mathbb{R} \to \mathbb{R}$  dadas por:

a) 
$$
f(x) = x + 2
$$

b) 
$$
g(x) = x - 1
$$

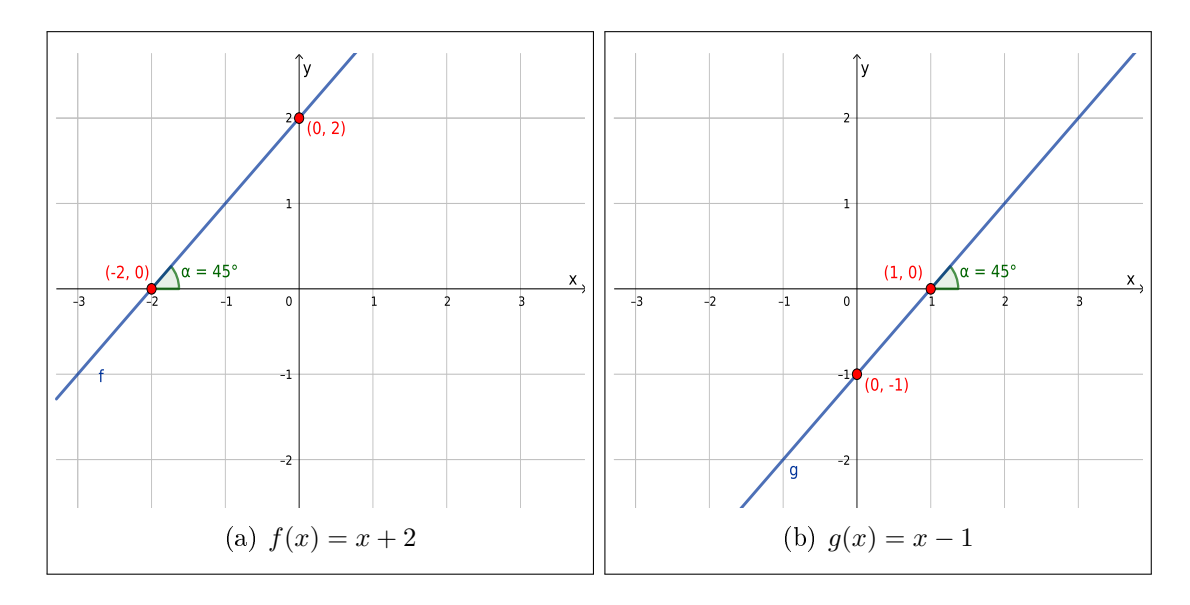

Licença [CC BY-SA-4.0.](https://creativecommons.org/licenses/by-sa/4.0/) Contato: <reamat@ufrgs.br>

Note que o que muda na definição destas funções é apenas o coeficiente b. Fazendo uma análise comparativa dos gráficos destas funções notamos que os ângulos que as retas formam com o eixo  $x$  é o mesmo, portanto as retas são paralelas, porém o ponto de interseção das retas com o eixo y, que são os pontos  $(0, f(0))$ ,  $(0, g(0))$  muda, ou seja,  $f(0) \neq g(0)$ . De fato:

$$
f(0) = 0 + 2 = 2 \tag{11.13}
$$

$$
g(0) = 0 - 1 = -1.
$$
\n(11.14)

No caso geral em que  $f(x) = ax + b$ , teremos que  $f(0) = a0 + b = b$ , portanto o gráfico de f irá intersectar o eixo y no ponto  $(0, b)$ . O coeficiente b é chamado de coeficiente linear da reta/função linear.

Consideremos as funções  $f, g : \mathbb{R} \to \mathbb{R}$  dadas por:

a)  $f(x) = 2x$ 

b) 
$$
g(x) = -2x
$$

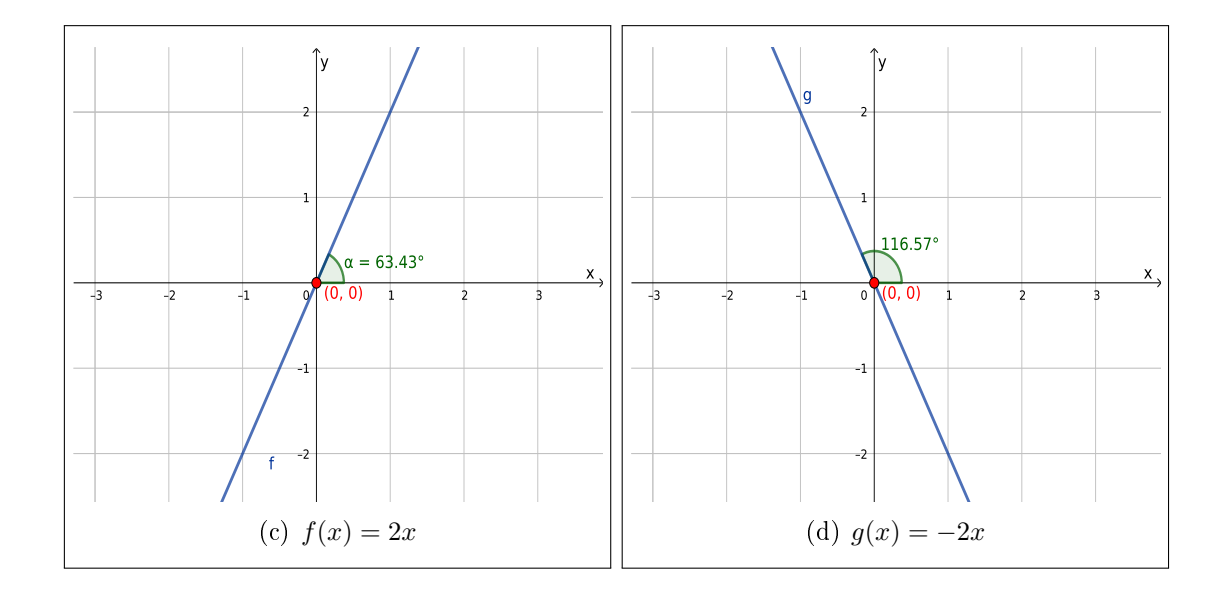

Neste exemplos estamos mudando apenas o coeficiente  $a$  das funções, o que está alterando o ângulo que as retas formam com o eixo x, ou seja a inclinação das retas em relação ao eixo x. Já o ponto de interseção das retas com o eixo y é o mesmo pois  $f(0) = g(0) = 0$ . O coeficiente a é chamado de **coeficiente angular** da reta/função linear.

O gráfico de uma função linear  $f : \mathbb{R} \to \mathbb{R}$  dada por:

$$
f(x) = ax + b \tag{11.15}
$$

é uma reta com coeficiente angular  $a$  e cuja interseção com o eixo  $y$ ocorre no ponto  $(0, b)$ .

Frequentemente a equação da reta é dada pela equação  $y = mx + n$ , que nada mais é do que uma função de 1<sup>0</sup> grau, basta considerar  $y = f(x)$  o que fazemos no contexto de funções para trabalhar com o gráfico da função.

#### Coeficiente angular da reta

Dados dois pontos  $P_0 = (x_0, y_0), P_1 = (x_1, y_1), \text{ com } x_0 \neq x_1, \text{ como na figura:}$ 

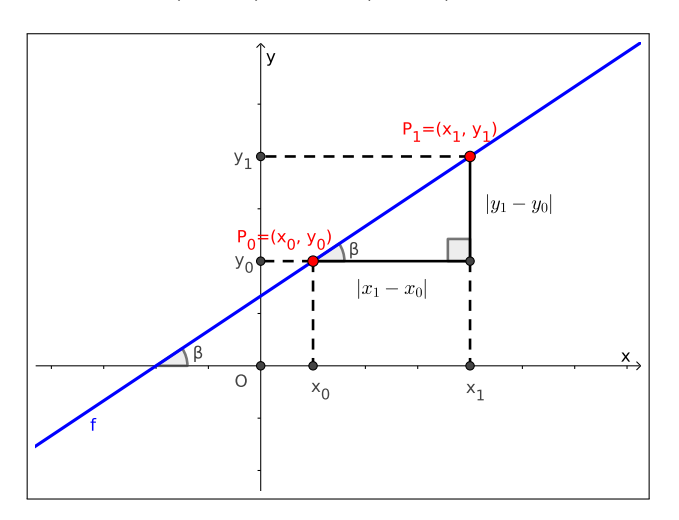

Figura 11.4: Coeficiente angular da reta

o coeciente angular da reta que passa por estes dois pontos é dado por:

$$
a = \frac{y_1 - y_0}{x_1 - x_0} \quad \text{ou} \quad a = \frac{y_0 - y_1}{x_0 - x_1} \,. \tag{11.16}
$$

De fato, dados dois pontos  $P_0 = (x_0, y_0), P_1 = (x_1, y_1), \text{ com } x_0 \neq x_1, \text{ pode-}$ mos encontrar a função  $f(x) = ax + b$ , cujo gráfico passa por estes dois pontos lembrando que ambos devem satisfazer a equação da função assim obtemos:

$$
\begin{cases} y_0 = ax_0 + b \\ y_1 = ax_1 + b \end{cases}
$$

logo  $y_0 - ax_0 = b$ , substituindo na segunda equação decorre que:

$$
y_1 = ax_1 + y_0 - ax_0 \Rightarrow y_1 - y_0 = a(x_1 - x_0) \Rightarrow a = \frac{y_1 - y_0}{x_1 - x_0}
$$
 (11.17)

Este sistema linear sempre pode ser usado para encontrar a regra da função linear que passa por dois pontos dados.

Exemplo 11.4.1. Vamos determinar o coeficiente angular da reta que passa pelos pontos:

a) 
$$
P_0 = (0,2) e P_1 = (-2,0)
$$

$$
a = \frac{y_1 - y_0}{x_1 - x_0} = \frac{0 - 2}{-2 - 0} = \frac{-2}{-2} = 1
$$
\n(11.18)

b)  $P_0 = (1, 2)$  e  $P_1 = (-1, -2)$ 

$$
a = \frac{y_1 - y_0}{x_1 - x_0} = \frac{-2 - 2}{-1 - 1} = \frac{-4}{-2} = 2
$$
\n(11.19)

Quando dados dois pontos  $P_0 = (x_0, y_0)$ ,  $P_1 = (x_1, y_1)$ , com  $x_0 = x_1$ , temos uma reta vertical, cuja equação é  $x = a$  para algum  $a \in \mathbb{R}$ , que não é o gráfico de uma função, por isso não iremos detalhar este caso.

Dadas duas funções lineares  $f(x) = a_1x + b_1$  e  $g(x) = a_2x + b_2$ , tais que  $f(x) \neq g(x)$ , a partir da análise de seus coeficientes angulares podemos conhecer a posição relativa de seus gráficos. Nesta situação temos que dois casos especiais:

- Se  $a_1 = a_2$  então os gráficos de  $f$  e  $g$  são retas **paralelas**;
- Se  $a_1 \cdot a_2 = -1$  então os gráficos de  $f$  e  $g$  são retas **perpendiculares**.

Exemplo 11.4.2. Considere as funções  $q(x) = -2x + 4$ ,  $f(x) = -2x + 2$ ,  $h(x) = -2$ −1  $\frac{-1}{-2}x+1,5$ , pela análise com coeficientes angulares temos que os gráficos de g e f  $s\tilde{a}$ o retas paralelas e os gráficos  $g$  e  $h$  são retas perpendiculares, como podemos ver nos seguintes gráficos:

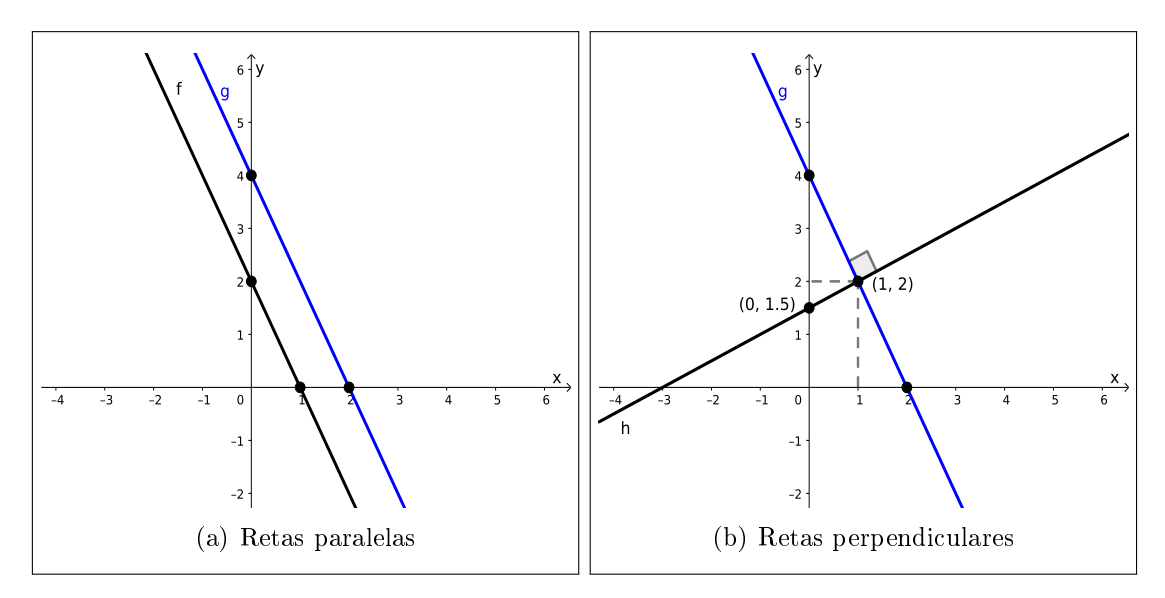

Licença [CC BY-SA-4.0.](https://creativecommons.org/licenses/by-sa/4.0/) Contato: <reamat@ufrgs.br>

#### Zeros ou raízes das funções lineares

Os zeros ou raízes de uma função  $y = f(x)$  são os  $x \in Dom(f)$  tais que  $f(x) = 0.$ 

Desta definição de **zeros** decorre que os zeros de uma função de 1<sup>0</sup> grau são as raízes da equação  $ax+b=0$ . Como esta equação é do 1<sup>0</sup> grau, ela possui uma única raiz, logo a função de 1º grau também possui uma única raiz, que denotaremos por  $\tilde{x}$ . Note que o ponto  $(\tilde{x}, 0) \in \mathbb{R}^2$  é o ponto de interseção do gráfico da  $f$  com o eixo x, assim podemos interpretar graficamente as raízes da nossa função como sendo os pontos de interseção do gráfico da função com o eixo das abscissas.

## 11.5 Função (De)crescente

Dados  $A, B \subset \mathbb{R}$  e uma função  $f : A \to B$ . Dizemos que f é uma **função crescente** em um intervalo  $I \subset A$  se, para todo  $x, y \in I$ ,

$$
x < y \Rightarrow f(x) < f(y) . \tag{11.20}
$$

Dizemos que f é uma **função decrescente** em um intervalo  $I \subset A$  se, para todo  $x, y \in I$ ,

$$
x < y \Rightarrow f(x) > f(y) . \tag{11.21}
$$

Dizemos que f é uma **função constante** em um intervalo  $I \subset A$  se, para todo  $x, y \in I$ ,

$$
x \neq y \Rightarrow f(x) = f(y) . \tag{11.22}
$$

Exemplo 11.5.1. Seja  $f : \mathbb{R} \to \mathbb{R}$  uma função dada por  $f(x) = ax + b$ . Quando  $a > 0$ , dados  $x_1 < x_2 \in dom(f)$ , temos que:

$$
x_1 < x_2 \Rightarrow ax_1 < ax_2 \Rightarrow ax_1 + b < ax_2 + b \tag{11.23}
$$

portanto  $f(x_1) < f(x_2)$ , neste caso dizemos que f é **crescente**. Quando  $a < 0$ , dados  $x_1 < x_2 \in dom(f)$ , temos que:

$$
x_1 < x_2 \Rightarrow ax_1 > ax_2 \Rightarrow ax_1 + b > ax_2 + b \tag{11.24}
$$

portanto  $f(x_1) > f(x_2)$ , neste caso dizemos que f é **decrescente**.

Observe que no caso das funções de  $1^{\circ}$  grau a propriedade de ser crescente ou decrescente é válida em todo o domínio da função, nestes casos dizemos que é uma propriedade global da função.

Licença [CC BY-SA-4.0.](https://creativecommons.org/licenses/by-sa/4.0/) Contato: <reamat@ufrgs.br>

Exemplo 11.5.2. Vamos retomar alguns dos nossos exemplos de funções para classificar como crescente, decrescente e constante. Para isso considere  $x_1 = -2$  $e x_2 = 1$ , neste caso,  $x_1 < x_2$ .

a) Sendo  $f(x) = \frac{1}{2}x + 1, 5$ , temos que

$$
f(x_1) = f(-2) = \frac{1}{2} \cdot (-2) + 1, 5 = -1 + 1, 5 = 0, 5
$$
 (11.25)

$$
f(x_2) = f(1) = \frac{1}{2} \cdot 1 + \frac{3}{2} = \frac{4}{2} = 2 \tag{11.26}
$$

logo  $f(x_1) = 0, 5 < 2 = f(x_2)$ . Portanto f é crescente.

b) Sendo  $f(x) = -2x + 2$ , temos que

$$
f(x_1) = f(-2) = -2 \cdot (-2) + 2 = 4 + 2 = 6 \tag{11.27}
$$

$$
f(x_2) = f(1) = -2 \cdot 1 + 2 = 0 \tag{11.28}
$$

$$
logo \ f(x_1) = 6 > 0 = f(x_2)
$$
. *Portanto f é decrescente*.

c) Sendo  $f(x) = 2$ , temos que

$$
f(x_1) = f(-2) = 2\tag{11.29}
$$

$$
f(x_2) = f(1) = 2 \tag{11.30}
$$

$$
logo f(x_1) = 2 = 2 = f(x_2)
$$
. *Portanto f* é *constante*.

Como já mostramos acima que para as funções lineares esta propriedade é global, para fazer esta classificação é suficiente testar dois valores de x como fizemos acima.

# 11.6 Funções do 2<sup>º</sup> grau

As funções do 2<sup>0</sup> grau ou função quadrática são funções  $f : \mathbb{R} \to \mathbb{R}$  dadas por:

$$
f(x) = ax^2 + bx + c \t{,} \t(11.31)
$$

para certos  $a, b, c \in \mathbb{R}$  com  $a \neq 0$ . Os **zeros** ou **raízes** das funções de 2<sup>0</sup> grau f, quando existem, são os  $x \in dom(f)$  tais que  $ax^2 + bx + c = 0$ . Por ser esta uma equação do 2<sup>0</sup> grau temos três situações a considerar, dependendo do valor de  $\Delta$ :

$$
\Delta = b^2 - 4 * a * c
$$

Se  $\Delta < 0$  a função f não possui raízes reais;

Se  $\Delta = 0$  a função f possui uma única raiz real;

Se  $\Delta > 0$  a função f possui duas raízes reais distintas, que podem ser calculadas resolvendo a equação de 2º grau através da fórmula para equações de 2º grau.

Por definição, os zeros da função  $f(x) = ax^2 + bx + c$ , são as raízes da equação  $ax^{2} + bx + c = 0$ , já que estes são os valores de x para os quais  $f(x) = 0$ . Gracamente, quando estas funções possuem zeros eles são exatamente os pontos de interseção do gráfico da  $f$  com o eixo  $x$ .

Com relação a concavidade, o gráfico da função de  $2^{\circ}$  grau tem concavidade voltada para cima quando  $a > 0$ , e concavidade voltada para baixo quando  $a < 0$ .

Em ambos os casos a função do 2º grau possui um vértice dado pela seguinte equação:

$$
V = \left(\frac{-b}{2a}, \frac{-\Delta}{4a}\right).
$$

No caso em que  $a > 0$ , o vértice do gráfico da função de 2<sup>0</sup> grau é um ponto de mínimo da função.

No caso em que  $a < 0$ , o vértice do gráfico da função de  $2^{\circ}$  grau é um ponto de máximo da função.

**Exemplo 11.6.1.** Considere a função  $f(x) = x^2 + x + 1$ .

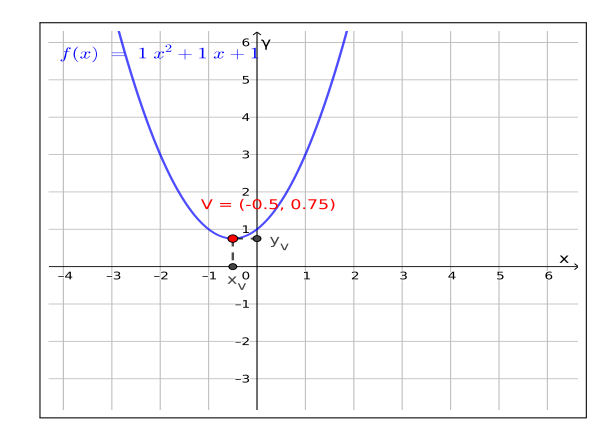

Figura 11.5: Gráfico da função  $f(x) = x^2 + x + 1$ 

Observamos que:

- a) A função f não possui zeros.
- b) O vértice de f é o ponto  $V = (-0, 5, 0, 75)$ .
- c) Esta função tem concavidade para cima.
- d) O vértice desta função é ponto de mínimo.
- e) A função é crescente no intervalo  $(-0, 5, \infty)$ .
- f) A função é decrescente no intervalo  $(-\infty, -0, 5)$ .

Exemplo 11.6.2. Considere a função  $f(x) = x^2 - 4x + 4$ .

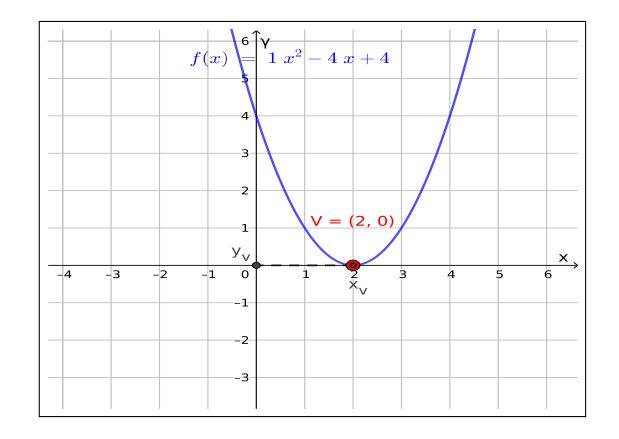

Figura 11.6: Gráfico da função  $f(x) = x^2 - 4x + 4$ 

Observamos que:

- a) O zero de  $f \notin S = \{2\}.$
- b) O vértice de f é o ponto  $V = (2,0)$ .
- c) Esta função tem concavidade para cima.
- d) O vértice desta função é ponto de mínimo.
- e) A função é crescente no intervalo  $(2,\infty)$ .
- f) A função é decrescente no intervalo  $(-\infty, 2)$ .

Exemplo 11.6.3. Considere a função  $f(x) = x^2 - x - 2$ .

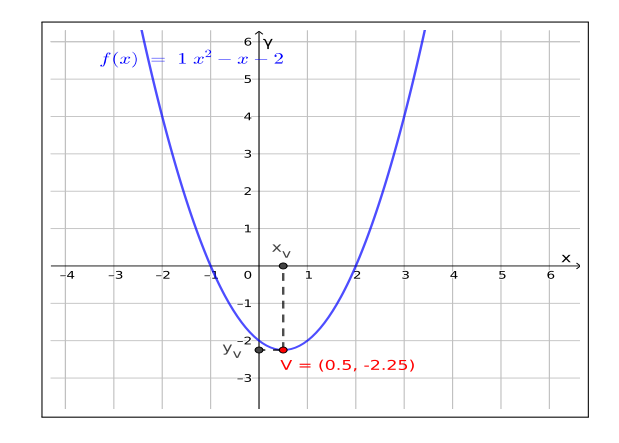

Figura 11.7: Gráfico da função  $f(x) = x^2 - x - 2$ 

Observamos que:

- a) Os zeros de f são  $S = \{-1, 2\}.$
- b) O vértice de f é o ponto  $V = (0, 5, -2, 25)$ .
- c) Esta função tem concavidade para cima.
- d) O vértice desta função é ponto de mínimo.
- e) A função é crescente no intervalo  $(0, 5, \infty)$ .
- f) A função é decrescente no intervalo  $(-\infty, 0, 5)$ .

Exemplo 11.6.4. Considere a função  $f(x) = -x^2 - x - 2$ .

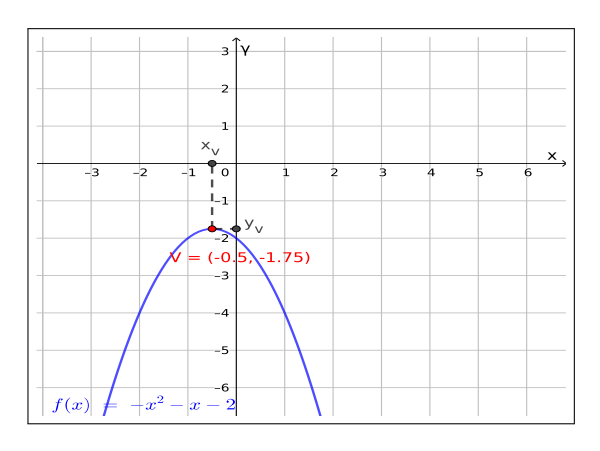

Figura 11.8: Gráfico da função  $f(x) = -x^2 - x - 2$ 

Observamos que:

- a) A função f não possui zeros.
- b) O vértice de f é o ponto  $V = (-0, 5, -1, 75)$ .
- c) Esta função tem concavidade para baixo.
- d) O vértice desta função é ponto de máximo.
- e) A função é crescente no intervalo  $(-\infty, -0, 5)$ .
- f) A função é decrescente no intervalo  $(-0, 5, \infty)$ .

Exemplo 11.6.5. Considere a função  $f(x) = -x^2 + 6x - 9$ .

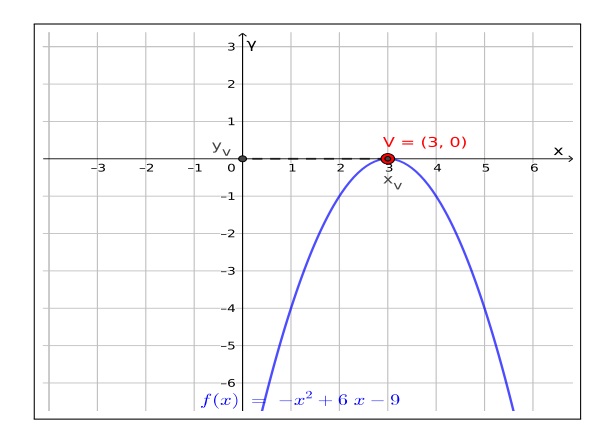

Figura 11.9: Gráfico da função  $f(x) = -x^2 + 6x - 9$ 

Observamos que:

- a) O zero de  $f \notin S = \{3\}.$
- b) O vértice de f é o ponto  $V = (3,0)$ .
- c) Esta função tem concavidade para baixo.
- d) O vértice desta função é ponto de máximo.
- e) A função é crescente no intervalo  $(-\infty, 3)$ .
- f) A função é decrescente no intervalo  $(3, \infty)$ .

Exemplo 11.6.6. Considere a função  $f(x) = -x^2 + x + 2$ .

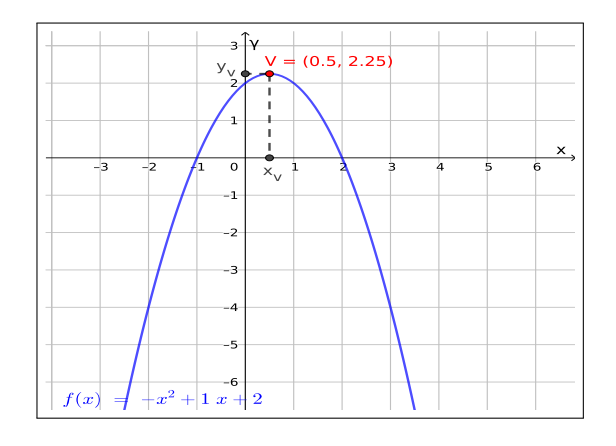

Figura 11.10: Gráfico da função  $f(x) = -x^2 + x + 2$ 

Observamos que:

- a) Os zeros de f são  $S = \{-1, 2\}.$
- b) O vértice de f é o ponto  $V = (0, 5, 2, 25)$ .
- c) Esta função tem concavidade para baixo.
- d) O vértice desta função é ponto de máximo.
- e) A função é crescente no intervalo  $(-\infty, 0, 5)$ .
- f) A função é decrescente no intervalo  $(0, 5, \infty)$ .

**Exemplo 11.6.7.** Considere a função  $f(x) = x^2 - 2x - 3$ , determine:

- a) Os zeros de f.
- b) O vértice de f.
- c) Esta função tem concavidade para cima ou para baixo?
- d) O vértice desta função é ponto de máximo ou mínimo?
- e) Qual o intervalo no qual a função é crescente?
- $f$ ) Qual o intervalo no qual a função é decrescente?

 $\diamondsuit$ 

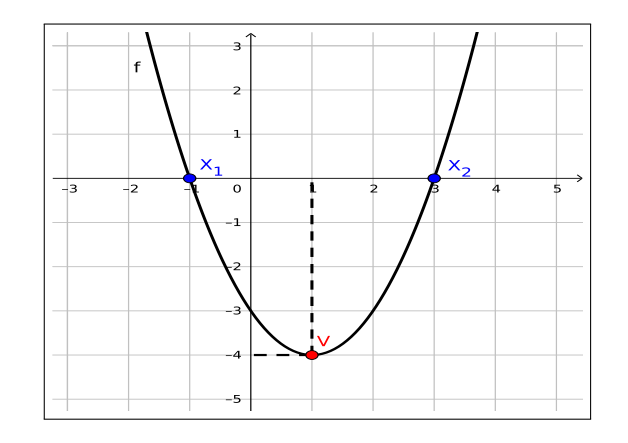

Figura 11.11: Gráfico da função  $f(x) = x^2 - 2x - 3$ 

Solução. a) Os zeros de f são  $S = \{-1, 3\}.$ 

- b) O vértice de  $f$  é o ponto  $V=(1,-4).$
- c) Esta função tem concavidade para cima.
- d) O vértice desta função é ponto de mínimo.
- e) A função é crescente no intervalo  $(1, \infty)$ .
- f) A função é decrescente no intervalo (−∞, 1).

Exemplo 11.6.8. Considere a função  $f(x) = -x^2 + 2x + 8$ , determine:

- a) Os zeros de f.
- b) O vértice de f.
- c) Esta função tem concavidade para cima ou para baixo?
- d) O vértice desta função é ponto de máximo ou mínimo?
- e) Qual o intervalo no qual a função é crescente?
- $f)$  Qual o intervalo no qual a função é decrescente?

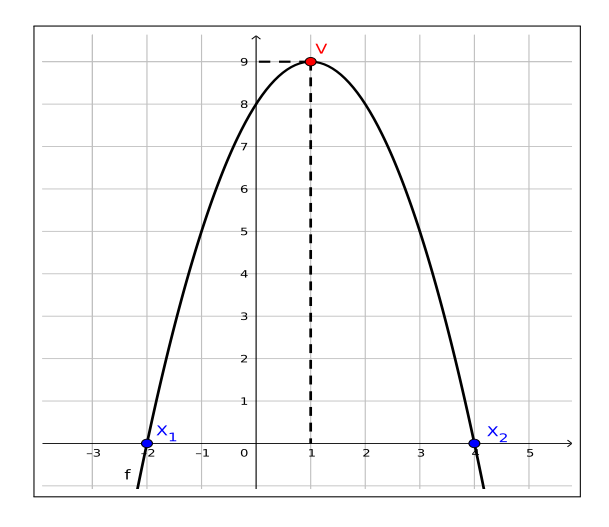

Figura 11.12: Gráfico da função  $f(x) = -x^2 + 2x + 8$ 

- Solução. a) Os zeros de f são  $S = \{-2, 4\}.$ 
	- b) O vértice de  $f$  é o ponto  $V = (1, 9)$ .
	- c) Esta função tem concavidade voltada para baixo.
	- d) O vértice desta função é ponto de máximo.
	- e) A função é crescente no intervalo (−∞, 1).
	- f) A função é decrescente no intervalo  $(1,\infty)$ .

 $\Diamond$ 

# 11.7 Funções do 3<sup>º</sup> grau

As funções do 3<sup>0</sup> grau ou funções cúbicas são funções  $f : \mathbb{R} \to \mathbb{R}$  dadas por:

$$
f(x) = ax^3 + bx^2 + cx + d \t{, \t(11.32)}
$$

para certos  $a, b, c, d \in \mathbb{R}$  com  $a \neq 0$ . As raízes ou zeros das funções de 3<sup>0</sup> grau são os  $x \in \mathbb{R}$  tais que  $ax^3 + bx^2 + cx + d = 0$ . Assim as funções de  $3^{\circ}$  grau podem classificadas de acordo com suas raízes em 4 casos:

- (I) 3 raízes reais distintas;
- (II) 1 raiz real e duas raízes complexas;
- (III) 3 raízes reais sendo duas delas iguais;

(IV) 3 raízes reais iguais.

Estes casos estão representados nos gráficos abaixo, onde consideramos sempre  $a < 0$ , o caso  $a > 0$  é análogo.

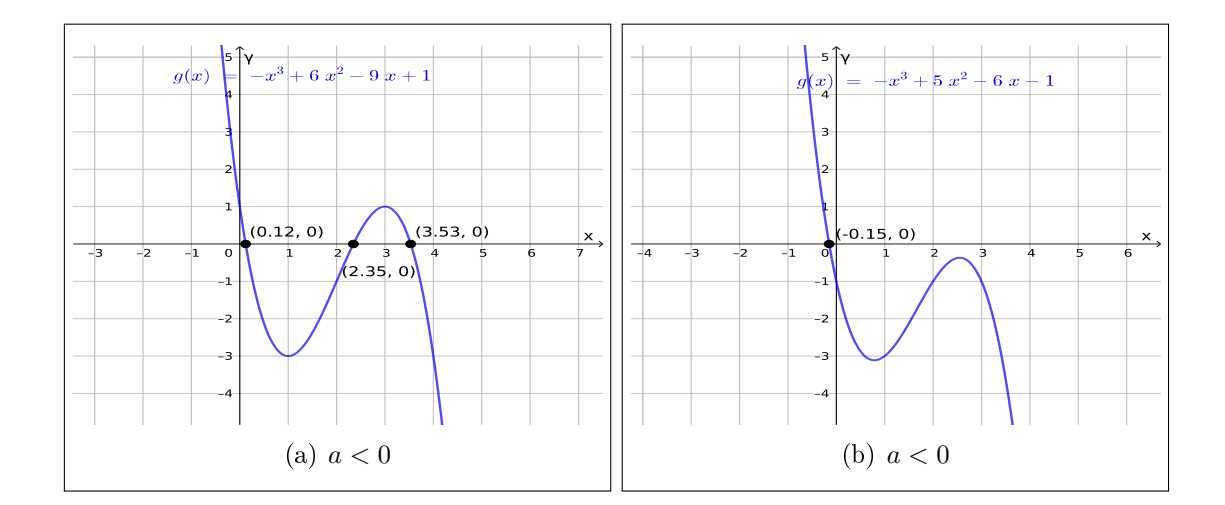

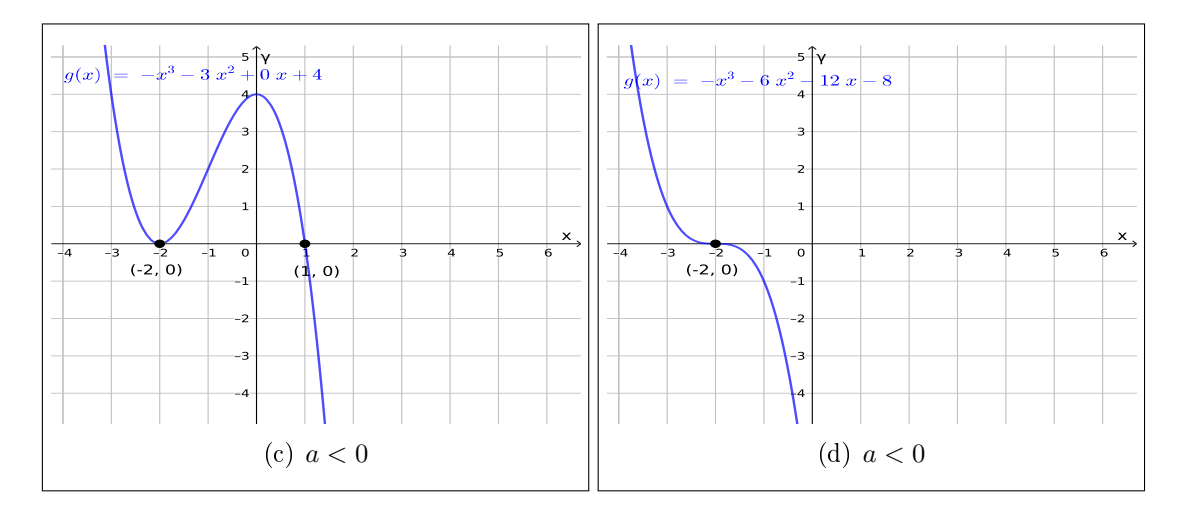

Figura 11.13: Gráficos de funções do 3<sup>0</sup> grau

## 11.8 Funções polinomiais de grau  $n$

As funções  $f : \mathbb{R} \to \mathbb{R}$  com a seguinte regra geral:

$$
f(x) = a_0 + a_1 x + a_2 x^2 + a_3 x^3 + \dots + a_n x^n \tag{11.33}
$$

para  $\{a_0, a_1, a_2, a_3, \ldots a_n\} \in \mathbb{R}$  e  $n \in \mathbb{N}$ , tais que  $a_n \neq 0$  são denominadas funções polinomiais de grau  $n$ .

Observe que as funções de 1ª, 2ª e 3ª grau são exemplos de funções polinomiais.

## 11.9 Função definida por partes

Definição 11.9.1. Uma função  $f : A \to \mathbb{R}$ , para  $A \subset \mathbb{R}$ , é dita ser definida por partes, quando particionamos o domínio  $A$  em subconjuntos  $U_i$  tais que  $A=\bigcup_i U_i,$ e para cada  $U_i$  a função é dada por uma regra diferente.

Exemplo 11.9.1.

$$
f(x) = \begin{cases} 3x + 4, & \text{se } x < 2 \\ 7, & \text{se } x = 2 \\ -x^2 + 8, & \text{se } x > 2 \end{cases} \tag{11.34}
$$

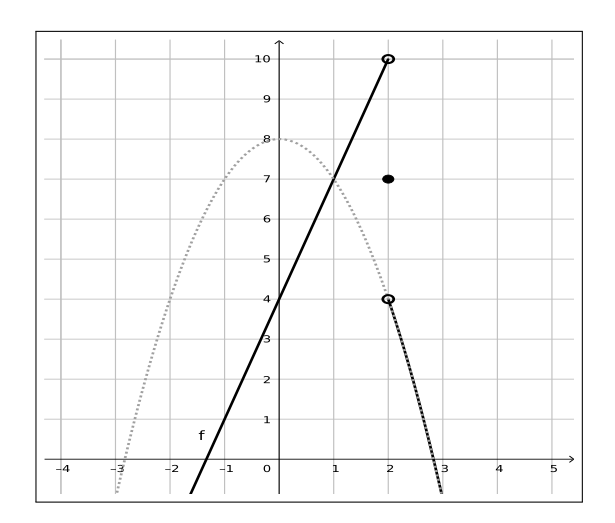

Figura 11.14: Gráfico da função  $f$ 

Exemplo 11.9.2.

$$
f(x) = \begin{cases} -x^2 + 1, & \text{se } x < 0 \\ e^x, & \text{se } x \ge 0 \end{cases} \tag{11.35}
$$

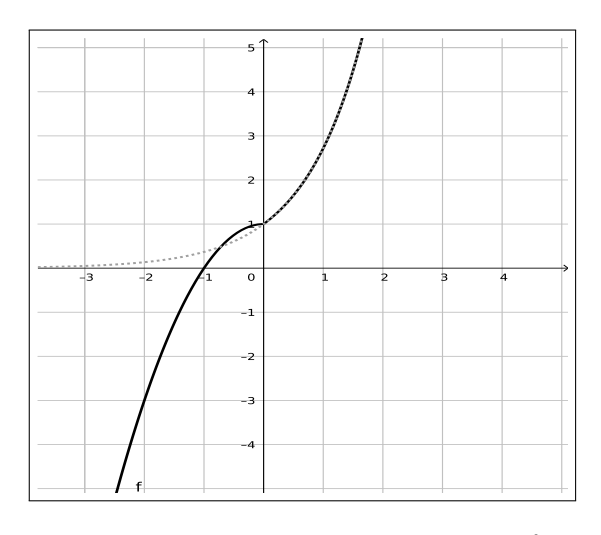

Figura 11.15: Gráfico da função $f$ 

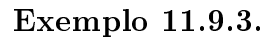

$$
f(x) = \begin{cases} -x + 1, & \text{se } x \le 1 \\ \ln(x), & \text{se } x > 1 \end{cases} \tag{11.36}
$$

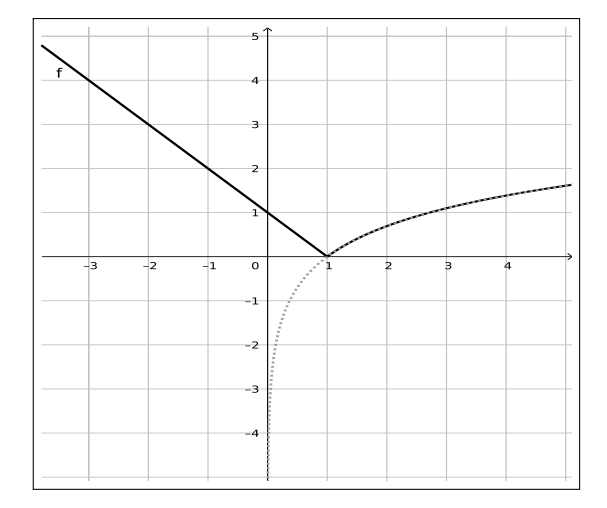

Figura 11.16: Gráfico da função $\boldsymbol{f}$ 

Exemplo 11.9.4.

$$
f(x) = \begin{cases} x^2 + 2x + 1, & \text{se } x < 1 \\ 5, & \text{se } x = 1 \\ -x + 5, & \text{se } x > 1 \end{cases} \tag{11.37}
$$

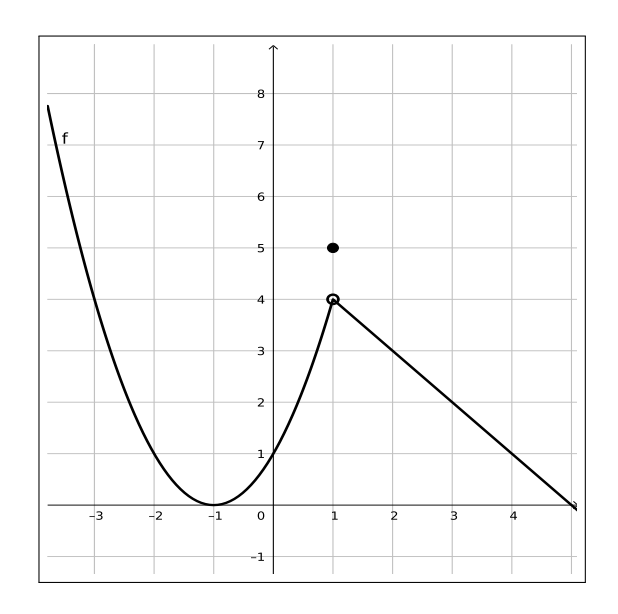

Figura 11.17: Gráfico da função  $f$ 

# 11.10 Função modular

Considere a função  $f : \mathbb{R} \to \mathbb{R}$ , dada por  $f(x) = |x|$ , pela definição de módulo temos que  $f$  é uma função definida por partes, da seguinte forma:

$$
f(x) = |x| = \begin{cases} x, & \text{se } x \ge 0 \\ -x, & \text{se } x < 0 \end{cases}
$$

.

Cujo gráfico é dado por:

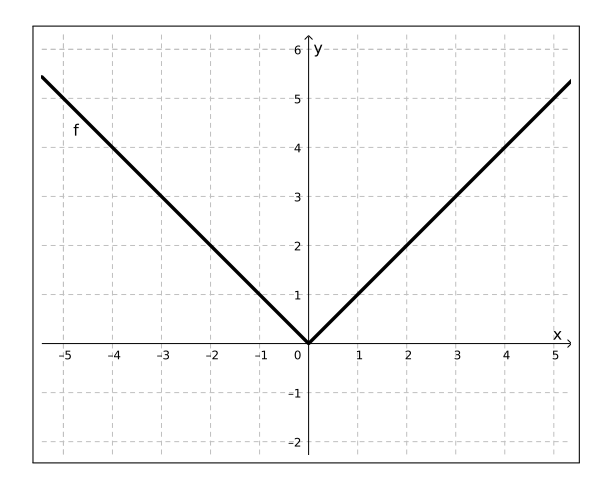

Figura 11.18: Gráfico da função módulo

Note que,  $Im(f) = [0, \infty)$  e não todo o contradomínio que no caso é o conjunto R. Além disso esta é uma função na qual as duas partes são lineares.

Exemplo 11.10.1. Vamos determinar os intervalos de crescimento e decrescimento, caso existam, da função  $f(x) = |x|$ . Lembramos que esta função é definida por partes, por isso faremos a análise em cada uma destas partes.

Caso 1: Se  $x < 0$ , temos que  $f(x) = -x$ , logo se  $x_1 < x_2$ ,

$$
x_1 < x_2 \Rightarrow -x_1 > -x_2 \Rightarrow f(x_1) > f(x_2) \tag{11.38}
$$

por exemplo, sendo  $x_1 = -3$  e  $x_2 = -2$  temos que  $x_1 < x_2$ ,

$$
f(x_1) = f(-3) = -(-3) = 3 > 2 = -(-2) = f(-2) = f(x_2)
$$
 (11.39)

Portanto se  $x < 0$  temos que  $f$  é decrescente.

Caso 2: Se  $x > 0$ , temos que  $f(x) = x$ , logo se  $x_1 < x_2$ 

$$
x_1 < x_2 \Rightarrow f(x_1) < f(x_2) \tag{11.40}
$$

por exemplo, sendo  $x_1 = 2$  e  $x_2 = 3$  temos que  $x_1 < x_2$ ,

$$
f(x_1) = 2 > 3 = f(x_2) . \tag{11.41}
$$

Portanto se  $x \geq 0$  temos que f é crescente.

Exemplo 11.10.2. Consideramos agora a função  $f_1 : \mathbb{R} \to \mathbb{R}$  dada por  $f_1(x) =$  $|x+1|$ , observe que:

$$
x + 1 \ge 0 \Leftrightarrow x \ge -1 \tag{11.42}
$$

.

com isso podemos reescrever a função  $f_1$  sem os módulos da seguinte forma:

$$
f_1(x) = \begin{cases} x+1, & \text{se } x \ge -1 \\ -x-1, & \text{se } x < -1 \end{cases}
$$

Com isso a função modular pode ser vista como uma função linear por partes.

Exemplo 11.10.3. Analogamente, para a função  $f_2 : \mathbb{R} \to \mathbb{R}$  dada por  $f_2(x) =$  $|x+1|+2$ , temos que:

$$
x + 1 \ge 0 \Leftrightarrow x \ge -1 \tag{11.43}
$$

.

com isso podemos reescrever a função  $f_2$  sem os módulos da seguinte forma:

$$
f_2(x) = \begin{cases} x+3, & \text{se } x \ge -1 \\ -x+1, & \text{se } x < -1 \end{cases}
$$

Com isso a função modular também pode ser vista como uma função linear por partes.

Os gráficos das funções  $f, f_1$  e  $f_2$  estão dados na figura a seguir.

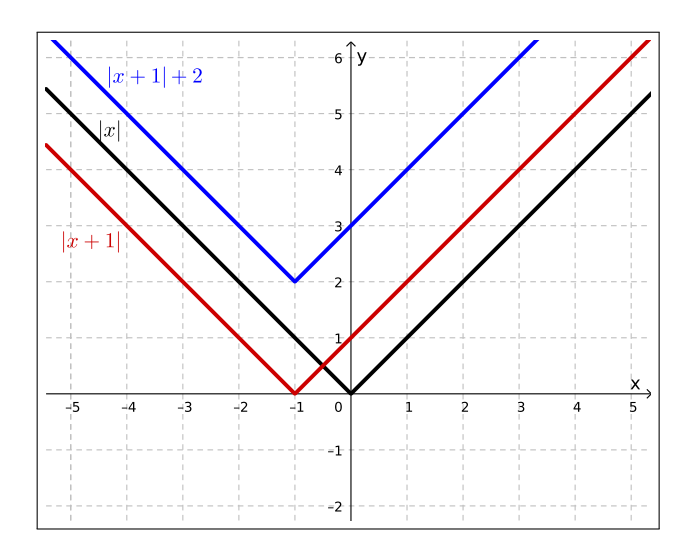

Figura 11.19: Gráfico da função módulo

Comparando os gráficos das funções  $f$  e  $f_1$  notamos que ao somar uma constante "dentro" do módulo transladamos o gráfico da função  $f$  no eixo  $x$ , e ao comparar as funções  $f_1$  e  $f_2$  percebemos que ao somar uma constante "fora" do módulo fazemos uma translação do gráfico da função  $f_1$  em relação ao eixo y.

## 11.11 Composição de funções

**Definição 11.11.1.** Consideremos duas funções  $f : A \rightarrow B$  e  $g : B \rightarrow C$ , com A, B e C ⊂ R, e note que Im(f) ⊂ B. A função composta g  $\circ$  f : A  $\rightarrow$  C é definida por:

$$
(g \circ f)(x) = g(f(x)).
$$
\n(11.44)

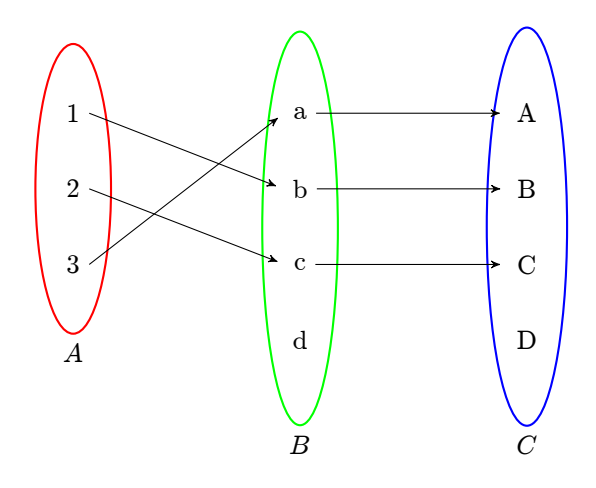

Figura 11.20: Composição de funções

Vejamos alguns exemplos de composições de função  $\mathbb{R} \to \mathbb{R}$ .

Exemplo 11.11.1. Com a função modular  $f(x) = |x|$ , e as funções lineares  $g(x) =$  $x + 1$  e  $h(x) = x - 1$ . Obtemos as sequintes funções compostas  $\mathbb{R} \to \mathbb{R}$ :

- a)  $(f \circ q)(x) = f(q(x)) \Rightarrow (f \circ q)(x) = |x + 1|$ :
- b)  $(f \circ h)(x) = f(h(x)) \Rightarrow (f \circ h)(x) = |x 1|$ ;
- c)  $(q \circ f)(x) = q(f(x)) \Rightarrow (q \circ f)(x) = |x| + 1;$
- d)  $(h \circ f)(x) = h(f(x)) \Rightarrow (h \circ f)(x) = |x| 1.$

Em cada um dos exemplos acima sugiro observar o movimento do gráfico no plano cartesiano.

Exemplo 11.11.2. Considere a função modular  $f(x) = |x|$ , e a função quadrática  $g(x) = x^2 - x - 6$ . Temos as seguintes funções compostas  $\mathbb{R} \to \mathbb{R}$ .

a) 
$$
(f \circ g)(x) = f(g(x)) = |x^2 - x - 6|;
$$

b) 
$$
(g \circ f)(x) = g(f(x)) = |x|^2 - |x| - 6.
$$

Exemplo 11.11.3. Considerando a função linear  $f(x) = -2x + 4$ , e a função quadrática  $g(x) = x^2$ . Chegamos as funções compostas

- a)  $(f \circ g)(x) = f(g(x)) = -2x^2 + 4;$
- b)  $(g \circ f)(x) = g(f(x)) = (-2x+4)^2$ .

Exemplo 11.11.4. Considere as funções reais:

$$
f(x) = -x^2 + 8x - 7\tag{11.45}
$$

$$
g(x) = \begin{cases} g_1(x) = |x|, & \text{se } x \le 9 \\ g_2(x) = x - 3, & \text{se } x > 9 \end{cases} \tag{11.46}
$$

Determine a função  $(g \circ f)(x) = g(f(x))$ .

Solução. Para fazer esta composição como a função  $g$  é definida por partes precisamos qual é o conjunto imagem da função f. Note que f é uma função do  $2^{\circ}$  grau com  $a < 0$  logo concavidade voltada para baixo, o que nos diz que  $Im(f) = (-\infty, y_v]$ , por tanto basta calcular o  $y_v$ ,

$$
y_v = \frac{-\Delta}{4a} = \frac{-(8^2 - 4.(-1).(-7))}{4.(-1)} = \frac{-36}{-4} = 9.
$$
 (11.47)

Portanto,  $Im(f) = (-\infty, 9]$ . Assim, considerando a definição da função g, temos que

$$
(g \circ f)(x) = g(f(x)) = g_1(f(x)) = |-x^2 + 8x - 7|.
$$
 (11.48)

♦

Exemplo 11.11.5. Considere as funções reais:

$$
f(x) = \begin{cases} f_1(x) = -x^2 + 8x - 7, & \text{se } x < 6\\ f_2(x) = x - 1, & \text{se } x \ge 6 \end{cases} \tag{11.49}
$$

$$
g(x) = \begin{cases} g_1(x) = |x|, & \text{se } x < 5 \\ g_2(x) = 2x - 5, & \text{se } 5 \leq x \leq 9 \\ g_3(x) = -x + 22, & \text{se } x > 9 \end{cases} \tag{11.50}
$$

Determine a função  $(g \circ f)(x) = g(f(x))$ .

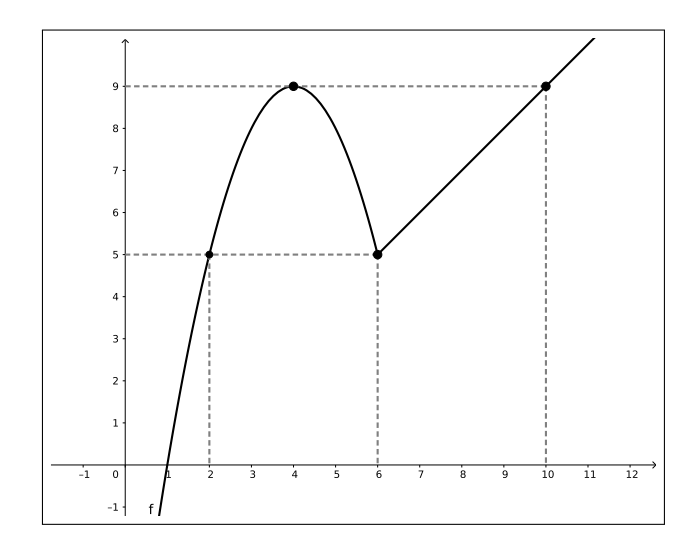

Figura 11.21: Gráfico da função  $f$ 

Solução. Como a função  $g$  está definida por partes, para fazer a composição precisamos entender o comportamento do conjunto imagem da função f. Observamos que:

$$
\begin{cases}\nf_1: (-\infty, 6) \to (-\infty, 9) \\
f_2: [6, \infty) \to [5, \infty)\n\end{cases}
$$
\n(11.51)

Com isso vemos que

$$
(g \circ f)(x) = \begin{cases} g_1(f_1(x)) = |-x^2 + 8x - 7|, \text{ se } x < 2\\ g_2(f_1(x)) = 2 * (-x^2 + 8x - 7), \text{ se } 2 \le x < 6\\ g_2(f_2(x)) = 2 * (x - 1) - 5, \text{ se } 6 \le x \le 10\\ g_3(f_2(x)) = -(x - 1) + 22, \text{ se } x > 10 \end{cases}
$$
(11.52)

 $\Diamond$ 

Exemplo 11.11.6. Considere as funções reais:

$$
f: [0, 2\pi] \to [-1, 1] \tag{11.53}
$$

$$
f(x) = sen(x) \tag{11.54}
$$

$$
g(x) = \begin{cases} g_1(x) = -2x, & s \in \{x < -1\} \\ g_2(x) = 2|x|, & s \in \{1\} \le x < 0 \\ g_3(x) = 4x, & s \in \{0\} \le x \le 1 \\ g_4(x) = x^2 + 3, & s \in \{1\} \end{cases} \tag{11.55}
$$

Determine a função  $(g \circ f)(x) = g(f(x))$ .

Solução. Sabemos que  $Im(f) = [-1, 1]$ , logo

$$
g(f(x)) = \begin{cases} g_2(f(x)) = 2|sen(x)|, & \text{se } \pi \le x < 2\pi \\ g_3(f(x)) = 4 * sen(x), & \text{se } 0 \le x \le \pi \end{cases} \tag{11.56}
$$

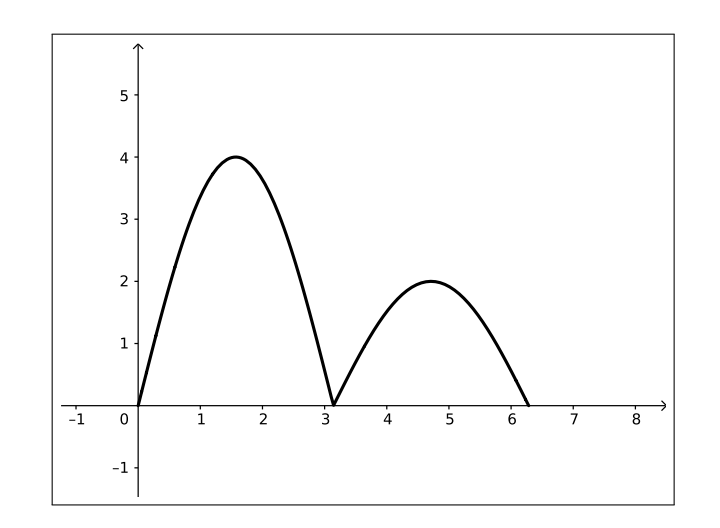

Figura 11.22: Gráfico da função  $(g\circ f)(x)$ 

### Exemplo 11.11.7. As funções:

•  $h_1 : \mathbb{R} \setminus \{k \ast \pi \mid k \in \mathbb{Z}\} \to \mathbb{R}$  dada por  $h_1(x) = \frac{1}{sen(x)}$ ;

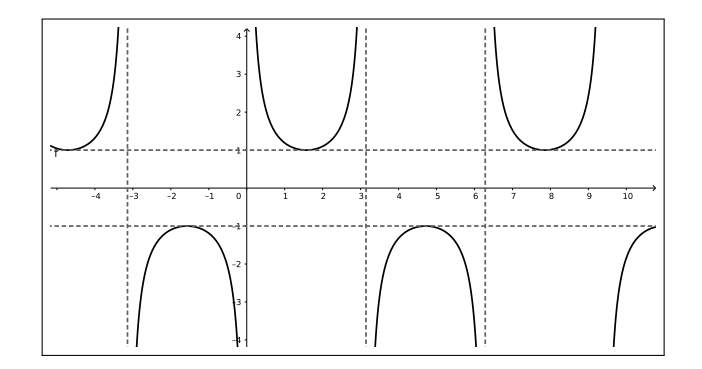

Figura 11.23: Gráfico da função  $h_1(\boldsymbol{x})$ 

• 
$$
h_2 : \mathbb{R} \setminus \{0\} \to \mathbb{R}
$$
 dada por  $h_2(x) = \operatorname{sen}\left(\frac{1}{x}\right)$ 

Licença [CC BY-SA-4.0.](https://creativecommons.org/licenses/by-sa/4.0/) Contato: <reamat@ufrgs.br>

 $\Diamond$ 

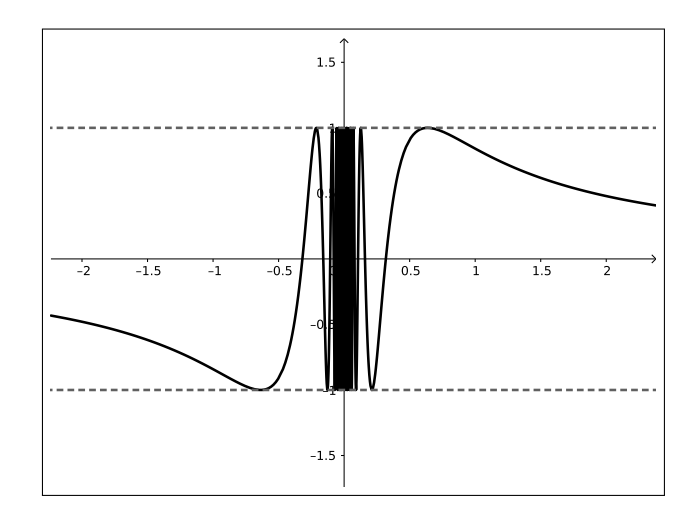

Figura 11.24: Gráfico da função  $h_2(x)$ 

podem ser entendidas como composição das funções  $f(x) = \overline{sen(x)}\,$ e g $(x) = \frac{1}{x}$  $\boldsymbol{x}$ , com as devidas restrições nos conjuntos domínio. Observe que  $h_1(x) = g(f(x))$  e  $h_2(x) = f(g(x)).$ 

## 11.12 Algumas funções interessantes

#### Função raiz quadrada

**Função faiz quadrada**<br>É a função  $f:\mathbb{R}_+\to\mathbb{R}_+$  dada por  $f(x)=\sqrt{x},$  cujo gráfico é:

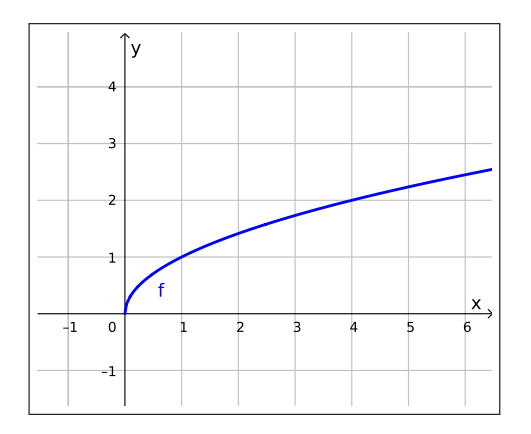

Figura 11.25: Função raiz quadrada

Note que neste caso o domínio da função são apenas os números reais positivos, já que não existe raiz quadrada de número negativo.

Função raiz cúbica

É a função  $f : \mathbb{R} \to \mathbb{R}$  dada por  $f(x) = \sqrt[3]{x}$ , cujo gráfico é:

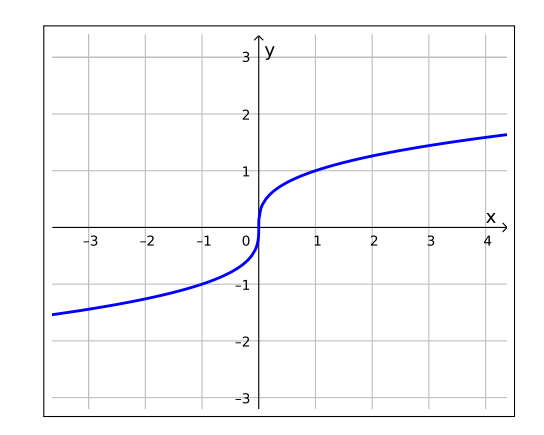

Figura 11.26: Função raiz cúbica

#### Função recíproca

É a função  $f : \mathbb{R} \setminus \{0\} \to \mathbb{R}$  dada por  $f(x) = \frac{1}{x}$ , cujo gráfico é:

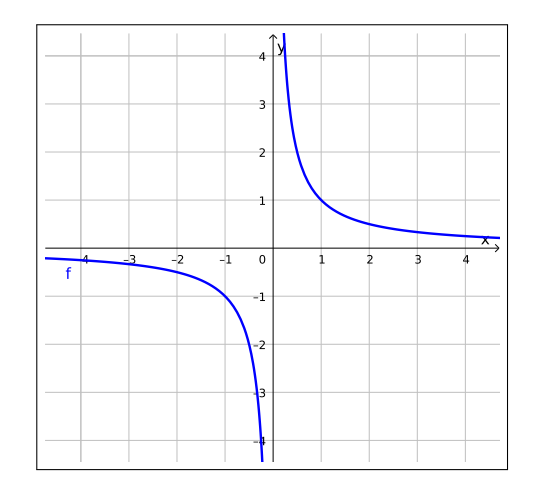

Figura 11.27: Função recíproca

Neste caso o domínio da função é o conjunto R \ {0}, pois não existe divisão por 0 (zero).

### Função floor

É a função  $f:\mathbb{R}\rightarrow\mathbb{R}$ dada por  $f(x)=\lfloor x\rfloor,$ cujo gráfico é:

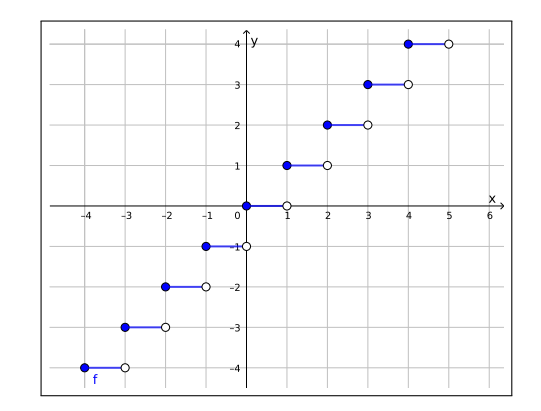

Figura 11.28: Função floor

Esta função aplicada em um número  $x$  tem como imagem a parte inteira do número x.

#### Função ceil

É a função  $f : \mathbb{R} \to \mathbb{R}$  dada por  $f(x) = [x]$ , cujo gráfico é:

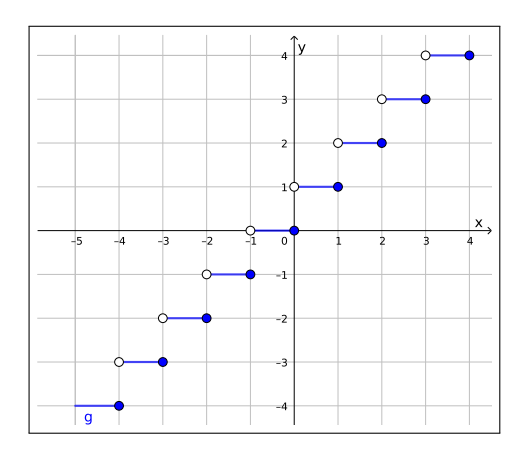

Figura 11.29: Função ceil

Esta função aplicada em um número  $x$  tem como imagem o menor inteiro maior ou igual a x.

# 11.13 Funções injetoras e/ou sobrejetoras

## • Injetora

Uma função  $f: A \rightarrow B$  é injetiva, ou injetora quando:

$$
x_1 \neq x_2 \in A \Rightarrow f(x_1) \neq f(x_2) \in B,\tag{11.57}
$$

ou equivalentemente usando a contrapositiva:

$$
f(x_1) = f(x_2) \in B \Rightarrow x_1 = x_2. \tag{11.58}
$$

Ou seja, quando cada elemento da  $Im(f)$  recebe um único elemento de  $A = Dom(f)$ , neste caso pode ocorrer de alguns elementos de B não serem imagem de nenhum elemento de A pela função f.

## Sobrejetora

Uma função  $f : A \to B$  é sobrejetiva, ou sobrejetora quando para todo  $y \in B$ , existe pelo menos um elemento  $x \in A$  tal que  $f(x) = y$ . Equivalentemente em símbolos:

$$
\forall y \in B, \exists x \in A \text{ tal que } f(x) = y \tag{11.59}
$$

Ou ainda, quando cada elemento de B recebe algum elemento de  $A$ , neste caso podendo não ser único.

## Bijetora

Uma função  $f: A \rightarrow B$  é bijetora, ou bijetiva quando for simultaneamente injetora e sobrejetora. Neste caso, f admite uma inversa que é denotada por  $f^{(-1)}$ .

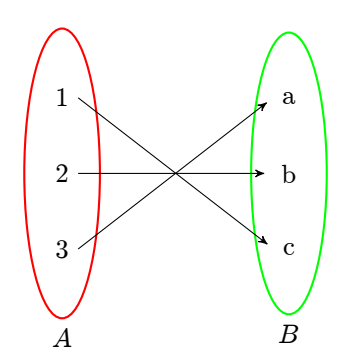

Figura 11.30: Função bijetora

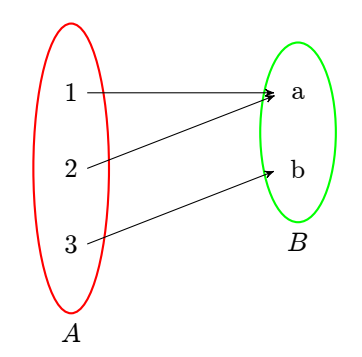

Figura 11.31: Função sobrejetora e não injetora

a

b

c

d

B

Е

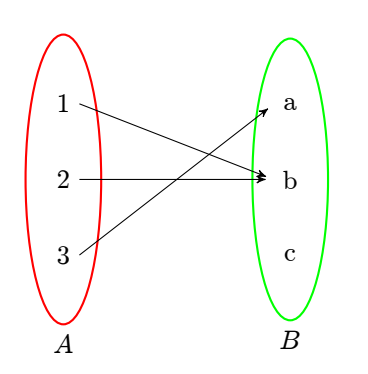

Figura 11.32: Função não sobrejetora e não injetora

Figura 11.33: Função não sobrejetora e injetora

1

2

3

A

Exemplo 11.13.1.  $1. \text{ } f : \mathbb{R} \to \mathbb{R} \text{ } tal \text{ } que \text{ } f(x) = x^2$ 

Neste caso, f não é sobrejetora, nem injetora.

#### Demonstração:

Sobrejetora

f não é sobrejetora porque  $x^2 \geq 0$ ,  $\forall x \in \mathbb{R}$ , logo se considerarmos  $y < 0 \in \mathbb{R}$  teremos que  $\exists x \in \mathbb{R}$  tal que  $f(x) = y$ . Portanto f não é  $sobrejetora.$ 

 $\bullet$  Injetora

Note que  $\forall x \in \mathbb{R} \Rightarrow -x \in \mathbb{R}$  e que

$$
f(-x) = (-x)^2 = (-x) * (-x) = (x) * (x) = x^2 = f(x) \qquad (11.60)
$$

o que mostra que f não é injetora.

2.  $f : \mathbb{R}_+ \to \mathbb{R}$  tal que  $f(x) = x^2$ 

Neste caso, f não é sobrejetora, mas é injetora.

#### Demonstração:

Sobrejetora

f não é sobrejetora porque  $x^2 \geq 0$ ,  $\forall x \in \mathbb{R}$ , logo se considerarmos  $y < 0 \in \mathbb{R}$  teremos que  $\exists x \in \mathbb{R}$  tal que  $f(x) = y$ . Portanto f não é  $sobrejetora.$ 

 $\bullet$  Injetora Tome  $x_1 = x_2 \in \mathbb{R}_+$  qualquer, como

$$
x_1 = x_2 \Rightarrow x_1^2 = x_2^2 \Rightarrow f(x_1) = f(x_2)
$$
 (11.61)

logo f é injetora.

3.  $f : \mathbb{R} \to \mathbb{R}_+$  tal que  $f(x) = x^2$ 

Neste caso, f é sobrejetora, mas não é injetora.

#### Demonstração:

Sobrejetora

Tome  $y \in \mathbb{R}_+$  qualquer, como  $y \geq 0$  existe  $x \in \mathbb{R}$  tal que

$$
x = \sqrt{y} \Rightarrow x^2 = (\sqrt{y})^2 \Rightarrow x^2 = y \Rightarrow f(x) = y \tag{11.62}
$$

 $\Box$  portanto f é sobrejetora.

 $\bullet$  Injetora Note que  $\forall x \in \mathbb{R} \Rightarrow -x \in \mathbb{R}$  e que

$$
f(-x) = (-x)^2 = (-x) * (-x) = (x) * (x) = x^2 = f(x) \qquad (11.63)
$$

o que mostra que f não é injetora.

4.  $f: \mathbb{R}_+ \to \mathbb{R}_+$  tal que  $f(x) = x^2$  ou  $f: \mathbb{R}_- \to \mathbb{R}_+$  tal que  $f(x) = x^2$ Neste caso, f é sobrejetora, e é injetora, portanto bijetora. Demonstração:

Sobrejetora

Tome  $y \in \mathbb{R}_+$  qualquer, como  $y \geq 0$  existe  $x \in \mathbb{R}$  tal que  $x =$ √  $\overline{y} \Rightarrow x^2 = (\sqrt{y})^2 \Rightarrow x^2 = y \Rightarrow f(x) = y$  (11.64)

 $\Box$  portanto f é sobrejetora.

 $\bullet$  Injetora Tome  $x_1, x_2 \in \mathbb{R}_+$ , tais que  $f(x_1) = f(x_2)$  logo,  $f(x_1) = f(x_2) \Rightarrow x_1^2 = x_2^2 \Rightarrow \sqrt{x_1^2} = \sqrt{x_2^2} \Rightarrow |x_1| = |x_2| \Rightarrow x_1 = x_2,$ (11.65)

pois  $x_1, x_2 \geq 0$ . Portanto f é injetora.

$$
\blacksquare
$$

$$
\blacksquare
$$

### 11.13.1 Função inversa

Considere uma função  $f : A \rightarrow B$ , para  $A, B \subset \mathbb{R}$ . Se existir uma função  $g : B \to A$  tal que:

$$
(g \circ f)(x) = x, \forall x \in A
$$
 e  $(f \circ g)(x) = x, \forall x \in B$ 

dizemos que f é inversível e que g é a inversa de f. Denotamos por  $g = f^{-1}$ . Ficamos com a seguinte pergunta: Quando existe  $f^{-1}$ ? E a resposta é:

Uma função  $f : A \to B$  é inversível se, e somente se, f for bijetora, ou seja, injetora e sobrejetora.

Exemplo 11.13.2. A função  $f : \mathbb{R} \to \mathbb{R}$  dada por  $f(x) = x + 2$  é injetora, e sobrejetora portanto, existe uma função  $g : \mathbb{R} \to \mathbb{R}$  dada por  $g(x) = x - 2$ , tal que:

$$
(f \circ g)(x) = (x - 2) + 2 = x - 2 + 2 = x \tag{11.66}
$$

$$
\Rightarrow (f \circ g)(x) = Id(x) \tag{11.67}
$$

e ainda,

$$
(g \circ f)(x) = (x+2) - 2 = x + 2 - 2 = x \tag{11.68}
$$

$$
\Rightarrow (g \circ f)(x) = Id(x), \tag{11.69}
$$

logo  $g = f^{-1}$  é a função inversa de f.

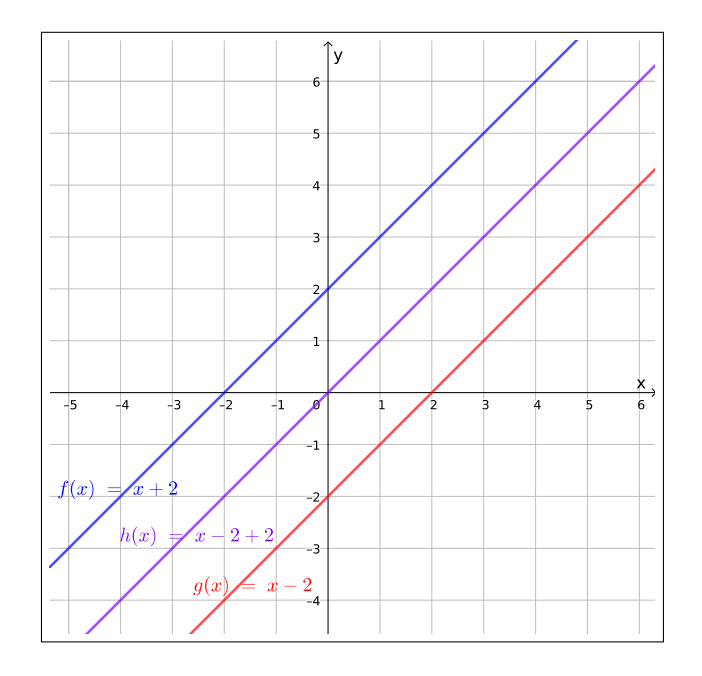

Figura 11.34: Composta das funções  $f$ e $g$ 

## 11.14 Paridade de uma função

Dada um função  $f : \mathbb{R} \to \mathbb{R}$ . Dizemos que f é uma **função par** se, para todo  $x \in R$ ,

$$
f(-x) = f(x) . \t(11.70)
$$

Dizemos que f é uma **função ímpar** se, para todo  $x \in R$ ,

$$
f(-x) = -f(x) . \t(11.71)
$$

Exemplo 11.14.1. a) A função  $f(x) = x$  é uma função ímpar;

$$
f(-x) = -x = -f(x) \tag{11.72}
$$

b) A função  $f(x) = x^2$  é uma função par;

$$
f(-x) = (-x)^2 = x^2 = f(x)
$$
\n(11.73)

c) A função  $f(x) = x^3$  é uma função ímpar.

$$
f(-x) = (-x)^3 = -x^3 = -f(x)
$$
\n(11.74)

Exemplo 11.14.2. *Vamos analisar a paridade de função modular*  $f(x) = |x|$ . Caso 1: Se  $x < 0$ ,

$$
f(x) = |x| = -x = f(-(x)) = f(-x)
$$
\n(11.75)

por exemplo,  $x = -2$ , neste caso,

$$
f(x) = f(-2) = |-2| = -(-2) = 2 = f(2) = f(-(-2)) = f(-x) ; \qquad (11.76)
$$

Caso 2:  $Se\ x > 0$ ,

$$
f(x) = |x| = x = -(-x) = |-x| = f(-x)
$$
\n(11.77)

por exemplo,  $x = 2$ , neste caso,

$$
f(x) = f(2) = |2| = 2 = -(-2) = |-2| = f(-2) = f(-x) .
$$
 (11.78)

Portanto f é uma função par.

## 11.15 Mudando os gráficos das funções

### 11.15.1 Translação do gráfico das funções

Dados  $A, B \subset \mathbb{R}$  e uma função  $f(x) : A \to B$ , definimos a função translação de f no eixo y, pela função  $q(x): A \to B$ , dada por  $q(x) = f(x) + c$ , onde  $c \in \mathbb{R}$ é uma constante.

Exemplo 11.15.1. Considere a função  $f(x) : \mathbb{R} \to \mathbb{R}$ , dada por  $f(x) = x^2$ . Defina as seguintes funções  $g : \mathbb{R} \to \mathbb{R}$  dada por  $g(x) = f(x) + 2 = x^2 + 2$ , e  $h: \mathbb{R} \to \mathbb{R}$  dada por  $h(x) = f(x) - 2 = x^2 - 2$ , observe na seguinte figura como  $e$ stas translações alteram o gráfico da função  $f$ , note a função  $g$  carregou o gráfico  $da f duas unidades "para cima" no eixo y, já a função h carregou o gráfico da f$ duas unidades "para baixo" no eixo y.

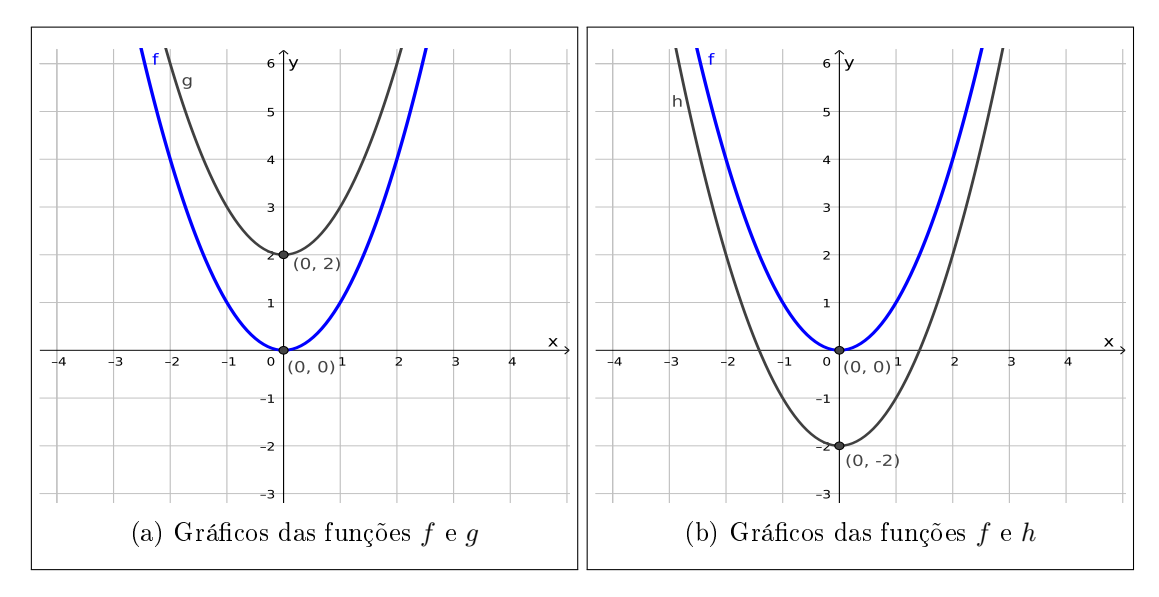

Figura 11.35: Translação no eixo y

Dados  $A, B \subset \mathbb{R}$  e uma função  $f(x) : A \to B$ , definimos a função translação de f no eixo x, pela função  $g(x): A \to B$ , dada por  $g(x) = f(x+c)$ , onde  $c \in \mathbb{R}$ é uma constante.

Exemplo 11.15.2. Considere a função  $f(x) : \mathbb{R} \to \mathbb{R}$ , dada por  $f(x) = x^2$ . Defina as seguintes funções  $g : \mathbb{R} \to \mathbb{R}$  dada por  $g(x) = f(x+2) = (x+2)^2$ , e  $h: \mathbb{R} \to \mathbb{R}$  dada por  $h(x) = f(x-2) = (x-2)^2$ , observe na seguinte figura como  $e$ stas translações alteram o gráfico da função f, note a função  $g$  carregou o gráfico  $da f$  duas unidades "para à esquerda" no eixo x, já a função h carregou o gráfico  $da f duas undades "para à direita" no exo x.$ 

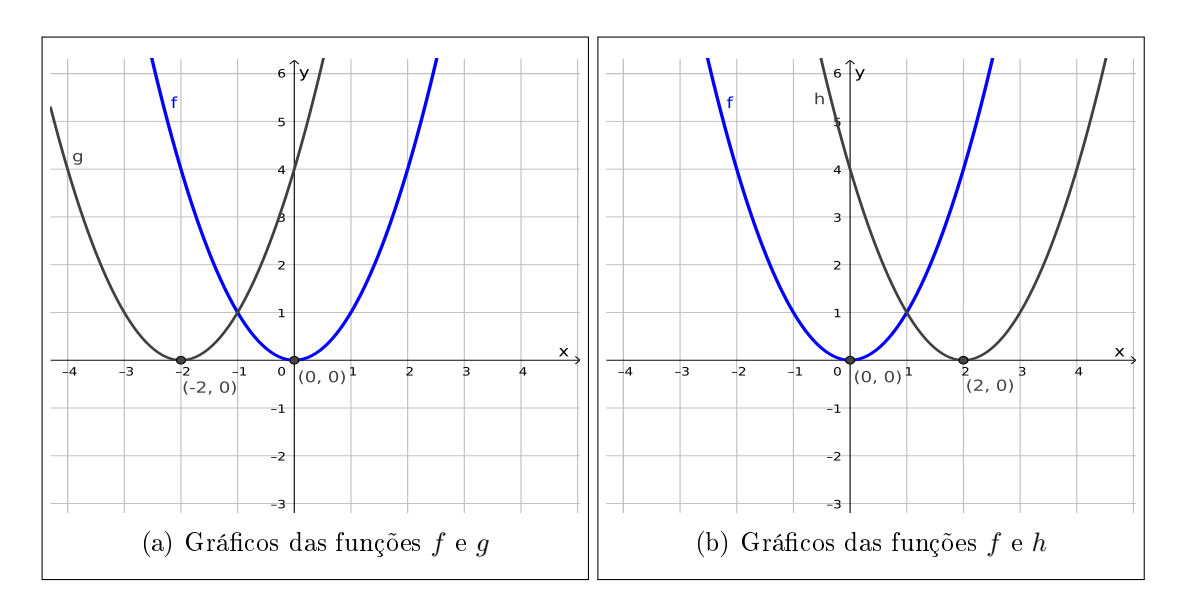

Figura 11.36: Translação no eixo x

### 11.15.2 Reflexão do gráfico das funções

Dados  $A, B \subset \mathbb{R}$  e uma função  $f(x) : A \to B$ , definimos a função reflexão de f no eixo x, pela função  $g(x): A \to B$ , dada por  $g(x) = -f(x)$ .

**Exemplo 11.15.3.** Considere a função  $f(x): \mathbb{R} \to \mathbb{R}$ , dada por  $f(x) = x^2$ . Defina a função  $g : \mathbb{R} \to \mathbb{R}$  dada por  $g(x) = -f(x) = -x^2$ , note que g é por definição a  $reflexão da função f em torno do eixo x, como pode ser visto pela figura:$ 

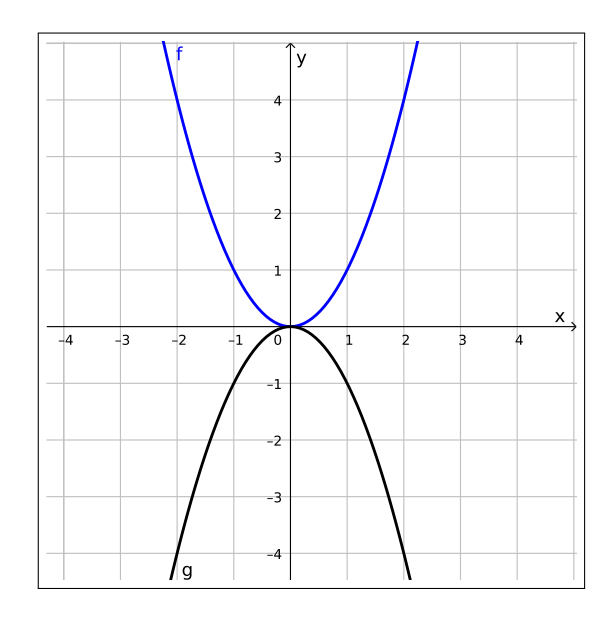

Figura 11.37: Reflexão no eixo  $x$ 

Dados  $A, B \subset \mathbb{R}$  e uma função  $f(x) : A \to B$ , definimos a função reflexão de f no eixo y, pela função  $g(x): A \to B$ , dada por  $g(x) = f(-x)$ .

**Exemplo 11.15.4.** Considere a função  $f(x): \mathbb{R} \to \mathbb{R}$ , dada por  $f(x) = x^3$ . Defina a função  $g : \mathbb{R} \to \mathbb{R}$  dada por  $g(x) = f(-x) = (-x)^3$ , note que g é por definição a  $reflexão da função f em torno do eixo y, como pode ser visto pela figura:$ 

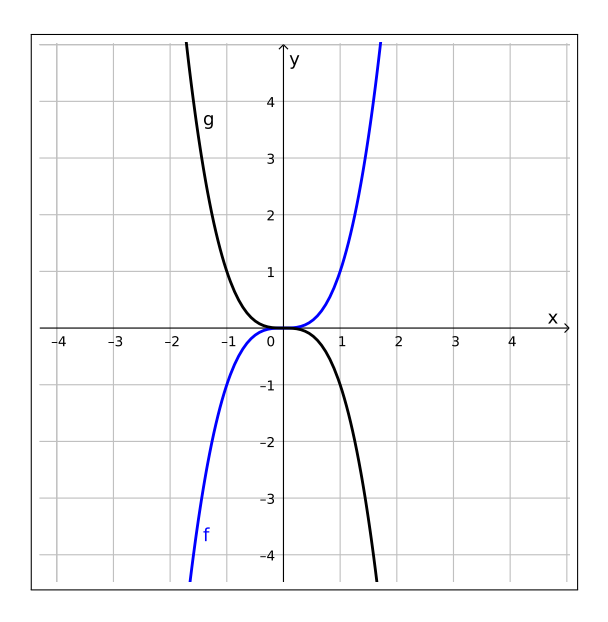

Figura 11.38: Reflexão no eixo  $y$ 

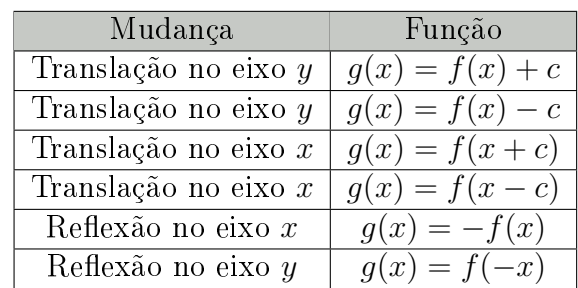

Resumindo, dados  $A, B \subset \mathbb{R}$ , uma função  $f(x) : A \to B$ , e uma constante  $c \in \mathbb{R}$  obtemos as seguintes funções  $q : A \to B$ :

## 11.16 Exercícios

E 11.16.1. Uma bolsa de valores tinha um preço de R\$ 42, 00 quando sofreu uma queda de R\$2, 50 por dia, durante 5 dias seguidos.

- a) Qual é a função que representa a queda do valor dessa ação em função do dia?
- b) Represente, no plano cartesiano, os pontos correspondentes a esses 5 dias e o segmento de reta que passa por esses pontos.

E 11.16.2. Um táxi, realizando uma corrida, cobra uma taxa fixa denominada bandeira de R\$3, 50 e R\$0, 80 por quilômetro rodado. Com base nesses dados, determine:

- a) A função que representa o valor pago por uma corrida de  $x$  quilômetros.
- b) Quantos quilômetros foram rodados se a conta foi de R\$ 17, 10.

**E 11.16.3.** Para cercar um terreno, tem-se duas opções:  $1<sup>4</sup>$ ) Taxa de entrega no local R\$ 100, 00 e R\$12, 00 o metro linear de cerca. 2ª) Taxa de entrega no local R\$ 80, 00 e R\$ 15, 00 o metro linear de cerca.

a) Represente o custo de cada opção para x metros de cerca.

b) Qual das duas opções é mais vantajosa para 140m de perímetro.

E 11.16.4. No Brasil, o sistema de numeração de sapatos ou tênis é baseado na fórmula  $N(p) = \frac{5p+28}{4}$ , que indica o valor aproximado do número do calçado  $N$  em função do comprimento p, em centímetros do pé da pessoa. Determine o número do sapato ou tênis que uma pessoa deve comprar se, ao medir o comprimento de seu pé obteve:
- a) 22, 8 cm
- b) 24 cm
- c) 26, 4 cm

# Capítulo 12 Trigonometria

Possivelmente seu primeiro contato com trigonometria, foi ao estudar a trigonometria no triângulo retângulo, neste caso denimos as funções trigonométricas como razões entre os lados do triângulo e estamos restringindo seu domínio aos ângulos entre 0° e 90°. Quando a trigonometria aparece novamente nos currículos ela ressurge através do círculo trigonométrico, que no começo fica restrito a compreensão da primeira volta do círculo ou seja ângulos entre 0° e 360°, para depois ainda sobre o círculo aumentar o domínio da função. Antes de estudarmos as funções trigonométricas com domínio real vamos relembrar como este conceito era abordado nestes dois contextos já conhecidos.

### 12.1 Triângulo retângulo

Considere o triângulo retângulo, (triângulo que possui um de seus ângulos internos medindo 90°), como na figura abaixo:

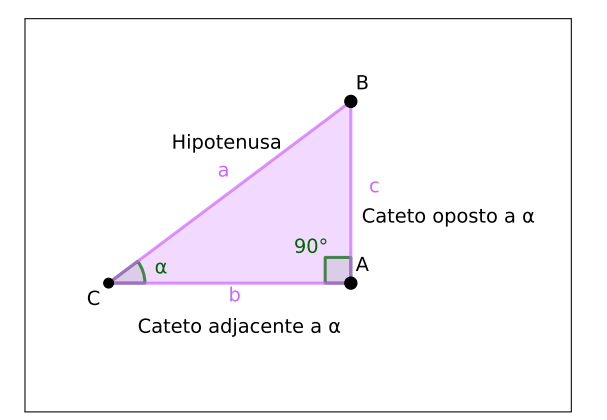

Figura 12.1: Triângulo retângulo

para este triângulo temos que é válido o seguinte teorema:

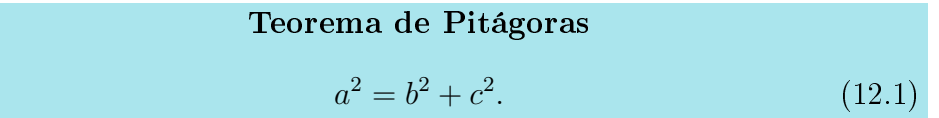

Nota histórica: De acordo com Howard Eves, em seu livro: "Introdução à história da Matemática", acredita-se que Pitágoras nasceu por volta de 572 a.c. na ilha egéia de Samos, e apesar deste teorema levar seu nome, este resultado já era conhecido pelos babilônios dos tempos de Hamurabi, mais de um milênio antes, mas sua primeira demonstração geral pode ter sido dada por Pitágoras.

Este é um resultado importante, já que com ele é possível encontrar o valor de um dos lados do triângulo, nos casos em que não temos todos os lados dados.

Para este triângulo, as funções seno, cosseno e tangente são dadas pelas seguintes razões trigonométricas, nesta ordem:

Funções trigonométricas  $\operatorname{sen}(\alpha) = \frac{c}{c}$ a = CO HI  $\cos(\alpha) = \frac{b}{\alpha}$ a =  $CA$ HI ;  $\tan(\alpha) = \frac{c}{l}$ b = CO  $\frac{\partial C}{\partial A}$ .

Como a soma dos ângulos internos de um triângulo é 180°, e estamos aqui tratando de um triângulo retângulo, decorre que neste caso  $0^{\circ} \le \alpha \le 90^{\circ}$ .

Destacamos aqui os valores do seno, cosseno e tangente dos ângulos notáveis que são os mais conhecidos:

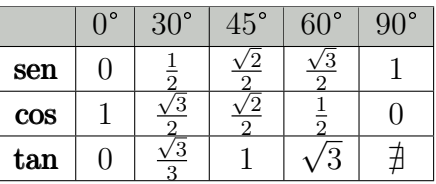

Na próxima seção veremos como utilizar estes valores para calcular seno, cosseno e tangente de ângulos maiores que 90°.

### 12.2 Círculo trigonométrico

No plano cartesiano, consideremos um círculo de centro na origem e raio 1, neste círculo representamos as imagens das funções trigonométricas aplicadas à  $0^{\circ} \le \alpha \le 360^{\circ}$ . Como mostra a seguinte figura:

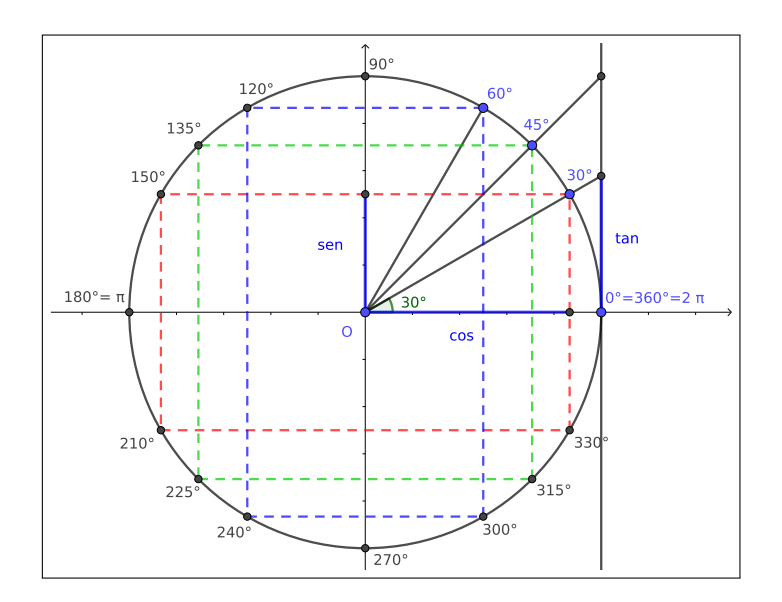

Figura 12.2: Círculo trigonométrico

No círculo trigonométrico acima, temos destacado o ângulo de 30° formado pelo raio do círculo com o eixo x. A projeção ortogonal deste raio sobre o eixo x determina um segmento cujo comprimento é o valor do  $cos(30^{\degree})$ , sobre o eixo y determina um segmento cujo comprimento é o valor do sen(30°), e sobre a reta tangente determina um segmento cujo comprimento é o valor da tan(30°). Podemos aqui trocar o ângulo de 30° por qualquer outro valor e encontraremos os valores do cosseno, seno e tangente deste novo ângulo da mesma forma.

A partir do círculo trigonométrico concluímos que:

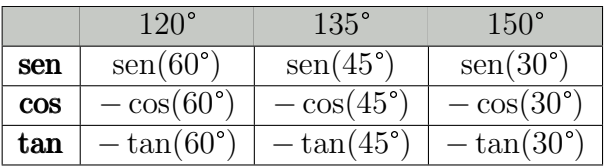

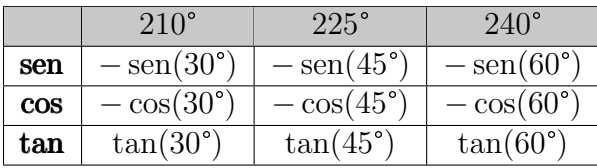

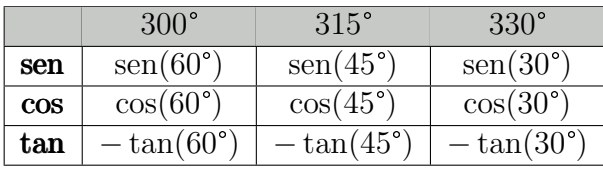

Os ângulos podem também ser representados em radianos, respeitando a seguinte relação:  $\pi$  radianos = 180<sup>°</sup>

Usando esta relação podemos transformar graus para radianos e radianos para graus, vamos ver dois exemplos:

Exemplo 12.2.1. Qual a medida em graus do ângulo que mede  $\frac{\pi}{4}$ rad? Resolução:

Sabemos que  $\pi rad = 180^{\circ}$ , portanto usando a regra de 3 abaixo conseguimos encontrar o valor em graus deste ângulo:

$$
Graus \t\t \t Radianos\n180 = \t\t \pi\n\t x = \frac{\pi}{4}
$$

usando a propriedade da proporcionalidade, ou seja, multiplicando cruzado temos:  $180 \cdot \frac{\pi}{4} = \pi \cdot x \Rightarrow \pi \cdot x = \frac{180\pi}{4} \Rightarrow x = \frac{45\pi}{\pi} \Rightarrow x = 45^{\circ}.$ 

Exemplo 12.2.2. Qual a medida em radianos do ângulo que mede 30°? Resolução:

Sabemos que  $\pi rad = 180^{\circ}$ , portanto usando a regra de 3 abaixo conseguimos encontrar o valor em graus deste ângulo:

$$
Graus
$$
  
180 =  $\pi$   
30 = x

usando a propriedade da proporcionalidade, ou seja, multiplicando cruzado temos:  $180 \cdot x = \pi \cdot 30 \Rightarrow x = \frac{30\pi}{180} \Rightarrow x = \frac{\pi}{6}$  $\frac{\pi}{6}$ rad.

 $\Box$ 

 $\Box$ 

### 12.3 Identidades trigonométricas

Identidades de quociente

$$
\tan(x) = \frac{\text{sen}(x)}{\text{cos}(x)} \qquad \cot(x) = \frac{\cos(x)}{\text{sen}(x)} \tag{12.2}
$$

Identidades recíprocas

$$
\sec(x) = \frac{1}{\cos(x)} \qquad \csc(x) = \frac{1}{\sec(x)} \qquad \cot(x) = \frac{1}{\tan(x)}
$$

Identidades pitagóricas

$$
sen2(x) + cos2(x) = 1
$$
  $tan2(x) + 1 = sec2(x)$   $cot2(x) + 1 = csc2(x)$ 

Identidades associadas à paridade

$$
sen(-x) = -sen(x)
$$
  $cos(-x) = cos(x)$   $tan(-x) = -tan(x)$  (12.3)

Identidades de arcos complementares

$$
\operatorname{sen}\left(\frac{\pi}{2} - x\right) = \cos(x) \qquad \cos\left(\frac{\pi}{2} - x\right) = \operatorname{sen}(x)
$$

$$
\tan\left(\frac{\pi}{2} - x\right) = \cot(x) \qquad \cot\left(\frac{\pi}{2} - x\right) = \tan(x)
$$

$$
\csc\left(\frac{\pi}{2} - x\right) = \sec(x) \qquad \sec\left(\frac{\pi}{2} - x\right) = \csc(x)
$$

Fórmulas de adição e subtração Seno

$$
sen(a + b) = sen(a) \cdot cos(b) + sen(b) \cdot cos(a)
$$
  

$$
sen(a - b) = sen(a) \cdot cos(b) - sen(b) \cdot cos(a)
$$

Cosseno

$$
\cos(a+b) = \cos(a) \cdot \cos(b) - \sin(a) \cdot \sin(b)
$$
  

$$
\cos(a-b) = \cos(a) \cdot \cos(b) + \sin(a) \cdot \sin(b)
$$

Tangente

$$
\tan(a+b) = \frac{\tan(a) + \tan(b)}{1 - \tan(a) \cdot \tan(b)}
$$

$$
\tan(a-b) = \frac{\tan(a) - \tan(b)}{1 - \tan(a) \cdot \tan(b)}
$$

### 12.4 Exercícios

E 12.4.1. Calcule o valor da tangente, quando existir, dos seguintes ângulos:

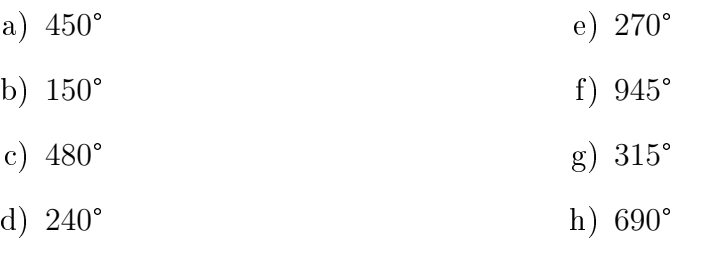

E 12.4.2. Dado o ângulo  $\alpha = 50^{\circ}$ , sabendo que  $\text{sen}(50^{\circ}) = 0,766$ . Determine:

- a) O valor do  $cos(\alpha)$ .
- b) O valor da  $tan(\alpha)$ .

E 12.4.3. Dado o ângulo  $\alpha = 140^{\circ}$ , sabendo que  $\text{sen}(140^{\circ}) = 0,76428$ . Determine:

- a) O valor do  $cos(\alpha)$ .
- b) O valor da  $tan(\alpha)$ .

E 12.4.4. Dado um triângulo retângulo contento um ângulo  $\alpha$ , com cateto adjacente a este ângulo sendo  $c = 5cm$  e a hipotenusa do triângulo sendo  $a =$ 8, 72cm. Determine:

- a) O valor do  $cos(\alpha)$ .
- b) O valor do  $\text{sen}(\alpha)$ .
- c) O valor da  $tan(\alpha)$ .

E 12.4.5. Dado um triângulo retângulo contento um ângulo  $\alpha$ , com cateto oposto a este ângulo sendo  $c = 5cm$  e  $sen(\alpha) = 0,7771$ . Determine:

- a) O valor do  $cos(\alpha)$ .
- b) O valor da  $tan(\alpha)$ .

**E 12.4.6.** Dado o ângulo  $\alpha = 200^{\circ}$ , sabendo que  $cos(200^{\circ}) = -0.9397$ . Determine:

- a) O valor do  $\text{sen}(\alpha)$ .
- b) O valor da  $tan(\alpha)$ .

E 12.4.7. Dado o ângulo  $\alpha = 350^{\circ}$ , sabendo que  $\text{sen}(350^{\circ}) = -0,1736$ . Determine:

- a) O valor do  $cos(\alpha)$ .
- b) O valor da  $tan(\alpha)$ .

E 12.4.8. Uma escada que mede 5m está apoiada em uma parede. Sabendo-se que ela forma com a parede um ângulo  $\beta$  e que

$$
sen(\beta) = \frac{\sqrt{7}}{3}.
$$
\n(12.4)

Qual é a distância de seu ponto de apoio no solo até a parede?

E 12.4.9. Quando o Sol se encontra a 60° acima do horizonte, uma árvore projeta sua sombra no chão com o comprimento de 8m. Determine a altura dessa árvore:

E 12.4.10. Quando o Sol se encontra a 45° acima do horizonte, um poste de iluminação projeta sua sombra no chão com o comprimento de  $12m$ . Determine a altura desse poste:

E 12.4.11. De acordo com o comandante e consultor técnico da ABEAR, Paulo Roberto Alonso, "o avião parte do solo em um ângulo de 15 graus, medida essa que vai reduzindo durante a subida". Para facilitar nossos cálculos suponhamos que esta medida não se altere. Supondo que a região sobrevoada pelo avião seja plana, qual será a altura atingida pelo avião depois de percorrer 900m?

E 12.4.12. Uma menina de 1,5 $m$  de altura avista o ponto mais alto de um morro, a partir de um ângulo de 20°. Considerando que ela está a uma distância de 300m da base do morro, calcule a altura (h) deste ponto.

# Capítulo 13 Funções trigonométricas

Vamos agora definir as funções trigonométricas no maior subconjunto real possível, e estudar o comportamento de seus gráficos. Mas para que este estudo seja completo precisamos antes definir os conceitos de período e amplitudade que são particularmente utéis para a compreenssão das funções trigonométricas.

Estas funções fazem parte do grupo de funções periódicas, que são as funções que satisfazem a seguinte definição.

**Definição 13.0.1.** Uma função  $f : \mathbb{R} \to \mathbb{R}$  é denominada periódica quando existe um número real positivo P tal que

$$
f(x+P) = f(x) \tag{13.1}
$$

para todo x no domínio da f. O menor número real positivo P que satisfaz esta propriedade é denominado período de f.

Assim para entender seu comportamento em R basta conhecer como ela se comporta em um período.

Além de periódica algumas funções trigonométricas são limitadas, ou seja admitem um valor máximo e um valor mínimo, e para estas funções podemos definir o conceito de amplitude como segue.

**Definição 13.0.2.** A amplitude de oscilação A de uma função limitada é dada por

$$
A = \frac{y_{max} - y_{min}}{2}.\tag{13.2}
$$

De posse deste conceitos passamos agora para a definição das funções trigonométricas.

• Função Seno:  $f : \mathbb{R} \to [-1, 1]$  dada por  $f(x) = \text{sen}(x)$ , cujo gráfico é:

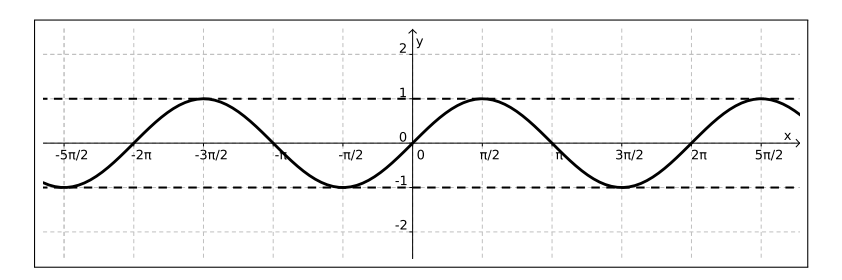

Figura 13.1: Gráfico da função  $f(x) = \text{sen}(x)$ 

• Função Cosseno:  $f : \mathbb{R} \to [-1, 1]$  dada por  $f(x) = \cos(x)$ , cujo gráfico é:

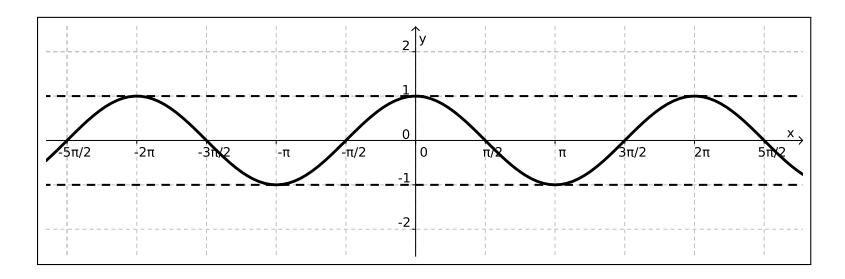

Figura 13.2: Gráfico da função  $f(x) = \cos(x)$ 

Geometricamente podemos observar que o comportamento do gráfico das funções seno o cosseno no intervalo [0, 2π] se repete em cada intervalo de comprimento 2π. Isso pode ser visualizado também olhando para o círculo trigonométrico, por exemplo quando estamos olhando para um ângulo  $\theta =$  $4\pi + \frac{\pi}{4}$  $\frac{\pi}{4}$  estamos apenas dando duas voltas no círculo trigonométrico e andando mais  $\frac{\pi}{4}$ , por isso:

$$
\operatorname{sen}(4\pi + \frac{\pi}{4}) = \operatorname{sen}(\frac{\pi}{4}), \qquad (13.3)
$$

$$
\cos(4\pi + \frac{\pi}{4}) = \cos(\frac{\pi}{4}), \qquad (13.4)
$$

funções com esta propriedade de repetição de comportamento são denominadas funções periódicas, e o intervalo que se repete é chamado de período.

Por interpretação do círculo trigonométrico vemos que, para todo  $x \in \mathbb{R}$ :

$$
sen(x + 2\pi) = sen(x) , \qquad (13.5)
$$

$$
\cos(x + 2\pi) = \cos(x) , \qquad (13.6)
$$

logo as funções seno e cosseno são de fato funções períodicas de período 2π.

Além disso note que ambas as funções seno e cosseno são limitadas, com  $y_{max} = 1$  e  $y_{min} = -1$ , portanto para ambas temos sua amplitude será:

$$
A = \frac{y_{max} - y_{min}}{2} = \frac{1 - (-1)}{2} = \frac{1 + 1}{2} = 1.
$$
 (13.7)

Para as demais funções trigonométricas que apresentaremos a seguir, convidamos o leitor a observar que elas não são limitadas e por este motivo não faz sentido falar de amplitudade para estas funções.

• Função Tangente:  $f : \mathbb{R} \setminus {\{\frac{k\pi}{2}|k \in \mathbb{Z}\}} \to \mathbb{R}$  dada por  $f(x) = \tan(x)$ , cujo gráfico é:

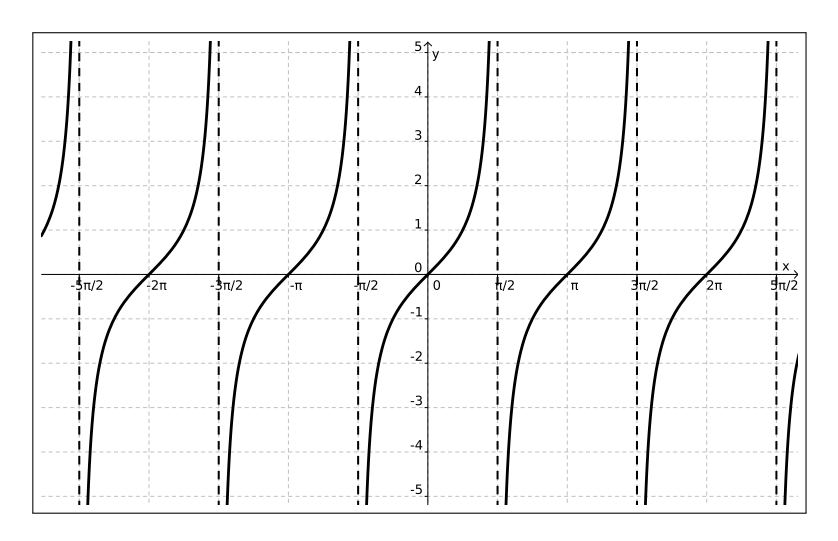

Figura 13.3: Gráfico da função  $f(x) = \tan(x)$ 

Lembramos que  $tan(x) = \frac{sen(x)}{cos(x)}$ , logo podemos entender o domínio da função tangente como o conjunto dos  $x \in \mathbb{R}$  tais que  $\cos(x) \neq 0$ .

Note que o comportamento do gráfico da função tangente no intervalo  $]-\frac{\pi}{2}$  $\frac{\pi}{2}, \frac{\pi}{2}$  $\frac{\pi}{2}$ [ se repete indefinadamente, e ainda

$$
\tan(x) = \tan(x + \pi) \tag{13.8}
$$

donde concluímos que a função tangente é uma função períodica de período  $\pi$ .

• Função Cossecante:  $f : \mathbb{R} \setminus \{k\pi | k \in \mathbb{Z}\} \to \mathbb{R}$  dada por  $f(x) = \csc(x)$ , o gráfico desta função é:

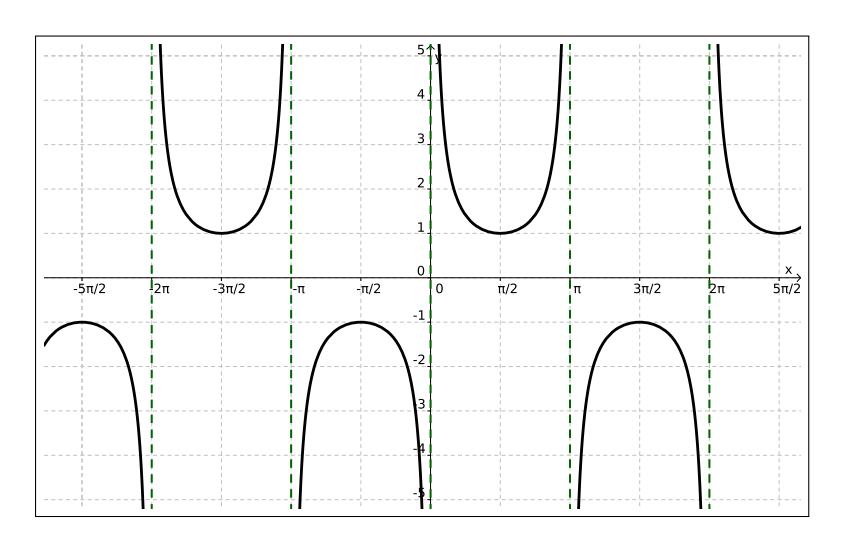

Figura 13.4: Gráfico da função  $f(x) = \csc(x)$ 

Como  $\csc(x) = \frac{1}{x}$  $\operatorname{sen}(x)$ o domínio da função cossecante é exatamente o conjunto dos  $x \in \mathbb{R}$  tais que sen $(x) \neq 0$ .

Ao observar o gráfico da função cossecante notamos que o gráfico da função no intervalo  $[0, \pi[\cup]\pi, 2\pi[$  se repete indefinidamente, e ainda

$$
\csc(x + 2\pi) = \csc(x) , \qquad (13.9)
$$

logo esta é uma função periódica, com período 2π.

• Função Secante:  $f : \mathbb{R} \setminus {\{\frac{k\pi}{2}|k \in \mathbb{Z}\}} \to \mathbb{R}$  dada por  $f(x) = \sec(x)$ , com gráfico dado por:

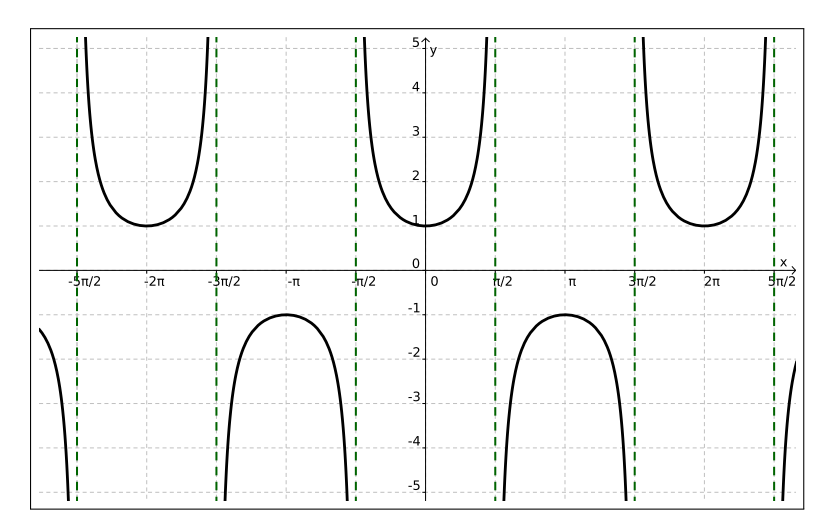

Figura 13.5: Gráfico da função  $f(x) = \sec(x)$ 

Licença [CC BY-SA-4.0.](https://creativecommons.org/licenses/by-sa/4.0/) Contato: <reamat@ufrgs.br>

Como  $sec(x) = \frac{1}{x}$  $\cos(x)$ o domínio da função secante é o conjunto dos  $x \in \mathbb{R}$ tais que  $\cos(x) \neq 0$ .

Ao observar o gráfico da função secante notamos que o intervalo que se repete neste caso é  $\frac{-\pi}{2}$  $\frac{-\pi}{2}, \frac{\pi}{2}$  $\frac{\pi}{2}$ [ $\cup$ ] $\frac{\pi}{2}$  $\frac{\pi}{2}, \frac{3\pi}{2}$  $\frac{3\pi}{2}$ [, e ainda que

$$
\sec(x + 2\pi) = \sec(x) , \qquad (13.10)
$$

logo esta é uma função periódica com período 2π.

• Função Cotangente: f : ℝ \ { $k\pi$ | $k \in \mathbb{Z}$ } → ℝ dada por  $f(x) = \cot(x)$ , cujo gráfico é:

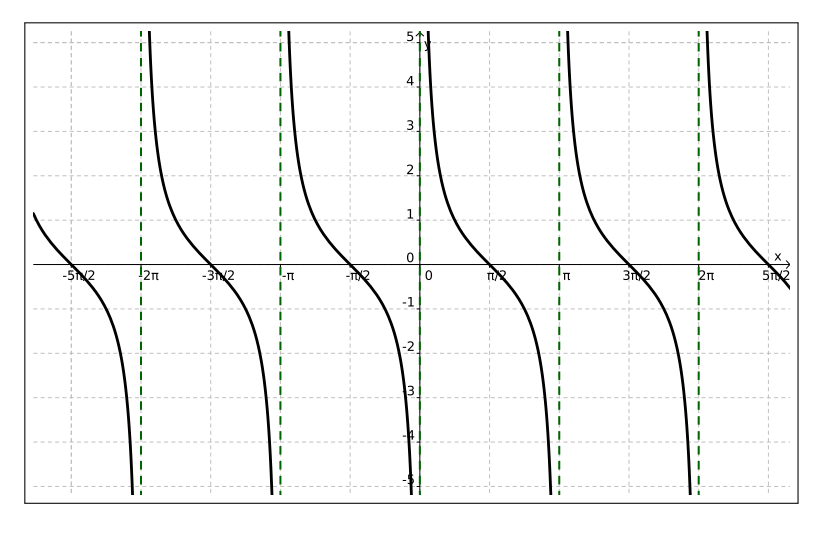

Figura 13.6: Gráfico da função  $f(x) = \cot(x)$ 

Lembramos que cot $(x) = \frac{\cos(x)}{x}$  $\operatorname{sen}(x)$ logo o domínio da função cotangente é o conjunto dos  $x \in \mathbb{R}$  tais que sen $(x) \neq 0$ .

Já no gráfico da função cotangente vemos a repetição do comportamento do intervalo  $[0, \pi]$ , e temos que

$$
\cot(x + \pi) = \cot(x) \tag{13.11}
$$

portanto esta é uma função periódica de período π.

#### Funções Inversas

As funções trigonométricas admitem inversas quando restringimos seus domínios a um único período da função, assim temos por exemplo as seguintes funções:

• Função Arco Seno:  $f: [-1,1] \rightarrow \left[\frac{-\pi}{2}\right]$  $\frac{-\pi}{2}, \frac{\pi}{2}$  $\frac{\pi}{2}$  dada por  $f(x) = \arcsin(x)$ , que também denotamos por sen<sup>-1</sup>(x) = arcsen(x), neste caso o gráfico será:

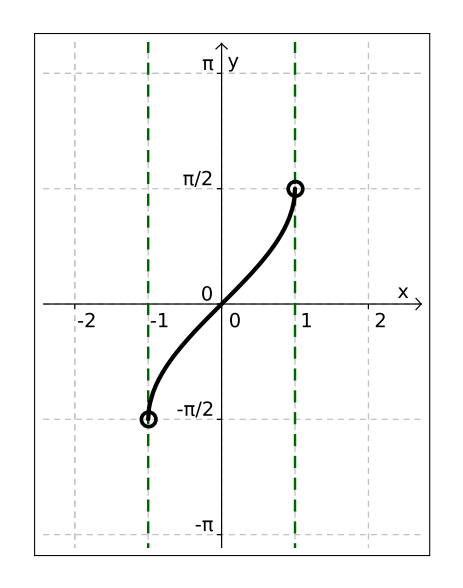

Figura 13.7: Gráfico da função  $f(x) = \arcsin(x)$ 

• Função Arco Cosseno:  $f : [-1,1] \rightarrow [0,\pi]$  dada por  $f(x) = \arccos(x)$ , que também denotamos por  $\cos^{-1}(x) = \arccos(x)$ , neste caso temos o seguinte gráfico:

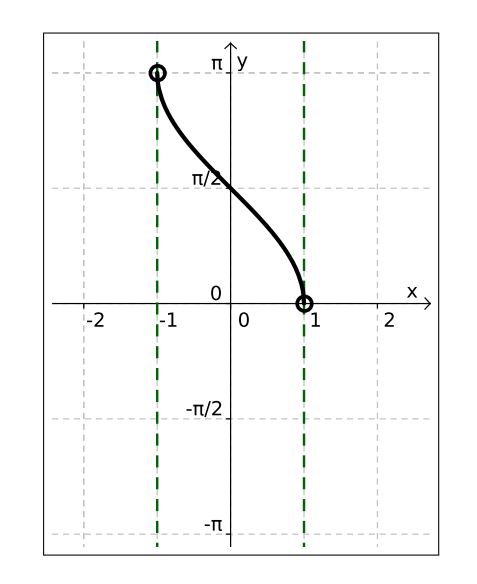

Figura 13.8: Gráfico da função  $f(x) = \arccos(x)$ 

• Função Arco Tangente:  $f : \mathbb{R} \to \left[\frac{-\pi}{2}\right]$  $\frac{-\pi}{2}, \frac{\pi}{2}$  $\frac{\pi}{2}$ , dada por  $f(x) = \arctan(x)$  que também denotamos por tan<sup>-1</sup>(x) = arctan(x), neste caso o gráfico será:

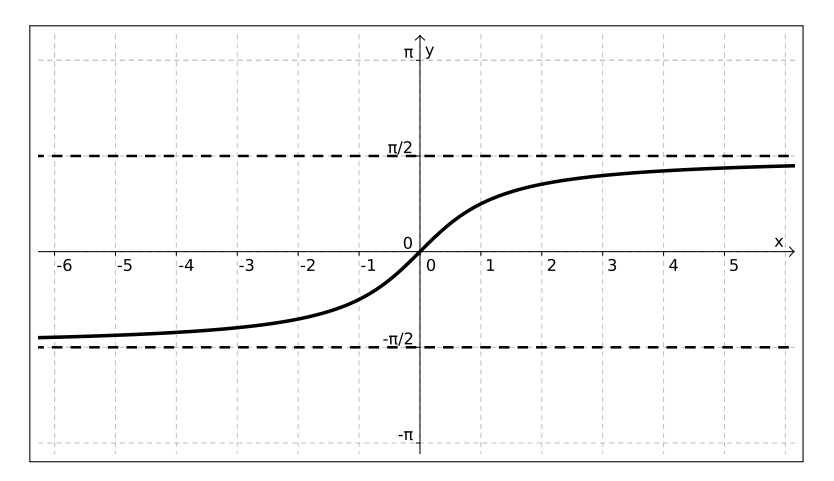

Figura 13.9: Gráfico da função  $f(x) = \arctan(x)$ 

### 13.1 Exercícios

Esta seção carece de exercícios. Participe da sua escrita. Veja como em: <https://www.ufrgs.br/reamat/participe.html>

### Capítulo 14

### Funções exponenciais e logarítmicas

### 14.1 Funções exponenciais

São funções  $f : \mathbb{R} \to \mathbb{R}_+^*$  tais que:  $f(x) = a^x$ (14.1)

onde é dado  $a \in \mathbb{R}_+$  satisfazendo  $0 < a$  e  $a \neq 1$ . Estas funções são chamadas funções exponenciais de base a.

Observe que:

- exigimos que a constante  $a$  fosse positiva para garantir que a função estivesse exigimos que a constante  $a$  iosse positiva para garantir que a runção estívesse<br>definida para todo x real (lembre-se que, por exemplo,  $\sqrt{a} = a^{\frac{1}{2}}$  não está definida para  $a$  negativo);
- excluímos  $a = 1$ , pois  $1^x = 1$  para todo x real, de modo que  $f(x) = 1^x$  é uma função constante.

<span id="page-195-0"></span>Exemplo 14.1.1. Considere a função  $f : \mathbb{R} \to \mathbb{R}_+^*$  dada por,

$$
f(x) = 2^x \tag{14.2}
$$

vamos determinar alguns pontos do gráfico da função f.

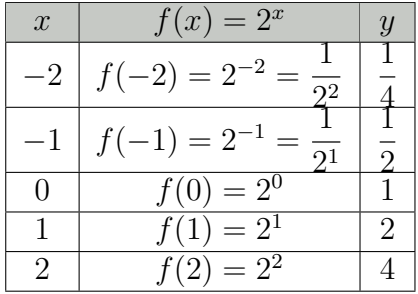

Marcando estes pontos no plano cartesiano e ligando obtemos o seguinte gráfico para esta função.

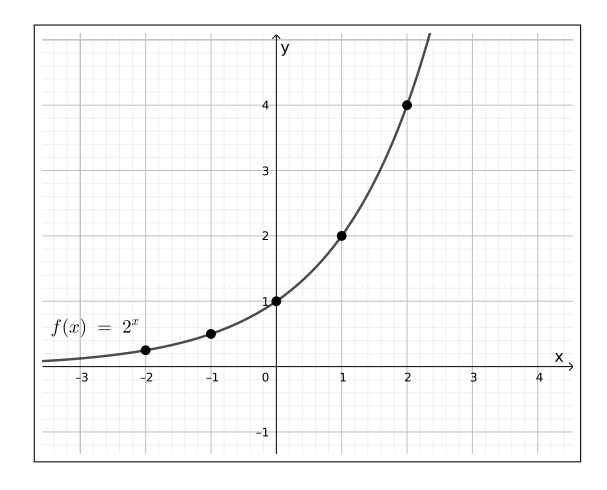

Figura 14.1: Gráficos da função  $f(x) = 2^x$ 

<span id="page-196-0"></span>Observe que neste caso a função é crescente, veremos que sempre que  $1 < a$  a função exponencial  $f(x) = a^x$  será crescente e seu gráfico será parecido com este. Exemplo 14.1.2. Considere a função  $f : \mathbb{R} \to \mathbb{R}_+^*$  dada por,

$$
f(x) = \left(\frac{1}{2}\right)^x, \tag{14.3}
$$

vamos determinar alguns pontos do gráfico da função f.

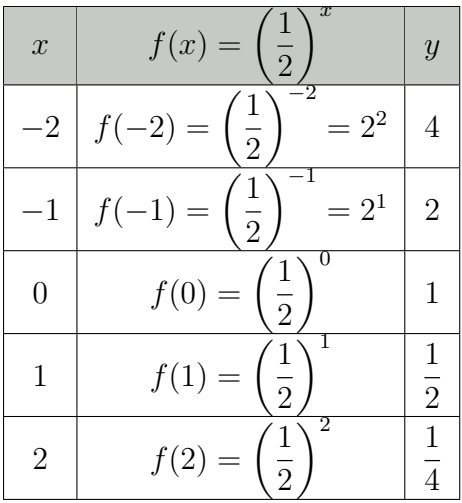

Marcando estes pontos no plano cartesiano e ligando obtemos o seguinte gráfico para esta função.

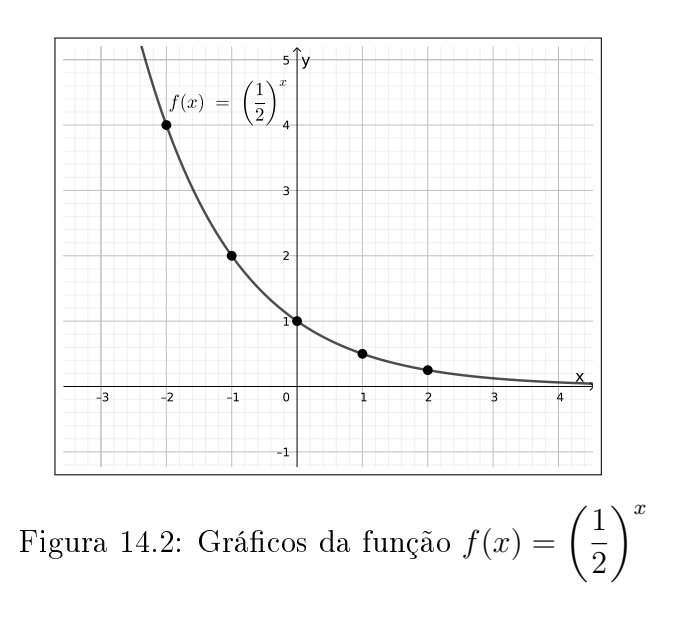

Observe que neste caso a função é decrescente, veremos que sempre que  $0 <$  $a < 1$  a função exponencial  $f(x) = a^x$  será decrescente e seu gráfico será parecido com este.

Para facilitar a comparação dos gráficos das funções dos dois últimos exemplos observe o plano cartesiano abaixo no qual temos os dois gráficos, note que eles são simétricos em relação ao eixo y.

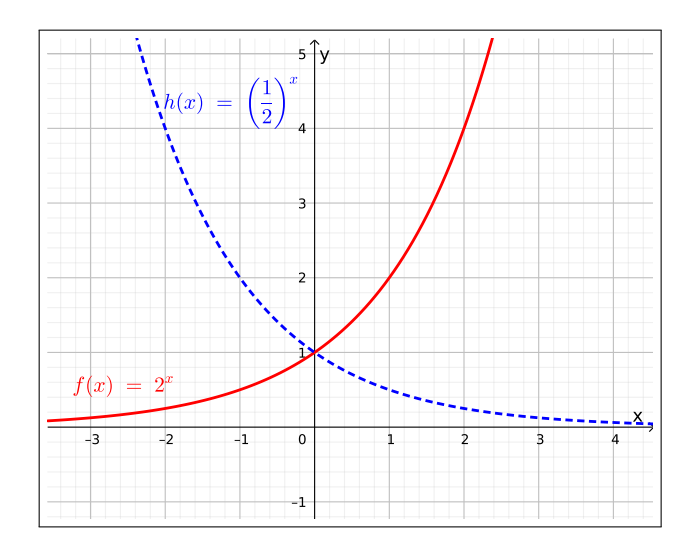

Figura 14.3: Comparando gráficos de funções exponenciais

<span id="page-197-0"></span>Exemplo 14.1.3. Um caso especial de função exponencial é quando  $a = e$ , assim  $f: \mathbb{R} \to \mathbb{R}_+^*$  será dada por:

$$
f(x) = e^x \tag{14.4}
$$

como  $e = 2,7182818...$  decorre que  $1 < e$  logo esta função é uma função crescente, e seu gráfico é:

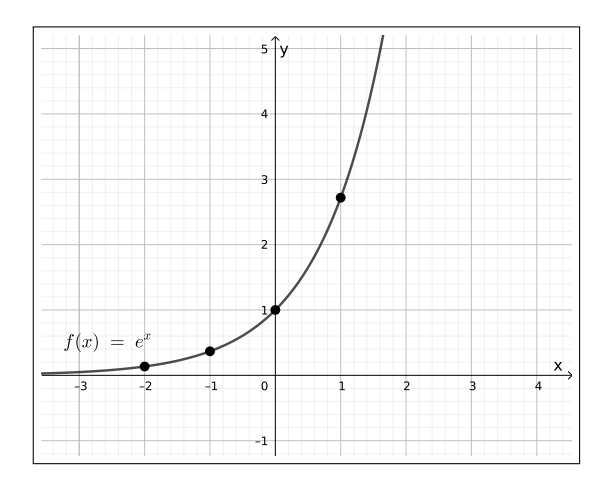

Figura 14.4: Gráficos da função  $f(x) = e^x$ 

**Propriedades:** Sejam  $a, b \in \mathbb{R}_+^* \setminus \{1\}$  e  $x, y \in \mathbb{R}$ , nestas condições as seguintes propriedades são satisfeitas:

- 1.  $a^x a^y = a^{x+y}$ ;
- 2.  $(a^x)^y = a^{xy};$
- 3.  $(ab)^x = a^x b^x;$
- 4. Se  $0 < a < 1$  e  $x < y$ , então  $a^x > a^y$ , logo a função  $f(x) = a^x$  é decrescente.
- 5. Se  $1 < a$  e  $x < y$ , então  $a^x > a^y$ , logo a função  $f(x) = a^x$  é crescente.

De (4) obtemos que  $f(x) = a^x$ ,  $a > 1$ , é estritamente crescente em R. De (5) obtemos que  $f(x) = a^x$ ,  $0 < a < 1$ , é estritamente decrescente em R. Portanto  $\forall a > 0$  e  $a ≠ 1$  temos que a função exponencial  $f(x) = a^x$  é bijetora.

Além destas são válidas aqui também todas as propriedades de potências que já são conhecidas do leitor.

### 14.2 Funções logarítmicas

São funções  $f : \mathbb{R}_+^* \to \mathbb{R}$  tais que:  $f(x) = \log_a(x)$  $(14.5)$ 

onde é dado  $a \in \mathbb{R}$  satisfazendo  $0 < a$  e  $a \neq 1$ . Estas funções são denominadas funções logarítmicas de base a.

Observemos que dado um número real  $a > 0$  e  $a \neq 1$ , para cada  $y > 0$ existe um único número real x tal que  $a^x = y$ , já que como visto anteriormente a função exponencial  $f(x) = a^x$  é bijetiva. Podemos assim definir o logaritmo de y na base a como sendo o número real x tal que  $a^x = y$ . Simbolicamente,  $log_a(y) = x \Leftrightarrow a^x = y$ .

Portanto, as funções logarítmica e exponencial são inversas uma da outra.

<span id="page-199-0"></span>**Exemplo 14.2.1.** Considere a função  $h : \mathbb{R}_+^* \to \mathbb{R}$  tais que:

$$
h(x) = \log_2(x) . \tag{14.6}
$$

Vamos encontrar alguns pontos do gráfico da função h.

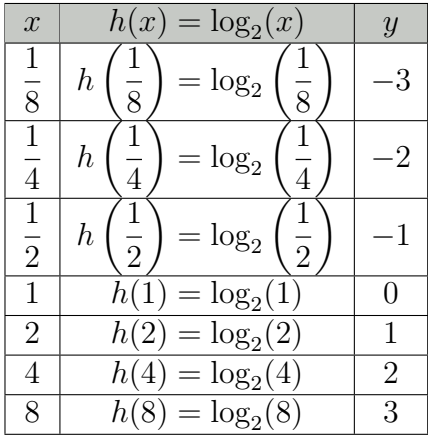

$$
\log_2\left(\frac{1}{8}\right) = y \Leftrightarrow 2^y = \frac{1}{8} \Leftrightarrow 2^y = 2^{-3} \Leftrightarrow y = -3 \tag{14.7}
$$

$$
\log_2\left(\frac{1}{4}\right) = y \Leftrightarrow 2^y = \frac{1}{4} \Leftrightarrow 2^y = 2^{-2} \Leftrightarrow y = -2 \tag{14.8}
$$

$$
\log_2\left(\frac{1}{2}\right) = y \Leftrightarrow 2^y = \frac{1}{2} \Leftrightarrow 2^y = 2^{-1} \Leftrightarrow y = -1 \tag{14.9}
$$

$$
\log_2(1) = y \Leftrightarrow 2^y = 1 \Leftrightarrow 2^y = 2^0 \Leftrightarrow y = 0 \tag{14.10}
$$

$$
\log_2(2) = y \Leftrightarrow 2^y = 2 \Leftrightarrow 2^y = 2^1 \Leftrightarrow y = 1 \tag{14.11}
$$

$$
\log_2(4) = y \Leftrightarrow 2^y = 4 \Leftrightarrow 2^y = 2^2 \Leftrightarrow y = 2 \tag{14.12}
$$

$$
\log_2(8) = y \Leftrightarrow 2^y = 8 \Leftrightarrow 2^y = 2^3 \Leftrightarrow y = 3 \tag{14.13}
$$

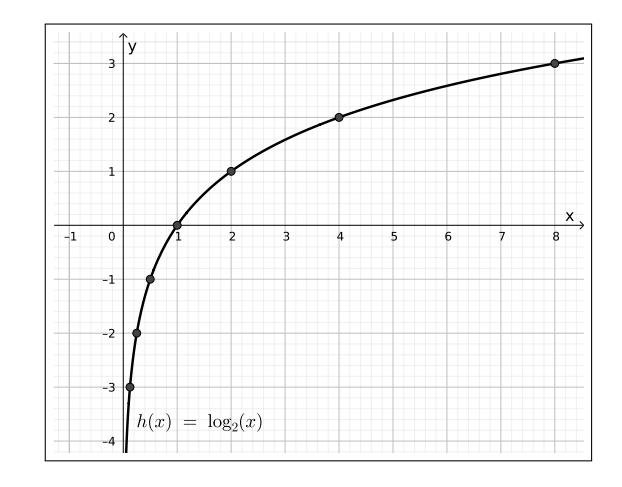

Figura 14.5: Gráficos da função  $h(x) = \log_2(x)$ 

Observe que a função  $h(x) = \log_2(x)$  é estritamente crescente, veremos que  $sempre\;que\;1\;<\;a\;a\;função\;h(x)\;=\;\log_a(x)\;ser\acute{a}\;estritamente\;crescente\;e\;seu$ gráfico será parecido com este.

<span id="page-200-0"></span>Exemplo 14.2.2. Considere a função  $h: \mathbb{R}_+^* \to \mathbb{R}$  tais que:

$$
h(x) = \log_{\frac{1}{2}}(x) . \tag{14.14}
$$

Vamos encontrar alguns pontos do gráfico da função h.

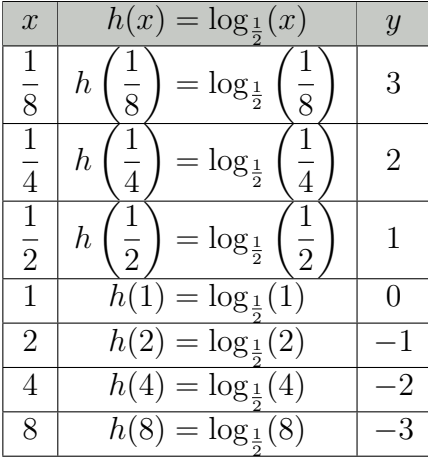

$$
\log_{\frac{1}{2}}\left(\frac{1}{8}\right) = y \Leftrightarrow \left(\frac{1}{2}\right)^y = \frac{1}{8} \Leftrightarrow \left(\frac{1}{2}\right)^y = \left(\frac{1}{2}\right)^3 \Leftrightarrow y = 3 \tag{14.15}
$$

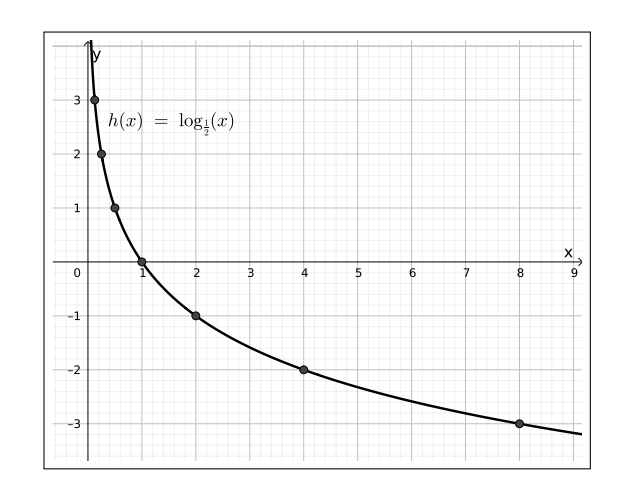

Figura 14.6: Gráficos da função  $h(x) = \log_{1/2}(x)$ 

Observe que a função  $h(x) = \log_{1/2}(x)$  é estritamente decrescente, veremos que  $sempre\;que\;0 < a < 1\;a\;função\;h(x) = \log_a(x)\;ser\acute{a}\;decrescente\;e\;seu\;gr\acute{a}fico\;ser\acute{a}$ parecido com este.

Para facilitar a comparação dos gráficos das funções dos dois últimos exemplos observe o plano cartesiano abaixo no qual temos os dois grácos, note que eles são simétricos em relação ao eixo x.

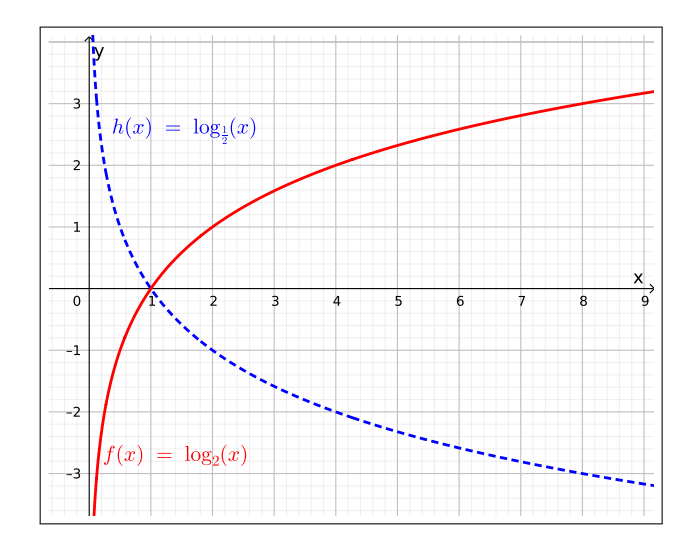

Figura 14.7: Comparando gráficos de funções logarítmicas

<span id="page-201-0"></span>Exemplo 14.2.3. Um caso especial de função logarítmica é quando  $a = e$ , assim  $h: \mathbb{R}_+^* \to \mathbb{R}$  será dada por:

$$
h(x) = \log_e(x) = \ln(x)
$$
\n(14.16)

esta função é chamada logaritmo neperiano, que é uma função crescente, e seu  $gráfico \, \epsilon$ :

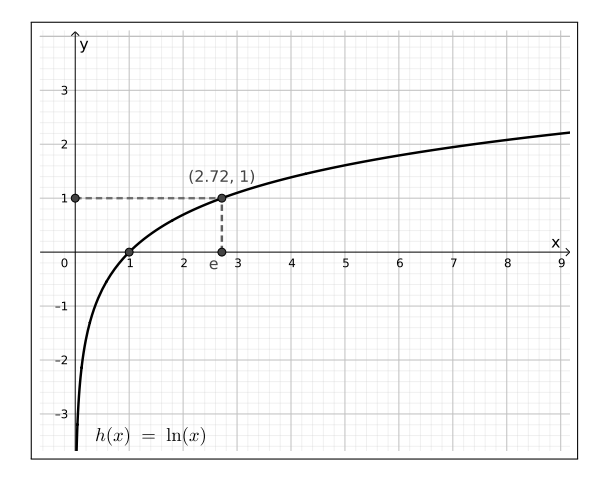

Figura 14.8: Gráficos da função  $h(x) = \ln(x)$ 

**Propriedades:** Sejam  $a, b \in \mathbb{R}_+^* \setminus \{1\}$ , e k uma constante real qualquer. Se  $x, y \in \mathbb{R}^*_+,$  então:

- 1.  $log_a(a) = 1;$
- 2.  $log_a(1) = 0;$
- 3.  $\log_a(x \cdot y) = \log_a(x) + \log_a(y);$
- 4.  $\log_a \left(\frac{x}{y}\right)$  $\left(\frac{x}{y}\right) = \log_a(x) - \log_a(y);$
- 5.  $\log_a(x^k) = k \log_a(x);$
- 6.  $\log_a(a^n) = n;$
- 7. (Mudança de base)

$$
\log_a(x) = \frac{\log_b(x)}{\log_b(a)};
$$
\n(14.17)

- 8. Se  $0 < a < 1$  e  $x < y$ , então  $\log_a(x) > \log_a(y)$ , logo a função  $h(x) = \log_a(x)$ é decrescente;
- 9. Se  $a > 1$  e  $x < y$ , então  $\log_a(x) < \log_a(y)$ , logo a função  $h(x) = \log_a(x)$  é crescente.

Vamos agora demonstrar algumas destas propriedades.  $\bf{Propriedade\ 1:} \ log_{a}(a) = 1, \, \rm{note} \,\, \rm{que:}$ 

$$
\log_a(a) = y \Leftrightarrow a^y = a \Leftrightarrow a^y = a^1 \Leftrightarrow y = 1 \tag{14.18}
$$

 $\Box$ 

 $\bf{Propriedade\ 2:} \ log_{a}(1)=0,$  note que:

$$
\log_a(1) = y \Leftrightarrow a^y = 1 \Leftrightarrow a^y = a^0 \Leftrightarrow y = 0 \tag{14.19}
$$

 $\Box$ 

 $\Box$ 

**Propriedade 3:**  $\log_a(x \cdot y) = \log_a(x) + \log_a(y)$ , para tal definimos:

$$
a^{b} = x \Leftrightarrow b = \log_{a}(x)
$$
  
\n
$$
a^{c} = y \Leftrightarrow c = \log_{a}(y)
$$
  
\n
$$
a^{b+c} = z \Leftrightarrow b + c = \log_{a}(z)
$$

com isso obtemos que

$$
x \cdot y = a^b \cdot a^c = a^{b+c} = z \tag{14.20}
$$

portanto,

$$
b + c = \log_a(z) \Rightarrow \log_a(x) + \log_a(y) = \log_a(x \cdot y)
$$
\n(14.21)

 $\textbf{Propriedade 4: } \log_a\left(\frac{x}{y}\right)$  $\left(\frac{x}{y}\right) = \log_a(x) - \log_a(y)$ , para tal definimos:

$$
a^{b} = x \Leftrightarrow b = \log_{a}(x)
$$
  
\n
$$
a^{c} = y \Leftrightarrow c = \log_{a}(y)
$$
  
\n
$$
a^{b-c} = z \Leftrightarrow b - c = \log_{a}(z)
$$

com isso obtemos que

$$
\frac{x}{y} = \frac{a^b}{a^c} = a^{b-c} = z \tag{14.22}
$$

portanto,

$$
b - c = \log_a(z) \Rightarrow \log_a(x) - \log_a(y) = \log_a\left(\frac{x}{y}\right)
$$
 (14.23)

**Propriedade 5:**  $\log_a(x^k) = k \log_a(x)$ , note que,

$$
\log_a(x^k) = \log_a \underbrace{(x \cdot x \cdots x)}_{k - \text{vezes}} = \underbrace{\log_a(x) + \log_a(x) + \cdots + \log_a(x)}_{k - \text{vezes}} = k \cdot \log_a(x)
$$
\n(14.24)

**Propriedade 6:**  $log_a(a^n) = n$ , note que:

$$
\log_a(a^n) = n \cdot \log_a(a) = n \cdot 1 = n \tag{14.25}
$$

 $\Box$ 

 $\Box$ 

Anteriormente comentamos que a função exponencial de base a tem como inversa a função logaritmo de base  $a$ , vamos agora retomar os exemplos que fizemos acima, para comparar os gráficos das exponenciais com seus respectivos logaritmos inversos. Vamos com isso observar que em todos os casos os gráficos são simétricos em relação ao gráfico da função identidade  $Id(x) = x$ .

1. Considere o [Exemplo 14.1.1](#page-195-0) e o [Exemplo 14.2.1.](#page-199-0) Nestes exemplos apresentamos as funções  $f(x) = 2^x e h(x) = log_2(x)$  respectivamente, cujos gráficos são simétricos em relação ao gráfico da função  $Id$ , como pode ser visto na figura abaixo, isso ocorre pois as funções  $f e h s$ ão inversas uma da outra.

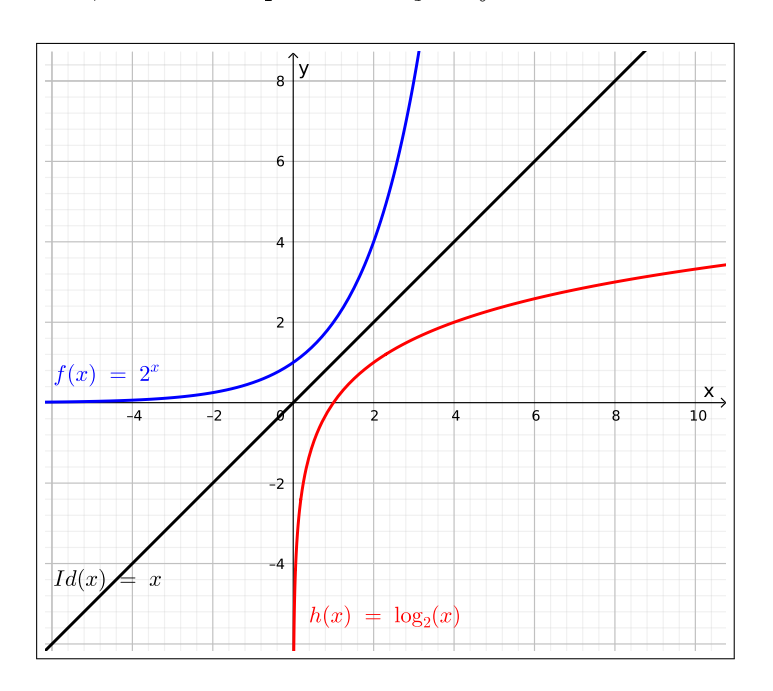

Figura 14.9: Gráficos das funções exp e log de base 2

2. Considere os exemplos [Exemplo 14.1.2](#page-196-0) e [Exemplo 14.2.2,](#page-200-0) nestes exemplos apresentamos as funções  $f(x) = \left(\frac{1}{2}\right)^2$  $(\frac{1}{2})^x$  e  $h(x) = \log_{\frac{1}{2}}(x)$  respectivamente, cujos gráficos são simétricos em relação ao gráfico da função  $Id$ , como pode ser visto na figura abaixo, isso ocorre pois as funções  $f e h$  são inversas uma da outra.

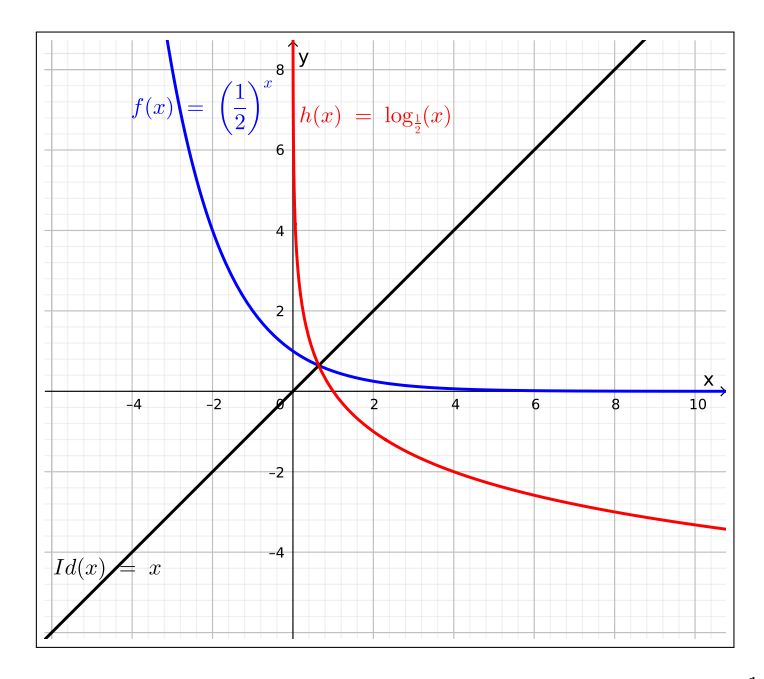

Figura 14.10: Gráficos das funções exp e log de base  $\frac{1}{2}$ 

3. Considere os exemplos [Exemplo 14.1.3](#page-197-0) e [Exemplo 14.2.3,](#page-201-0) nestes exemplos apresentamos as funções  $f(x) = e^x e h(x) = \ln(x)$  respectivamente, cujos gráficos são simétricos em relação ao gráfico da função  $Id$ , como pode ser visto na figura abaixo, isso ocorre pois as funções  $f e h s$ ão inversas uma da outra.

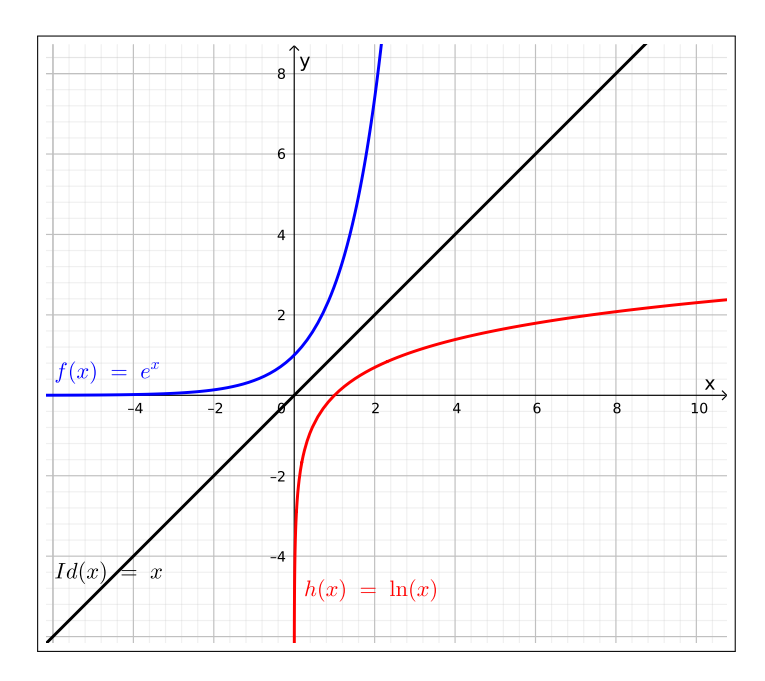

Figura 14.11: Gráficos das funções exp e log de base  $e$ 

### 14.3 Exercícios

Esta seção carece de exercícios. Participe da sua escrita. Veja como em: <https://www.ufrgs.br/reamat/participe.html>

# Parte III Apêndices

# Apêndice A

## Tabuada

Caso não lembre fique a vontade para colar:

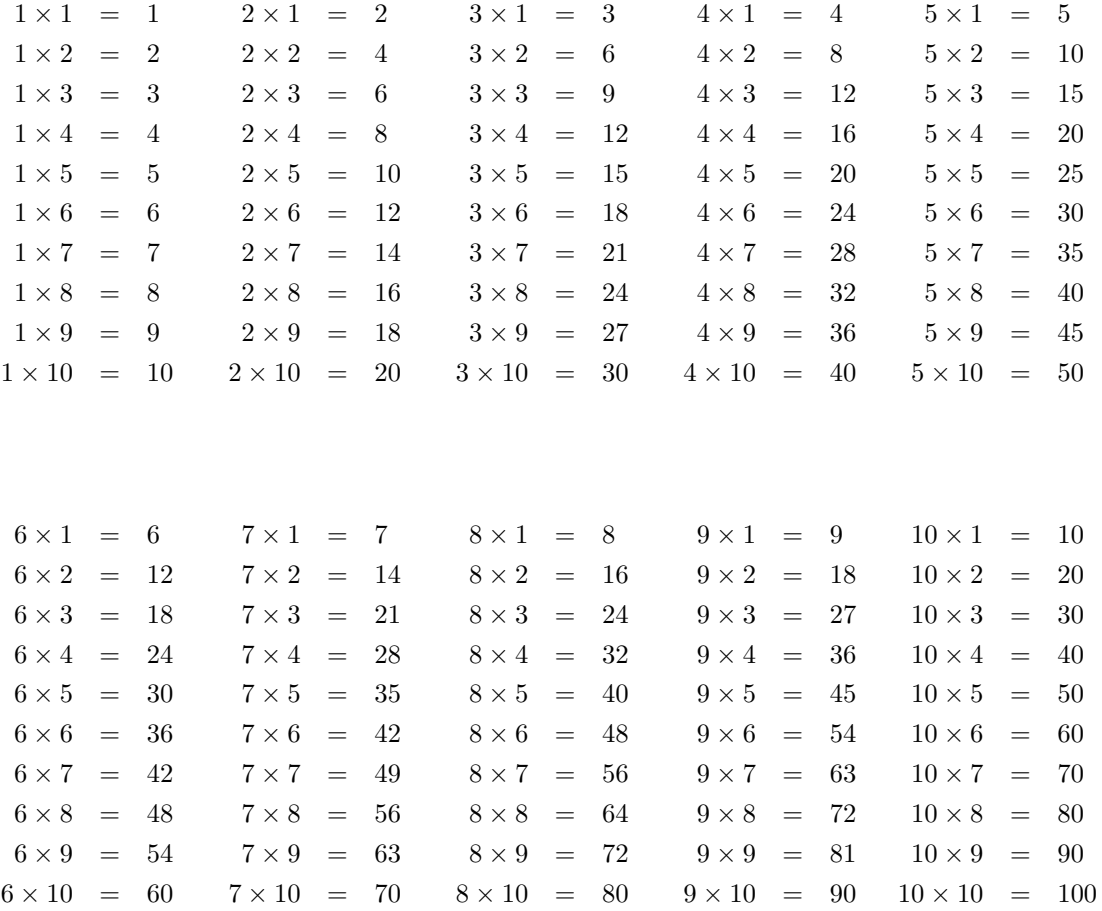

### Apêndice B

### Regras de Divisibilidade

Divisibilidade por 1

Todo número é divisível por 1.

Divisibilidade por 2

Um número é divisível por 2 (ou seja, par) quando o seu dígito das unidades é igual a 0, 2, 4, 6 ou 8.

#### Divisibilidade por 3

Um número é divisível por 3 se a soma de seus dígitos é um múltiplo de 3.

#### Divisibilidade por 4

Um número é divisível por 4 quando o dobro do dígito das dezenas somado com o dígito das unidades é divisível por 4.

### Divisibilidade por 5

Um número é divisível por 5 quando termina em 0 ou 5.

#### Divisibilidade por 6

Um número é divisível por 6 quando é divisível por 2 e por 3.

### Divisibilidade por 7

Um número é divisível por 7 quando, ao subtrair o dobro do último dígito do número formado pelos demais dígitos, o resultado é um número divisível por 7.

#### Divisibilidade por 8

Um número é divisível por 8 quando o número formado por seus três últimos dígitos é divisível por 8 (isto inclui o caso em que o número termina em 000). Divisibilidade por 9

É divisível por 9 todo número em que a soma de seus dígitos constitui um número múltiplo de 9.

Divisibilidade por 10

Um número é divisível por 10 quando terminar em 0.

Divisibilidade por 12

Um número é divisível por 12 quando é divisível por 3 e por 4.

Divisibilidade por 15

Um número é divisível por 15 quando é divisível por 3 e por 5.

## Apêndice C

## Símbolos matemáticos

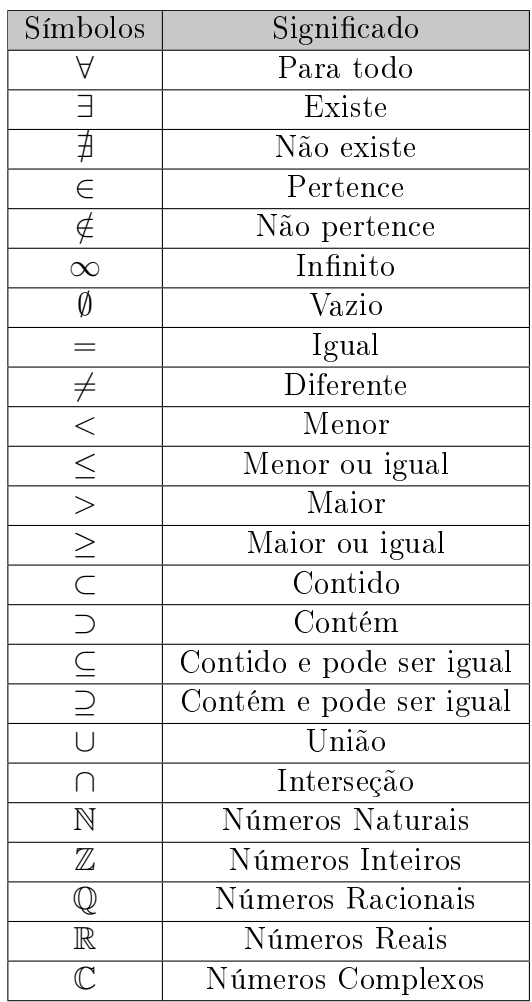

### Apêndice D

### Razão e proporção

### D.1 Razão

A razão é utilizada para comparar duas grandezas, esta comparação é feita através do quociente entre as grandezas. Dadas duas grandezas a e b quaisquer, com  $b \neq 0$ , o quociente entre a e b é o resultado da divisão de a por b, que pode ser representado pela fração  $(a/b)$ , ou pela divisão  $a:b$ . Normalmente é denotada por razão de a para b.

O próximo exemplo mostra como podemos utilizar a teoria de razão para melhor avaliar como iremos investir nosso dinheiro.

Exemplo D.1.1. Maria Clara vendeu seu apartamento e aplicou R\$ 8000,00 numa caderneta de poupança, ao final de um ano este valor rendeu R\$ 960,00. No mesmo período, ela aplicou R\$ 5000,00 num fundo de investimento que rendeu R\$ 800,00. Qual das duas aplicações teve maior rentabilidade?

Resolução: Em termos absolutos, o rendimento da caderneta foi maior. Em termos relativos: a rentabilidade da caderneta foi de  $\frac{960}{8000} = \frac{12}{100} = 12\%,$ e a do fundo foi de  $\frac{800}{5000} = \frac{16}{100} = 16\%.$ Portanto a rentabilidade do fundo foi maior.

A seguir temos um exemplo de como a teoria de razão poder ser cobrada em concurso, e de como ela aparece em seu dia-a-dia.

 $\Box$ 

Exemplo D.1.2 (Comperve - 2018). Um idoso foi a uma farmácia com a prescrição de um medicamento da marca X cuja caixa com 30 comprimidos custa R\$60, 00. O farmacêutico, então, lhe apresentou a opção de um medicamento similar da marca A cuja caixa com 20 comprimidos custa R\$35, 00. Havia também um medicamento da marca B, com mesmo princípio ativo, no valor de R\$25, 00 e cuja caixa contém 15 comprimidos. Em relação à essas opções de compra, concluise que

- a) a caixa do medicamento da marca B é a que apresenta o menor valor por comprimido.
- b) a caixa do medicamento da marca A é a que apresenta maior valor por comprimido.
- c) o valor de cada comprimido é o mesmo independente da escolha da marca.
- d) cada comprimido do medicamento da marca A custa o dobro do comprimido da marca B.

Resolução:

Note que o valor de cada comprimido da caixa  $(V_c)$  é dado pela razão:

$$
V_c = \frac{valor \ da \ caira}{quantidade \ de \ comprimidos},
$$
\n(D.1)

consideremos então as seguintes razões:

para a marca X temos:

$$
V_{c_x} = \frac{valor \ da \ caixa \ da \ marc a \ X}{quantidade \ de \ comprimidos \ da \ marc a \ X} = \frac{60}{30} = 2, \tag{D.2}
$$

para a marca A temos:

$$
V_{c_A} = \frac{valor \ da \ caixa \ da \ marc a \ A}{quantidade \ de \ comprimidos \ da \ marc a \ A} = \frac{35}{20} = \frac{7}{4} = 1,75, \tag{D.3}
$$

para a marca B temos:

$$
V_{c_B} = \frac{valor \ da \ caixa \ da \ marcabla}{quantidade \ de \ comprimidos \ da \ marcabla \ B} = \frac{25}{15} = \frac{5}{3} = 1,66\cdots. \tag{D.4}
$$

Portanto, cada comprimido da marca X custa R\$2, 00, cada comprimido da marca A custa R\$1, 75 e cada comprimido da marca B custa R\$1, 67, donde concluímos que a resposta da questão é o item a).

 $\Box$ 

#### D.1.1 Algumas razões especiais

Escala: Quando construímos mapas ou plantas baixas de lugares sempre representamos as medidas das distâncias em escala menor que a real. A escala é por definição dada pela seguinte razão:

$$
Escala = \frac{\text{Medida no mapa}}{\text{Medida real}} \quad \text{(ambos na mesma unidade de medida)} \tag{D.5}
$$

Velocidade Média: É a razão entre a distância percorrida e o tempo total de percurso. A velocidade média será sempre acompanhada de uma unidade, que depende das unidades escolhidas para calcular distância e tempo. Por convenção, no sistema internacional de medidas, para o cálculo da velocidade sempre trabalhamos com distância em quilômetros (km) ou metros (m) e com tempo em horas  $(h)$  ou segundos  $(s)$ , assim as unidades de medida para a velocidade média são  $km/h$  ou  $m/s$ . A velocidade média é dada pela razão:

$$
Velocidade média = \frac{Distância percorrida}{Tempo total de percurso}
$$
\n
$$
(D.6)
$$

Densidade de um corpo: A densidade de um corpo é a razão entre a sua massa e o seu volume. A densidade também será sempre acompanhada de uma unidade, que depende das unidades escolhidas para medir a massa e o volume. Alguns exemplos de unidades para a densidades são  $g/cm^3$ ,  $kg/m^3$  etc.

Densidade de um corpo = 
$$
\frac{\text{Massa do corpo}}{\text{Volume do corpo}}
$$
 (D.7)

Densidade demográfica: A densidade demográfica é a razão entre o número de habitantes de uma região e sua área.

Densidade demográfica = 
$$
\frac{\text{Número de habitantes}}{\text{Área}}
$$
 (D.8)

Por exemplo, a densidade demográfica do Brasil segundo a Wikipédia é de 23,8 habitantes por quilômetro quadrado  $(km^2)$ .

Relação candidato/vaga: Está presente em todos os concursos e vestibulares e dá aos candidatos uma ideia do quão concorrido está o concurso em questão, esta relação que norteia os candidatos, dando a eles uma ideia do quanto precisam estudar é dada pela seguinte razão:

Relação candidato/vaga = 
$$
\frac{\text{Número de candidatos}}{\text{Número de vagas}}
$$
 (D.9)
Exemplo D.1.3. Após uma pesquisa rápida no Google sobre os concursos mais concorridos me deparei com o concurso de 2012 do Departamento da Polícia Federal para Agente da Polícia Federal, o qual possuía 500 vagas e contou com 107799 inscritos tendo portanto a seguinte relação candidato/vaga:

$$
Relação\ candidate/vaga = \frac{Número\ de\ candidatos}{Número\ de\ vagas} = \frac{107799}{500} = 215,598 \quad (D.10)
$$

ou seja, tinham aproximadamente 215, 6 pessoas concorrendo a uma vaga neste concurso.

Exemplo D.1.4 (FGV - 2014). Certa rua da cidade de João Pessoa tem 450m de comprimento e aparece em um mapa com comprimento de 3cm. A escala desse mapa é:

a) 
$$
1:15
$$
 b)  $1:150$  c)  $1:1500$  d)  $1:15000$  e)  $1:150000$ 

#### Resolução:

O primeiro passo da resolução desta questão é transformar os 450m em centímetros, lembramos que um metro possui 100cm, logo 450 $m = 450 * 100$ cm = 45000cm.

Como 450m de comprimento é representado em um mapa com comprimento de 3cm, temos que neste mapa a escala é de:

$$
\frac{3}{45000} = \frac{1}{15000} \Rightarrow 1:15000.
$$
 (D.11)

 $\Box$ 

 $\Box$ 

### D.2 Proporção

A proporção é uma igualdade entre duas razões (ou equivalência entre razões). Ou seja, se dissermos que as razões

$$
\frac{a}{b} = \frac{c}{d} \tag{D.12}
$$

então estamos dizendo que elas são proporcionais, ou formam uma proporção.

Propriedade fundamental da proporção O produto dos meios é igual ao produto dos extremos. Assim,

$$
\frac{a}{b} = \frac{c}{d} \Leftrightarrow ad = bc \tag{D.13}
$$

pois neste caso, a e d são os extremos da proporção e b e c são os meios da proporção.

É importante ressaltar que para usar a proporção as grandezas  $a e b$  precisam estar dadas na mesma unidade de medida, assim como as grandezas c e d.

Exemplo D.2.1 (VUNESP - 2012). Francisco nasceu com 48 cm e agora está com 1,92 m. Seguindo a mesma proporção, caso ele tivesse nascido com 52 cm, hoje ele teria, em metros,

a) 2,00 b) 2,04 c) 2,08 d) 2,10 e) 2,12

#### Resolução:

 $\overline{A}$  razão entre as medidas de nascimento em centímetros é  $\frac{48}{52},$  nesta ordem a razão entre as medidas atuais em metros é  $\frac{1,92}{x}$ , como estamos trabalhando com a mesma proporção temos que:

$$
\frac{48}{52} = \frac{1,92}{x} \tag{D.14}
$$

assim aplicando a propriedade fundamental da proporção obtemos que  $48 \cdot x =$  $52 \cdot 1,92 \Rightarrow x = 2,08m$ . Portanto, a resposta á a letra c).

 $\Box$ 

# Apêndice E Regra de três

A regra de três é uma importante ferramenta na resolução de problemas envolvendo grandezas diretamente proporcionais e/ou inversamente proporcionais, um exemplo de aplicação da regra de três é como já vimos anteriormente a resolução de problemas envolvendo a porcentagem.

Antes de entendermos como funciona a regra de três, vejamos algumas definições importantes:

#### Grandezas Diretamente Proporcionais

Duas grandezas são diretamente proporcionais quando, o aumento de uma implica no aumento da outra na mesma proporção.

#### Grandezas Inversamente Proporcionais

Duas grandezas são inversamente proporcionais quando, o aumento de uma implica na redução da outra na mesma proporção.

### E.1 Regra de 3 simples

A regra de três simples é uma ferramenta utilizada na resolução de problemas envolvendo duas grandezas proporcionais.

A regra de três simples pode ser de duas maneiras: direta, quando as grandezas envolvidas são diretamente proporcionais; inversa, quando as grandezas envolvidas são inversamente proporcionais.

Para resolver problemas envolvendo regra de três, costumamos separar os dados do problema em colunas, sendo uma coluna para cada grandeza envolvida no problema. Portanto, no caso da regra de três simples, teremos então duas colunas uma para cada grandeza, ou equivalentemente, uma para cada razão. Para auxiliar na interpretação ao lado de cada coluna colocamos flechas que indicam se a grandeza esta aumentando (flecha para cima) ou diminuindo (flecha para baixo), as

duas flechas para o mesmo lado indicam que as grandezas são diretamente proporcionais e, flechas para lados contrários indicam que as grandezas são inversamente proporcionais.

### E.1.1 Regra de 3 simples e direta

A regra de 3 simples e direta é como visto acima uma regra de três simples na qual as grandezas envolvidas são diretamente proporcionais (as duas flechas estão para o mesmo lado). Vejamos um exemplo de aplicação da regra de três simples e direta.

Exemplo E.1.1. Com a cana-de-açúcar é possível obter diversos produtos, entre eles o álcool combustível. Para obter 75L de álcool combustível são necessários, aproximadamente, 1250Kg de cana-de-açúcar.

1. Quantos litros de álcool combustível, no máximo, podem ser produzidos com 2000Kg de cana-de-açúcar?

Resolução:

$$
Kg de cana\n\uparrow 1250 = 75 \uparrow\n2000 = x
$$

$$
\frac{1250}{2000} = \frac{75}{x} \Rightarrow 1250x = 75 * 2000 \Rightarrow 1250x = 150000
$$
  

$$
\Rightarrow x = \frac{150000}{1250} \Rightarrow x = 120 L
$$

2. No mínimo, quantos quilogramas de cana-de-açúcar são necessários para produzir 45L de álcool combustível?

Resolução:

$$
Kg de cana\n\downarrow 1250 = 75 \downarrow\nx = 45
$$

$$
\frac{1250}{x} = \frac{75}{45} \Rightarrow 75x = 1250 \times 45 \Rightarrow 75x = 56250 \Rightarrow
$$
  

$$
x = \frac{56250}{75} \Rightarrow x = 750 \text{ Kg de cana-de-açúcar}
$$

Observação 11. Porcentagem, como vimos anteriormente, é um exemplo de regra de três simples, já que as grandezas envolvidas são diretamente proporcionais.

### E.1.2 Regra de 3 simples e inversa

A regra de 3 simples e inversa é como já vimos uma regra de três simples na qual as grandezas envolvidas são inversamente proporcionais (as duas echas estão para lados contrários). Vejamos um problema no qual precisamos usar regra de três simples e inversa para resolver.

Exemplo E.1.2. Marilda recebeu uma encomenda para preparar 1850 salgados. Trabalhando ela e mais 3 funcionários, foi possível terminar a encomenda em 3 dias.

1. Para que Marilda terminasse a encomenda em 1 dia, quantos funcionários a mais ela deveria contratar?

Resolução:

*Functionários Dias trabalhados*  
\n
$$
\uparrow 4 = 3 \downarrow
$$
\n
$$
4 + x = 1
$$
\n
$$
\frac{4}{4+x} = \frac{1}{3} \Rightarrow 4 \times 3 = 1 \times (4+x) \Rightarrow 4 + x = 12 \Rightarrow x = 12 - 4 \Rightarrow x = 8
$$

2. Se Marilda contratasse mais 2 funcionários, em quantos dias ficaria pronta a encomenda?

Resolução:

*Functionários Dias trabalhados*  
\n
$$
\uparrow 4 = 3 \downarrow
$$
\n
$$
4 + 2 = x
$$
\n
$$
\frac{6}{4} = \frac{3}{x} \Rightarrow 4 * 3 = 6 * x \Rightarrow 12 = 6x \Rightarrow x = \frac{12}{6} \Rightarrow x = 2
$$

Exemplo E.1.3. (UEM - 2018) Luiz corre a uma velocidade de 6km/h e percorre certa distância em 5 minutos. Se ele corresse a 10km/h, a mesma distância seria percorrida em quanto tempo?

- a) 30 min
- b) 2,5 min
- c) 3,6 min
- d) 3 min  $({}^*)$
- e)  $0.3 \text{ min}$

Resolução: Passo 1: transformar 5 min em horas.

$$
h \qquad min
$$
  
\n
$$
\downarrow 1 = 60 \downarrow
$$
  
\n
$$
x = 5
$$
  
\n
$$
60x = 5 \Rightarrow x = \frac{5}{60} \Rightarrow x = 0,083h
$$
 (E.1)

Passo 2: usar o tempo em horas para resolver o exercício.

$$
km/h \qquad \text{horas}
$$
  
\n
$$
\uparrow 6 = 0,083 \downarrow
$$
  
\n
$$
10 = x
$$
  
\n
$$
\frac{6}{10} = \frac{x}{0,083}
$$
 (E.2)

$$
10x = 6 * 0,083 \Rightarrow x = \frac{0,498}{10} \Rightarrow x = 0,0498h
$$
 (E.3)

Passo 3: transformar a resposta encontrada em horas para minutos.

$$
h \qquad min
$$
  
\n
$$
\downarrow 1 = 60 \downarrow
$$
  
\n
$$
0,0498 = x
$$
  
\n
$$
x = 60 * 0,0498 \Rightarrow x = 2,98 min \approx 3 min
$$
 (E.4)

Portanto a resposta é a letra d).

### E.2 Regra de 3 composta

A regra de três composta é uma ferramenta utilizada na resolução de problemas envolvendo mais de duas grandezas direta ou inversamente proporcionais.

Exemplo E.2.1. (Fepese-2018) Se três pessoas fazem 72 peças de sushi a cada 2 horas, quantas pessoas são necessárias para fazer 252 peças de sushi a cada 1 hora e meia?

- a) 12
- b) 13
- c)  $14 *$

d) 15

e) 18

Resolução: Primeiramente vamos construir uma "tabela" com uma coluna para cada grandeza, e em cada linha colocamos as grandezas que se relacionam, assim obtemos:

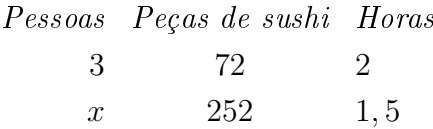

Agora vamos comparar cada uma das colunas com a coluna das pessoas que é onde  $temos\ o\ x,\ assim\ ficamos\ com:$ 

Se aumentamos o número de peças de sushi que queremos produzir em um tempo fixo, precisamos aumentar o número de pessoas que irão trabalhar, logo as duas setas são para cima:

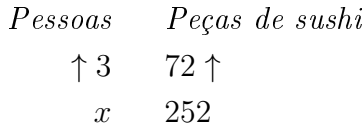

Agora fixando que o número de pessoas irá aumentar, precisamos de menos tempo para produzir uma quantidade pré-fixada de peças de sushi, logo a quantidade de horas diminui,

| $Pessoas$    | $Horas$        |
|--------------|----------------|
| $\uparrow 3$ | $2 \downarrow$ |
| $x$          | $1, 5$         |

Agora para montar a proporção precisamos xar a posição da proporção das pessoas, que é a que tem o x, e igualar ao produto das outras duas, colocando-as de forma que as setas fiquem para cima, por isso precisamos inverter a proporção das horas, chegando a seguinte proporção:

$$
\frac{3}{x} = \frac{72}{252} \cdot \frac{1,5}{2} \implies \frac{3}{x} = \frac{72 \cdot 1,5}{252 \cdot 2} \implies \frac{3}{x} = \frac{108}{504} \implies 108x = 3 \cdot 504 \quad \text{(E.5)}
$$

$$
\Rightarrow x = \frac{1512}{108} \Rightarrow x = 14. \tag{E.6}
$$

Portanto a resposta é a letra c, 14 pessoas.  $\Box$ 

Todas as situações problemas envolvendo regra de três composta seguem os mesmos passos deste exemplo.

# Apêndice F

### Porcentagem

Percentagem (português europeu) ou Porcentagem (português brasileiro) (do latim per centum, significando "por cento", "a cada centena") é uma medida de razão com base 100 (cem), também conhecida como razão centesimal. É um modo de expressar uma proporção ou uma relação entre 2 valores (um é a parte e o outro é o inteiro) a partir de uma fração cujo denominador 100 (cem) representa o todo, ou seja, é dividir um número por 100 (cem). A porcentagem é representada pelo símbolo  $\%$  (lê-se: por cento).

Por exemplo, 5 por cento, é representado por:

$$
5\% = \frac{5}{100} = 0,05. \tag{F.1}
$$

As razões centesimais podem ser representadas de três formas, como mostra a tabela a seguir:

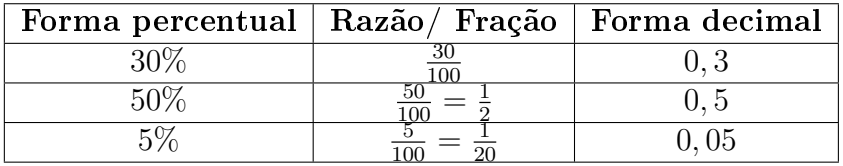

As razões centesimais são úteis para calcular uma determinada porcentagem dada de um todo já conhecido, como no seguinte exemplo:

Exemplo F.0.1. Qual é o valor de 45% de R\$ 1022, 00?

45% de 1022, 00 = 
$$
\frac{45}{100} \cdot 1022 = \frac{45 \cdot 1022}{100} = 459, 90
$$
 (F.2)

 $\Box$ 

Mas dado uma grandeza b, que represente o todo, o cálculo do valor a equivalente a x por cento de b é feito utilizando proporção. Neste caso, temos a seguinte equivalência de razões:

$$
\frac{a}{b} = \frac{x}{100} \tag{F.3}
$$

na qual aplicamos a propriedade fundamental da proporção, ou equivalentemente, a regra de três simples direta, como no seguinte exemplo:

Exemplo F.0.2. A professora Sandra possui 40 alunos. Uma enquete apontou que 30 destes alunos gostam de esportes. Qual é a porcentagem de alunos que gostam de esportes?

Resolução: Observe que neste exercício o todo é equivalente a 40 alunos, portanto neste caso  $100\% = 40$  alunos. Assim temos que as seguintes razões são equivalentes:

$$
\frac{30}{40} = \frac{x}{100}
$$
 (F.4)

e portanto aplicando a propriedade fundamental da proporção obtemos:

$$
40x = 30 * 100 \Rightarrow 40x = 3000 \Rightarrow x = \frac{3000}{40} \Rightarrow x = 75\% \text{ dos alunos.} \tag{F.5}
$$

Este exercício pode ser resolvido usando regra de três, e neste caso a resolução será a seguinte:

$$
Alunos \t\t 2000\n\n0.40 = 100\n\n0.40 = 100\n\n0.40 = x
$$

 $40x = 30 * 100 \Rightarrow 40x = 3000 \Rightarrow x = \frac{3000}{40} \Rightarrow x = 75\%$  dos alunos

Perceba que as duas resoluções são iguais, logo a regra de três simples e direta é apenas uma aplicação da propriedade fundamental da proporção.

Vejamos mais um exemplo de uso da porcentagem.

Exemplo F.0.3. Em uma partida de basquete, Oscar acertou 80% dos 50 arremessos que realizou. Quantos arremessos ele acertou?

Resolução: Observe que neste exercício o todo é equivalente a 50 arremessos, portanto neste caso  $100\% = 50$  arremessos.

$$
Arremessos
$$
  
 
$$
\downarrow 50 = 100 \downarrow
$$
  
\n
$$
x = 80
$$

 $100x = 50 * 80 \Rightarrow 100x = 4000 \Rightarrow x = \frac{4000}{100} \Rightarrow x = 40$  arremessos □

Vale observar que a porcentagem está presente na matemática financeira (área da matemática dedicada ao mundo das finanças), na qual a porcentagem é utilizada com mais frequência para o cálculo de descontos, juros e lucros, estando assim presente em todas as transações financeiras de nosso dia-a-dia, e por isso é tão importante.

# Apêndice G Matemática Financeira

### G.1 Porcentagem no mundo das finanças

No contexto da matemática financeira, a porcentagem é utilizada por exemplo para o cálculo de descontos, lucros e juros (simples e compostos), estando portanto presente na maioria de nossas transações financeiras. Devido a sua importância, vamos revisitar o conceito de porcentagem, através de dois exemplos do mundo financeiro, para depois definir os conceitos específicos desta área da matemática.

Exemplo G.1.1. Qual é o valor de  $40\%$  de R\$ 92,00? Podemos resolver isso de duas formas: <sup>1</sup><sup>ª</sup> forma:

$$
40\% \, de \, 92,00 = \frac{40}{100} \cdot 92 = \frac{40 \cdot 92}{100} = 36,80 \tag{G.1}
$$

 $2<sup>2</sup>$  forma:

Reais Porcentagem 92 = 100 x = 40 100x = 40 · 92 ⇒ x = 40 · 92 100 = 36, 80

O interessante desta 2ª forma é que ela nos permite resolver também o seguinte exemplo:

Exemplo G.1.2. Se na compra de um produto no valor de R\$ 160, 00 durante uma promoção, pagamos apenas R\$ 120, 00 de quantos por cento foi o desconto?

Note que 160 − 120 = 40 logo o desconto foi de R\$ 40,00 reais, como,

Reais Porcentagem 160 = 100 40 = x 160x = 40 · 100 ⇒ x = 40 · 100 160 = 25

decorre que o desconto foi de 25%.

### G.2 Matemática financeira

Entendido porcentagem vamos agora ao foco deste capítulo que é a matemática financeira e para começar definimos na tabela abaixo alguns termos próprios desta área:

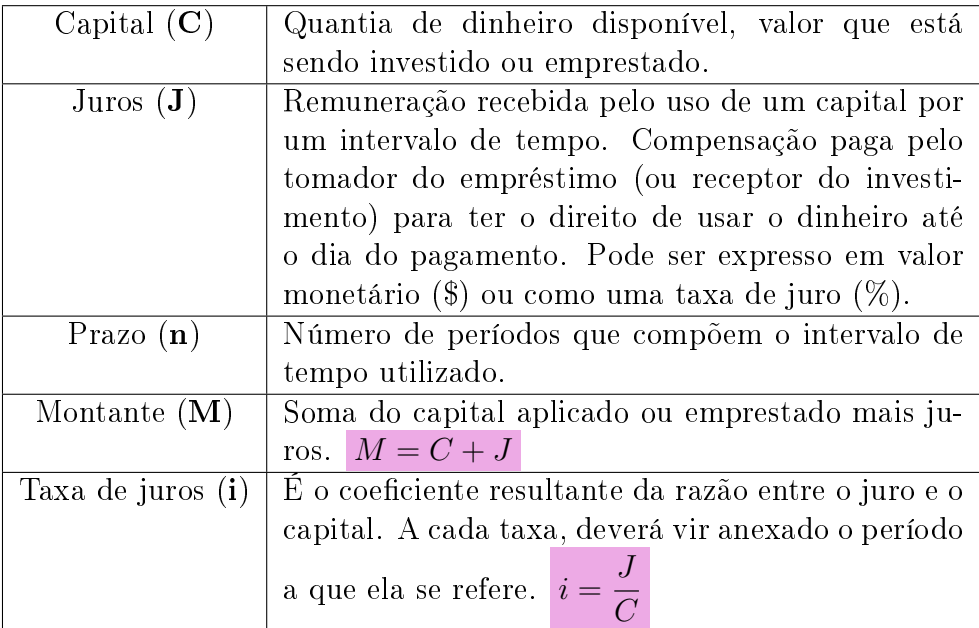

### G.2.1 Taxa de juros i

A taxa de juros i indica qual remuneração será paga ao dinheiro emprestado, ou quanto o investidor irá receber pelo dinheiro investido, em um determinado período. Ela vem normalmente expressa da forma percentual, seguida da especificação do período de tempo a que se refere:

 $8\%$ a.a. - (a.a. significa ao ano).

 $10\%a.t.$  - (a.t. significa ao trimestre).

Outra forma de apresentação da taxa de juros é a unitária, que é igual a taxa percentual dividida por 100, sem o símbolo %:

 $0, 15a.m.$  - (a.m. significa ao mês).

 $0, 10a.q.$  - (a.q. significa ao quadrimestre).

### G.3 Regimes de formação de juros

Existem dois tipos de juros, são eles:

- Juros Simples;
- Juros compostos.

Em ambos os juros são calculados por períodos, a diferença entre eles é que no primeiro os juros são calculados sempre sobre o capital inicial (principal), enquanto que no segundo os juros gerados em um período são incorporados ao capital inicial, formando um novo capital sobre o qual serão calculados os juros do período seguinte.

Exemplo G.3.1. Ao aplicarmos um capital de R\$3.000, 00 por 4 anos, a uma taxa de juros de 12% a.a. no regime de juros simples ou compostos, obtemos os seguintes resultados:

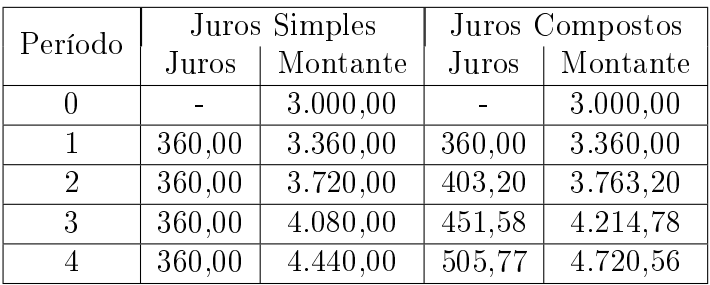

Uma vez entendido a diferença entre os dois tipos de juros, vamos agora nos aprofundar em cada um deles.

### G.3.1 Juros simples

Lembremos que no regime do juros simples:

- O juro é calculado apenas sobre o capital inicial.
- Os juros são iguais em todos os períodos, sendo por isso denominado constante.

Destas características do juros podemos concluir que:

$$
J_1 = C \cdot i
$$
  
\n
$$
J_2 = C \cdot i + C \cdot i = C \cdot 2i
$$
  
\n
$$
J_3 = C \cdot i + C \cdot i + C \cdot i = C \cdot 3i
$$
  
\n
$$
\vdots
$$
  
\n
$$
J_n = C \cdot n \cdot i
$$

Portanto, o juro simples após um determinado período n pode ser calculado através da fórmula:

 $J = C \cdot n \cdot i$ 

Assim o montante resultante após um período n de capitalização sob juros simples é:

 $M = C + J = C + C \cdot n \cdot i \Rightarrow M = C \cdot (1 + n \cdot i)$ 

Da fórmula do montante, dada por,  $M = C \cdot (1 + n \cdot i)$  decorrem as fórmulas para os cálculos do período, da taxa, e do capital.

- Observação 12. · Nos cálculos de juros é necessário que a taxa seja colocada na forma unitária, ou seja, 30% = 0, 3.
	- $\bullet$  A taxa de juros e o número de períodos  $(n)$  devem estar sempre na mesma unidade de tempo.

#### G.3.2 Juros compostos

Lembremos que no regime do juros composto:

- · Os valores dos juros são incorporados ao capital inicial ao final de cada período, formando assim um novo capital sob o qual serão calculados os juros do período seguinte.
- Os valores dos juros são portanto diferentes em cada um dos períodos.

Lembremos também que  $M = C + J e J = C \cdot i$  assim no caso dos juros compostos temos:

$$
M_1 = C + C \cdot i = C(1+i)
$$
  
\n
$$
M_2 = C(1+i) + C(1+i) \cdot i = C(1+i)(1+i) = C(1+i)^2
$$
  
\n
$$
M_3 = C(1+i)^2 + C(1+i)^2 \cdot i = C(1+i)^2 \cdot (1+i) = C(1+i)^3
$$
  
\n
$$
\vdots \qquad \vdots
$$
  
\n
$$
M_n = C(1+i)^n
$$

portanto, o montante após n períodos, a uma taxa de juros i ao período passa a ser

 $M = C(1+i)^n$ .

Decorre portanto da fórmula do montante as seguintes fórmulas:

Cálculo dos juros compostos:

$$
M = C + J \Rightarrow J = M - C \Rightarrow J = C(1 + i)^{n} - C \Rightarrow J = C((1 + i)^{n} - 1).
$$

Cálculo do capital:

$$
M = C(1+i)^n \Rightarrow C = \frac{M}{(1+i)^n}
$$

Cálculo da taxa:

$$
M = C(1 + i)^n \Rightarrow (1 + i)^n = \frac{M}{C} \Rightarrow 1 + i = \left(\frac{M}{C}\right)^{1/n} \Rightarrow i = \left(\frac{M}{C}\right)^{1/n} - 1
$$

.

Cálculo do período ou prazo:

$$
M = C(1+i)^n \Rightarrow (1+i)^n = \frac{M}{C} \Rightarrow \ln(1+i)^n = \ln\left(\frac{M}{C}\right)
$$

$$
\Rightarrow n \cdot \ln(1+i) = \ln\left(\frac{M}{C}\right) \Rightarrow n = \frac{\ln\left(\frac{M}{C}\right)}{\ln(1+i)}
$$

**Observação 13.**  $\bullet$  O fator  $(1+i)^n$  é chamado fator de acumulação de capital.

 $\bullet$  A taxa de juros e o número de períodos  $(n)$  devem estar sempre na mesma unidade de tempo.

## Apêndice H Sistema Linear

Denomina-se sistema linear  $m \times n$  o conjunto S de m equações lineares (equações de  $1^{\circ}$  grau) em *n* incógnitas (variáveis), que pode ser representado assim:

$$
S = \begin{cases} a_{11}x_1 + a_{12}x_2 + \dots + a_{1n}x_n = b_1 \\ a_{21}x_1 + a_{22}x_2 + \dots + a_{2n}x_n = b_2 \\ \vdots \\ a_{m1}x_1 + a_{m2}x_2 + \dots + a_{mn}x_n = b_m \end{cases}
$$

Dizemos que  $(\alpha_1, \alpha_2, \cdots, \alpha_n)$  é uma solução de um sistema linear quando  $(\alpha_1, \alpha_2, \cdots, \alpha_n)$  é solução de cada uma das m equações do sistema.

### H.1 Sistema de duas equações lineares

Em particular uma equação em duas variáveis x e y é da forma  $ax+by = c$ onde a, b e c são constantes reais e a e b não são simultaneamente nulos. Assim ao consideramos duas destas equações

$$
S = \begin{cases} a_1 x + b_1 y = c_1 \\ a_2 x + b_2 y = c_2 \end{cases}
$$

temos um sistema linear de duas equações lineares e duas incógnitas. Um par de valores  $x \in y$ , frequentemente representado pelo par ordenado  $(x, y)$ , que satisfaz as duas equações, quando existe, é chamado de solução do sistema.

Exemplo H.1.1. Considere o sistema  $S_1$  dado por:

$$
S_1 = \begin{cases} -x + 2y = 1\\ x + y = 8, \end{cases}
$$

note que o par ordenado (5, 3) é solução deste sistema já que:

$$
S_1 = \begin{cases} -5 + 2 \cdot 3 = 1 \\ 5 + 3 = 8 \end{cases}
$$

.

.

 $Já$  o par ordenado  $(3, 5)$  não é solução do sistema  $S_1$  pois:

$$
S_1 = \begin{cases} -3 + 2 \cdot 5 = 7 \neq 1 \\ 3 + 5 = 8 \end{cases}
$$

Existem várias formas de resolver um sistema linear, vamos aqui apresentar duas delas, e depois discutiremos como interpretamos geometricamente as soluções de um sistema linear de duas equações e duas incógnitas.

#### A) Método da adição ou subtração

Em resumo a ideia deste método é multiplicar cada uma das duas equações do sistema por uma constante, de forma que as equações resultantes tenham os coecientes de uma das incógnitas numericamente iguais. Caso os sinais dos coeficientes sejam distintos, some as equações; se forem o mesmo, subtraia-as, com isso ficamos com uma equação de  $1^{\circ}$  grau com apenas uma incógnita, a qual sabemos resolver, com sua solução em mãos podemos substituir em qualquer uma das duas equações iniciais e resolvê-la obtendo assim o valor da outra incógnita, e consequentemente temos a solução do sistema, assim como fazemos no seguinte exemplo que ilustra exatamente este método de resolução de sistema.

$$
S = \begin{cases} 2x - y = 4 & (\cdot 2) \\ x + 2y = -3 \end{cases}
$$
  

$$
4x - 2y = 8
$$
  

$$
5x + 2y = -3
$$
  

$$
5x - 5 \Rightarrow x = 1.
$$
 (H.1)

Substituindo  $x = 1$  na segunda equação obtemos:

$$
x + 2y = -3 \Rightarrow 1 + 2y = -3 \Rightarrow 2y = -3 - 1 \Rightarrow 2y = -4 \Rightarrow y = -2. \quad (H.2)
$$

Assim o par ordenado  $(x, y) = (1, -2)$  é solução do sistema.

#### B) Método da substituição

Neste método a ideia é "isolar" uma das incógnitas em uma das equações e substituir na outra, chegando assim em uma equação de 1º grau com uma variável, a qual sabemos resolver, ao resolver esta última equação retornamos a solução encontrada na equação anterior para encontrar o valor da outra variável. Detalhamos este método no seguinte exemplo.

$$
S = \begin{cases} 2x - y = 4 & (I) \\ x + 2y = -3 & (II) \end{cases}
$$

Isolando  $y \text{ em } (I)$  obtemos:

$$
2x - y = 4 \Rightarrow -y = 4 - 2x \Rightarrow y = 2x - 4
$$
\n(H.3)

substituindo em  $(II)$  temos:

$$
x + 2y = -3 \Rightarrow x + 2(2x - 4) = -3
$$
 (H.4)

$$
\Rightarrow x + 4x - 8 = -3 \tag{H.5}
$$

$$
\Rightarrow \quad 5x = -3 + 8 \tag{H.6}
$$

$$
\Rightarrow \quad 5x = 5 \tag{H.7}
$$

$$
\Rightarrow x = 1 \tag{H.8}
$$

voltando  $x = 1$  em  $(I)$  temos  $y = 2 \cdot 1 - 4 \Rightarrow y = 2 - 4 \Rightarrow y = -2$ .

Assim o par ordenado  $(x, y) = (1, -2)$  é solução do sistema.

#### Interpretação geométrica dos sistemas lineares 2 × 2

Note que, dada uma equação  $ax+by = c$ , de 1<sup>0</sup> grau em duas variáveis, podemos isolar y obtendo assim que

$$
y = \frac{c - ax}{b} = \frac{c}{b} - \frac{ax}{b},\tag{H.9}
$$

que fazendo  $y = f(x)$  pode ser interpretada como uma função do 1<sup>0</sup> grau, cujo gráfico é uma reta, logo o gráfico de  $ax + by = c$  é uma reta. Entendendo isso temos que ao resolver um sistema de duas equações e duas incógnitas, quando o

mesmo tem solução, estamos procurando as coordenadas do ponto de interseção das duas retas, cujas equações são dadas pelas equações do sistema.

Porém dadas duas retas quaisquer no plano existem três possíveis posições relativas entre estas duas retas, que são: coincidentes, paralelas e concorrentes. Assim considerando o sistema linear:

$$
S = \begin{cases} a_1x + b_1y = c_1 \\ a_2x + b_2y = c_2. \end{cases}
$$

### <sup>1</sup><sup>º</sup> caso: Retas Coincidentes

Se existe  $\alpha \in \mathbb{R}$  tal que  $a_1 = \alpha a_2$ ,  $b_1 = \alpha b_2$  e  $c_1 = \alpha c_2$ , então as equações do sistema são múltiplas uma da outra, consequentemente seus gráficos são representados pela mesma reta, ou seja, as duas retas são coincidentes, logo o sistema tem infinitas soluções, sendo portanto um Sistema possível indeterminado (SPI).

Exemplo H.1.2. Esta situação pode exemplificada, através do seguinte sistema;

$$
\begin{cases} 2x - y = 4 \\ 6x - 3y = 12 \end{cases}
$$

cuja representação geométrica é dada por:

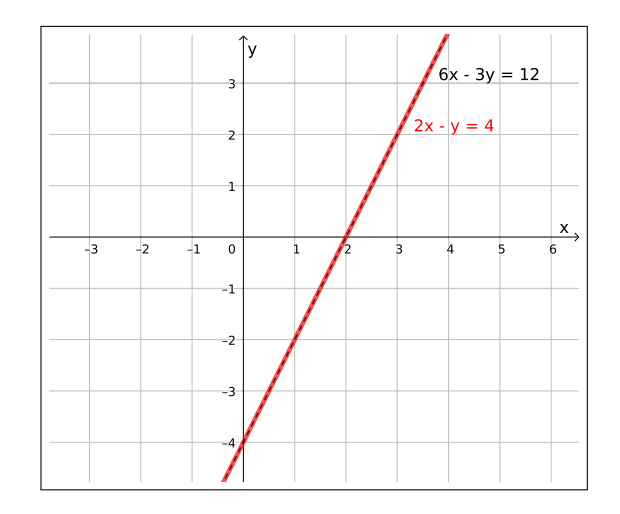

Figura H.1: Sistema possível Indeterminado

### <sup>2</sup><sup>º</sup> caso: Retas Paralelas

Se existe  $\alpha \in \mathbb{R}$  tal que  $a_1 = \alpha a_2$ ,  $b_1 = \alpha b_2$  e  $c_1 \neq \alpha c_2$ , então as equações do sistema tem coeficientes múltiplos, mas as constantes  $c_1$  e  $c_2$  não são múltiplas, consequentemente seus gráficos são retas paralelas, que nunca se intersectam, logo o sistema não possui soluções, sendo portanto um Sistema impossível (SI).

Exemplo H.1.3. Situação esta presente por exemplo no seguinte sistema de equações lineares:

$$
\begin{cases} 2x - y = -2 \\ 2x - y = 4 \end{cases}
$$

que é representado geometricamente na figura abaixo:

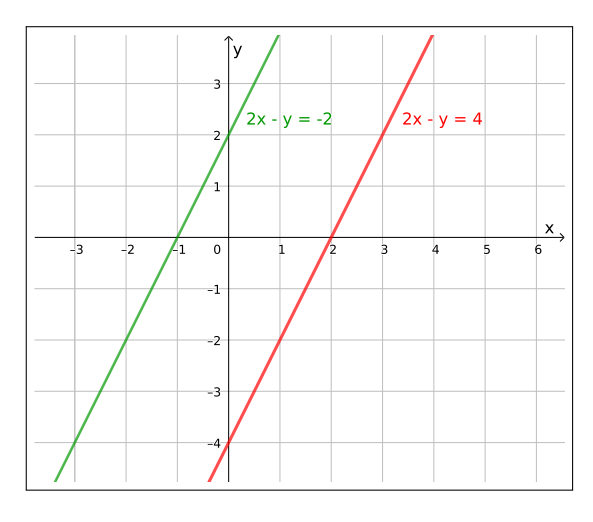

Figura H.2: Sistema impossível

### <sup>3</sup><sup>º</sup> caso: Retas Concorrentes

Caso nenhuma das duas situações acima ocorra, temos que as equações do sistema possuem como gráficos retas concorrentes e que concorrem em um único ponto, o qual é a solução do nosso sistema, este é portanto um sistema possível determinado (SPD).

Exemplo H.1.4. Um exemplo desta situação é o sistema;

$$
\begin{cases} 2x - y = 4 \\ x + 2y = -3 \end{cases}
$$

que foi utilizado anteriormente como exemplo das duas possíveis formas de resolver um sistema linear. Onde vimos que sua solução é dada pelo par ordenado (1, −2). Abaixo temos representação geométrica deste sistema, na qual é possível observar que a interseção das duas retas se dá exatamente no ponto  $(1, -2)$ :

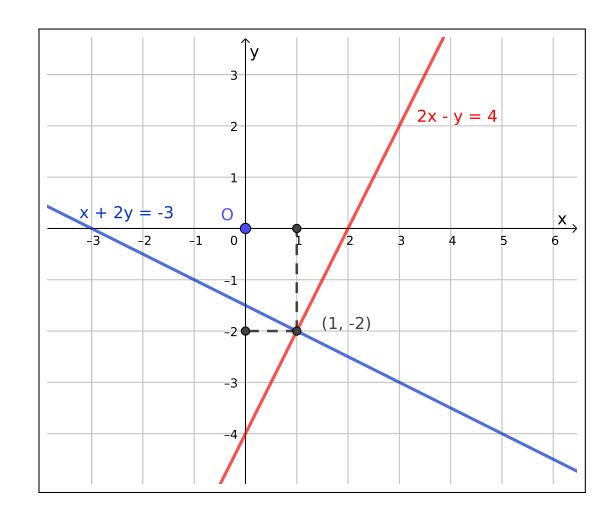

Figura H.3: Sistema possível determinado

Resumindo os sistemas lineares  $2 \times 2$  podem ser classificados de acordo com suas soluções da seguinte forma:

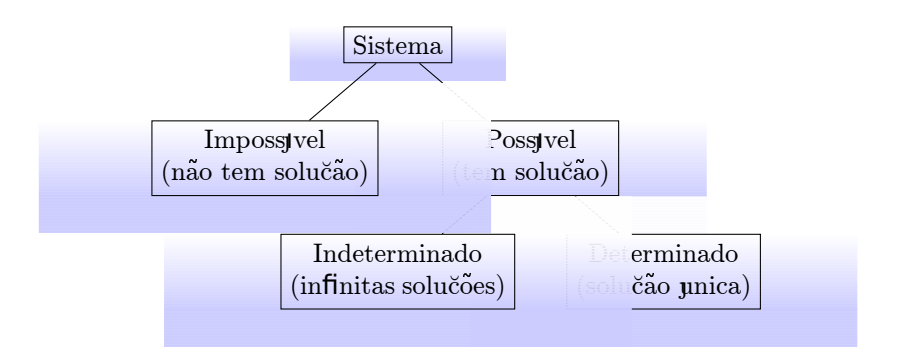

Licença [CC BY-SA-4.0.](https://creativecommons.org/licenses/by-sa/4.0/) Contato: <reamat@ufrgs.br>

### H.2 Sistema de três equações lineares

Em particular uma equação em três variáveis  $x, y \in z$  é da forma  $ax + by + cz = d$  onde a, b, c e d são constantes reais e a, b e c não são simultaneamente nulos. Assim ao consideramos três destas equações

$$
S = \begin{cases} a_1x + b_1y + c_1z = d_1 \\ a_2x + b_2y + c_2z = d_2 \\ a_3x + b_3y + c_3z = d_3 \end{cases}
$$

temos um sistema linear de três equações lineares e três incógnitas. Uma tripla de valores  $x, y \in \mathbb{Z}$ , frequentemente representada pela tripla ordenada  $(x, y, z)$ , que satisfaz as três equações, quando existe, é chamada de solução do sistema.

Exemplo H.2.1. Considere o sistema  $S_1$  dado por:

$$
S_1 = \begin{cases} -x + y + z = -1 \\ x + y + z = -1 \\ x - y + z = -1, \end{cases}
$$

note que a tripla ordenada (0, 0, −1) é solução deste sistema já que:

$$
S_1 = \begin{cases} -0+0-1 = -1 \\ 0+0-1 = -1 \\ 0-0-1 = -1 \end{cases}
$$

.

.

Já a tripla ordenada  $(-1, 0, 0)$  não é solução do sistema  $S_1$  pois:

$$
S_1 = \begin{cases} -( -1) + 0 + 0 = 1 \neq -1 \\ -1 + 0 + 0 = -1 \\ -1 - 0 + 0 = -1 \end{cases}
$$

Os métodos da adição/subtração e método da substituição apresentados para resolução de sistemas lineares 2 × 2 podem ser utilizados também para resolver sistemas lineares  $3 \times 3$ . O seguinte exemplo ilustra a resolução de um sistema linear 3 × 3 pelo método da adição:

Exemplo H.2.2.

$$
S_1 = \begin{cases} x+y+z=3 & (I) \\ -x-y+2z=0 & (II) \\ -x+3y+z=3 & (III) \end{cases}
$$

Primeiramente vamos fazer (equação  $I + \epsilon q u a \zeta$ ão III) e depois (equação II  $equação III$ , com isso eliminamos a variável  $x$  e ficamos com duas equações das variáveis y e z.

equação  $I + \epsilon \epsilon q \alpha$ ção III:

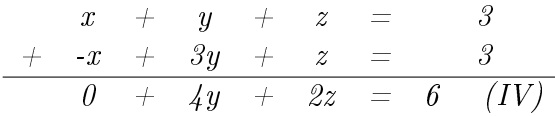

equação II - equação III:

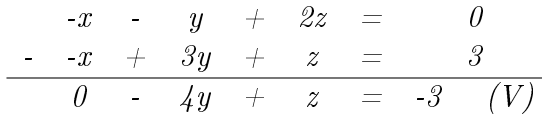

Obtemos assim o seguinte sistema linear:

$$
S' = \begin{cases} 4y + 2z = 6 \\ -4y + z = -3 \end{cases}
$$

Façamos então a soma destas equações para eliminar y, da seguinte forma:

$$
\begin{array}{rcl}\n4y & + & 2z & = & 6 \\
+ & -4y & + & z & = & -3 \\
\hline\n0 & + & 3z & = & 3\n\end{array}
$$

Com isso chegamos em:

$$
\Rightarrow 3z = 3 \Rightarrow z = \frac{3}{3} \Rightarrow z = 1
$$
 (H.10)

Voltando o valor de  $z$  na equação  $(IV)$  ou  $(V)$  obtemos o valor de y, façamos então usando a equação  $(V)$ :

$$
(V) - 4y + z = -3 \Rightarrow -4y + 1 = -3 \Rightarrow -4y = -3 - 1 \Rightarrow -4y = -4 \Rightarrow y = 1.
$$
\n(H.11)

Agora retornamos com os valores de y e z na equação (I) para determinar o valor de x;

$$
(I)x + y + z = 3 \Rightarrow x + 1 + 1 = 3 \Rightarrow x = 3 - 2 \Rightarrow x = 1.
$$
 (H.12)

Portanto a terna ordenada  $(x, y, z) = (1, 1, 1)$  é solução deste sistema linear.  $\square$ 

Vale observar que assim como no caso dos sistemas  $2 \times 2$ , os sistemas  $3 \times 3$ também possuem uma interpretação geométrica, já que uma equação da forma  $ax + by + cz = d$ , para  $a, b, c, d \in \mathbb{R}$ , tais que  $a^2 + b^2 + c^2 \neq 0$ , ou seja, tais que  $a, b, c$  não são todos nulos, representa um plano em  $\mathbb{R}^3$ . Logo, dado um sistema linear

$$
S = \begin{cases} a_1x + b_1y + c_1z = d_1 \\ a_2x + b_2y + c_2z = d_2 \\ a_3x + b_3y + c_3z = d_3 \end{cases}
$$

temos que cada uma das equações, nessa ordem, definem os planos  $\pi_1$ ,  $\pi_2$  e  $\pi_3$ , respectivamente. Portanto a resolução deste tipo de sistema linear também possui uma interpretação geométrica que depende da posição relativa destes planos em  $\mathbb{R}^3$ .

Podemos classificar os sistemas  $3 \times 3$  de acordo com suas soluções da seguinte forma:

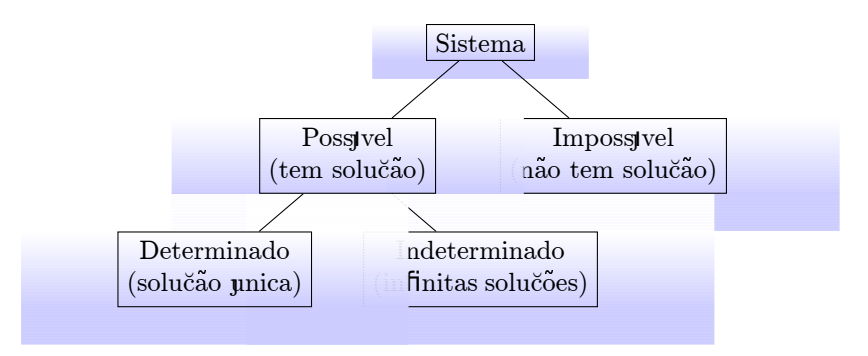

e estas soluções podem ser interpretadas geometricamente, façamos as interpretações geométricas em cada um dos três casos:

- Sistema possível determinado (SPD): existe uma única solução para o sistema;
	- Os três planos tem um único ponto em comum  $\pi_1 \cap \pi_2 \cap \pi_3 = \{P\}.$
- · Sistema possível indeterminado (SPI): existem infinitas soluções para o sistema;
	- Os três planos coincidem: assim, todos os pontos  $P(x, y, z)$  de  $\pi_1$  são soluções do sistema.
	- Dois planos coincidem e o terceiro os intersecta segundo uma reta: todos os pontos P(x, y, z) da reta são solução para o sistema.
- $-Os$  três planos são distintos e tem uma reta em comum π<sub>1</sub>∩π<sub>2</sub>∩π<sub>3</sub> = {r}: logo, todos os pontos  $P(x, y, z)$  da reta r são soluções do sistema.
- Sistema impossível (SI): o sistema não possui solução;
	- Dois planos coincidem e o terceiro é paralelo: não há nenhum ponto na interseção dos três planos.
	- Os planos são paralelos dois a dois: não há nenhum ponto na interseção dos três planos.
	- Dois planos são paralelos e o outro os intersecta segundo retas paralelas r e s: podemos ter por exemplo,  $\pi_1$  paralelo à  $\pi_2$ , portanto  $\pi_1 \cap \pi_2 = \emptyset$ , logo,  $\pi_1 \cap \pi_2 \cap \pi_3 = \emptyset$ , ou seja, o sistema não tem solução.
	- Os três planos se intersectam, dois a dois, segundo retas paralelas umas às outras.

### Apêndice I

### Geometria

### I.1 Circunferência

#### Circunferência

Fixados um número  $r > 0$  e um ponto O do plano, uma circunferência é o conjunto de todos os pontos do plano cuja distância a O é r. Exemplo a figura abaixo.

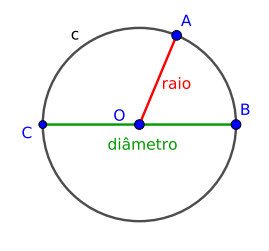

Este ponto fixo  $O$  é o centro da circunferência, e esta distância  $r$  é o raio da circunferência, que é igual ao tamanho do segmento  $\overline{OA}$ , por isso este segmento é também chamado de raio da circunferência.

Os segmentos  $\overline{CO}$  e  $\overline{OB}$ , são também raios desta circunferência. Já o segmento  $\overline{CB}$  é chamado diâmetro da circunferência desua medida é o dobro da medida do raio.  $d = 2r$ 

O comprimento ou perímetro da circunferência é o tamanho da medida do contorno da circunferência e é dado pela fórmula:  $C = 2\pi r$ .

Sendo C o comprimento,  $\pi \approx 3, 14$  uma constante e r o raio da circunferência.

A área da circunferência determina o tamanho da superfície desta figura e é dada pela fórmula:  $A = \pi r^2$ .

### I.2 Polígonos

Polígonos São figuras geométricas fechadas, formadas por segmentos de reta. Estas figuras são caracterizadas pelos seguintes elementos: ângulos, vértices, diagonais e lados.

Os polígonos recebem nomes especiais de acordo com o número de lados que possuem. Veja na tabela abaixo o nome de alguns polígonos.

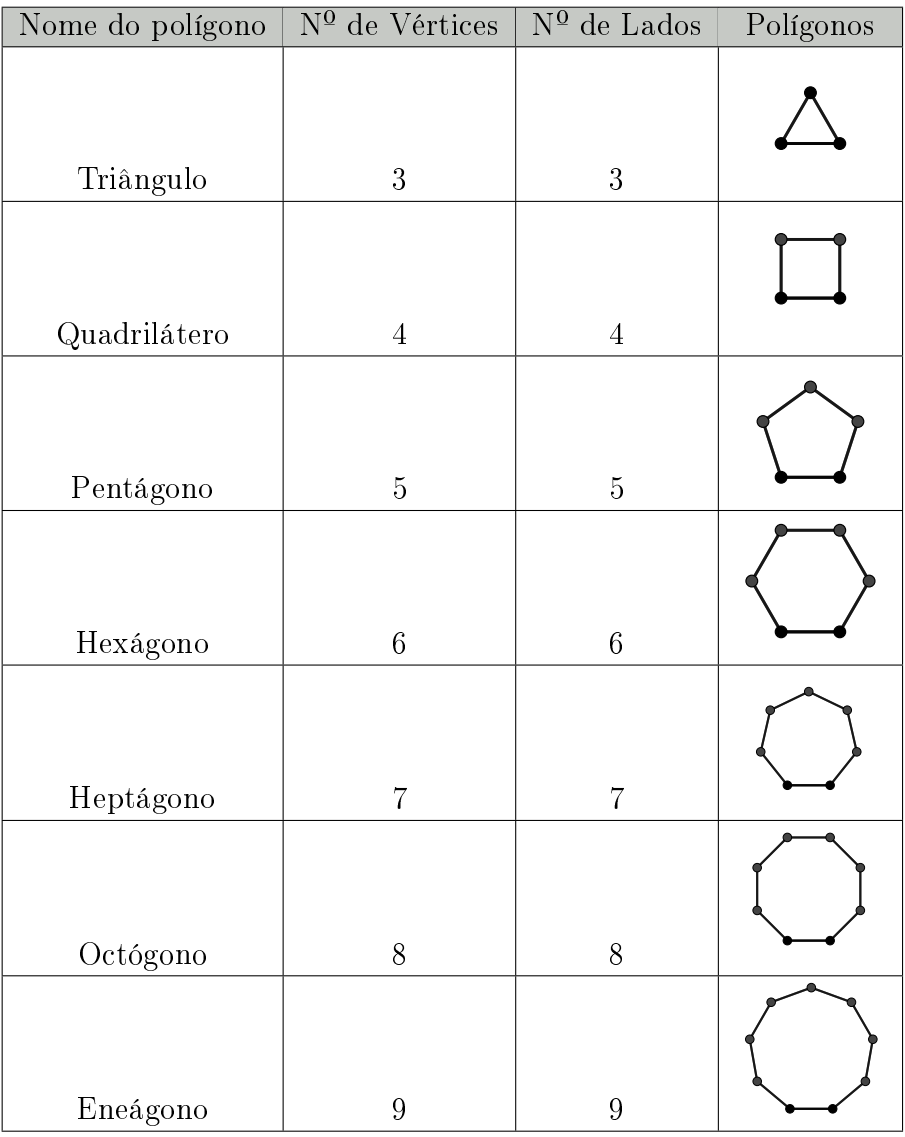

Licença [CC BY-SA-4.0.](https://creativecommons.org/licenses/by-sa/4.0/) Contato: <reamat@ufrgs.br>

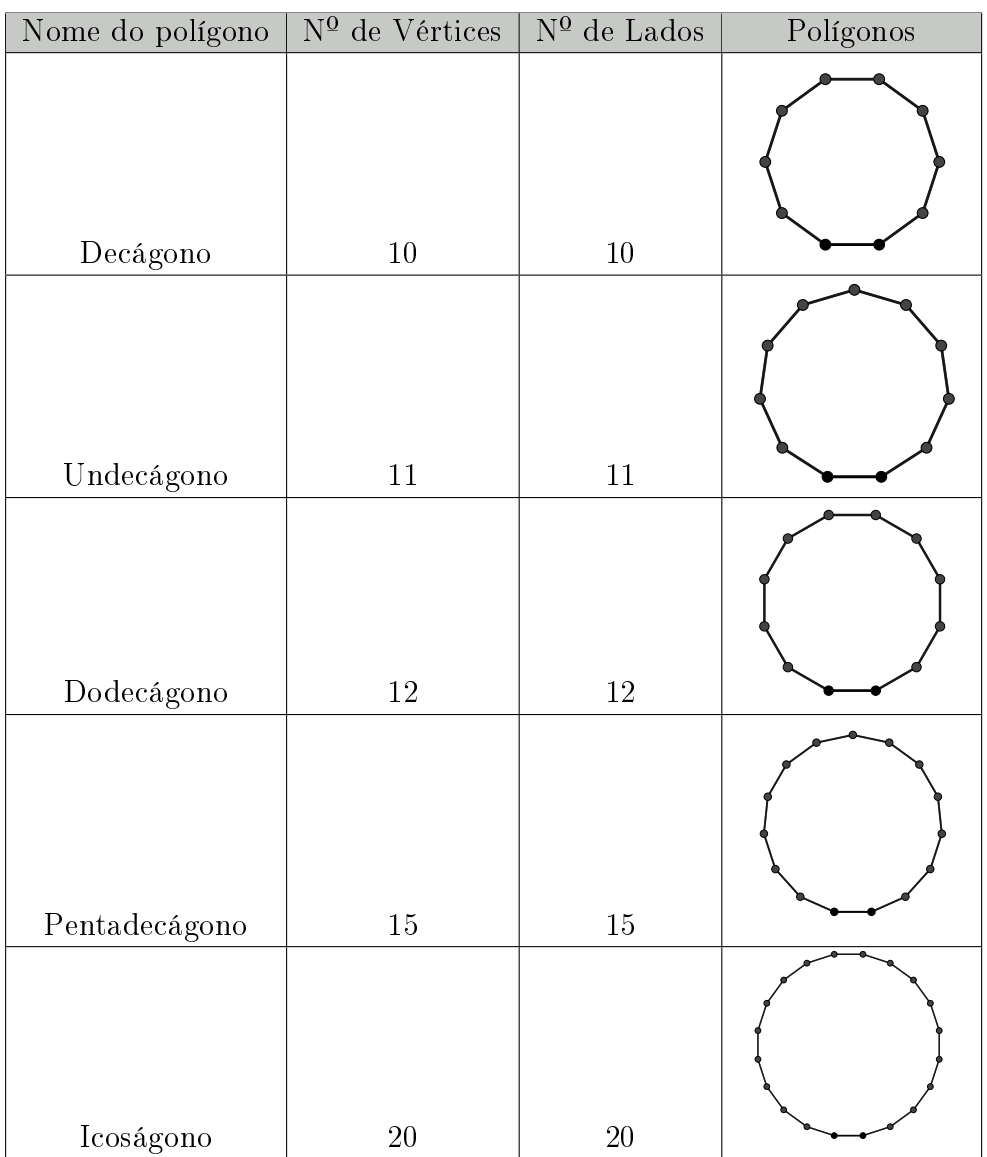

### I.2.1 Classificação dos Quadriláteros

De acordo com a tabela acima um quadrilátero é um polígono que possui 4 lados. Alguns quadriláteros têm denominação própria, são eles:

#### Trapézio

É um quadrilátero que tem dois lados paralelos.

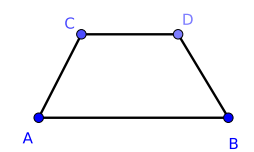

#### Paralelogramo

É um quadrilátero que tem dois pares de lados paralelos.

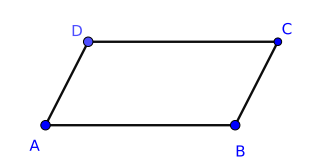

#### Retângulo

É um paralelogramo que tem todos os ângulos retos (iguais a 90°).

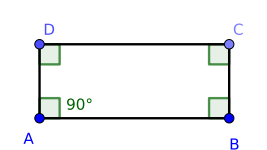

#### Losango

É um paralelogramo em que todos os lados têm a mesma medida. Vale observar também que as diagonais do losango se encontram em seus pontos médios formando ângulo de 90°.

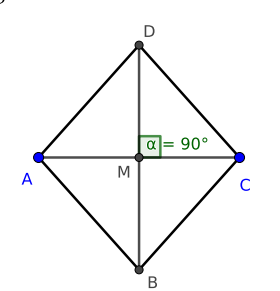

#### Quadrado

É um paralelogramo em que todos os lados têm medidas iguais e todos os ângulos são retos.

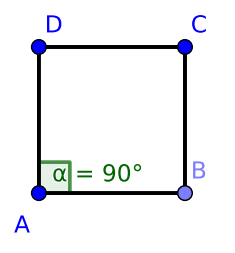

### I.2.2 Classificação dos Triângulos

Como visto anteriormente um triângulo é um polígono que possui 3 lados. É importante saber que a soma dos ângulos internos de qualquer triângulo mede 180°.

Os triângulos são classificados de acordo com o tamanho de seus lados, e também de acordo com as medidas de seus ângulos internos. Esta classificação é apresentada nas tabelas abaixo.

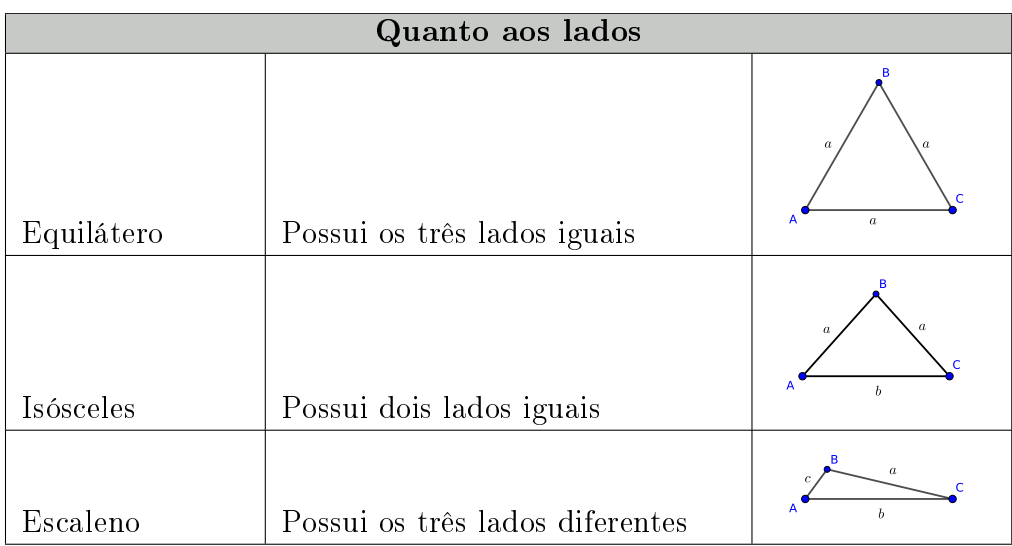

Vale aqui ressaltar mais algumas propriedades destes triângulos:

- Em um triângulo equilátero todos os ângulos internos medem 60°;
- Em um triângulo isósceles os ângulos da base (lado de medida diferente), possuem a mesma medida.

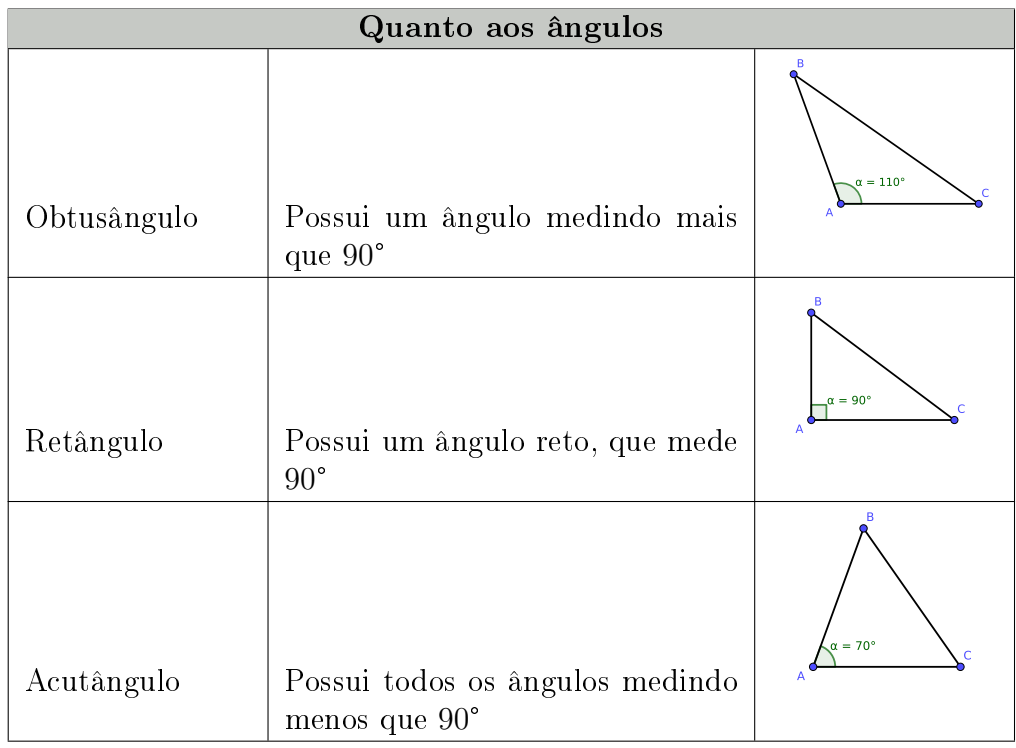

Vale neste momento observar que o triângulo retângulo é o triângulo que satisfaz o teorema de Pitágoras, e também é o triângulo usado na trigonometria.

### I.2.3 Perímetro

O perímetro de um polígono qualquer é dado pela soma das medidas de seus lados.

Dada uma região com uma forma poligonal, é o perímetro do polígono que nos diz por exemplo, quantos metros de cerca precisamos comprar para cercar esta região.

### I.2.4 Área

A área de uma região poligonal indica quantos quadrados de lado 1 cabem na região. O cálculo da área depende do polígono considerado, listamos aqui somente as mais usadas.

### Triângulo:

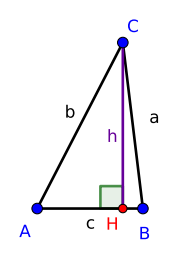

medida de  $CH = h = altura$ <br>medida de  $AB = c = base$  $H = p \acute{e}$ da altura

Quadrado

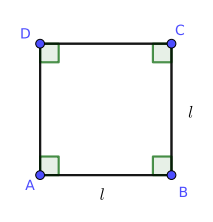

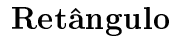

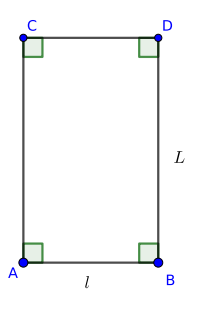

A área de um triângulo é dada pela fórmula

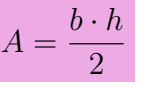

na qual b representa a base do triângulo e h a altura.

A área do quadrado é dada pela fórmula

$$
A = l \cdot l = l^2
$$

onde l representa o lado do quadrado.

A área do retângulo é dada pela fórmula

 $A = L \cdot l$ 

onde L representa o lado maior e l representa o lado menor.

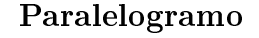

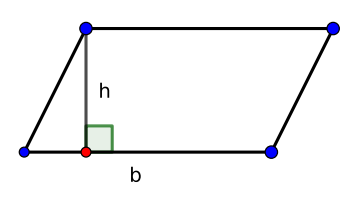

A área do paralelogramo é dada pela fórmula

 $A = b \cdot h$ 

onde b representa a base e h representa a altura.

#### Losango

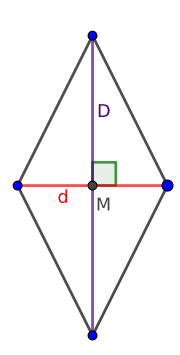

A área do losango é dada pela fórmula

$$
A = \frac{D \cdot d}{2}
$$

onde D representa a diagonal maior e d representa a diagonal menor.

### Trapézio

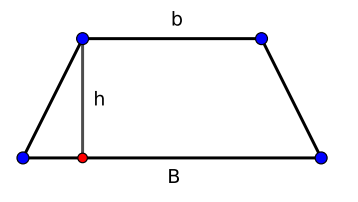

A área do trapézio é dada pela fórmula  $A =$  $(B + b) \cdot h$ 

2 onde B representa a base maior, b a base menor e h a altura do trapézio.

### I.3 Sólidos

Sólidos

Sólidos geométricos são os objetos tridimensionais definidos no espaço. O conjunto de todos os sólidos geométricos está dividido em três grupos: poliedros, corpos redondos, e outros.

Alguns exemplos de sólidos geométricos são: cubos, pirâmides, prismas, cilindros, cones e esferas.

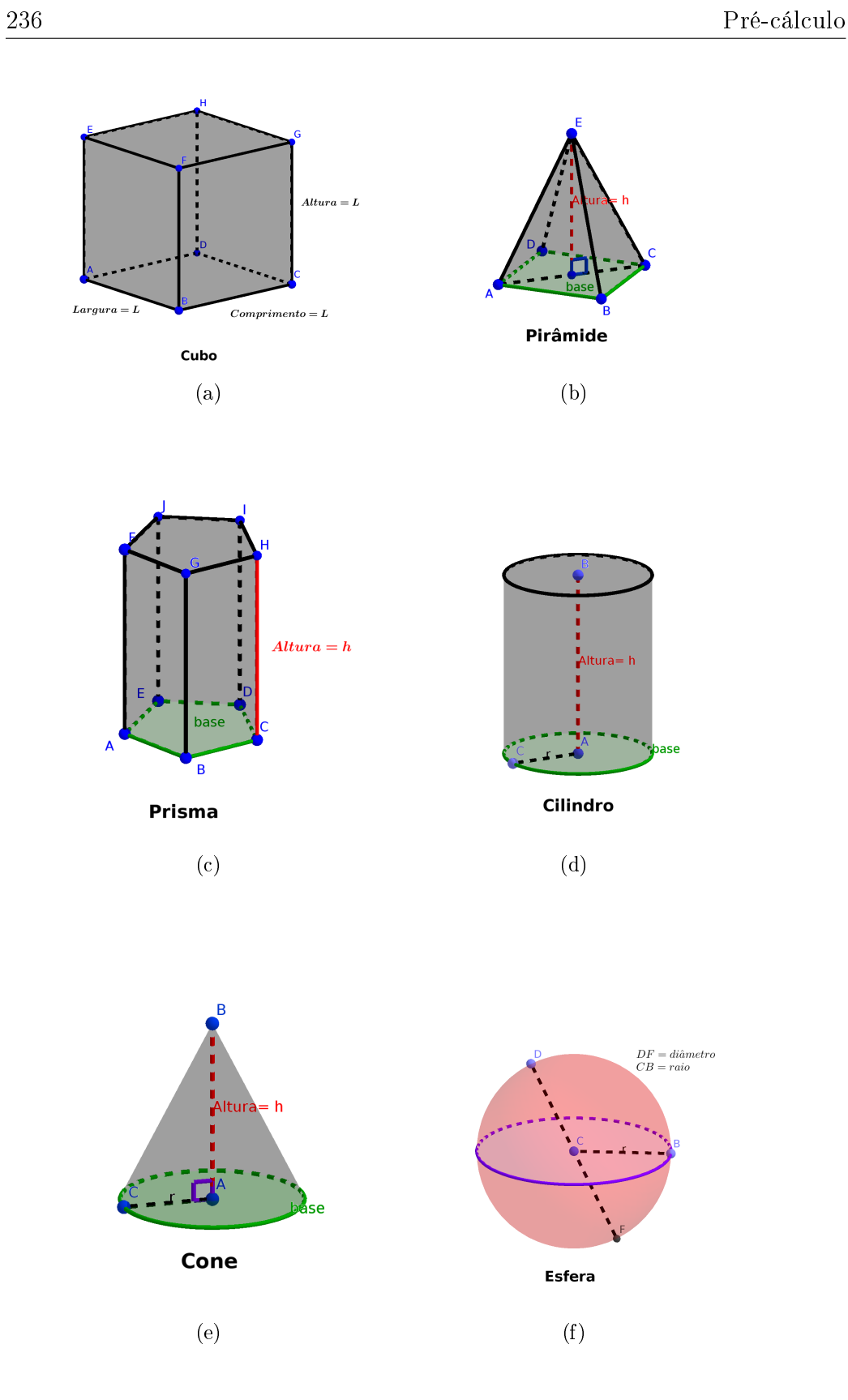

#### Poliedros

São sólidos geométricos limitados por faces, que, por sua vez, são polígonos. Assim, qualquer sólido geométrico cuja superfície seja formada somente por polígonos é um poliedro. As linhas formadas pelo encontro entre duas faces de um poliedro é chamada de aresta e qualquer ponto de encontro entre arestas é chamado de vértice.

O grupo dos poliedros é dividido em outros três grupos: cubos, pirâmide, prismas, e outros.

#### Corpos redondos

São aqueles sólidos que possuem curvas em vez de alguma face e que, se colocados sobre uma superfície plana levemente inclinada, rolam.

São exemplos de corpos redondos: cilindros, cones e esferas.

### I.3.1 Volume

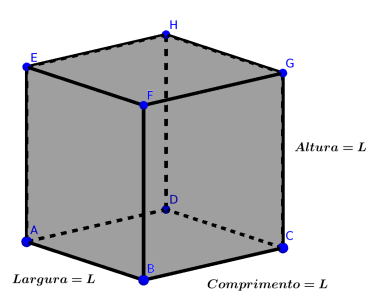

O volume do cubo é dado pela equação:

$$
V = L \cdot L \cdot L = L^3
$$

Onde L é a medida do lado do cubo.

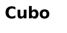

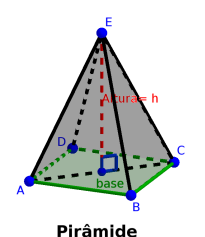

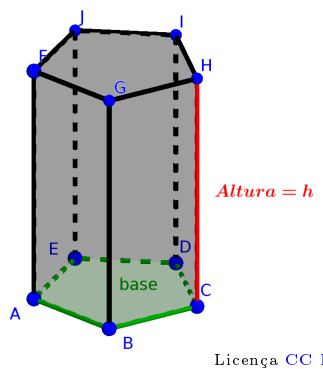

O volume da pirâmide é dado pela equação:

 $V =$ 1  $\frac{1}{3} \cdot A_b \cdot h$ 

Onde  $A_b$  é a área da base da pirâmide que varia de acordo com o polígono que está na base, e h é a altura da pirâmide.

O volume do prisma é dado pela equação:

 $V = A_b \cdot h$ 

Onde  $A_b$  é a área da base do prisma que varia de acordo com o polígono que

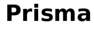
Altura= h Cilindro **Altura**  $= h$ Cone

está na base, e h é a altura do prisma. Um caso particular de prisma é o

> $DF = diâmetro$  $\overline{CP} =$

> > **Esfera**

paralelepípedo que é um prisma cuja base é um quadrado ou um retângulo.

O volume do cilindro é dado pela equação:

 $V = A_b \cdot h = \pi \cdot r^2 \cdot h$ 

Onde  $A_b$  é a área da base do cilindro que é uma circunferência, e h é a altura do cilindro.

O volume do cone é dado pela equação:

$$
V = \frac{1}{3} \cdot A_b \cdot h
$$
ou equivalentemente  

$$
V = \frac{1}{3} \cdot \pi \cdot r^2 \cdot h = \frac{\pi \cdot r^2 \cdot h}{3}
$$

Onde  $A_b$  é a área da base do cone que é uma circunferência, e h é a altura do cone.

O volume da esfera é dado pela equação:

$$
V = \frac{4}{3} \cdot \pi \cdot r^3 = \frac{4 \cdot \pi \cdot r^3}{3}
$$

Onde r é o raio da esfera, e  $\pi \approx 3, 14$ é uma constante.

## Respostas dos Exercícios

Recomendamos ao leitor o uso criterioso das respostas aqui apresentadas. Devido a ainda muito constante atualização do livro, as respostas podem conter imprecisões e erros.

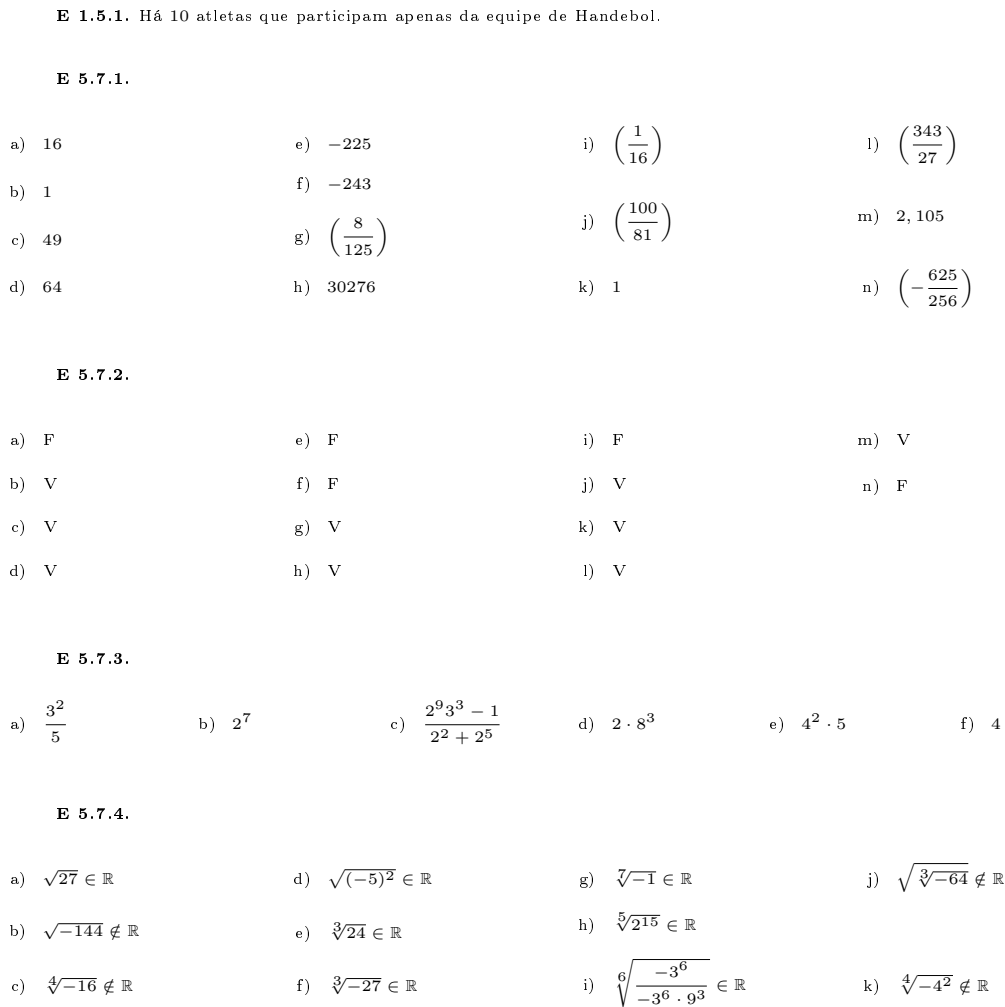

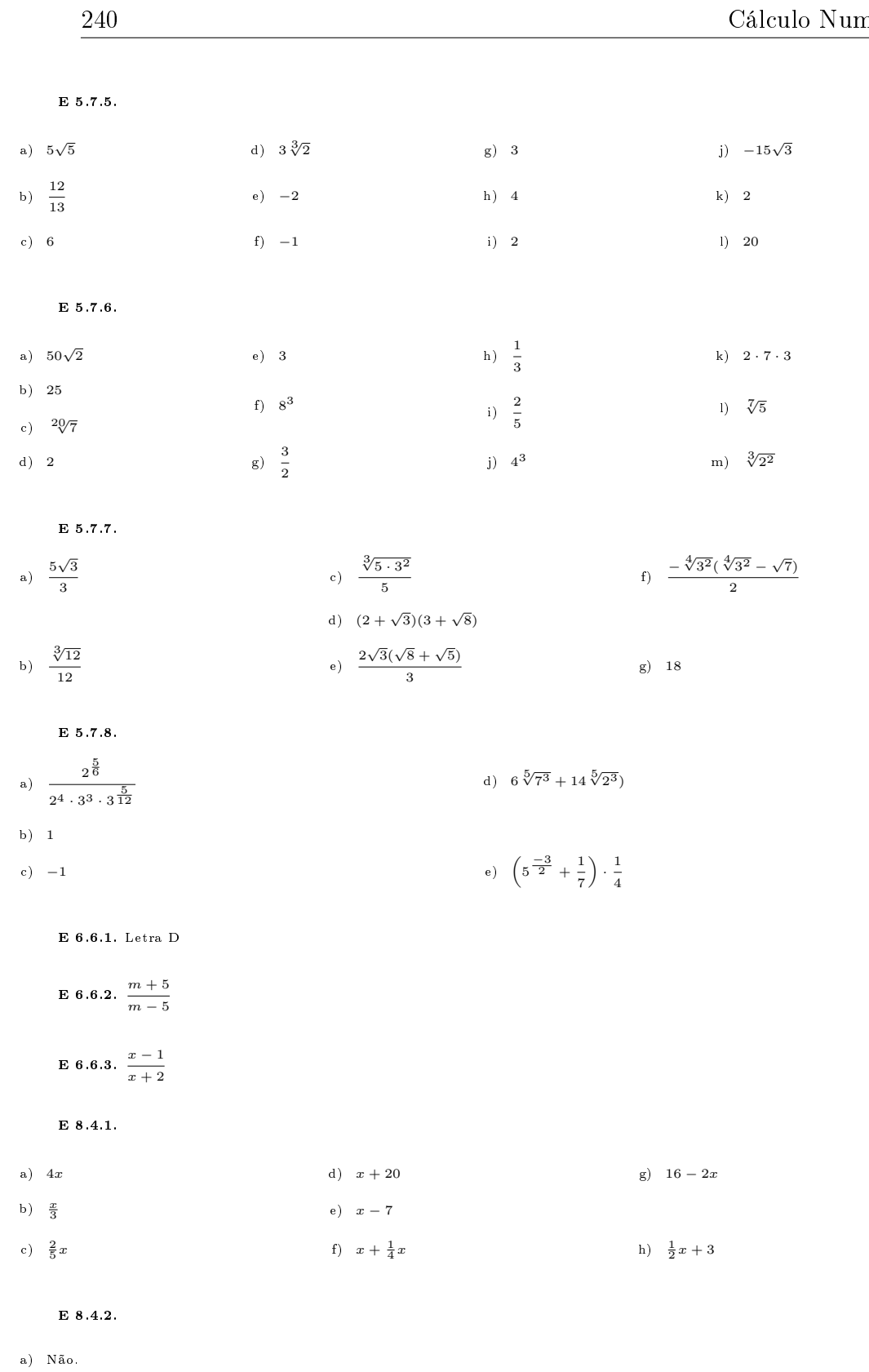

b) Sim.

c) Sim.

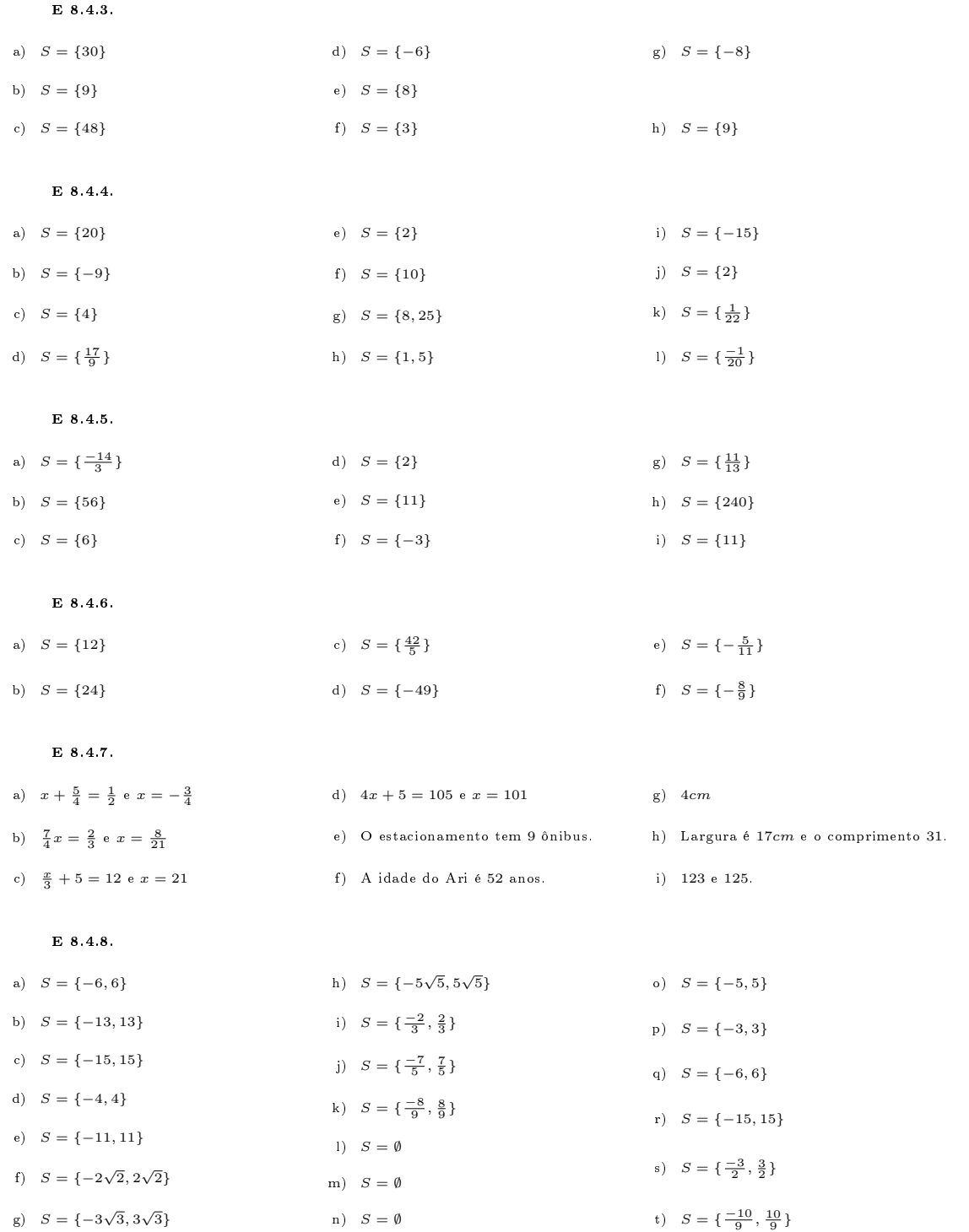

E 8.4.9.

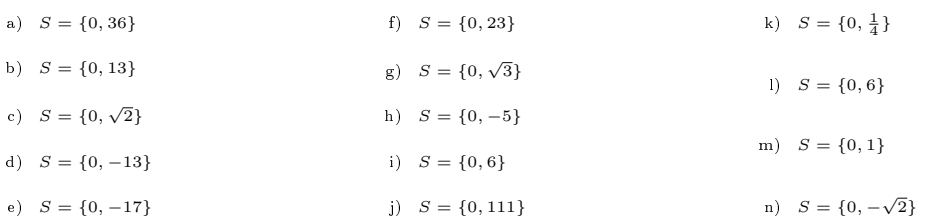

E 8.4.10.

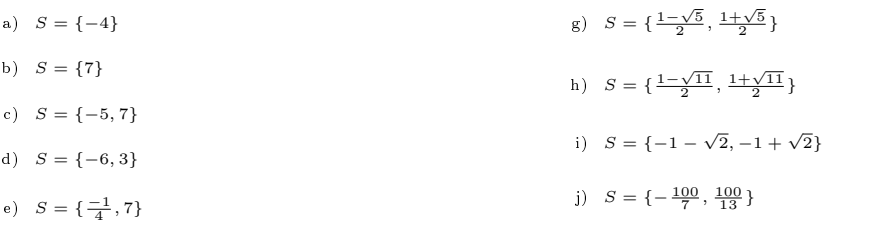

f)  $S = \{-\frac{3}{5}, -\frac{2}{5}\}\$ k)  $S = \left\{ \frac{-1500 - 100\sqrt{446}}{221}, \frac{-1500 + 100\sqrt{446}}{221} \right\}$ 

E 8.4.11.

a)  $x^2 + 4 = 29$  e  $x = -5$  b) x c) O quadrado possui lado de  $4cm$ 

**E** 8.4.12.  $S = \{4\}$ 

**E 8.4.13.** O conjunto de soluções reais é:  $S = \{2, 4, 3 - \sqrt[4]{7}, 3 + \sqrt[4]{7}\}$ .

E 8.4.14.  $S = \{4\}$ 

E 8.4.15. A equação possui 4 soluções reais distintas.

E 8.4.16.  $x = 5$ 

E 8.4.17.

- a)  $S = \{6\}$
- b)  $S = \{3\}$
- c)  $S = \{\frac{5}{3}\}\$
- d)  $S = \{-\frac{1}{2}\}\$
- e)  $S = \{3\}$
- f)  $S = \{0\}$
- g)  $S = \{-\frac{5}{2}\}\$
- h)  $S = \{-2\}$

i)  $S = \{-\frac{44}{15}\}$ 

E 8.4.18.

- a)  $S = \{0\}$
- b)  $S = \{1\}$
- c)  $S = \{2\}$
- d)  $S = \{2\}$

E 8.4.19.

- a)  $S = \{0, 1\}$
- b)  $S = \{0, 1\}$
- c)  $S = \{1, 2\}$
- d)  $S = \{1, 3\}$

## E 10.7.1.

- a)  $S = \{6\}$
- b)  $S = \varphi$

E 11.16.1. a)  $f(x) = 42 - 2, 50x$ ; b) a cargo do leitor;

**E** 11.16.2. a)  $f(x) = 3, 50 + 0, 80x$ ; b)  $x = 17Km$ ;

**E 11.16.3.** a)  $1^2$  opção:  $f(x) = 100 + 12x$ ,  $2^2$  opção:  $f(x) = 80 + 15x$ ; b)  $1^2$  opção;

E 11.16.4. a) 35, 5; b) 37; c) 40;

E 12.4.1.

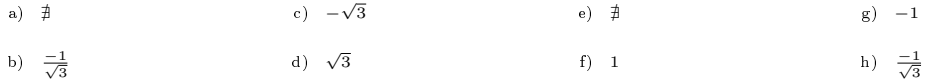

c)  $S = \{-3; 2\}$ 

E 12.4.2.

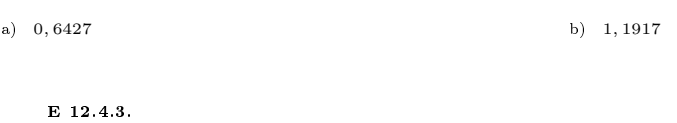

a)  $-0,766$  b)  $-0,839$ 

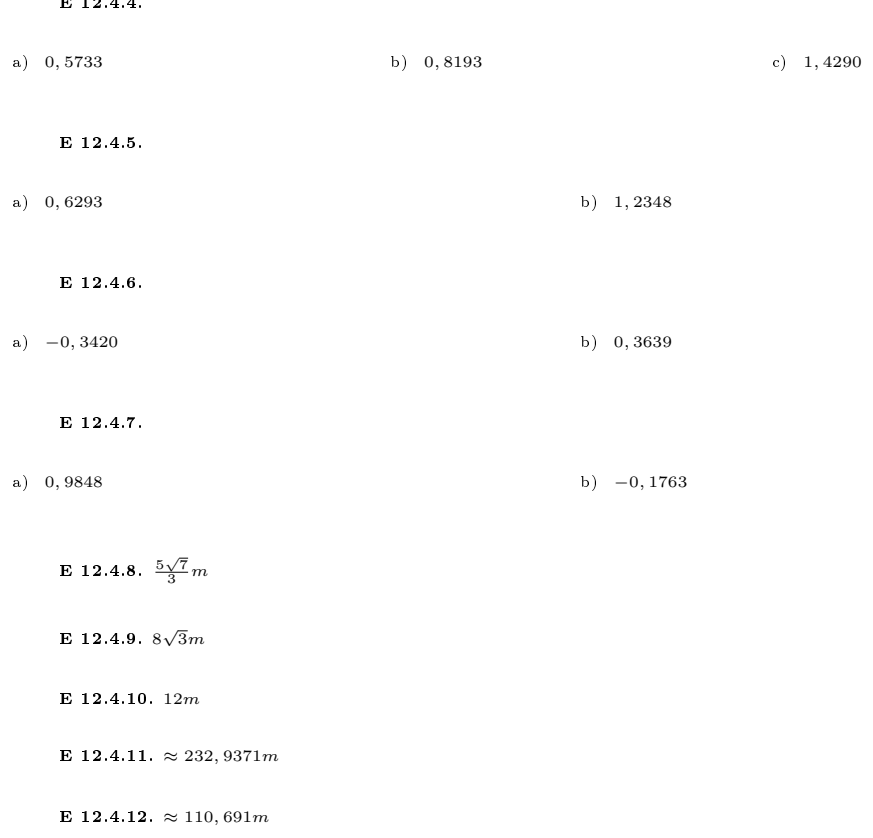

## Referências Bibliográficas

- [1] Adami, A. M., A. A. Dornelles Filho e M. M. Lorandi: Pré-Cálculo. Bookman Editora, 2015, ISBN 9788582603215.
- [2] Bonetto, G. A. e A. C. Murolo: Fundamentos de Matemática para Engenharia e Tecnologias. Cengarge Learning, 2016.
- [3] Collingwood, D. H., K. D. Prince e M. M. Conroy: Precalculus. 2011. [https://](https://sites.math.washington.edu/~colling/HSMath120/TB201112.pdf) [sites.math.washington.edu/~colling/HSMath120/TB201112.pdf,](https://sites.math.washington.edu/~colling/HSMath120/TB201112.pdf) Acesso em: 2019-07-11.
- [4] Dante, L. R.: Matemática: Ensino médio. Ática, 2008.
- [5] Domingues, H. H.: Fundamentos da Aritmética. Editora da UFSC, Florianópolis, 2<sup>a</sup> ed., 2017.
- [6] Dutra, M. J.: Matemática Financeira: Livro Didático. Unisul Virtual, 8<sup>ª</sup> ed., 2010.
- [7] Gomes, F. M.: Pré-cálculo: Operações, Equações, Funções e Sequências. Cengage Learning, 2018.
- [8] Guidorizzi, H.L.: Um Curso de Cálculo, vol. 1. LTC, 5ª ed., 2013.
- [9] Iezzi, G.: Fundamentos da Matemática Elementar: Complexos, Polinômios,  $Equa\zeta \tilde{o}es$ , vol. 6. Atual,  $8^{\underline{a}}$  ed., 2013, ISBN 9788535717525.
- [10] Iezzi, G.: Fundamentos da Matemática Elementar: Trigonometria, vol. 3. Atual, 9<sup>ª</sup> ed., 2013, ISBN 9788535716849.
- [11] Iezzi, G., O. Dolce e C. Murakami: Fundamentos da Matemática Elementar:  $Logarithnos$ , vol. 2. Atual,  $10^{\underline{a}}$  ed., 2013, ISBN 9788535716825.
- [12] Iezzi, G. e C. Murakami: Fundamentos da Matemática Elementar: Conjuntos,  $Fun \tilde{\phi} \tilde{e} \tilde{e}$ , vol. 1. Atual,  $9^{\underline{a}}$  ed., 2013, ISBN 9788535716801.
- [13] Kuhlkamp, N.: Cálculo 1. Editora da UFSC, 5ª ed., 2015.
- [14] Lang, S.: Estruturas Algébricas. Ao Livro Técnico, 1972.
- [15] Larson, R.: Precalculus. Cengage Learning, 2016.
- [16] Lial, M. L., J. Hornsby, D. I. Schneider e C. Daniels: Precalculus. Pearson, 6 a ed., 2017.
- [17] Luiz, R.: Regras de Divisibilidade. [https://web.archive.org/web/](https://web.archive.org/web/20200516142551/https://mundoeducacao.uol.com.br/matematica/regras-divisibilidade.htm) [20200516142551/https://mundoeducacao.uol.com.br/matematica/](https://web.archive.org/web/20200516142551/https://mundoeducacao.uol.com.br/matematica/regras-divisibilidade.htm) [regras-divisibilidade.htm.](https://web.archive.org/web/20200516142551/https://mundoeducacao.uol.com.br/matematica/regras-divisibilidade.htm) Acesso em: 2020-05-16.
- [18] Soares, M.G.: Cálculo em uma Variável Complexa. IMPA, 5ª ed., 2009.
- [19] Spiegel, M.R. e R.E. Moyer: Álgebra. Bookman, 3<sup>ª</sup> ed., 2015.
- [20] Stewart, J., L. Redlin e S. Watson: Precalculus: Mathematics for Calculus. Cengage Learning, 7<sup>ª</sup> ed., 2014.
- [21] Sullivan, M.: Precalculus. Pearson,  $10^{\text{a}}$  ed., 2018, ISBN 9781292121772.

## Índice Remissivo

Conjunto(s) cardinalidade de, [10](#page-24-0) complementar de, [7](#page-21-0) diferença de, [7](#page-21-0) interseção de, [6](#page-20-0) numéricos, [14](#page-28-0) número de elementos de, [10](#page-24-0) produto cartesiano de, [8](#page-22-0) propriedades das operações entre, [12](#page-26-0) união de, [6](#page-20-0) Desigualdades, veja Ordem Diagrama de Venn-Euler, [8](#page-22-0) Divisibilidade, [31](#page-45-0) Divisor, veja também MDC Dízima não periódica, [15](#page-29-0) periódica, [15](#page-29-0) Fatoração, [32](#page-46-0) Intervalos numéricos ilimitados, [24](#page-38-0) limitados, [23](#page-37-0) MDC, [33](#page-47-0) MMC, [33](#page-47-0) Máximo divisor comum, veja MDC Mínimo múltiplo comum, veja MMC Módulo, [20](#page-34-0) Múltiplo, veja também MMC Números compostos, [32](#page-46-0) inteiros, [15](#page-29-0)

irracionais, [17](#page-31-0) naturais, [14](#page-28-0) negativos, [15](#page-29-0) positivos, [15](#page-29-0) primos, [31](#page-45-0) entre si, [33](#page-47-0) racionais, [15](#page-29-0) reais, [18](#page-32-0) Operações numéricas, [35](#page-49-0) Ordem, [18](#page-32-0) propriedades da relação de, [19](#page-33-0) Princípio fundamental da contagem, [11](#page-25-0) Propriedades da adição, [36](#page-50-0) da multiplicação, [36](#page-50-0) da relação de ordem, [19](#page-33-0) das operações entre conjuntos, [12](#page-26-0) Reta real, [19](#page-33-0) Teorema fundamental da aritmética, [32](#page-46-0) Valor absoluto, veja Módulo